# RACETOOLS USER'S MANUAL V3.17

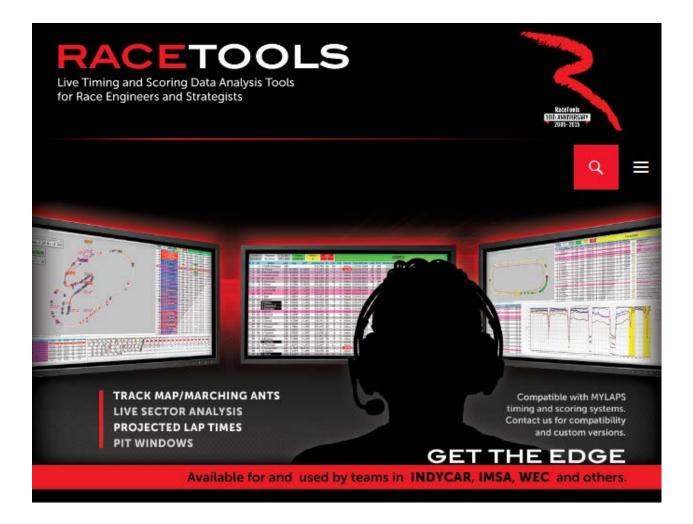

RaceTools is a software package designed to efficiently summarize timing data provided by the sanctioning series' pit lane real time data feed. It allows for easy tracking of cars on track, summaries of performance indices, real-time lap performance and projections, and strategy management. There are also additional features designed to aid the user with summarization of session and race performance. In addition, the software is highly user configurable to allow for analysis and formatting tailored to the users specific display needs.

# Table of Contents

| Introduction7                    |
|----------------------------------|
| Downloading the Software8        |
| Suggested Initial File Structure |
| First Time Use9                  |
| Software and Window Layout12     |
| File13                           |
| Configuration (Alt+C)13          |
| General14                        |
| Session Results17                |
| Live Sections21                  |
| Pit Stops26                      |
| Graphing28                       |
| Track Map30                      |
| Track Editor                     |
| Reports                          |
| F1 – Best Splits                 |
| F2 – Best Traps                  |
| F3 – Lap Times                   |
| F4 – Best Laps                   |
| F6 – Timecards                   |
| F8 – Lap Chart                   |
| F9 – Running Order               |
| SF2 – Pit Stop Report53          |
| Driver Performance55             |
| Stints                           |
| New                              |
| Session (Ctrl+N)59               |
| Logfile                          |
| Track                            |
| Connect T&S (Shift+F10)59        |
| Relay Server                     |

|   | Quick Print (Ctrl+P)                 | 64 |
|---|--------------------------------------|----|
|   | Print Setup                          | 64 |
|   | Export to Excel (Ctrl+E)             | 64 |
|   | Live Export                          | 64 |
|   | Lap Times                            | 65 |
|   | Reports                              | 67 |
|   | Track Editor (Ctrl+T)                | 69 |
|   | Import (Ctrl+I)                      | 72 |
|   | Get Session (Ctrl+G)                 | 72 |
|   | Load Session (Ctrl+L)                | 72 |
|   | Restore Session (CTRL+R)             | 72 |
|   | Save                                 | 73 |
|   | Save csv                             | 73 |
|   | Save Session (Ctrl+S)                | 73 |
|   | Save Settings                        |    |
|   | ح<br>Exit                            |    |
|   | Reset                                |    |
|   | Refresh (F5)                         | 73 |
|   | Refresh All (Ctrl+F5)                |    |
|   | Unstick Cars (Shift+Ctrl+F5)         |    |
|   | Copy Database                        |    |
|   | Load Settings                        |    |
| P | opUps                                |    |
| ' | Pit Windows (Shift+Ctrl+F2)          |    |
|   | NOTES ON DOCKING GRAPHS AND REPORTS: |    |
|   | Best Splits (F1)                     |    |
|   |                                      |    |
|   | Trap Speeds (F2)                     |    |
|   | Pit Stop Analysis (Shift+F2)         |    |
|   | Lap Times (F3)                       |    |
|   | Best Laps (F4)                       |    |
|   | Time Card (F6)                       | 89 |

| Compare 2 Cars (Shift+F6)            | 93  |
|--------------------------------------|-----|
| Scoreboard (F7)                      | 93  |
| Lap Chart (F8)                       | 96  |
| Running Order (F9)                   | 98  |
| Line Audit (Ctrl+F9)                 |     |
| Drive Times Report (Ctrl+F2)         |     |
| Stint Report (Alt+F2)                |     |
| Driver Performance Report (Ctrl+F4)  | 110 |
| Pit lane Monitor (Alt+F9)            |     |
| Flag Times (Ctrl+F3)                 | 114 |
| Add Graph (Shift+Ctrl+F3)            | 115 |
| Lap Chart Graph (Shift+F7)           | 134 |
| Add Map (Ctrl+Alt+M)                 | 135 |
| Best Splits Map (Shift+F1)           | 136 |
| Best Rolling Lap Map (Shift+Ctrl+F1) | 140 |
| Best Lap Map (Shift+F4)              | 143 |
| Add Custom Pop-Up (Ctrl+Alt+C)       | 146 |
| Map Legend                           | 148 |
| Window Manager (Alt+W)               | 148 |
| Lock Docking (Ctrl+D)                | 149 |
| Close All Popups                     | 149 |
| Layout                               | 150 |
| Load                                 | 150 |
| Save                                 | 150 |
| Auto                                 | 150 |
| Race Oval                            | 150 |
| Race Road                            | 150 |
| Practice Oval                        | 151 |
| Practice Road                        | 151 |
| Qualifying Oval                      | 151 |
| Qualifying Road                      | 151 |

| Hide Announcements                    | 151 |
|---------------------------------------|-----|
| Export Settings                       | 151 |
| Import Settings                       | 151 |
| Options                               | 152 |
| Mm:ss:nnn                             | 152 |
| Shade Rows                            | 152 |
| Car Color Rows                        | 152 |
| Grid Borders                          | 153 |
| Use Alternate Section Names           | 153 |
| Delta %                               | 153 |
| Section Rank by %                     | 153 |
| Exclude Other Classes                 | 153 |
| Metric (L, Km)                        | 153 |
| Time/Distance Race                    | 153 |
| Distance Race                         | 153 |
| Timed Race                            | 153 |
| Filter Session                        | 153 |
| Set Fuel Economy – Pit/Lap Calculator | 154 |
| Set Team Car [X]                      | 154 |
| Use Individual MaxLaps                | 155 |
| Override Average Laptime              | 155 |
| Tow Filter (Alt+T)                    | 155 |
| Hide Inactive                         | 155 |
| Hide All Cars                         | 155 |
| Hide Fastest Splits                   | 155 |
| Check Control Line                    | 155 |
| Sort Scoreboard                       | 155 |
| LiveGapOnTrack                        | 155 |
| Monitor Data Feed                     | 155 |
| Reset Flag Times on First Flag        | 155 |
| Log Telemetry                         | 155 |

| Replay                                       | 156 |
|----------------------------------------------|-----|
| Load File (Shift+Ctrl+L)                     | 156 |
| Play/Pause (Shift+Ctrl+P)                    | 156 |
| Speed [1x] (Shift+Ctrl+S)                    | 156 |
| Close File                                   | 156 |
| Remote Control (βeta) (Shift+Ctrl+R)         | 156 |
| Play Until (Shift+Ctrl+G)                    | 157 |
| Jump To (Shift+Ctrl+J)                       | 158 |
| Disable DB                                   | 158 |
| Ignore New Session Prompt                    | 158 |
| Help                                         | 159 |
| About                                        |     |
| Package and Send configuration and log files | 160 |
| Insert Message (Ctrl+Alt+I)                  | 160 |
| Reset License Information                    |     |
| RaceTools.com                                | 160 |
| Maps                                         | 160 |
| Replay Files                                 |     |
| Documentation                                |     |
| Minimize                                     | 161 |
| Minimize To Desktop                          | 161 |
| Appendix                                     |     |
| Working With Docking                         |     |
| Lap Status Highlighting in Graphs            |     |
| Enhanced Analysis Maps                       |     |
|                                              |     |
| Session Results Fields                       |     |
| Session Results Fields                       |     |

### Introduction

## RaceTools User's Manual v3.17

RaceTools is a software package designed to efficiently summarize timing data provided by the sanctioning series' pit lane real time data feed. It allows for easy tracking of cars on track, summaries of performance indices, real-time lap performance and projections, and strategy management. There are also additional features designed to aid the user with summarization of session and race performance. In addition, the software is highly user configurable to allow for analysis and formatting tailored to the users specific display needs.

| 2       5       5       7       7       2       2       2       2       2       2       2       2       2       2       2       2       2       2       2       2       2       2       2       2       2       2       2       2       2       2       2       2       2       2       2       2       2       2       2       2       2       2       2       2       2       2       2       2       2       2       2       2       2       2       2       2       2       2       2       2       2       2       2       2       2       2       2       2       2       2       2       2       2       2       2       2       2       2       2       2       2       2       2       2       2       2       2       2       2       2       2       2       2       2       2       2       2       2       2       2       2       2       2       2       2       2       2       2       2       2       2       2       2       2       2       2       2       2                                                                                                    | Nr         Name           1 31         Seb Morris           2 5         Christian Fittipa           3 10         Jeff Gordon           4 2         Ryan Dalziel           5 55         Jonathan Boma           8 1         Henrik Hedma           90         Renger Van Der Z                                                                            | i9:04 (19:53 Y time) L<br>Total<br>4:03.662<br>aldi 4:04.657<br>3:58.722<br>3:38.187<br>arito 3:43.489                                                                                                  | LAP 61<br>Fuel<br>5.8 g<br>5.8 g<br>5.8 g<br>11.4 g                                                                                                    | 81 (38)<br>81 (38)<br>81 (37)                                                                                                    | 59(15)<br>59(14)<br>59(15)                                                                                                    | 946<br>946<br>Pit Tin ^<br>1:29.2<br>1:31.9 | 1 31<br>2 5<br>3 10<br>5 5<br>5 5<br>5 5<br>5 5<br>5 5<br>5 5<br>5 5<br>5 | P 1 Seb Morris<br>P 2 Christian Fit<br>P 3 Jaff Gordon<br>P 5 Jaff Gordon<br>P 5 Janthan B<br>P 6 Herrik Hedn<br>P 7 Revner Van<br>P 8 Edeba Golt<br>P 7 Revner Van<br>P 8 Edeba Golt<br>P 7 Revner Van<br>P 8 Edeba Golt<br>P 7 Revner Van<br>P 8 Edeba Golt<br>P 7 Revner Van<br>P 10 Tom Lond<br>GTLM 1 Jaev Hand<br>GTLM 2 James Calas<br>GTLM 3 James Calas<br>GTLM 4 James Calas<br>GTLM 6 Stefan Mud<br>GTLM 10 Bruno Sobn<br>PC 1 Chris Curm<br>PC 1 Chris Curm<br>PC 2 A Den Yourk<br>GTD 1 Jaev Hand<br>GTD 2 Jaev Klanam<br>GTD 4 Christma Nik<br>S2 57 66<br><<15> € | 74         2           74         2           74         2           74         2           75         2           75         2           76         7           78         2           78         2           78         2           79         2           70         2           71         2           71         2           71         2           71         2           71         2           71         2           71         2           71         2           71         2           71         2           71         2           71         2           71         2           71         2           71         2           70         2           71         2           71         2           70         2           70         2           71         2           71         2           70         2      70 <th>Lis 59, 077     Lis 59, 077     Lis 59, 077     Lis 59, 074     Lis 59, 074     Lis 59,</th> <th>0.000</th> <th>127,004         66           127,004         66           127,004         66           127,004         66           127,004         68           127,004         68           127,004         68           123,047         73           123,047         13           121,047         73           121,047         73           1123,047         13           1123,047         13           1123,047         13           1123,047         13           1123,047         13           1123,047         14           1123,047         14           1123,047         14           1143,047         14           1143,047         14           1143,047         14           1143,047         14           1143,047         14           1143,047         14           1143,047         14           1143,047         14           1143,047         14           1143,047         14           1143,047         14           1143,047         14           1143,047</th> <th>132.062         1:39.321           132.121         1:39.636           132.121         1:39.636           132.121         1:39.636           132.121         1:39.636           132.121         1:39.636           123.121         1:39.636           123.860         1:42.314           123.860         1:42.314           123.860         1:42.314           123.861         1:43.848           123.855         1:41.33           123.559         1:45.818           123.862         1:44.317           123.862         1:44.317           123.862         1:44.317           123.862         1:44.377           123.862         1:44.377           123.862         1:44.377           123.862         1:44.377           123.862         1:44.477           123.862         1:44.477           123.250         1:44.477           123.252         1:44.878           124.393         1:47.942           125.392         1:47.942           123.592         1:44.877           124.583         1:45.963           125.597         1:48.869</th> <th><math display="block">\begin{array}{cccccccccccccccccccccccccccccccccccc</math></th> <th>Active<br/>Active<br/>Ac</th> | Lis 59, 077     Lis 59, 077     Lis 59, 077     Lis 59, 074     Lis 59, 074     Lis 59, | 0.000 | 127,004         66           127,004         66           127,004         66           127,004         66           127,004         68           127,004         68           127,004         68           123,047         73           123,047         13           121,047         73           121,047         73           1123,047         13           1123,047         13           1123,047         13           1123,047         13           1123,047         13           1123,047         14           1123,047         14           1123,047         14           1143,047         14           1143,047         14           1143,047         14           1143,047         14           1143,047         14           1143,047         14           1143,047         14           1143,047         14           1143,047         14           1143,047         14           1143,047         14           1143,047         14           1143,047 | 132.062         1:39.321           132.121         1:39.636           132.121         1:39.636           132.121         1:39.636           132.121         1:39.636           132.121         1:39.636           123.121         1:39.636           123.860         1:42.314           123.860         1:42.314           123.860         1:42.314           123.861         1:43.848           123.855         1:41.33           123.559         1:45.818           123.862         1:44.317           123.862         1:44.317           123.862         1:44.317           123.862         1:44.377           123.862         1:44.377           123.862         1:44.377           123.862         1:44.377           123.862         1:44.477           123.862         1:44.477           123.250         1:44.477           123.252         1:44.878           124.393         1:47.942           125.392         1:47.942           123.592         1:44.877           124.583         1:45.963           125.597         1:48.869 | $\begin{array}{cccccccccccccccccccccccccccccccccccc$ | Active<br>Active<br>Ac |  |  |  |         |   |
|----------------------------------------------------------------------------------------------------|----------------------------------------------------------------------------------------------------|----------------------------------------------------------------------------------------------------|----------------------------------------------------------------------------------------------------|----------------------------------------------------------------------------------------------------|----------------------------------------------------------------------------------------------------|---------------------------------------------|---------------------------------------------------------------------------|----------------------------------------------------------------------------------------------------|----------------------------------------------------------------------------------------------------|----------------------------------------------------------------------------------------------------|-------|----------------------------------------------------------------------------------------------------|----------------------------------------------------------------------------------------------------|------------------------------------------------------|----------------------------------------------------------------------------------------------------|--|--|--|---------|---|
| No.         Name         Fuel         Fuel         No.         No.<                                                                                                    | Nr         Name           31         Seb Morris           2         Schristian Fittipa           10         Jeff Gordon           2         Ryan Dalziel           55         Jonathan Boma           81         Henrik Hedma           90         Renger Van Der Z                                                                                      | Total<br>4:03.662<br>aldi 4:04.657<br>1 3:58.722<br>3:38.187<br>arito 3:43.489                                                                                                    | Fuel<br>5.8 g<br>5.8 g<br>5.8 g<br>11.4 g                                                                                                    | 81 (38)<br>81 (38)<br>81 (37)                                                                                                    | 59(15)<br>59(14)<br>59(15)                                                                                                    | 1:29.2<br>1:31.9                            | 32 37 42 47<br><-22-> 6<br><-23-> 6<br><-21-> 10                          | <-15-> ()<br><-14-> ()                                                                                                    | 69                                                                                                    |                                                                                                    |       |                                                                                                    | 109 111<br>108 109                                                                                                    |                                                      | 1                                                                                                    |  |  |  |         |   |
| 1       Constant sittabula       449457       5.8       81 (x)       584 (x)       584 (x)                                                                                                    | 2         5         Christian Fittipa           3         10         Jeff Gordon           4         2         Ryan Dalziel           5         55         Jonathan Boma           6         81         Henrik Hedma           7         90         Renger Van Der Z                                                                                     | aldi 4:04.657<br>1 3:58.722<br>3:38.187<br>arito 3:43.489                                                                                                    | 5.8 g<br>5.8 g<br>11.4 g                                                                                                    | 81 (38)<br>81 (37)                                                                                                    | 59(14)<br>59(15)                                                                                                    | 1:31.9                                      | <-23-> 5<br><-21-> 0                                                      | <-14-> (5)                                                                                                    |                                                                                                    |                                                                                                    | 9     | 90                                                                                                    | 108 109                                                                                                    |                                                      |                                                                                                    |  |  |  |         |   |
| 10       245 Grodom       358 J22       54 g       1 (0)       361 (2)       1 (2)       (2)       (2)       (2)       (2)       (2)       (2)       (2)       (2)       (2)       (2)       (2)       (2)       (2)       (2)       (2)       (2)       (2)       (2)       (2)       (2)       (2)       (2)       (2)       (2)       (2)       (2)       (2)       (2)       (2)       (2)       (2)       (2)       (2)       (2)       (2)       (2)       (2)       (2)       (2)       (2)       (2)       (2)       (2)       (2)       (2)       (2)       (2)       (2)       (2)       (2)       (2)       (2)       (2)       (2)       (2)       (2)       (2)       (2)       (2)       (2)       (2)       (2)       (2)       (2)       (2)       (2)       (2)       (2)       (2)       (2)       (2)       (2)       (2)       (2)       (2)       (2)       (2)       (2)       (2)       (2)       (2)       (2)       (2)       (2)       (2)       (2)       (2)       (2)       (2)       (2)       (2)       (2)       (2)       (2)       (2)       (2)       (2)       (2)                                                                                                          | 10 Jeff Gordon<br>2 Ryan Dalziel<br>55 Jonathan Boma<br>81 Henrik Hedma<br>90 Renger Van Der Z                                                                                                    | arito 3:58.722<br>3:38.187<br>3:43.489                                                                                                    | 5.8 g<br>11.4 g                                                                                                    | 81 (37)                                                                                                    | 59(15)                                                                                                    |                                             | <-21-> 🚺                                                                  |                                                                                                    |                                                                                                    |                                                                                                    |       |                                                                                                    |                                                                                                    |                                                      |                                                                                                    |  |  |  |         |   |
| 2         Pare Dabled         2:38:187         11.4 org         57 (2)         61(20)         109 (2)         <22.> 0         <20.> 0         77         77         103         115           55         Jonathan Bonarito         3:43:49         10.7 gr         61(20)         109 (2)         <22.> 0         <20.> 0         63         58         100         113         113         114         <22.> 0         <20.> 0         63         58         100         113         113         113         113         113         113         113         113         113         113         113         113         113         113         113         113         113         113         113         113         113         113         113         113         113         113         113         113         113         113         113         113         113         113         113         113         113         113         113         113         113         113         113         113         113         113         113         113         113         113         113         113         113         113         113         113         113         113         113         113                                                                                                    | 2 Ryan Dalziel<br>55 Jonathan Boma<br>81 Henrik Hedma<br>90 Renger Van Der Z                                                                                                    | 3:38.187<br>arito 3:43.489                                                                                                    | 11.4g                                                                                                    |                                                                                                    |                                                                                                    | 1:29.7                                      |                                                                           | <-15->                                                                                                    | 66                                                                                                    |                                                                                                    |       |                                                                                                    |                                                                                                    |                                                      |                                                                                                    |  |  |  |         |   |
| 55         Jourthan Boundton         24:3:499         10.7.9         86 (1)         1130         114           101         Henrik Henrik         Constraint Source         Constraint Source | 55 Jonathan Boma<br>81 Henrik Hedma<br>90 Renger Van Der Z                                                                                                    | arito 3:43.489                                                                                                    |                                                                                                    |                                                                                                    |                                                                                                    |                                             | ( )) (                                                                    | × 20 × 🔿                                                                                                    |                                                                                                    |                                                                                                    | 07    |                                                                                                    |                                                                                                    |                                                      | 123                                                                                                    |  |  |  |         |   |
| 81       Hark Feddman       6:19.632       7.5 g       82.08       6:10       114       22>         12>       100       100       101       121         90       Very Van Der Zande       442.085       10.4 g       86(1)       6115       1149        <22>       <       <30       75       86       100       114       122         21       Edrown       422.05       11.4 g       87(2)       6117       124.1       <22>       <       <12>       <       <22>       <       <12>        <13       16       112       114       112       124         85       Mina Goldhergo       439.13       83(1)       53(1)       117.7       <22>       <<<12>       <       <21>        <21>        <22>       <<<12>       <       <21>        <21>        <21>        <21>        <21>        <21>       <22>       <       <11>       <21       <21       <21>       <22>       << <th>&lt;&lt;12&gt;       &lt;21&gt;       &lt;21&gt;       &lt;21&gt;       &lt;21&gt;       &lt;21&gt;       &lt;21&gt;       &lt;21&gt;       &lt;21&gt;       &lt;21&gt;       &lt;21&gt;       &lt;21&gt;       &lt;21&gt;       &lt;21&gt;<td>81 Henrik Hedma<br/>90 Renger Van Der Z</td><td></td><td>10./a</td><td></td><td></td><td></td><td></td><td></td><td>63</td><td></td><td></td><td></td><td></td><td></td><td></td></th>                                                                                                    | <<12>       <21>       <21>       <21>       <21>       <21>       <21>       <21>       <21>       <21>       <21>       <21>       <21>       <21> <td>81 Henrik Hedma<br/>90 Renger Van Der Z</td> <td></td> <td>10./a</td> <td></td> <td></td> <td></td> <td></td> <td></td> <td>63</td> <td></td> <td></td> <td></td> <td></td> <td></td> <td></td> | 81 Henrik Hedma<br>90 Renger Van Der Z                                                                                                    |                                                                                                    | 10./a                                                                                                    |                                                                                                    |                                             |                                                                           |                                                                                                    |                                                                                                    | 63                                                                                                    |       |                                                                                                    |                                                                                                    |                                                      |                                                                                                    |  |  |  |         |   |
| No.         Description         dec2.35         Diagonal (1)         c(1)         12-5         c(2)         0         0         16         100         144         102           21         bit model         dec3.35         Diagonal         dec3.35         Diagonal                                                                                                    | 90 Renger Van Der Z                                                                                                    |                                                                                                    |                                                                                                    |                                                                                                    |                                                                                                    |                                             |                                                                           |                                                                                                    | 105                                                                                                    |                                                                                                    |       |                                                                                                    |                                                                                                    |                                                      | 21                                                                                                    |  |  |  |         |   |
| 22         Editron         422.190         11.4g         87 (29)         61(7)         12.4 :         <          64         97         90         115         116           85         Mish Galiberg         429.130         9.5g         84 (3)         58(15)         117.0         <22.> ©         <1.5 °                                                                                                    |                                                                                                    |                                                                                                    |                                                                                                    |                                                                                                    |                                                                                                    |                                             |                                                                           |                                                                                                    |                                                                                                    |                                                                                                    |       |                                                                                                    |                                                                                                    |                                                      |                                                                                                    |  |  |  |         |   |
| S5         Metra Galiberg         429.130         9.5 g         94/31         58/1 (3)         58/1 (3)         58/1 (3)         58/1 (3)         58/1 (3)         58/1 (3)         58/1 (3)         58/1 (3)         58/1 (3)         58/1 (3)         58/1 (3)         58/1 (3)         58/1 (3)         58/1 (3)         58/1 (3)         58/1 (3)         58/1 (3)         58/1 (3)         58/1 (3)         58/1 (3)         58/1 (3)         58/1 (3)         58/1 (3)         58/1 (3)         58/1 (3)         58/1 (3)         58/1 (3)         58/1 (3)         58/1 (3)         58/1 (3)         58/1 (3)         58/1 (3)         58/1 (3)         58/1 (3)         58/1 (3)         58/1 (3)         58/1 (3)         58/1 (3)         58/2 (3)         58/2 (3)         52/2 (3)         66/2 (3)         66/2 (3)         66/2 (3)         66/2 (3)         66/2 (3)         66/2 (3)         66/2 (3)         66/2 (3)         66/2 (3)         66/2 (3)         66/2 (3)         66/2 (3)         66/2 (3)         66/2 (3)         66/2 (3)         66/2 (3)         66/2 (3)         66/2 (3)         66/2 (3)         66/2 (3)         66/2 (3)         66/2 (3)         66/2 (3)         66/2 (3)         66/2 (3)         66/2 (3)         66/2 (3)         66/2 (3)         66/2 (3)         66/2 (3)         66/2 (3)         66/2 (3)         66                                                                                                    |                                                                                                    |                                                                                                    |                                                                                                    |                                                                                                    |                                                                                                    |                                             |                                                                           |                                                                                                    | 64                                                                                                    |                                                                                                    |       |                                                                                                    |                                                                                                    |                                                      | 1460                                                                                                    |  |  |  |         |   |
| 70         Tomicong         758.213         13.8 g         88 (3)         63(2)         147.7 (         <24> 0         <13> 0         67         0         88         92         116         117           86         Joey Hand         2.32.161         14.5 g         89 (24)         50(0)         113.4         <24> 0         <13> 0         67         0         88         92         116         117           66         Joey Hand         2.32.161         14.5 g         89 (24)         50(0)         113.4         <24> 0         <3> 0         66         37         89         92         116         117           67         Ryan Bracce         2.37.082         14.5 g         89 (24)         58(29)         117.7         <23> 0         66         67         89         95         115         124           69         Tony Kanaan         2.42.313         14.5 g         89 (24)         58(29)         12.3 1         <23> 0         66         88         96         1111         117           4         Tonny Miner         3:40.083         14.1 g         89 (24)         58(29)         12.3 1         <23> 0         69         99         1111         117           4 <td></td> <td></td> <td></td> <td></td> <td></td> <td></td> <td></td> <td></td> <td></td> <td></td> <td></td> <td></td> <td></td> <td>5 110</td> <td>124</td>                                                                                                    |                                                                                                    |                                                                                                    |                                                                                                    |                                                                                                    |                                                                                                    |                                             |                                                                           |                                                                                                    |                                                                                                    |                                                                                                    |       |                                                                                                    |                                                                                                    | 5 110                                                | 124                                                                                                    |  |  |  |         |   |
| 66         Dep:Hand         2:22.161         14:50         89 (24)         93(20)         11:1.4            75         93         106         11.7           67         Ryan Bracce         2:37.891         12.6         75         93         106         11.7         124           67         Ryan Bracce         2:37.891         13.7         89 (24)         89(25)         11.7         < <th>&lt;<th>&lt;<th>&lt;<th>&lt;<th>&lt;<t< td=""><td></td><td></td><td></td><td></td><td></td><td></td><td></td><td></td><td></td><td></td><td></td><td></td><td></td><td>116 117</td><td>1</td></t<></th></th></th></th></th>                                                                                                    | < <th>&lt;<th>&lt;<th>&lt;<th>&lt;<t< td=""><td></td><td></td><td></td><td></td><td></td><td></td><td></td><td></td><td></td><td></td><td></td><td></td><td></td><td>116 117</td><td>1</td></t<></th></th></th></th>                                                                                                    | < <th>&lt;<th>&lt;<th>&lt;<t< td=""><td></td><td></td><td></td><td></td><td></td><td></td><td></td><td></td><td></td><td></td><td></td><td></td><td></td><td>116 117</td><td>1</td></t<></th></th></th> | < <th>&lt;<th>&lt;<t< td=""><td></td><td></td><td></td><td></td><td></td><td></td><td></td><td></td><td></td><td></td><td></td><td></td><td></td><td>116 117</td><td>1</td></t<></th></th> | < <th>&lt;<t< td=""><td></td><td></td><td></td><td></td><td></td><td></td><td></td><td></td><td></td><td></td><td></td><td></td><td></td><td>116 117</td><td>1</td></t<></th> | < <t< td=""><td></td><td></td><td></td><td></td><td></td><td></td><td></td><td></td><td></td><td></td><td></td><td></td><td></td><td>116 117</td><td>1</td></t<> |                                             |                                                                           |                                                                                                    |                                                                                                    |                                                                                                    |       |                                                                                                    |                                                                                                    |                                                      |                                                                                                    |  |  |  | 116 117 | 1 |
| 52         James Calado         2:40.495         13.1g         87 (2s)         58(20)         1:20.6         <          56         66         87         95         115         124           57         Ryan Bricoce         2:37.082         14.5g         98(24)         58(25)         1:17         <         <         78         89         109         117         124           58         Droy Kanaan         2:47.313         14.5g         98 (2s)         58(22)         1:12         <         <         <         66         66         68         96         116         123           69         Torry Kanaan         2:47.313         14.5g         98 (2s)         58(22)         1:24.1         <         <<32>         66         66         68         96         1111         117           68         Stefan Mude         2:49.378         14.5g         98 (2s)         123.1         <<23>         66         66         68         96         1111         117           68         Stefan Mude         2:49.378         14.5g         99 (2s)         129 (2s)         120.8         80         69         1111         117           48         Stefan Mude                                                                                                    |                                                                                                    |                                                                                                    |                                                                                                    |                                                                                                    |                                                                                                    |                                             |                                                                           |                                                                                                    |                                                                                                    |                                                                                                    |       |                                                                                                    |                                                                                                    |                                                      |                                                                                                    |  |  |  |         |   |
| 67         Rand Proce         2:37.02         14.5 g         89 (24)         58(29)         11.7 (24)           3         Jan Keyssen         25:18         14.5 g         88 (25)         88(1)         11:5 (5)         60         88         99         100         117           59         Tony Kanaan         2:42.313         14.5 g         88 (25)         88(1)         11:5 (5)         60         88         96         111         117           58         Stefan Mude         2:42.313         14.5 g         89 (24)         58(23)         1:24.5         <32>         60         89         111         117           58         Stefan Mude         2:43.33         14.5 g         89 (24)         59(24)         1:12         <32>         60         89         111         117           4         Tomy Mindra         3:4:0.0 g         8(23)         9(2)         1:12.4 (5)         <32>         69         69         69         110         111         117           12         Rohard Lietz         3:4:7.0 g         9(23)         9(2)         1:12.6 (2)         1:2>         12>         69         90         100         118           12         Rohard Lietz         3:4                                                                                                    |                                                                                                    |                                                                                                    |                                                                                                    |                                                                                                    |                                                                                                    |                                             |                                                                           |                                                                                                    |                                                                                                    |                                                                                                    |       | 95                                                                                                    |                                                                                                    |                                                      | 124                                                                                                    |  |  |  |         |   |
| 3         Jan Magrussen         2:31.891         13.7g         88 (25)         \$8(12)         11:5.8         <         <         66         86         96         116         16           50         Tony Kanaan         2:42.313         14.5g         89 (24)         \$3(22)         12:3.8         <         <         32:2 %         66         66         86         96         116         1           66         Stefan Mude         2:43.313         14.5g         89 (24)         \$3(22)         12:3.1         <          32:2 %         60         69         1111         117           4         Tommy Miner         3:49.083         14.1g         89 (24)         \$9(2)         113.8         <         <         <         32:3         60         69         1101         117           41         Tommy Miner         3:49.083         14.1g         89 (24)         \$9(2)         113.8         <         <         <         43:5         69         1001         111         117           41         Richard List         3:47.051         15.0g         90 (24)         \$6(12)         10.7 %         <         <         43:5         12.9 %         69         90                                                                                                    |                                                                                                    |                                                                                                    |                                                                                                    |                                                                                                    |                                                                                                    |                                             |                                                                           |                                                                                                    |                                                                                                    | 78                                                                                                    |       |                                                                                                    |                                                                                                    |                                                      |                                                                                                    |  |  |  |         |   |
| S0         Tory/knaan         2:42.313         18.5g         59 (24)         59 (24)         59 (24)         59 (24)         59 (24)         59 (24)         59 (24)         59 (24)         59 (24)         59 (24)         59 (24)         59 (24)         59 (24)         59 (24)         59 (24)         59 (24)         59 (24)         59 (24)         59 (24)         59 (24)         50 (24)         50 (24)         50 (24)         50 (24)         50 (24)         50 (24)         50 (24)         50 (24)         50 (24)         50 (24)         50 (24)         50 (24)         50 (24)         50 (24)         50 (24)         50 (24)         50 (24)         50 (24)         50 (24)         50 (24)         50 (24)         50 (24)         50 (24)         50 (24)         50 (24)         50 (24)         50 (24)         50 (24)         50 (24)         50 (24)         50 (24)         50 (24)         50 (24)         50 (24)         50 (24)         50 (24)         50 (24)         50 (24)         50 (24)         50 (24)         50 (24)         50 (24)         50 (24)         50 (24)         50 (24)         50 (24)         50 (24)         50 (24)         50 (24)         50 (24)         50 (24)         50 (24)         50 (24)         50 (24)         50 (24)         50 (24)         50 (24)         5                                                                                                    |                                                                                                    |                                                                                                    |                                                                                                    |                                                                                                    |                                                                                                    |                                             |                                                                           |                                                                                                    |                                                                                                    | 0                                                                                                    |       | 96                                                                                                    |                                                                                                    |                                                      | 1                                                                                                    |  |  |  |         |   |
| S88         Stefan Mucke         2:43.978         14.5 g         89 (24)         58(29)         1:23.1         <<29> 0         30         80         80         80         111         117           4         Tommy Miner         3:40.083         14.1 g         89 (25)         59(2)         1:13.8         <<31>> 0         69         101         117           312         Rubard (latz         3:47.015         15.0 g         90 (24)         59(2)         1:0.7         118          69         90         100         118           8         Chris Cumming         2:34.382         0.9 g         72 (36)         48(25)         1:18.5 v         <<25>         53         70         95         100         116         116         121                                                                                                    |                                                                                                    |                                                                                                    |                                                                                                    |                                                                                                    |                                                                                                    |                                             |                                                                           | <-32-> 🔞                                                                                                    | 6                                                                                                    | 39 80                                                                                                    | 0 89  |                                                                                                    | 111                                                                                                    | 117                                                  |                                                                                                    |  |  |  |         |   |
| 4         Tommy Wirer         3:40.083         14.1g         69 (25)         59(2)         113.8          ●         ●         ●         ●         ●         ●         ●         ●         ●         ●         ●         ●         ●         ●         ●         ●         ●         ●         ●         ●         ●         ●         ●         ●         ●         ●         ●         ●         ●         ●         ●         ●         ●         ●         ●         ●         ●         ●         ●         ●         ●         ●         ●         ●         ●         ●         ●         ●         ●         ●         ●         ●         ●         ●         ●         ●         ●         ●         ●         ●         ●         ●         ●         ●         ●         ●         ●         ●         ●         ●         ●         ●         ●         ●         ●         ●         ●         ●         ●         ●         ●         ●         ●         ●         ●         ●         ●         ●         ●         ●         ●         ●         ●         ●         ●         ●         ●                                                                                                    |                                                                                                    |                                                                                                    |                                                                                                    |                                                                                                    |                                                                                                    |                                             |                                                                           | <-29-> 6                                                                                                    |                                                                                                    | 30 80                                                                                                    | 0 89  |                                                                                                    | 111                                                                                                    | 117                                                  |                                                                                                    |  |  |  |         |   |
| 312         Richard Lietz         3:47.051         15.0 g         90 (24)         58(12)         1:07.6         <18>90         90         90         100         118           8         Chris Cumming         2:34:382         0.9 g         72 (36)         48(25)         1:18.5 v         <<25>         53         70         195         100         116         121                                                                                                    |                                                                                                    |                                                                                                    |                                                                                                    |                                                                                                    |                                                                                                    |                                             |                                                                           | <-31-> 🕘 🕘                                                                                                    | 6                                                                                                    | 9                                                                                                    | 89    |                                                                                                    | 101                                                                                                    | 117                                                  |                                                                                                    |  |  |  |         |   |
| 8         Chris Cumming         2:34.382         0.9 g         72 (36)         48(25)         1:18.5 ∨         <-25.5 (8)         53         7.0         95         100         116         121                                                                                                    |                                                                                                    |                                                                                                    |                                                                                                    |                                                                                                    |                                                                                                    |                                             | <-18-> 912                                                                | <-12-> 912                                                                                                    | 69                                                                                                    | 0                                                                                                    | 90    |                                                                                                    | 100                                                                                                    | 118                                                  |                                                                                                    |  |  |  |         |   |
|                                                                                                    |                                                                                                    |                                                                                                    |                                                                                                    |                                                                                                    |                                                                                                    |                                             |                                                                           |                                                                                                    |                                                                                                    | 8                                                                                                    |       |                                                                                                    |                                                                                                    |                                                      |                                                                                                    |  |  |  |         |   |
|                                                                                                    |                                                                                                    |                                                                                                    |                                                                                                    |                                                                                                    |                                                                                                    | >                                           | <-15-> 🦚                                                                  | <-11-> 🦚                                                                                                    | 64                                                                                                    | 8                                                                                                    | 90    | 95                                                                                                    |                                                                                                    | 118                                                  | 1                                                                                                    |  |  |  |         |   |

#### **Downloading the Software**

The software is available for download at <u>http://racetools.com</u>. Click the link for 'Downloads'. This page contains links to download the software for: IMSA, IndyCar, MRTI, and WEC.

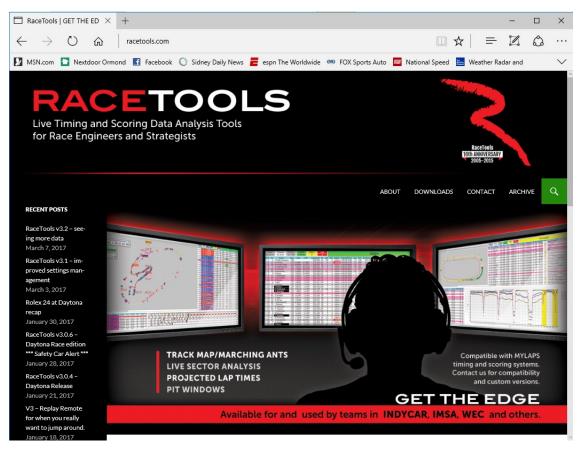

The software can be placed wherever the user determines is best, but a structure similar to that outlined below would place the software into the RaceTools  $\rightarrow$  Software folder. Once downloaded, the file needs to be "unzipped• in order to extract the software. The unzipped exe file should be placed in the RaceTools  $\rightarrow$  Software folder. Only one file will typically be generated by the unzipping process.

### **Suggested Initial File Structure**

In order to streamline the installation of the software and downloading of associated files, an initial file structure similar to the following should be set up.

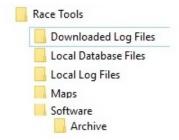

This initial structure allows for efficient management of files used for and created by the software. Below is a guide for the use for each folder.

- Downloaded Log Files This folder is used to store files that are downloaded post session/event from http://results.imsa.com/
- Local Database Files This folder provides a location to save the database files that are created locally by the software from the incoming data stream (setup explained later in manual)
- Local Log Files This folder provides a location to save the log files that are created locally by the software from the incoming data stream (setup explained later in manual)
- Maps This folder is the local archive of maps that will be used for the season. Maps are available at <a href="http://racetools.com/maps/">http://racetools.com/maps/</a> or provided via email when updates are required
- Software This is the location the RaceTools software will be downloaded to and run from.
- Archive This folder provides a place to keep previous versions of the software, leaving them available for use if needed.

# NOTE: You may want to create an 'Event' folder for each event, in your 'Documents' Library, where you can store files specific to each event.

With the new season, a lot of teams are reinstalling RaceTools and upgrading to Windows 10. This has caused some users to get file access errors when running RaceTools from the 'Program Files' or 'Program Files (x86)' folder as Window's UAC restricts access to the program folder. The recommended place to store user data files is the AppData folder.

With RaceTools v3.0.3, we now support both the old style running and saving settings in the program folder or the new style separating the program and data files into the Program Files and AppData folders. If you are running RaceTools from a folder not within the Program Files or Program Files (x86) folder, then RaceTools will continue to read and save the data and configuration files in the same folder as the application. This makes it easy to run multiple versions with its own configuration or copy the configuration from one system to another. I usually run RaceTools from a folder in the Documents folder.

If you choose to run RaceTools from the Program Files or Program Files (x86) folder, then RaceTools will read and save the configuration and data files from and to the ProgramData AppData folder. This should eliminate the file access errors that Windows generates for trying to save to the Program Files folder.

This does mean that if you are running RaceTools from the Program Files folder, you may need to reconfigure some of the settings that did not get migrated to the AppData folder. You should only have to do this once.

### **First Time Use**

The software works like any other executable file on a computer, simply double click the icon/file (or select the file and hit the "Enter• key) and the program will load.

Note that a shortcut on the desktop is the easiest method to load the software. Simply right click the executable file and select "Create Shortcut" or ("Send to Desktop") and place this on the desktop or location of choice.

On some computers, the user may be prompted with an "Open File – Security Warning•.

| Open File - Security Warning                                                     |                                                                                                    |  |  |  |  |  |  |  |  |  |
|----------------------------------------------------------------------------------|----------------------------------------------------------------------------------------------------|--|--|--|--|--|--|--|--|--|
| The publisher could not be verified. Are you sure you want to run this software? |                                                                                                    |  |  |  |  |  |  |  |  |  |
| Name: C:\RaceTools\Software\IMSA_TSModule.exe                                    |                                                                                                    |  |  |  |  |  |  |  |  |  |
| Publisher: Unknown Publisher                                                     |                                                                                                    |  |  |  |  |  |  |  |  |  |
|                                                                                  | Type: Application                                                                                                    |  |  |  |  |  |  |  |  |  |
|                                                                                  | From: C:\RaceTools\Software\IMSA_TSModule.exe                                                                                                    |  |  |  |  |  |  |  |  |  |
|                                                                                  | Run Cancel                                                                                                    |  |  |  |  |  |  |  |  |  |
| 🔽 Alwa                                                                           | Always ask before opening this file                                                                                                    |  |  |  |  |  |  |  |  |  |
| 8                                                                                | This file does not have a valid digital signature that verifies its publisher. You should only run software from publishers you trust.<br><u>How can I decide what software to run?</u> |  |  |  |  |  |  |  |  |  |

It is best to de-select the check box for "Always ask before opening this file• so that this prompt does not appear each time the software is loaded. Select "Run• in the window.

Before the software fully loads a track map needs to be selected and the user license information entered. If a track map is not available or needed, this step can be skipped.

A prompt for the Team Name and Software Key will come up automatically the first time the software is loaded. This will not be seen again until the license expires or new software is loaded from a new file location.

- The 'Team Name' and 'Software Key' will be provided by the developer when the team has obtained the license to use the software. It is suggested that a text file be created with the team name and software key. This can be stored in the Race Tools main directory for access in case of issue or for distribution to other team members.
- Before the software fully loads a track map needs to be selected and the user license information entered. If a track map is not available or needed, this step can be skipped. The track map can be loaded at any time.

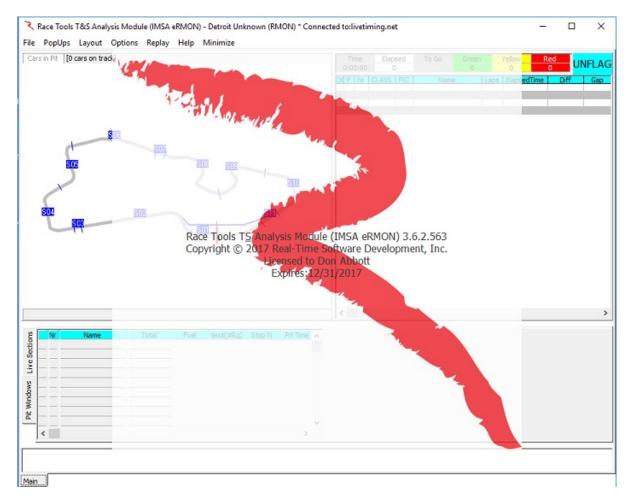

• Once these initial steps are completed, the software should load and be ready for use.

Note that a shortcut on the desktop is the easiest method to load the software. Simply right click the executable file and select "Create Shortcut" or "Send to Desktop" and place this on the desktop or location of choice.

Note: Some menu items are not applicable and will not be available in series that do not have multiple classes running together and do not have multiple drivers per car.

### Software and Window Layout

The layout consists of 4 distinct windows under the typical dropdown menus at the top left. The four windows will be referred to as the <u>Track Map</u>, <u>Session Results</u>, <u>Live Sections/Pit Windows</u>, and Announcements windows. Each section is labeled below.

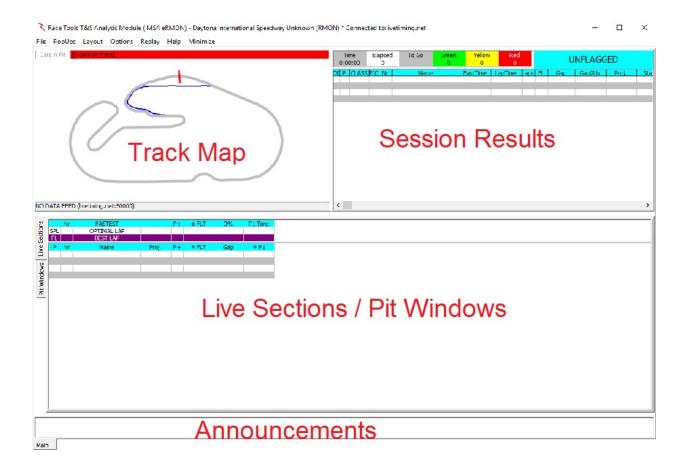

Each section has its own distinct menus that can be accessed via right click. These will be explained later in the manual.

#### File

Clicking the "File" button opens a Menu with numerous functions.

| File | PopUps Layout       | Options Replay (10 | 092/50055 - 20%)     | Help Minimiz |
|------|---------------------|--------------------|----------------------|--------------|
|      | Configuration       | Alt+C              |                      |              |
|      | New                 | >                  |                      |              |
|      | Connect T&S         | Shift+F10          |                      |              |
| /    | Relay Server (9000) |                    |                      | -            |
|      | Quick Print         | Ctrl+P             | 507 991)             | S05 S04      |
|      | Print Setup         |                    | 001                  | 38           |
|      | Export to Excel     | Ctrl+E             | Loon                 | 100          |
|      | Track Editor        | Ctrl+T             |                      |              |
|      | Import              | Ctrl+I             |                      |              |
|      | Get Session         | Ctrl+G             |                      |              |
|      | Load Session        | Ctrl+L             |                      |              |
|      | Restore Session     | Ctrl+R             |                      |              |
|      | Save                | >                  |                      |              |
|      | Exit                |                    |                      |              |
|      | Reset               |                    |                      |              |
|      | Refresh             | F5                 |                      |              |
|      | Refresh All         | Ctrl+F5            |                      |              |
|      | Unstick Cars        | Shift+Ctrl+F5      | Fuel Next(#          |              |
|      | Copy Database       |                    | 7.6g 21(<br>7.6g 21( |              |
|      | Load Settings       |                    | 7.6g 21(<br>7.6g 21( |              |

🜂 Race Tools T&S Analysis Module (IMSA eRMON) - COTA Race (RMON)[livetimir

### **Configuration (Alt+C)**

- To access the configuration settings for the software, select File  $\rightarrow$  Configuration.
- The downloaded software should be configured to function with the current pit lane timing feed settings. NOTE: THE IP ADDRESS AND PORT NUMBER WILL BE DIFFERENT FOR EACH SERIES. Check with the 'Timing & Scoring' provider for your series to confirm the proper settings.
- NOTE: Hovering the mouse over an item will, in most cases, produce a screen tip with help on using the item.

| eral Session Results                                                                                                    | Live Sections   Pit Stops   Graphing   Tra                                                                                                    | ack map   Track Edi                                                             | itor Reports        |       |  |
|----------------------------------------------------------------------------------------------------|----------------------------------------------------------------------------------------------------|---------------------------------------------------------------------------------|---------------------|-------|--|
| S Server IP livetiming.n                                                                                                    | et 🗸                                                                                                    | Port 50000                                                                      | Apply               |       |  |
| Log Path C:\Shared F                                                                                                    | older \RaceTools \Local Log Files \                                                                                                    |                                                                                 | Browse              | Clean |  |
| tabase Path C:\Shared F                                                                                                    | older \RaceTools \Local Database Files \                                                                                                    |                                                                                 | Browse              | Clean |  |
| Column Title Color<br>Session Best Color<br>Team Color<br>Follow Cars Color<br>Flash Color<br>Lapped Car Color<br>Shade Color<br>Background color<br>Announcements<br>Fime/Distance Race<br>Time/Distance Race<br>Time/Distance Race<br>Timed Race<br>Distance Race | <ul> <li>Metric</li> <li>m:ss.zzz</li> <li>Grid Borders</li> <li>Shade Rows 1 Rows to Group</li> <li>Lock Docking</li> <li>Alternate Section Names</li> <li>Delta %</li> <li>Section Rank by %</li> <li>Exclude Other Classes</li> <li>Don't Log Telemetry</li> <li>Session Filter</li> </ul> | Max LapTime<br>Follow Cars<br>Tow Threshold<br>Report Digits<br>Laps To Average | 5,10,31,90<br>1.000 |       |  |

- T&S Server IP IP address or hostname of Timing and Scoring data feed.
- Port Port number of Timing and Scoring data feed.
- Log Path Where to save log or replay files. Used to replay sessions.
- Database Path Where to store database or session files (used to reload sessions)
- Clean Clean will delete old log files, and old session files.

In addition to setting the IP and port, the location of the software created log and database files can be set. When the software receives information from the pit lane timing feed, a log file that can be used for replay is automatically created and stored in the folder you specify. In addition, a database file is also created. This database file can also be loaded with the software, but does not allow for replay. This will be explained in more detail later. Simply set the location by browsing to the appropriate folder(s).

The Column Title Color, Session Best Color, Personal Best Color, Team Color, Follow Cars Color, Flash Color, Lapped Car Color, Shade Color, Background Color, and Announcements color and font can be set by simply double-clicking the text of the desired parameter. Note that the parameter text in the configuration menu shows the current color configuration. Upon action, a color prompt will appear. Select the desired settings and press "OK•.

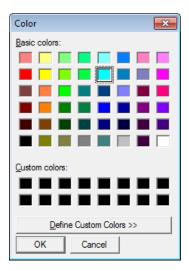

Example of color selection dialogs

- Column Title Color the background color of the column headings for the Session Results and the Live Sections.
- Session Best Color Used to highlight times that are P1 or Better.
- Personal Best Color Used to highlight times that are personal best or better.
- Team Color the color that the specified team car and corresponding rows of data will be colored for easy recognition (first car in the team cars list).
- Follow Cars Color Used to highlight cars that are in the Follow Cars list.
- Flash Color Used to highlight team car that needs to pit.
- Lapped Car Color Used to highlight Lap/Gap fields of lapped cars during a race.
- Shade Color Used to Shade even rows when Shade Rows option is enabled. Odd numbered rows use the background color.
- Background Color Used to set the Application background color.
- Announcements Announcements area changes to this color when new announcements are received.

The remaining parameters allow setting formatting or calculation thresholds.

- Metric Display distances and speeds in Metric (Km, Kph) instead of imperial units (mile, mph).
- m:ss:zzz Display times in minutes and seconds (m:ss:zzz) instead of just seconds (s.zzz).
- Grid Borders Draw lines to separate rows and columns in tables.
- Shade Rows Shade even/odd rows in tables. Set Shade Color for even rows.
- Rows to Group Number of rows to group for shading.

- Lock Docking Disable docking and undocking.
- Alternate Section Names Use user defined section names in place of standard section names.
- Delta % Display Deltas as % instead of time or speed. Setting used in F1 Best Splits and F4 – Best Lap reports.
- Section Rank by % Rank Section Time Delta by % instead of time lost. Applies to Fastest Splits Summary and Track Map Analysis color coding. Default Rank by time shows where you are losing the most time, while Rank by % shows which sections you are most off the pace, regardless of the time lost.
- Exclude Other Classes Exclude other classes when calculating session best times. Reports use class leader instead of overall leader for comparisons.
- Session Filter Only process data for the specified session. Clear to disable filter.
- Max LapTime Used to filter out slow laps from average calculations. Laptimes above Max Laptime are ignored for average laptime calculations.
- Follow Cars Highlight comma delimited list of cars in reports. First car listed is the Team Car; others are highlighted in the reports using the Follow Cars Color.
- Tow Threshold Seconds behind previous car to use to classify if the lap was tow assisted.
- Report Digits Precision to display in reports.
- Laps To Average Number of laps to use to calculate the Average Laptime used for calculating Laps To Go.

#### **Session Results**

The fields in the right side display in the "Session Results" portion of the program display. Cars are displayed in order of their standings in the session. You can add or subtract fields and arrange them in the order you prefer.

| eneral                   | Session Results                                                        | Live Sections                                                                                                    | Pit Stops                                         | Graphing | Track map             | Track Editor | Reports |  |
|--------------------------|------------------------------------------------------------------------|----------------------------------------------------------------------------------------------------|---------------------------------------------------|----------|-----------------------|--------------|---------|--|
|                          | me                                                                     | Available                                                                                                    |                                                   |          | Selecter              |              |         |  |
| Car Co<br>Includ<br>Show | y QRank<br>olor Row<br>e Tow Car<br>As Speed<br>Digits 4<br>t Time 5.0 | Available<br>LapsDowr<br>St<br>Led<br>MaxL<br>L2G<br>TrackGap<br>BehindUs0<br>AheadUs0<br>P2P<br>PTS<br>Tow FL<br>Tow FL<br>Tow FL<br>Tow LL<br>NTR<br>NTFEap<br>NTFTime<br>NTFSpeed<br>Pits<br>LPit<br>LSP<br>Outing La<br>MSP<br>ThisPit<br>LastPit<br>RollAvg<br>GapOnTra<br>GapToNes<br>P+<br>LP+<br>Optimal<br>Gap SPD<br>Diff SPD<br>QRank<br>QLaps<br>QWU<br>QL1<br>QL2<br>QL3<br>QL4<br>QTotal<br>QSpeed<br>QLTime<br>QStatus<br>QAttempt<br>QDay<br>QTarget<br>QTotal+<br>Sponsor<br>Make<br>TopSpeed | 2Us<br>DnTrack<br>DnTrack<br>d<br>ps<br>ack<br>kt |          | CK<br>P<br>Nr<br>Name | ed<br>ed     |         |  |

- Full Name Display First and Last Name instead of First Initial and Last Name.
- Sort By QRank Show competitors in Qualifying Rank order, overriding the default order.
- Car Color Row Use Defined Car Color if available.
- Include Tow Car Include car providing Tow in TowFL and TowLL columns.

- Show As Speed Show times as Speed for fields that don't have corresponding Speed Columns, i.e. Pace, Proj and Q Lap time/speeds.
- Results Digits Precision to display times in Results table.
- Highlight Time Time in seconds to highlight a S/F crossing. Set to zero to disable.
- Results Font Double Click to set the Results Font.
- <u>Click here</u> to see a list of the available fields and their descriptions, not all of which are applicable depending on the series, session type and track type.
- Click on the field in the program window to get a more detailed description of the field.

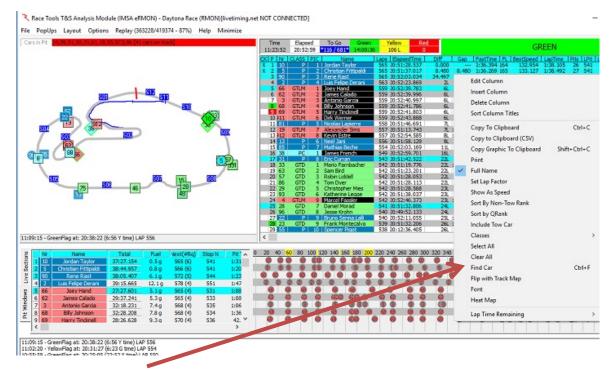

- Find Car If you need to quickly find a car in the leaderboard or on track, you can quickly (and temporarily) set it as the 'TeamCar'. Select the 'Find Car' menu option (CTRL+F) and enter the Car Number that you want to set as the 'TeamCar'. This will highlight the car in all the reports including the track map.
- Enter Car numbers separated by a comma (11,54,65). The first car number will be the 'Team Car'.
   Find Car

| Find Car                 |    | ^      |
|--------------------------|----|--------|
| Enter Car Number to Find |    |        |
|                          | ОК | Cancel |

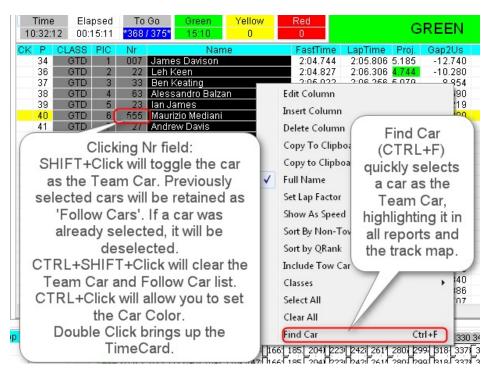

#### Enhancements:

- When replaying a logfile, the Replay menu displays the progress (lines read / lines total - % complete). This helps provide feedback on whether the replay is in progress, paused or not active.
- 'Flip with Track Map' option added to Session Results popup menu to swap the positions of the track map and the Session Results.
- You can quickly select the 'Team Car' and add it to the Follow Cars list by SHIFT+Clicking the line in the Session Results table or use the 'Find Car' menu (CTRL+F, or type a numeric key with the Session Results table selected). The last car selected is added or moved to the front of the Follow Cars list (making it the primary team car to highlight on the track map and analysis). If the car was previously selected it is moved to the front of the list. To clear all of the cars from the list, enter an 'X' in the Find Car requestor. This allows you to quickly find a car in the results and/or on the track map.

#### • Custom Fields in Session Results table:

- To bring more information to the main program window, I'm adding some custom fields that you can manually enter into the column field by using the Insert Column or Edit Column options. I consider these 'works in progress', but you will be able to add:
  - 1. Section Times/Speeds by entering the section name. If the field is defined as a speed trap, then it will be displayed as SPEED. Otherwise it will be displayed as time.
  - 2. Best Lap Section Times by entering 'BL\_'+<sectionname> (i.e. '**BL\_S01'**). This will display the section time for the competitor's best lap.

- 3. Best Splits Section Time by entering 'BS\_'+<sectionname> (i.e. '**BS\_S01'**). This will display the best section time for the competitor.
- Best Lap Section Time Delta by entering 'BLD\_'+<sectionname> (i.e.
   'BLD\_S01'). For the class leader, it will display the Best Lap Section time. For all others, it will display the delta to the class leader, which may be greater than (longer time, slower) or less than zero (shorter time, faster).
- 5. Best Splits Section Time Delta by entering 'BSD\_'+<sectionname> (i.e. 'BSD\_S01'). For the class leader, it will display the Best Section time. For all others, it will display the delta to the class leader, which may be greater than (longer time, slower) or less than zero (shorter time, faster).
- 6. Previous Rank by entering '**PR**'. This will display the competitor's rank at the last S/F crossing and is used to highlight improvements (P column green) or decline (P column red) in position.
- Heat Map:
  - To make it easier to identify faster/slower section times, the Section Time Delta fields defined above are color coded when the 'Heat Map' option is enabled. The colors below are subject to change.

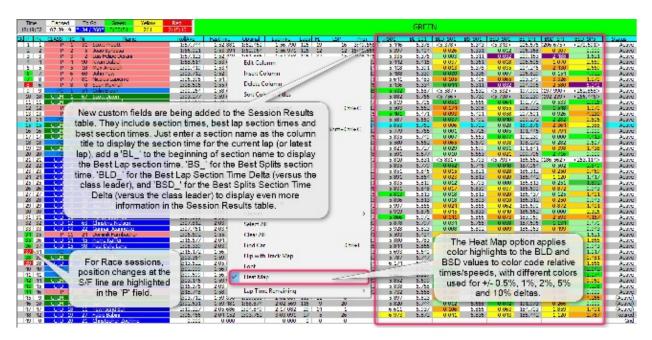

There are now two 'Refresh' options. The default Refresh (F5) option refreshes the data, sorting the competitors, leaderboard, etc. but no longer resizes the Session Results columns. To auto resize the Session Results columns (and do a data refresh) you now need to use the Refresh All (CTRL+F5) option.

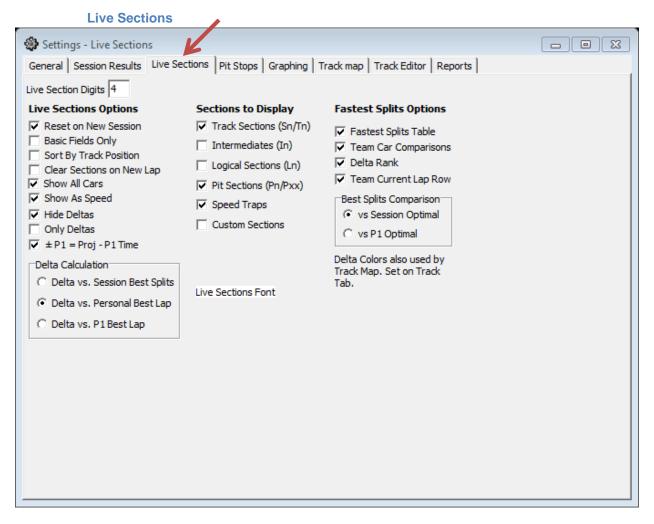

Live Sections Options

- Reset on New Session Reset columns on new session. Automatically adjusts for any changes in track configuration between sessions.
- Basic Fields Only Only display a subset of the Live Sections Columns.
- Sort By Track Position List competitors based on track position instead of rank.
- Clear Sections on New Lap Clear section times with each new lap instead of keeping old section times visible. Current section times underlined in blue if disabled.
- Show All Cars Show all cars even if a subset is selected.
- Show As Speed Show as speed instead of time. (Especially useful for Oval track races.)
- Hide Deltas Hide section Delta columns.
- Only Deltas Show only Delta times, hide section times.

- ±P1 = Proj P1 Time Calculate ± P1 using projected laptime instead of comparing time to line versus P1's best lap.
- Delta vs. Session Best Splits Select type of Delta to display.
- Delta vs. Personal Best Lap Select type of Delta to display.
- Delta vs. P1 Best Lap Select type of Delta to display. Also applies to how Live Sections are highlighted, compared to best laps or best splits.

Sections to Display

- Track Sections (Sn/Tn) Display physical track sections. Use Track Editor to view/edit section types.
- Intermediates (In) Display Intermediate track sections (grouped physical sections to reduce the number of sections to analyze). Use Track Editor to view/edit section types.
- Logical Sections (Ln) Display Logical Sections. Use Track Editor to view/edit section types.
- Pit Sections (Pn/Pxx) Display Pit Lane sections. Use Track Editor to view/edit section types.
- Speed Traps Display speed traps. Use Track Editor to view/edit section types.
- Custom Sections Display user defined sections. Use Track Editor to view/edit section types.

**Fastest Splits Options** 

- Fastest Splits Table Display Fastest Splits summary above Live Sections table.
- Team Car Comparisons Display Team Car rows in Fastest Splits Summary Table.
- Delta Rank Display Team Car's Optimal and Fast Lap delta and rank for each section.
- Team Current Lap Row Display Team Car's current lap section deltas versus comparison lap.
- Best Splits Comparison vs. Session Optimal vs. P1 Optimal Define Best Splits to display, either the session's optimal lap or P1's optimal lap.

NOTE: The top of the Live Sections table has been enhanced with more analysis information. The top three rows are for the 'Best Splits' (SPL), with the top row being the Optimal Lap (best splits for all competitors in session if the vs Session Optimal option is selected) or Best Splits for P1 (if the 'vs P1 Optimal' is selected). The second row is the team car's optimal lap information. The section times are deltas Row 1. The third row is the Section Rank and % lost or gained, just like in the track maps. These also support the same color coding as the track maps to highlight the sections where the most time is lost. If you do not want these sections highlighted, set DeltaR1=DeltaR2=DeltaR3=DeltaR.

The next three rows are for the 'Fast Lap' (FL), with the first row (Row 4) being the session's fastest lap, the second row is the team car's fastest lap, and the third row is the team's section rank and % time lost or gained.

The last row is the 'Live Section' for the team car. It is almost identical to the Live Sections table below except that we display the section deltas instead of section times and section deltas are highlighted green if the section is faster than the team's best lap.

You can hide the Rank (% Loss) rows (Rows 3 and 6) with the popup menu 'Hide Delta Rank' option. If no team cars are selected, the Team and Rank rows (Rows 2, 3, 5, 6, and 7) will be hidden. You can hide the whole top table using the main menu Options/Hide Fastest Splits option.

| Nr             | FASTEST                | Time      |                      | ± FLT        | 0%            | FL FastTime     | Lap P |        | S01                     | S02         | S03       | S04     | S05    |
|----------------|------------------------|-----------|----------------------|--------------|---------------|-----------------|-------|--------|-------------------------|-------------|-----------|---------|--------|
|                | Christian Fittipaldi   | 1:39.754  | 1:39.754             |              |               | 1:39.754        | 9     | 99.754 | 10.797                  | 22.461      | 19.312    | 7.049   | 5.718  |
| SPL 10         | Wayne Taylor           | 0.223     |                      |              |               | 0.223           |       |        | -0.041                  | 0.116       | 0.043     | 0.005   | 0.013  |
| SPL            |                        | 4 (-100%) |                      |              |               |                 |       |        | 5 (18%)                 | 10 (-52%)   | 17 (-19%) | 4 (-2%) | 4 (-6% |
| FL 5           | Christian Fittipaldi   | 1:40.351  | 1:40.351             |              | Reset Col     | umns            |       |        | 41                      | 22.461      | 19.337    | 7.098   | 5.775  |
| FL 10          | Wayne Taylor           | 0.215     |                      |              |               |                 |       |        | 15                      | 0.116       | 0.018     | -0.030  | -0.00  |
| FL             | Rank (% Loss)          |           |                      |              | Reset Sec     | tion Columns    |       |        | 37                      | 59 7 (-54%) | 8 (-8%)   | 2 (14%) | 2 (3%  |
| 10             | Wayne Taylor           | 1:44.663  | 1:40.566             | 0.0          | ch            | A . C           |       |        |                         |             |           |         |        |
| P Nr           | Name                   | Time      | Proj.                | +            | Show Col      | umn As Speed    |       |        |                         | S02         | S03       | S04     | S05    |
|                | istian Fittipaldi      |           | 1:41.159             | -            | Hide Colu     | umn             |       |        | 81                      |             |           | 7.112   | 5.7    |
|                | ny Kanaan              | 1:41.916  |                      |              |               |                 |       |        | 03                      |             | 19.743    | 7.157   |        |
|                | ver Webb               |           | 1:41.490             |              | Freeze Co     | lumns           |       |        | 26                      |             |           |         |        |
|                | yne Taylor             | 1:44.663  | 1:40.566             |              |               |                 |       |        |                         | -           |           |         |        |
|                | mo Rojas               |           | 1:41.158             |              | Hide Con      | opetitor        |       | Ctrl+  | н                       |             |           |         |        |
|                | hael Valiante          |           | 1:40.523             |              |               |                 |       |        |                         |             |           |         |        |
|                | tin Wilson             |           | 1:41.286             | √            | Track Sec     | tions (Sn/Tn)   |       |        | .89                     | 22,606      | 19,423    | 7.163   | 5.7    |
|                | bien Giroix            |           | 1:43.637             |              |               |                 |       |        | 65                      |             | 20.437    | 7.165   | 5.7    |
|                | xander Brundle         |           |                      |              | Intermedi     | ates (In)       |       |        | 07                      |             | 19.615    | 7.239   | 5.9    |
| 10 78 EJ       |                        |           | 1:43.185<br>1:41.099 |              | Logical S     | ections (Ln)    |       |        | .07                     | 23.230      | 19.015    | 7.239   | 2.5    |
|                | minik Farnbacher       |           | 1:45.668             |              | -             |                 |       |        | .33                     | 2 23.715    | 19.903    | 7.653   | 6.2    |
|                | no Wittmer             |           | 1:45.000             | $\checkmark$ | Pit Sectio    | ns (Pn/Pxx)     |       |        | 26                      |             | 19.903    |         | 6.2    |
|                |                        |           |                      |              |               |                 |       |        |                         |             |           | 7.737   |        |
| 13 911 Pat     |                        | 1:46.434  | 1:45.618             | - √          | Speed See     | ctions (SPn)    |       |        | .27                     |             | 19.918    | 7.645   | 6.2    |
|                | hael Christensen       | 1:47.061  | 1:45.463             |              |               |                 |       |        | .24                     |             | 19.949    | 7.651   | 6.2    |
|                | ham Rahal              |           | 1:47.159             |              | Custom S      | ections         |       |        | .32                     |             | 20.556    | 7.725   | 6.2    |
| 16 3 Rya       | an Briscoe             |           | 1:46.154             | 9            | Basic Field   | de Ombr         |       |        | .35                     |             | 19.842    | 7.673   |        |
|                | oin Liddell            |           | 1:45.876             | 9            | Dasic Field   | us Only         |       |        | .36                     | 7 23.766    |           |         |        |
|                | xime Martin            | 1:49.937  |                      | 109 🗸        | Reset on      | NewSession      |       |        |                         |             |           |         |        |
|                | rtin Fuentes           |           | 1:45.718             |              |               |                 |       |        | . 55                    |             | 19.721    |         |        |
|                | ren Turner             | 1:48.487  | 1:46.915             |              | Show All      | C               |       |        | .41                     | 5 23.828    |           |         |        |
|                | in Braun               |           | 3:34.178             | 109 🗸        | Show All      | Cars            |       |        |                         |             |           |         |        |
|                | dley Smith             | 1:44.280  | 1:43.964             | 1            | Exclude C     | ther Classes    |       |        | .20                     |             | 20.441    | 7.297   | 5.8    |
|                | olicchio/Kimber-Smith/ |           | 1:45.393             |              | Exclude 0     | cher clusses    |       |        | .39                     |             | 20.062    | 7.488   | 6.2    |
|                | is Cumming             | 1:46.163  | 1:44.484             | (            | Classes       |                 |       |        | <ul> <li>49.</li> </ul> | 5 23.305    |           |         |        |
| 25 87 Jan      | nes Kovacic            | 1:46.150  | 1:45.228             |              |               |                 |       |        | .20                     |             | 19.754    |         | 6.2    |
| 26 57 Pet      | er Dumbreck            | 1:48.588  | 1:48.819             | 1            | Show as S     | peed            |       |        | .89                     | 7 24.054    | 20.660    | 7.718   | 6.3    |
| 27  555   Jef  | f Segal                | 1:48.651  | 1:48.298             |              | Links Date    |                 |       |        | .77                     | 5 24.515    |           |         |        |
|                | rio Farnbacher         | 1:49.601  | 1:49.446             | - ( ✓        | Hide Delt     | dS              |       |        | 12                      | 5           |           |         |        |
| 29 81 Fau      | ulkner/Huisman/Faieta  | 1:49.595  | 1:49.610             | (            | Only Delt     | as              |       |        | 21                      | )           |           |         |        |
| 30 22 Sha      | ane van Gisbergen      | 1:49.049  | 1:49.426             | (            | only Delt     |                 |       |        | 25                      | 5           |           |         |        |
|                | ce Miller              |           | 1:48.815             | < ✓          | ClearSect     | ionsOnNewLap    |       |        | .01                     |             |           |         |        |
|                | rco Seefried           |           | 1:48.857             | -            |               |                 |       |        | .98                     |             |           |         |        |
|                | ul Dalla Lana          |           | 1:49.139             | 0            | Hide Sect     | ions            |       |        | 96                      |             |           |         |        |
|                | vid Ostella            | 1:46.373  |                      |              | Line Cart     | ons By Track Po |       |        | 32                      |             | 20.525    |         |        |
|                | rkus Winkelhock        |           | 1:48.181             | -            | Live Secti    | ons by Track Po | sidon |        | .90                     |             | 20.822    |         |        |
| 36 28 Kla      | us Bachler             |           | 1:49.069             | ( ✔)         | $\pm$ P1 = Pr | oj - P1 Time    |       |        | .89                     |             |           |         |        |
| r in Position: | 68                     |           |                      |              | Delta vs B    | estSplits       |       |        | F                       |             |           |         |        |
| /Start Messag  |                        |           |                      |              | Delta vs B    |                 |       |        |                         |             |           |         |        |
|                |                        |           |                      | _            |               |                 |       |        |                         |             |           |         |        |
| n              |                        |           |                      |              | Delta vs P    | 1 Lap           |       |        |                         |             |           |         |        |

In the example, I have selected Car 10 (click the 'CK' column in the Session Results table for the car and an 'X' will mark the selected cars) and disabled the 'Show All Cars' popup menu option. Note that if no cars are selected, the 'Show All Cars' will be enabled which means at the start of each session, before cars are in the table, the 'Show All Cars' will be re-enabled since no cars can be selected. This allows you to reduce the height of the window if you only want to see section data for your own car(s).

You set these colors with the new DeltaR1, DeltaR2, DeltaR3, DeltaR and DeltaG menu items found on the Track Map popup menu. The 'Set All Delta Colors' option prompts for all 5 colors consecutively if you want to review or change all of them.

| Sta<br>Ci<br>Lo<br>Le<br>Sa<br>Lo<br>Pr<br>Co | nDock<br>ayOnTop<br>rcle Track<br>oad Map<br>gend<br>we<br>oad Settings<br>int<br>opy to Clipboard | ><br>Ctrl+C                         | 507<br>88 48<br>5912                                                        |
|-----------------------------------------------|----------------------------------------------------------------------------------------------------|-------------------------------------|-----------------------------------------------------------------------------|
| Se                                            | t Track                                                                                            | >                                   | Track Width                                                                 |
| Re<br>Hi<br>Se                                | ack Status<br>fresh Interval<br>ighlight Car<br>tt Caution Speed<br>ansparency                     | >                                   | Set SF (T1/P1)<br>Smoothing<br>Map Font<br>Custom Label Font<br>Labels >    |
| ✓ Hi<br>Hi<br>✓ Hi<br>Co                      | ide Car<br>ide Inactive<br>ide Speed Traps<br>ide Pit Cars<br>ompare 2 Laps                        | Ctrl+H                              | Background ><br>Track Color<br>Pit Color<br>Label Color<br>Track Color=Flag |
| Se<br>Ur                                      | splay Type<br>ections<br>nstick Cars<br>Ilidate Trackmap                                           | ><br>><br>Ctrl+U                    | Set All Delta Colors<br>Delta R1<br>Delta R2<br>Delta R3                    |
| 19 33<br>20 57<br>21 86                       | Mario Farnbacher<br>Robin Liddell<br>Tom Dyer                                                      | 27:38.294<br>30:09.328<br>36:45.353 | Delta R                                                                     |

You can hide the top section completely with the 'Hide Fastest Splits' menu option in the 'Options' dropdown menu, shown below.

| Opt | ions Replay (116312/419374 - 28%)     | Help | Minimi |
|-----|---------------------------------------|------|--------|
| ~   | m:ss.nnn                              |      |        |
| ~   | Shade Rows                            |      |        |
|     | Car Color Rows                        |      |        |
| ~   | Grid borders                          |      |        |
|     | Use Alternate Section Names           |      |        |
|     | Delta %                               |      |        |
|     | Section Rank By %                     |      |        |
|     | Exclude Other Classes                 |      |        |
|     | Metric (L, Km)                        |      |        |
| •   | Time/Distance Race                    |      |        |
|     | Distance Race                         |      |        |
|     | Timed Race                            |      |        |
|     | Filter Session                        |      |        |
|     | Set Fuel Economy                      |      |        |
|     | Set Team Car [5,10,31,90,67,66,15,28] |      |        |
|     | Use Individual MaxLaps                |      |        |
|     | OverRide Average Laptime              |      |        |
|     | Tow Filter                            | 4    | lt+T   |
| ~   | Hide Inactive                         |      |        |
|     | Hide All Cars                         |      |        |
|     | Hide Fastest Splits                   |      |        |
|     | Sort Scoreboard                       |      |        |
|     | LiveGapOnTrack                        |      |        |
|     | Monitor Data Feed                     |      |        |
|     | Reset Flag Times on First Flag        |      |        |
|     | Log Telemetry                         |      |        |
|     |                                       |      |        |

You can force RaceTools to recalculate the BestSplits (optimal lap) for all competitors and classes by double clicking the 'Optimal Lap' label in the Fastest Splits table. This may be required if class numbers change during a session which sometimes occurs during qualifying.

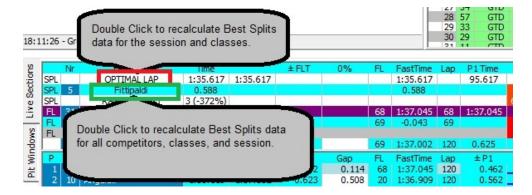

\_

| Settings - Pit Stops            |                  |                      |                        |                         | _                    |          |
|---------------------------------|------------------|----------------------|------------------------|-------------------------|----------------------|----------|
| General Session Results Live    | Sections F       | Pit Stops Graphing   | Track map              | Track Editor            | Reports              |          |
| ✓ draw All Pitstops             | Fuel Ecor        | nomy                 |                        |                         |                      |          |
| draw Tire Type                  | Green            | 4.5500 MPG 0.        | 782 <mark>g/Lap</mark> | 21.60 aps               | /tank                |          |
| draw Pit Lap #                  | Yellow 8         | .0000 MPG 0.         | 445 g/Lap              | 37.98 laps              | /tank                |          |
| Show All Cars                   | ,                |                      | -                      |                         |                      |          |
| Zoom In                         | Track Le         | angth 3.560 Miles    | s Dur                  | ration 24:00:0          | 1                    | Calc     |
| Use Individual Max Laps         | Race La          | aps 0 -0.9           | stops La               | ptime 0:00.00           | 0:00:00              | 00       |
| Over Ride Average Lap Time      | Pace La          | aps 2                |                        | Time 15.000             |                      |          |
|                                 |                  |                      | La                     | ptime 0:00.00           | 0:00:00              | 00       |
| Average Lap Time 100.584        | Capacit          | y 16.9 Gallo         | ns                     | Laps 00                 | 0 Laps               |          |
| Minimum Pit Stop Time 0.00      |                  | 1                    |                        |                         |                      |          |
|                                 | CLS Car          |                      |                        | Capacity                | <u></u>              | Reset    |
| Pit Stop Digits 4               | P 2<br>GTLI 3    | Dalziel<br>Garcia    | 4.55 8.00              |                         |                      | - 1      |
|                                 | GTLI-3           | Milner               | 4.55 8.00<br>4.55 8.00 |                         |                      | Save     |
| Pit Stop Font                   | P 5              |                      | 4.55 8.00              |                         |                      |          |
|                                 | PC 8             | Albuquerque<br>Falb  | 4.55 8.00              |                         |                      |          |
|                                 | P 10             | Taylor               | 4.55 8.00              |                         |                      |          |
|                                 | GTD 11           | Ineichen             | 4.55 8.00              |                         |                      |          |
|                                 | GID II           | THEICHEH             | 4.33 0.00              | 23.10                   |                      |          |
| Double Click the                | P 13             | Buemi                | 4 55 8 00              | 16.90                   |                      |          |
|                                 | P 13             | Buemi<br>Pruett      | 4.55 8.00              |                         | Edit ind             | lividual |
| car number to                   | <b>STD</b> 14    | Pruett               | 4.55 3.00              | 24.80                   | Edit ind<br>fuel eco |          |
| car number to<br>set custom car | GTD 14<br>GTD 15 | Pruett<br>Hawksworth | 4.55 8.00<br>4.55 8.00 | 24.80<br>24.80          |                      | onomy    |
| car number to                   | <b>STD</b> 14    | Pruett               | 4.55 3.00              | 24.80<br>24.80<br>25.10 | fuel eco             | onomy    |

#### • Draw All Pit Stops – Render all pit stops in Pit Stop Window graph.

- Draw Tire Type Render Tire Type for each stint.
- Draw Pit Lap # Render Lap Pitted instead of Car Number for each pit stop.
- Show All Cars Show All Competitors even if a subset is selected.
- Zoom In Only include laps 1 ½ pit windows before and 2 pit windows after the Team Car's current lap. Useful for endurance races with many pit stops.
- Use Individual Max Laps Use individual Max Laps (laps to go) to calculate pit windows instead of the leader's Max Laps/Laps to Go.
- Over Ride Average Lap Time Use custom average lap time to calculate TEAM Laps To Go (and pit windows) instead of rolling Green Lap average. Only applicable for times sessions.

- Average Lap Time Average Lap Time to use instead of the Rolling Green Lap Average when 'Over Ride Average Lap Time' is enabled. Used for calculating Laps to Go and Pit Windows. Double click to reset to current Rolling Average.
- Minimum Pit Stop Time Set minimum pit lane time for a stop. Pit times below this threshold are treated as a drive through and the fuel counter is not reset. This value is used in the Pit Lane Monitor CountDown display (for events that require a minimum pit stop time) and to exclude 'invalid' or 'non-service' pit stops from Pit Window calculations.
- Pit Stop Digits Number of digits to display for pit stop times.
- Green MPG Green Lap Fuel Economy.
- Yellow MPG Yellow Lap Fuel Economy.
- g/lap Amount of fuel used per Green Lap.
- g/lap Amount of fuel used per Yellow Lap.
- laps/tank Number of Green Laps possible per tank of fuel.
- laps/tank Number of Yellow Laps possible per tank of fuel.
- Track Length Miles Track Length. Will be updated via data feed where available.
- Race Laps Distance of race in laps.
- Pace Laps Number of Pace Laps. Used to calculate fuel used.
- Capacity Gallons Car fuel tank capacity. Used to determine laps per tank and pit windows.
- Duration Duration of race for Timed races. Used to calculate pit windows before the race.
- Laptime 00:00:000 Average Green laptime. Used to calculate pit windows before the race.
- Pit Time Time lost for pit stop. Used to calculate pit windows before the race.
- Laptime 00:00:000 Average Yellow laptime. Used to calculate pit windows before the race.
- Laps Number of Yellow laps anticipated. Used to calculate pit windows before the race.
- Calc Calculate Pit Windows based on entered values. Used before the race to calculate pit windows.
- Reset Apply Fuel Economy to all cars in the list, set as default.
- Save Apply and Save Fuel Economy changes.

| Graphing                                                                                                    |                                                                                                    |                                                                                                |                                                                                                    |   |
|----------------------------------------------------------------------------------------------------|----------------------------------------------------------------------------------------------------|------------------------------------------------------------------------------------------------|----------------------------------------------------------------------------------------------------|---|
| Settings - Graphing                                                                                                    |                                                                                                    | 4                                                                                              | - 🗆                                                                                                    | × |
| General Session Results L<br>Analysis Type<br>C Laptime Analysis<br>G Gap Analysis<br>G Gap On Track Analysis<br>Tow Analysis<br>Lap - Accumulative<br>Lap - by Sections<br>Section Analysis<br>Driver Name<br>Graph Speed<br>Line Width 1<br>Point Size 3<br>Max Laps 0 | ive Sections Pit Stops G<br>Yellow Laps<br>Pit Stops<br>Lap Status<br>Caution Offset<br>Leader On Top<br>Lap Behind Leader<br>C Team Optimal Lap<br>C Team Rolling Lap<br>C Specific Car/Lap<br>C Zero | Compare Lap<br>© Best Lap<br>© Optimal Lap<br>© Rolling Lap<br>© Current Lap<br>© Specific Lap | k Editor Reports<br>Open Window<br>Clear All Cars<br>Select All Cars<br>Select My Class<br>Select My Class<br>Select My Class<br>Print<br>Save Settings<br>Load Settings |   |

Analysis Type – Select from the list the type of graph you would like to create.

- Laptime Analysis
- Gap Analysis
- Gap On Track Analysis
- Tow Analysis
- Lap- Accumulative
- Lap by Sections
- Section Analysis
- Driver Name Display Driver Name in the legend.
- Graph Speed Graph Speed instead of Time.
- Yellow Laps Render Yellow Laps with a yellow line.
- Pit Stops Render Pit Stops with red line/point.

- Lap Status Render Lap Status (Yellow Laps) in background to identify caution laps.
- Vs. Time Of Day Use TOD for x axis instead of lap number.
- Exclude Tow Exclude Tow Laps from analysis.
- Sort By Time Render times sorted by time instead of lap number or TOD.
- Open Window Open Graph Popup Window.
- Clear All Cars Clear all cars from graph. Use to reset car selection.
- Select All Cars Select all cars to analyze.
- Select My Class Select all cars in my class to analyze.
- Set Min/Max Set Y axis maximum and minimum values.
- Advanced Options Open Chart Editor to access advanced Chart properties.
- Print Print Graph.
- Save Settings Save Advanced Graph properties to a file.
- Load Settings Load Advanced Options settings previously saved with Save Settings.

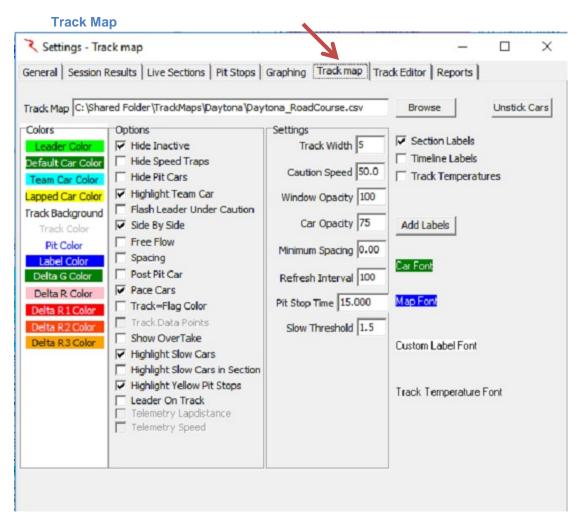

- Track Map Use the Browse button to find and load the Track Map.
- Colors Double click on the items in the list to select or change the color of the selected item. Items are rendered in these colors on the Track Map.
- Hide Inactive Hide Inactive cars (cars that have not had a line crossing for more than 3 laps. Hide Inactive option does not remove the car from the results or analysis, just from the track map and running order. The car's status will be set to '(Active)' to differentiate it from 'Active'. The will still be visible in the session results table and all of the reports.
- Hide Speed Traps Don't render Speed Traps.
- Hide Pit Cars Don't render cars in Pit Lane.
- Highlight Team Car Render Team Car opaque and flash outline to help quickly identify the Team Car on the Track Map.
- Flash Leader Under Caution Flash leader Car outline to help quickly identify the leader during a caution.

- Side By Side Render 3 cars wide on Track Map. Useful on ovals when cars are running close together.
- Free Flow Allow projected track positions to pass cars between timelines. Used in RIS version.
- Spacing Render cars with a gap between cars to help identify cars close together.
- Post Pit Car Draw where Team Car will be after a pit stop. The marker is rendered Pit Stop Time behind the Team Car.
- Pace Cars Include Pace Car if available.
- Track =Flag Color Render Track in the same color as the Flag.
- Track Data Points Don't clear trackmap between updates. Leaves a trail of cars.
- Show Over Table Highlight cars (Green with Red outline) when 'OverTake' activated.
- Track Width Width of track outline.
- Caution Speed Default caution speed. Calculate track position using this speed when under caution.
- Window Opacity Window opacity when track is undocked.
- Car Opacity Render car with transparency. Useful for being able to see below the other cars when cars are running close together. 100=opaque, 0=invisible.
- Minimum Spacing Minimum space between cars rendered on track.
- Refresh interval Interval in ms between trackmap updates. Default in 100ms (10Hz).
- Pit Stop Time Time lost due to pit stop, including inlap, pit stop, and outlap compared to a regular lap. Used to draw the Post Pit Car.
- Slow Threshold Threshold for cars slow in completing a section.
- Section Labels Show section labels on track map.
- Timeline Labels Show timeline labels on track map.
- Add Labels Add Custom Labels to track map. Use to number corners or other features.
- Car Font Double Click to set Car Number Font for track map.
- Map Font Double Click to set Map Standard Label Font used for section and time line labels for track map.

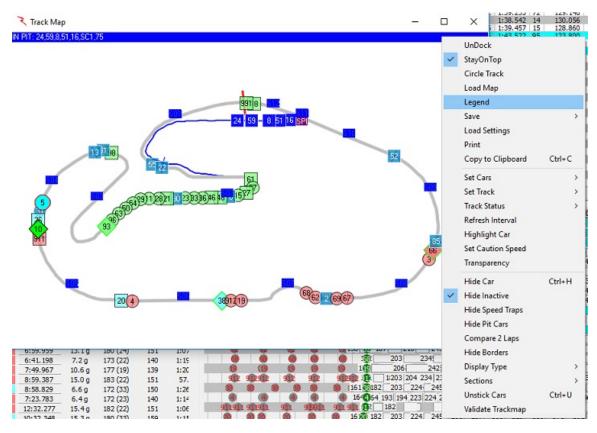

• Custom Label Font – Double Click to set Map Custom Label font.

#### **Track Editor**

Track Editor – In the event that a supplied track .csv file needs modification, or of the user desires to apply aliases to the track sections, the track editor can be used to change editable parameters such as distances, Start/Finish Codes, min split times, split numbers, etc. See example of Daytona below. Note that at some road/street courses, the Finish, Start, and/or Pit Control lines might not be •SF•/•SFP• for some practice and qualifying sessions. Confirm Control Lines with the track map.

|                             | ttings - Tra             |         |                          |       |                                                |       |           |            | 4        |                                         |      |             |                |     |            | >   |
|-----------------------------|--------------------------|---------|--------------------------|-------|------------------------------------------------|-------|-----------|------------|----------|-----------------------------------------|------|-------------|----------------|-----|------------|-----|
| enera                       | al Session F             | lesults | Live                     | Secti | ons   Pit Stops                                | Grap  | ohing   T | rack ma    | ap Track | Editor Rep                              | orts |             |                |     |            |     |
|                             | ne Daytona<br>Je Daytona |         |                          |       | Control Lines<br>Finish (SF) T<br>Start (SF) T |       | Pit (SF   | P) P1      | Pi       | ial Sections<br>t Lane PIT<br>In Lap IL |      | Inits<br>me | etres<br>thes  |     | Loa<br>Sav | _   |
| Track Length (miles) 3.5600 |                          |         | Blend Pit P2 Blend Track |       |                                                |       |           | Out Lap OL |          | C miles                                 |      |             |                |     |            |     |
| Tow                         | Timelines ,SF            | F,SFT,T | 1, <b>T</b> 1T           | ,E    | Stint Start P                                  |       | In Com    | _          | Add      | Section                                 |      |             | erate<br>Times |     |            |     |
| π                           | Distance                 | Track   | Pit                      | Acti  | SEC                                            | ALIAS |           | END        | Length   | MinTime                                 | PHY  | LOG         | SPD            | PIT | INT        | CUS |
| Τ1                          | 0                        | T1      | N                        | Y     | S01                                            | S01   | T1        | T2         | 22512    | 5.1160                                  | Y    |             |                |     |            |     |
| 91                          | 0                        | T1      | Y                        | Y     | IL                                             | IL    | T1        | PB         | 225562   | 51.2640                                 |      | Y           |                | 1   |            |     |
| Г2                          | 22512                    | T2      | N                        | Y     | LAP                                            | LAP   | T1        | P1         | 225562   | 51.2640                                 |      | Y           |                |     | 1          | -   |
| P2                          | 22512                    | T2      | Y                        | Y     | S02                                            | S02   | T2        | T3         | 42240    | 9.6000                                  | Y    |             |                |     |            |     |
| T3                          | 64752                    | T3      | N                        | Y     | OL                                             | OL    | P2        | Τ1         | 225562   | 51.2640                                 |      | Y           |                |     |            |     |
| T4                          | 92976                    | T4      | N                        | Y     | S03                                            | S03   | T3        | T4         | 28224    | 6.4150                                  | Y    |             |                |     |            |     |
| Τ5                          | 110832                   | T5      | N                        | Y     | S04                                            | S04   | T4        | T5         | 17856    | 4.0580                                  | Y    |             |                |     |            |     |
| Т6                          | 128532                   | T6      | N                        | Y     | S05                                            | S05   | T5        | T6         | 17700    | 4.0230                                  | Y    |             |                |     |            |     |
| T7                          | 145656                   | T7      | N                        | Y     | S06                                            | S06   | T6        | T7         | 17124    | 3.8920                                  | Y    |             |                |     |            |     |
| Т8                          | 162792                   | T8      | N                        | Y     | S07                                            | S07   | T7        | T8         | 17136    | 3.8950                                  | Y    |             |                |     |            |     |
| Т9                          | 180276                   | T9      | N                        | Y     | S08                                            | S08   | T8        | Т9         | 17484    | 3.9740                                  | Y    |             |                |     |            |     |
| TA                          | 198084                   | TA      | Ν                        | Y     | S09                                            | S09   | Т9        | TA         | 17808    | 4.0470                                  | Y    |             |                |     |            |     |
| тв                          | 213480                   | тв      | Ν                        | Y     | S10                                            | S10   | TA        | тв         | 15396    | 3.4990                                  | Y    |             |                |     |            |     |
| PB                          | 213480                   | тв      | Y                        | Y     | S11                                            | S11   | TB        | TC         | 1440     | 0.3270                                  | Y    |             |                |     |            |     |
| TC                          | 214920                   | TC      | Ν                        | Y     | SPI                                            | SPI   | тв        | TC         | 1440     | 0.3270                                  |      |             | Y              |     |            |     |
|                             |                          |         |                          |       | PIT                                            | PIT   | PB        | P2         | 34594    | 7.8620                                  |      |             |                | Y   |            |     |
|                             |                          |         |                          |       |                                                |       |           | 1          | 1        |                                         |      |             |                |     |            |     |

- Name Track Name, updated with data feed when available.
- Venue -Venue Name, updated with data feed when available.
- Track Length (miles) Track Length, updated with data feed when available.
- Tow Timelines Tow Timelines, updated with data feed when available.
- Track TimeLine and Section tables are updated with data feed when available. You will use information from these tables to fill in the boxes under Control Lines and Special Sections. This is very Important since this data will be used in compiling various reports and graphs.
- Finish (SF) Finish Line label. VERY IMPORTANT.

- Start (SF) Start Line label, usually the same as Finish Line unless there is a remote start line.
- Blend Pit Pit Lane Blend Line.
- Stint Start Stint Start Line.
- Pit (SFP0 Pit Lane S/F Line. If Pit Lane does not cross SF Line, use SF line.
- Blend Track Track Blend Line.
- Pit Lane Pit Lane Section from Pit-In to Pit-Out. See section table for details.
- In Lap In Lap section from SF to Pit-In. See section for details.
- Out Lap Out Lap Section from Pit-Out to SF line.
- Units Units to use in Timeline and Section tables.
- Add Section Add Custom Section. Group Physical Sections into other sections for analysis.
- Regenerate Section Times Recalculate all section times using line crossing data. Automatically called when adding or deleting sections.
- Load Load track configuration.
- Save Save and apply track configuration.

# NOTE: The Track Configuration for IMSA should always be Finish (SF) = 'T1', Pit (SFP) = 'P1', Start (SF)='T1', Pit Lane='PIT', In Lap='IL', and Out Lap='OL'.

#### Long Beach Track Map Notes

**IMSA** teams should use the LongBeach\_IMSA track map. Make sure the Track Definition is set up correctly. Specifically, make sure that the SF/SFP lines are set to T1 and P1 respectively and that the Pit Section is 'PIT', the In Lap is 'IL' and the Out Lap is 'OL'.

| enera | al Session F             | Results                 | Live   | Sectio | ns P                | it Stops | Grap  | hina   T            | rack ma | D Track | Editor Rep   | orts |                                        |        |       |     |
|-------|--------------------------|-------------------------|--------|--------|---------------------|----------|-------|---------------------|---------|---------|--------------|------|----------------------------------------|--------|-------|-----|
| Nar   | ne Daytona<br>ue Daytona |                         |        | - 0    | Control<br>Finish ( |          |       | Pit (SFI            | _       | - Spec  | ial Sections |      | Units<br>met                           |        | Loa   |     |
| Trad  | ,<br>k Length (mile      | es) 3.56                | 00     |        |                     | d Pit P2 | _     | end Tra<br>Stint Er | _       |         | in Lap IL    |      | <ul> <li>inch</li> <li>mile</li> </ul> |        | 540   |     |
| Tow   | Timelines ,SI            | F <mark>,SFT,T</mark> 1 | L,T 1T | ,E     |                     |          | Pit   | In Comm             | nit PIC | Add     | Section      |      | egener<br>ctionT                       |        |       |     |
| TL    | Distance                 | Track                   | Pit    | Activ  |                     | SEC      | ALIAS | START               | END     | Length  | MinTime      | PHY  | LOG                                    | SPD PI | T INT | CUS |
| Τ1    | 0                        | T1                      | N      | Y      |                     | S01      | S01   | T1                  | T2      | 22512   | 5.1160       | Y    |                                        |        |       |     |
| P1    | 0                        | T1                      | Y      | Y      |                     | IL       | IL    | T1                  | PB      | 225562  | 51.2640      |      | Y                                      |        |       |     |
| Т2    | 22512                    | T2                      | N      | Y      |                     | LAP      | LAP   | T1                  | P1      | 225562  | 51.2640      |      | Y                                      |        |       |     |
| 02    | 22512                    | T2                      | v      | v      |                     | 502      | 502   | T2                  | T3      | 42240   | 9 6000       | V    |                                        |        |       |     |

**INDYCAR** teams should use the LongBeach\_PQ map for Practice/Qualifying sessions and the Long Beach map for the final practice and race. The SF/SFP line should be I7/I7 for the PQ map and SF/SFP for the race map. The Pit Section is 'L2', In Lap is 'L4' and Out Lap is 'L3'.

IndyCar (and Mazda Road To Indy) teams Practice and Qualifying Configuration

| Control Lines  |              | Special Sections |
|----------------|--------------|------------------|
| Finish (SF) I7 | Pit (SFP) I7 | Pit Lane L2      |
| Start (SF) I7  |              | In Lap L4        |
| Blend Pit 🖸    | Blend Track  | Out Lap L3       |
| Stint Start    | Stint End    |                  |
|                |              | Add Section      |

IndyCar (and Mazda Road To Indy) teams Race and Final Practice Configuration

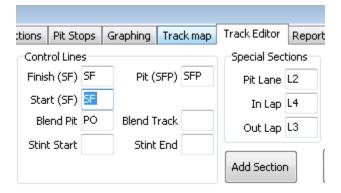

| Reports                                                                                                    |                                                                    |                                        |                                   |   |             |          |
|----------------------------------------------------------------------------------------------------|--------------------------------------------------------------------|----------------------------------------|-----------------------------------|---|-------------|----------|
| Settings - Reports                                                                                          |                                                                    |                                        |                                   |   |             | $\times$ |
| General Session Results Live                                                                                | Sections   Pit Stops                                               | Graphing   Track map   1               | Track Editor Reports              |   |             |          |
|                                                                                                    | 2 - Best Traps                                                     | F3 - Lap Times<br>SF2 - Pit Stop Repor | F4 - Best Laps<br>t Driver Perfor | 1 | - Timecards |          |
| Car Color Rows<br>Show All Competitors<br>Time Lost versus<br>Show All Logical Sections<br>Show Post Pit La | Save CSV<br>Copy to Clipboard<br>Print<br>Font<br>Set Base Laptime |                                        |                                   |   |             |          |

The Reports Tab contains multiple options for Reports that can be printed or saved to a file.

- F1 Best Splits
- F2 Best Traps
- F3 Lap Times
- F4 Best Laps
- F6 Timecards
- F8 Lap Chart
- F9 Running Order
- SF2 Pit Stop Analysis
- **Driver Performance**

Stints

| 06       | Nr       | Class | Driver                           | Theoretical                                                                                                    | Delta                                                                                                    | FL-OL                                 | S01              | Delta | R01 | 502    | Delta | R02      | S03              | Delta | R03 | 504      | Del     | lta R04   | S05   | Delta | R05     | 506 |
|----------|----------|-------|----------------------------------|----------------------------------------------------------------------------------------------------|----------------------------------------------------------------------------------------------------|---------------------------------------|------------------|-------|-----|--------|-------|----------|------------------|-------|-----|----------|---------|-----------|-------|-------|---------|-----|
|          | 51       | GTD   | Maurizio Mediani                 |                                                                                                    |                                                                                                    |                                       |                  |       |     |        |       |          | 24.195           | 5.79  | lan |          |         | car lone  | C 000 |       | loor    | ••• |
| 2        | 5        | P     | Filipe Albuquerque               | 1:35.839                                                                                                    | 95.839                                                                                                    | 0.430                                 | 10.286           | 0.065 | 4   | 21.569 | 0.017 | 3        | 18.397           | 0.00  |     | Hide Co  | olumn   | 1         |       |       |         |     |
| 3        | 10       | P     | Max Angeleli                     | 1:35.911                                                                                                    | 95.911                                                                                                    | 0.483                                 | 10.328           | 0.107 | 10  | 21.552 | 0.000 | 1        | 18.547           | 0.15  |     | Show A   | II Colu | umns      |       |       |         |     |
| 4        | 10       | P     | Ricky Taylor                     | 1:35.963                                                                                                    | 95.963                                                                                                    | 0.791                                 | 10.233           | 0.012 | 2   | 21.701 | 0.149 | 11       | 18.536           | 0.13  |     | Hide De  | ltar    |           |       |       |         |     |
| 5        | 31       | P     | Seb Morris                       | 1:36.097                                                                                                    | 96.097                                                                                                    | 0.948                                 | 10.324           | 0.103 | 9   | 21.644 | 0.092 | 7        | 18.510           | 0.11  |     |          |         |           |       |       |         |     |
| 5        | 31       | P     | Eric Curran                      | 1:36.170                                                                                                    | 96.170                                                                                                    | 0.623                                 | 10.373           | 0.152 | 11  | 21.652 | 0.100 | 8        | 18.435           | 0.03  |     | Hide Se  | ction   | Rank      |       |       |         |     |
| 7        | 10       | P     | Jordan Taylor                    | 1:36.295                                                                                                    | 96.295                                                                                                    | 0.585                                 | 10.403           | 0.182 |     | 21.560 | 0.008 | 2        | 18.664           | 0.26  |     | Hide Se  | ction   | Times     |       |       |         |     |
| 8        | 5        | P     | Joao Barbosa                     | 1:36.306                                                                                                    | 96.306                                                                                                    | 0.844                                 | 10.379           | 0.158 | 12  | 21.629 | 0.077 | 5        | 18.592           | 0.19  |     | Custom   | Secti   | ions      |       |       |         |     |
| 9        | 31       | P     | Dane Cameron                     | 1:36.329                                                                                                    | 96.329                                                                                                    | 0.816                                 | 10.387           | 0.166 |     | 21.635 | 0.083 | 6        | 18.516           | 0.11  | -   |          |         |           |       |       |         |     |
| 10       | 31       | P     | Michael Conway                   | 1:36.450                                                                                                    | 96.450                                                                                                    | 0.868                                 | 10.303           | 0.082 | 7   | 21.671 | 0.119 | 9        | 18.508           | 0.11  | ~   | Standar  | d Sect  | tions     |       |       |         |     |
| 1        | 5        | P     | Christian Fittipaldi             | 1:36.507                                                                                                    | 96.507                                                                                                    | 0.495                                 | 10.437           | 0.216 |     | 21.571 | 0.019 | 4        | 18.549           | 0.15  | 1   | Show A   | II Con  | npetitors |       |       |         |     |
| 12       | 22       | P     | Brendon Hartley                  | 1:36.815                                                                                                    | 96.815                                                                                                    | 1.017                                 | 10.407           | 0.186 | -   | 21.909 | 0.357 | 14       | 19.000           | 0.60  | ~   |          |         |           |       |       |         |     |
| 13       | 13       | P     | Neel Jani                        | 1:36.920                                                                                                    | 96.920                                                                                                    | 0.520                                 | 10.221           | 0.000 | _   | 21.872 | 0.320 | 12       | 18.582           | 0.18  | ~   | Show b   | y Driv  | ers       |       |       |         |     |
| 14       | 10       | P     | Jeff Gordon                      | 1:37.021                                                                                                    | 97.021                                                                                                    | 0.622                                 | 10.511           |       | -   | 21.699 | 0.147 |          | 18.743           | 0.34  |     | Driver R | ating   | s         |       |       |         |     |
| 15       | 81       | P     | Ben Hanley                       | and the second second se | 97.218                                                                                                    | 0.724                                 | 10.321           | 0.100 | -   | 21.903 | 0.351 |          | 18.768           | 0.37  |     |          | -       | r Classes |       |       |         | ~   |
| 16       | 81       | P     | Nicolas Lapierre                 | 1:37.302                                                                                                    | 97.302                                                                                                    | 0.605                                 | 10.255           | 0.034 | -   | 21.928 | 0.376 | 15       | 18.709           | 0.31  |     |          |         | r Classes |       |       |         | X   |
| 17<br>18 | 13       | P     | Sebastien Buemi                  | 1:37.392                                                                                                    | 97.392                                                                                                    | 0.597                                 | 10.295           | 0.074 | -   | 22.005 | 0.453 | 17       | 18.692           | 0.29  |     | Classes  |         |           |       |       |         |     |
| LO<br>19 | 85<br>85 | P     | Stephen Simpson<br>Mathias Beche | 1:37.874                                                                                                    | 97.874<br>97.941                                                                                               | 0.668                                 | 10.295<br>10.390 | 0.074 | -   | 22.059 | 0.507 | 18<br>16 | 18.727<br>18.827 | 0.33  |     | Vs. P1   |         |           |       |       |         |     |
| 20       | 81       | P     | Loic Duval                       | 1:37.941                                                                                                    | 98.070                                                                                                    | 0.672                                 | 10.390           | 0.275 | -   | 22.254 | 0.702 | 25       | 18.960           | 0.45  |     | VS. PT   |         |           |       |       |         |     |
| 21       | 2        | P     | Scott Sharp                      | 1:38.115                                                                                                    | 98.115                                                                                                    | 1.443                                 | 10.611           | 0.390 | -   |        | 0.573 |          | 19.069           | 0.67  |     | Average  | e Time  | es        |       |       |         |     |
| 22       | 13       | P     | Stephane Sarrazin                | 1:38.191                                                                                                    | 98.191                                                                                                    | 0.410                                 | 10.450           | 0.229 | -   | 22.120 | 0.628 | 23       | 18.811           | 0.41  |     | Best Ro  | lling L | ap        |       |       |         |     |
| 23       | 2        | P     | Ryan Dalziel                     | 1:38.281                                                                                                    | the second second second second second second second second second second second second second second second s | Constant of the local division of the | 10.520           |       | _   | 22.099 | 0.547 |          | 18.934           | 0.53  |     |          | -       |           |       |       |         |     |
| 24       | 90       | P     | Renger Van Der Zan               |                                                                                                    | 98.300                                                                                                    | 1.406                                 | 10.610           | 0.389 | 30  | 22.316 | 0.764 |          | 19.167           | 0.77  |     | Show as  | s spee  | ba        |       |       |         |     |
| 25       | 70       | P     | Joel Miler                       | 1:38.667                                                                                                    | 98.667                                                                                                    |                                       | 10.478           |       | -   | 22.278 | 0.726 |          | 19.119           | 0.72  |     | Car Col  | or Roy  | ws        |       |       |         |     |
| 26       | 55       | P     | Jonathan Bomarito                | 1:38.763                                                                                                    | 98.763                                                                                                    | 0.694                                 | 10.605           | 0.384 | -   | 22.309 | 0.757 | 27       | 19.049           | 0.65  |     | Ignore I | n Lap   | Section   | Times |       |         |     |
| 27       | 90       | P     | Rene Rast                        | 1:38.815                                                                                                    | 98.815                                                                                                    | 0.368                                 | 10.632           | 0.411 |     | 22.164 | 0.612 | 21       | 19.067           | 0.67  |     | -        |         |           |       |       |         |     |
| 28       | 85       | P     | Misha Goikhberg                  | 1:38.904                                                                                                    | 98.904                                                                                                    | 0.803                                 | 10.556           | 0.335 |     | 22.175 | 0.623 | 22       | 19.184           | 0.78  |     | Heat M   | apß     |           |       |       |         |     |
| 9        | 52       | P     | Tom Kimber-Smith                 | 1:38.925                                                                                                    | 98.925                                                                                                    | Concernance of the local data         | 10.576           | 0.355 | -   | 22.312 | 0.760 | 28       | 19.196           | 0.79  |     | Print    |         |           |       |       | Ctrl+   | +P  |
| 30       |          | P     | Jose Gutierrez                   |                                                                                                    |                                                                                                    | 0.709                                 | 10.605           | 0.384 |     | 22.421 | 0.869 | 33       | 19.220           | 0.82  |     |          |         |           |       |       |         |     |
| 31       | 90       | P     | Marc Goossens                    | 1:39.167                                                                                                    | 99.167                                                                                                    | 0.570                                 | 10.660           | 0.439 | 35  | 22.410 | 0.858 | 32       | 19.197           | 0.80  |     | Save CS  | v       |           |       |       | Ctrl+   | +5  |
| 32       | 85       | P     | Chris Miller                     | 1:39.293                                                                                                    | 99.293                                                                                                    | 0.639                                 | 10.534           | 0.313 | 24  | 22.469 | 0.917 | 37       | 19.039           | 0.64  |     | Copy to  | Clipt   | board     |       |       | Ctrl+   | +C  |
| 33       | 55       | P     | Spencer Pigot                    | 1:39.294                                                                                                    | 99.294                                                                                                    | 0.675                                 | 10.511           | 0.290 | 22  | 22.518 | 0.966 | 39       | 19.067           | 0.67  |     | Conv G   | ranhiz  | To Clip   | hoard | Shift | t+Ctrl+ | .c  |
| 34       | 70       | P     | James Hinchdiffe                 | 1:39.335                                                                                                    | 99.335                                                                                                    | 0.392                                 | 10.738           | 0.517 | 40  | 22.389 | 0.837 | 30       | 19.209           | 0.81  |     |          |         | e lo cap  | overu | 31111 | Cul+    | -   |
| 35       | 22       | P     | Johannes van Overb               | 1:39.387                                                                                                    | 99.387                                                                                                    | 0.256                                 | 10.555           | 0.334 | 25  | 22.250 | 0.698 | 24       | 19.332           | 0.93  |     | Set Fon  | t       |           |       |       |         |     |
| 6        | 70       | P     | Tom Long                         | 1:39.551                                                                                                    | 99.551                                                                                                    |                                       | 10.702           | 0.481 | 38  | 22.424 | 0.872 | 34       | 19.447           | 1.05  |     | Refresh  |         |           |       |       | 1       | F5  |
| 37       | 22       | P     | Bruno Senna Lalli                | 1:39.733                                                                                                    | 99.733                                                                                                    | 0.688                                 | 10.614           | 0.393 | 32  | 22.449 | 0.897 | 36       | 19.082           | 0.68  |     | Close    |         |           |       |       |         | F1  |
| 8        | 52       | P     | RC Enerson                       | 1:39.837                                                                                                    | 99.837                                                                                                    | 0.489                                 | 10.719           | 0.498 | 39  | 22.396 | 0.844 | 31       | 19.347           | 0.95  | _   | ciuse    |         |           |       | _     |         |     |
| 9        | 2        | P     | Luis Felipe Derani               | 1:40.340                                                                                                    | 100.340                                                                                                    | 0.802                                 | 10.618           | 0.397 | 33  | 22.496 | 0.944 | 38       | 19.094           | 0.697 | 28  | 7.161    | 0.4     | 449 41    | 5.919 | 0.410 | 43      | 5.4 |

#### F1 – Best Splits

- Hide Column Hide a column. .
- Show All Columns Show all the columns. •
- Hide Deltas Hide Section Delta Columns.
- Hide Section Rank Hide Section Rank columns. •
- Hide Section Times Hide Section Time Columns. •
- Custom Sections Include Custom Sections.
- Standard Sections Include Standard Sections.
- Show All Competitors Show All Competitors even if a subset is selected. •
- Show By Drivers Display by drivers. •
- Driver Ratings Include All Driver Ratings in report. •
- Exclude Other Classes Exclude classes other than Team Car class.
- Classes Show classes.

- Vs P1 Vs Position 1 Splits.
- Average Times Compare average best section times (top x section times) to filter out one-of section times.
- Best Rolling Lap Compare Best Rolling Lap instead of Optimal Lap.
- Show As Speed Show section times as speed.
- Car Color Rows Shade Rows using specified Car colors.
- Ignore InLap Section Times Ignore InLap section times.
- Heat Map Section Time Delta fields are color coded.
- Print Opens the Print dialog so you can select where to print the report.
- Save CSV Opens a Save As dialog window so you can name the file and select where to save it.
- Copy To Clipboard Copies the report to the Clipboard.
- Copy Image To Clipboard Copies the report image to the Clipboard.
- Set Font Opens a dialog window where you can select a font for the report.
- Refresh Refresh the data.
- Close Close the report.

### F2 – Best Traps

| 2  | F2 -      | Driver | Trap Speeds [RN              | ION at 23:5 | 8:16.000]   | 200    |    |            | ×  |
|----|-----------|--------|------------------------------|-------------|-------------|--------|----|------------|----|
| Ρ  | Nr        | Class  | Driver                       | Best Time   | SPI         | Delta  | R  | Rating     | ^  |
| 1  | 10        | Р      | Ricky Taylor                 | 1:36.754    | 196.207     | -1.422 | 5  |            |    |
| 1  | 10        | P      | Jeff Gordon                  | 1:37.643    | 196.678     | -0.950 | 3  |            |    |
| 1  | 10        | Р      | Max Angelelli                | 1:36.394    | 196.207     | -1.422 | 6  |            |    |
| 1  | 10        | P      | Jordan Taylor                | 1:36.880    |             | -2.358 | 11 |            |    |
| 2  | 5         | P      | Joao Barbosa                 | -           | 195.737     | -1.891 | 9  |            |    |
| 2  | 5         | Р      | Christian Fittipaldi         |             | 195.737     | -1.891 | 10 |            |    |
| 2  | 5         | P      | Filipe Albuquerque           | -           |             | 0.000  | 1  |            |    |
| 3  | 90        | P      | Marc Goossens                | 1.30 737    | 101 617     | -6.017 | 21 |            |    |
| 3  | 90        | P      | Renger Var                   | Print       |             |        |    | Ctrl+      | •P |
| 3  | 90        | P      | Rene Rast                    | Save CSV    |             |        |    | Ctrl+      | +S |
| 4  | 2         | P      | Scott Sharp                  | Copy to C   | liphoard    |        |    | Ctrl+      | .c |
| 4  | 2         | P      | Ryan Dalzie                  |             |             |        |    |            |    |
| 4  | 2         | P      | Luis Felipe I                | Copy Imag   | ge To Clip  | board  | 5  | hift+Ctrl+ | •C |
| 5  | 66        |        | Joey Hand                    | Close       |             |        |    |            | F2 |
| 5  | 66        |        | Dirk Mueller                 | Refresh     |             |        |    |            | F5 |
| 6  | 66<br>911 |        | Sebastien E<br>Patrick Pilet |             |             |        |    |            | ·  |
| 6  | 911       |        | Dirk Werne                   | Show Pit T  | raps        |        |    |            |    |
| 6  | 911       |        | Frederic Ma                  | Show All    |             |        |    |            |    |
| 7  | 62        |        | Toni Vilande 🗸               | Show By D   | )rivers     |        |    |            |    |
| 7  | 62        |        | James Cala                   |             | invers.     |        |    |            |    |
| 7  | 62        |        | Giancarlo F                  | Engine      |             |        |    |            |    |
| 8  | 3         | GTLM   |                              | Driver Rati | ings        |        |    |            | >  |
| 8  | 3         |        | Antonio Ga                   | Car Color   | Rows        |        |    |            |    |
| 8  | 3         |        | Mike Rocke                   |             |             |        |    |            |    |
| 9  | 69        |        | Andy Priaul                  | Exclude Of  | ther Classe | es     |    |            |    |
| 9  | 69        | GTLM   | Tony Kanaa                   | Classes     |             |        |    |            | >  |
| 9  | 69        | GTLM   | Harry Tinck                  | Set Font    |             |        |    |            |    |
| 10 | 912       |        | Kevin Estre                  |             |             |        |    |            |    |
| 10 | 912       | GTLM   | Richard Lie                  | Sort By Tir | ne          |        |    |            |    |

- Print Opens the Print dialog so you can select where to print the report.
- Save CSV Opens a Save As dialog window so you can name the file and select where to save it.
- Copy To Clipboard Copies the report to the Clipboard.
- Copy Image To Clipboard Copies the report image to the Clipboard.
- Close Close the report.
- Refresh Refresh the data.
- Show Pit Traps Include Pit Lane Speed Traps.

- Show All Show All Competitors even if a subset is selected.
- Show By Drivers Display by drivers.
- Engine –
- Driver Ratings
- Car Color Rows Shade Rows using specified Car colors.
- Exclude Other Classes Exclude classes other than the 'Team Car' class.
- Classes Select the class to display.
- Set Font Opens a dialog window where you can select a font for the report.
- Sort By Time Sort the report by best time.

| RANK    | 1        | 2        | 3        | 4        | 5        | 6        | 7   | 8               | 9            | 10    | 11       |
|---------|----------|----------|----------|----------|----------|----------|-----|-----------------|--------------|-------|----------|
| ïme/Car | 31       | 10       | 5        | 13       | 22       | 85       | _   |                 |              |       |          |
| 0:01:36 |          |          |          |          |          |          |     | Section Analys  | IS           |       |          |
| 0:03:12 |          |          |          |          |          |          | ~   | Show All        |              |       |          |
| 0:04:47 | 1:41.879 | 1:43.319 | 1:41.427 | 1:42.922 | 1:46.835 | 1:44.913 |     |                 |              |       |          |
| 0:06:23 | 1:38.497 | 1:38.884 | 1:38.409 | 1:38.968 | 1:39.763 | 1:39.681 |     | Exclude Other   | Classes      |       |          |
| 0:07:59 | 1:37.797 | 1:38.281 | 1:37.729 | 1:38.363 | 1:39.165 | 1:39.349 |     | Classes         |              |       | >        |
| 0:09:35 | 1:37.556 | 1:37.667 | 1:37.536 | 1:37.862 | 1:38.576 | 1:38.915 |     |                 |              |       |          |
| 0:11:11 | 1:40.922 | 1:39.471 | 1:40.987 | 1:40.610 | 1:40.130 | 1:41.253 |     | Sort By LapTin  | nes          |       |          |
| 0:12:46 |          |          |          |          |          |          |     | Vs. Laps        |              |       | Alt+L    |
| 0:14:22 | 3:36.793 | 3:37.146 | 3:35.791 | 3:38.070 | 3:36.380 | 3:35.770 |     |                 |              |       |          |
| 0:15:58 |          |          |          |          |          |          |     | Time Of Day     |              |       |          |
| 0:17:34 | 3:23.229 | 3:22.309 | 3:24.646 | 3:20.744 | 3:17.201 | 3:17.808 |     | Show as Speed   |              |       | Alt+S    |
| 0:19:10 | 1:39.629 | 1:39.659 | 1:39.462 | 1:40.304 | 1:41.139 | 1:40.928 |     | Show Average    | ç            |       | Alt+A    |
| 0:20:45 | 1:37.761 | 1:37.878 | 1:37.922 | 1:38.220 | 1:38.684 | 1:38.751 |     | -               |              |       |          |
| 0:22:21 | 1:37.516 | 1:37.526 | 1:37.150 | 1:37.839 | 1:38.569 | 1:38.562 |     | # Laps To Aver  | age          |       |          |
| 0:23:57 | 1:37.145 | 1:37.218 | 1:37.360 | 1:37.594 | 1:38.255 | 1:38.572 |     | Tow Filter      |              |       | Alt+T    |
| 0:25:33 | 1:37.591 | 1:37.291 | 1:37.565 | 1:38.024 | 1:39.084 | 1:39.143 |     | Highlight Tow   | lanc         |       | Ctrl+T   |
| 0:27:08 | 1:38.945 | 1:39.247 | 1:39.032 | 1:38.861 | 1:42.345 | 1:40.504 |     |                 |              |       |          |
| 0:28:44 | 1:37.724 | 1:37.440 | 1:37.698 | 1:37.681 | 1:37.901 | 1:38.542 |     | Highlight P2P   | Laps         |       | Alt+P    |
| 0:30:20 | 1:37.986 | 1:39.336 | 1:37.959 | 1:39.885 | 1:38.607 | 1:39.462 |     | Set Highlight ( | Color        |       |          |
| 0:31:56 | 1:40.746 | 1:39.968 | 1:40.751 | 1:38.970 | 1:39.903 | 1:40.355 |     |                 |              |       |          |
| 0:33:32 | 1:38.958 | 1:41.175 | 1:39.774 | 1:40.291 | 1:42.590 | 1:41.651 |     | Stint Averages  |              |       |          |
| 0:35:07 | 1:38.924 | 1:38.274 | 1:39.955 | 1:38.699 | 1:40.333 |          |     | 1/100th (s.nn)  |              |       |          |
| 0:36:43 | 1:37.662 | 1:37.813 | 1:37.777 | 1:38.519 | 1:42.123 | 1:40.333 |     | Car Color Row   | 5            |       |          |
| 0:38:19 | 1:37.227 | 1:36.909 | 1:37.312 | 1:37.440 | 1:39.185 | 1:39.988 |     |                 | -            |       |          |
| 0:39:55 | 1:38.259 | 1:38.095 | 1:37.476 |          | 1:40.567 | 1:39.957 |     | Set Font        |              |       |          |
| 0:41:31 |          | 1:39.511 |          | 1:52.399 | 1:38.531 | 1:52.966 |     | Invalidate Lap  |              |       |          |
| 0:43:06 | 2:26.832 |          | 2:28.795 | 2:38.496 | 1:52.957 |          |     | Auto Size       |              |       |          |
| 0:44:42 | 2:02.367 | 2:26.246 | 2:02.450 | 1:40.030 |          | 2:45.813 |     |                 |              |       |          |
| 0:46:18 | 1:40.713 | 2:04.590 | 1:41.618 | 1:40.839 | 2:40.411 | 1:41.301 |     | Manual Updat    | e            |       |          |
| 0:47:54 | 1:38.652 | 1:40.786 | 1:39.167 | 1:38.716 | 1:40.217 | 1:40.209 |     | Comu To Clink   | and          |       | Ctrl+C   |
| 0:49:30 | 1:38.902 | 1:39.184 | 1:38.616 | 1:38.300 | 1:39.401 | 1:40.373 |     | Copy To Clipb   |              |       |          |
| 0:51:05 | 1:38.615 | 1:39.006 | 1:39.581 | 1:39.430 | 1:40.257 | 1:40.479 |     | Copy Graphic    | To Clipboard | Shift | t+Ctrl+C |
| 0:52:41 | 1:38.033 | 1:37.726 | 1:37.598 |          | 1:39.270 | 1:41.242 |     | Save CSV        |              |       | Ctrl+S   |
| 0:54:17 | 1:37.604 | 1:38.048 | 1:38.312 | 1:38.402 | 1:39.227 | 1:39.789 |     |                 |              |       |          |
| 0:55:53 | 1:37.828 |          | 1.00.045 | 1:40.479 | 1:38.976 | 1:42.244 |     | Print           |              |       | Ctrl+P   |
| 0:57:29 | 1:40.062 | 1:37.955 | 1:38.598 | 1:38.229 | 1:42.143 | 1:40.982 | 1.1 | Close           |              |       | F3       |
| 0:59:04 |          | 1:37.871 | 1:38.422 | 1:39.456 | 1:40.414 | 1:40.774 |     | Refresh         |              |       | F5       |

### F3 – Lap Times

- Section Analysis Compare Section times instead of lap times. Select section to compare below.
- Show All Show All Competitors even if a subset is selected.
- Exclude Other Classes Exclude classes other than the 'Team Car' class.
- Classes Select the class to display.
- Sort By Lap Times Display results Sorted by Lap Times, overrides vs Laps and ElapsedTime order.
- vs Laps Display Results sorted by Lap Number, overrides default ElapsedTime order.
- Time Of Day Display results referenced by Time of Day (instead of ElapsedTime).
- Show As Speed Show Section Times as speed.

- Show Averages Show Averages Summary Table.
- # Laps To Average Number of laps to use to calculate the Average Lap Time. Default is all or 100% of laps. Enter in either laps or % of laps.
- Tow Filter Filter out Tow Laps.
- Highlight Tow Laps Highlight Tow Laps with red text.
- Highlight P2P Laps Highlight PushToPass Laps.(IndyCar Only)
- Set Highlight Color Set the color for the highlights.
- Stint Averages Display Stint Average lap times instead of Pit Lap Time.
- 1/100<sup>th</sup> (s:nn) Display laptimes to 1/100<sup>th</sup> of a second.
- Car Color Rows Shade Rows using specified Car colors.
- Set Font Opens a dialog window where you can select a font for the report.
- Invalidate Lap
- Auto Size
- Manual Update
- Copy To Clipboard Copies the report to the Clipboard.
- Copy Graphic To Clipboard Copies the report image to the Clipboard.
- Save CSV Opens a Save As dialog window so you can name the file and select where to save it.
- Print Opens the Print dialog so you can select where to print the report.
- Close Close the report.
- Refresh Refresh the data.

### F4 – Best Laps

#### F4 - Best Lap Analysis [RMON at 2:39:53.000]

| Ρ  | No  | Class | Driver               | BestTime | Delta    | S01    | Delta | R01 | S02    | Delt                      | a R02                                | S03       | Delta   | R03 | S04   | Delta   | R04 |
|----|-----|-------|----------------------|----------|----------|--------|-------|-----|--------|---------------------------|--------------------------------------|-----------|---------|-----|-------|---------|-----|
| 1  | 31  | Р     | Seb Morris           | 1:37.045 |          | 10.324 | 0.000 | 2   |        | 0.00                      |                                      | 10.761    | 0.000   |     | C 011 | 0.000   | 2   |
| 2  | 5   |       | Christian Fittipaldi | 1:37.002 |          | 10.457 | 0.133 | 7   | 21.571 |                           | Hide C                               | olumn     |         |     |       |         |     |
| 3  | 10  |       | Ricky Taylor         | 1:36.909 |          | 10.383 | 0.059 | 3   | 21.701 |                           | Show A                               | II Colur  | nns     |     |       |         |     |
| 4  | 55  |       | Jonathan Bomarito    | 1:39.457 | 2.412    | 10.639 | 0.315 | 10  | 22.484 |                           |                                      |           |         |     |       |         |     |
| 5  | 81  |       | Nicolas Lapierre     | 1:37.907 | 0.862    | 10.406 | 0.082 | 5   | 21.928 |                           | Hide D                               | eltas     |         |     |       |         |     |
| 6  | 22  |       | Brendon Hartley      | 1:37.832 | 0.787    | 10.432 | 0.108 | 6   | 21.909 |                           | Hide Se                              | ection T  | imes    |     |       |         |     |
| 7  | 90  |       | Renger Van Der Zan   | 1:39.706 | 2.661    | 10.722 | 0.398 | 13  | 22.426 |                           |                                      |           |         |     |       |         |     |
| 8  | 85  |       | Stephen Simpson      | 1:38.542 | 1.497    | 10.387 | 0.063 | 4   | 22.185 |                           | Hide Se                              | ection R  | ank     |     |       |         |     |
| 9  | 70  |       | Joel Miller          | 1:39.646 | 2.601    | 10.478 | 0.154 | 8   | 22.421 |                           | Show A                               | s Speed   | 1       |     |       |         |     |
| 10 | 2   | Р     | Ryan Dalziel         | 1:39.235 | 2.190    | 10.641 | 0.317 | 11  | 22.125 |                           | ~ .                                  |           |         |     |       |         |     |
| 11 | 66  | GTLM  | Joey Hand            | 1:43.539 | 6.494    | 10.911 | 0.587 | 18  | 23.136 |                           | Custon                               | n Sectio  | ns      |     |       |         |     |
| 12 | 62  | GTLM  | James Calado         | 1:43.805 | 6.760    | 11.124 | 0.800 | 26  | 23.173 | ~                         | Standa                               | rd Sectio | ons     |     |       |         |     |
| 13 | 67  | GTLM  | Richard Westbrook    | 1:43.385 | 6.340    | 10.809 | 0.485 | 14  | 23.132 | -                         | T                                    |           |         |     |       |         |     |
| 14 | 69  | GTLM  | Tony Kanaan          | 1:43.453 | 6.408    | 10.689 | 0.365 | 12  | 23.191 |                           | Irap Sp                              | eed Sec   | tions   |     |       |         |     |
| 15 | 3   | GTLM  | Jan Magnussen        | 1:44.167 | 7.122    | 10.950 | 0.626 | 20  | 23.232 | ~                         | Show A                               | Care      |         |     |       |         |     |
| 16 | 68  | GTLM  | Stefan Mucke         | 1:43.610 | 6.565    | 10.876 | 0.552 | 16  | 23.237 | *                         |                                      |           |         |     |       |         |     |
| 17 | 4   | GTLM  | Tommy Milner         | 1:44.040 | 6.995    | 10.880 | 0.556 | 17  | 23.297 |                           | Show E                               | y Driver  | s       |     |       |         |     |
| 18 | 912 | GTLM  | Kevin Estre          | 1:43.979 | 6.934    | 10.859 | 0.535 | 15  | 23.353 |                           | Refresh                              |           |         |     |       | 1       | F5  |
| 19 | 38  | PC    | Patricio O'Ward      | 1:42.716 | 5.671    | 10.931 | 0.607 | 19  | 22.849 |                           |                                      |           |         |     |       | '       | 1   |
| 20 | 19  | GTLM  | Bill Auberlen        | 1:44.247 | 7.202    | 11.026 | 0.702 | 22  | 23.355 |                           | Autosiz                              | e         |         |     |       |         |     |
| 21 | 88  | PC    | Sean Rayhall         | 1:43.569 | 6.524    | 11.089 | 0.765 | 25  | 23.009 |                           | Autosize<br>Delta vs Best SectionTim |           |         | ne. |       |         |     |
| 22 | 911 |       | Patrick Pilet        | 3:28.722 | 1:51.677 | 11.040 | 0.716 | 23  | 23.437 |                           |                                      |           |         |     |       |         |     |
| 23 | 20  | PC    | Buddy Rice           | 1:43.322 | 6.277    | 11.044 | 0.720 | 24  | 22.973 |                           | Car Co                               | lor Row   | s       |     |       |         |     |
| 24 | 8   | PC    | Chris Cumming        | 1:44.298 | 7.253    | 11.185 | 0.861 | 28  | 23.038 |                           | Exclude                              | Other     | Classes |     |       |         |     |
| 25 | 29  | GTD   | Jules Gounon         | 1:47.313 | 10.268   | 11.396 | 1.072 | 37  | 24.075 |                           | ~                                    |           |         |     |       |         |     |
| 26 | 73  | GTD   | Norbert Siedler      | 1:47.347 | 10.302   | 11.493 | 1.169 | 42  | 23.863 |                           | Classes                              |           |         |     |       |         | >   |
| 27 | 96  | GTD   | Jens Klingmann       | 1:47.742 | 10.697   | 11.468 | 1.144 | 40  | 23.926 |                           | Set For                              | t         |         |     |       |         |     |
| 28 | 63  | GTD   | Alessandro Balzan    | 1:47.079 | 10.034   | 11.357 | 1.033 | 33  | 23.838 |                           |                                      |           |         |     |       |         |     |
| 29 | 50  | GTD   | Gunnar Jeannette     | 1:47.883 | 10.838   | 11.510 | 1.186 | 44  | 24.094 |                           | Invalid                              | ate Fast  | Lap     |     |       |         |     |
| 30 | 11  | GTD   | Mirko Bortolotti     | 1:47.095 | 10.050   | 11.410 | 1.086 | 39  | 24.076 |                           | Heat N                               | lap β     |         |     |       |         |     |
| 31 | 57  | GTD   | Matt Bell            | 1:48.059 | 11.014   | 11.517 | 1.193 | 47  | 24.079 |                           | Duint                                |           |         |     |       | Ctrl+   |     |
| 32 | 15  | GTD   | Austin Cindric       | 1:48.554 | 11.509   | 11.630 | 1.306 | 50  | 24.205 |                           | Print                                |           |         |     |       | Ctri+   | P   |
| 33 | 93  | GTD   | Andy Lally           | 1:47.760 | 10.715   |        |       |     |        |                           | Save CSV                             |           |         |     |       | Ctrl+   | S   |
| 34 | 86  | GTD   | Jeff Segal           | 1:47.796 | 10.751   | 11.511 | 1.187 | 45  | 24.182 |                           | Copy to Clipboard                    |           |         |     |       | Ctrl+   | C   |
| 35 | 33  | GTD   | Ben Keating          | 1:48.497 | 11.452   | 11.515 | 1.191 | 46  | 24.220 |                           |                                      |           |         |     |       | Ctri+   | -   |
| 36 | 54  | GTD   | Nic Jonsson          | 1:47.835 | 10.790   | 11.952 | 1.628 | 54  | 24.126 | Copy Graphic To ClipBoard |                                      |           |         | ard | Shif  | t+Ctrl+ | C   |
| 37 | 75  | GTD   | Boris Said           | 1:48.036 | 10.991   | 11.345 | 1.021 | 31  | 24.156 |                           | Close                                |           |         |     |       |         | F4  |
| 38 | 26  | PC    | Johnny Mowlem        | 1:43.588 | 6.543    | 11.020 | 0.696 | 21  | 22.953 |                           | ciose                                |           |         |     |       |         | -   |

- Hide Column Hide a column.
- Show All Columns Show all the columns.
- Hide Deltas Hide Section Delta Columns.
- Hide Section Times Hide Section Time Columns.
- Hide Section Rank Hide Section Rank columns.
- Show As Speed Show section times as speed.
- Custom Sections Include Custom Sections.
- Standard Sections Include Standard Sections.
- Trap Speed Sections –
- Show All Cars Show All Competitors even if a subset is selected.

- Show By Drivers Display by drivers.
- Driver Ratings Include All Driver Ratings in report..
- Refresh Refresh the data.
- Autosize
- Delta vs Best Section Time
- Car Color Rows Shade Rows using specified Car colors.
- Exclude Other Classes Exclude classes other than Team Car class.
- Classes Show classes.
- Set Font Opens a dialog window where you can select a font for the report.
- Invalidate Fast Lap
- Heat Map Section Time Delta fields are color coded.
- Print Opens the Print dialog so you can select where to print the report.
- Save CSV Opens a Save As dialog window so you can name the file and select where to save it.
- Copy To Clipboard Copies the report to the Clipboard.
- Copy Graphic To Clipboard Copies the report image to the Clipboard.
- Close Close the report.

| General Ses                                       | sion Results          | Live Sections                                        | Pit Stops Gra | phing   Track map | Track E | ditor Report  | s         |      |           |  |
|---------------------------------------------------|-----------------------|------------------------------------------------------|---------------|-------------------|---------|---------------|-----------|------|-----------|--|
| F8 - Lap                                          | Chart                 | F9 - Runnin                                          | g Order       | SF2 - Pit Stop F  | Report  | Driver        | Performan |      | Stints    |  |
| F1 - Bes                                          | t Splits              | F2 - Best                                            | Traps         | F3 - Lap Times    |         | F4 - Best La  | ps        | F6 - | Timecards |  |
| Car Color<br>Show As S<br>Live Upda<br>Exclude Tr | Speed<br>te<br>ow Lap | ✓ Track :<br>Interm<br>Logical<br>Pit Sec<br>Control | n Sections    |                   |         | All TimeCards |           |      |           |  |

### F6 – Timecards

- Car Color Rows Shade rows using specified Car colors.
- Show As Speed Show section times as speed.
- Live Update Update automatically after each lap.
- Exclude Tow Lap Exclude Tow Laps.
- Include Invalidated Laps Include Invalidated Laps.
- Sections To Display Click the box(es) below to select the sections to display.
- Apply To All TimeCards Apply settings to all Time Cards.

NOTE: To view a time Card, go to the 'PopUps' menu and select 'Time Card' (F6).

### F8 – Lap Chart

| 2        | Lap       | Ch       | art [    | RMO      | N at     | 2:40     | 21.0     | 00]      |          |          |          |         |         |         |         |         |         |         |     |      |       |    | ×   | ( |
|----------|-----------|----------|----------|----------|----------|----------|----------|----------|----------|----------|----------|---------|---------|---------|---------|---------|---------|---------|-----|------|-------|----|-----|---|
| Car      | # X       | Х        | Lap      | 00       | 0-XX     | XX       | 0:00.    | 000      | 1        | Gap      | 000      | 0:0     | 0.00    | 0       |         |         |         |         |     |      |       |    |     |   |
|          |           |          |          | 00       | :00:     | 00.00    | 00       |          |          |          | 000      | 0:0     | 0.00    | 0       |         |         |         |         |     |      |       |    |     |   |
| Р        | 64        | 65       | 66       | 67       | 68       | 69       | 70       | 71       | 72       | 73       | 74       | 75      | 76      | 77      | 78      | 79      | 80      | 81      | 82  | 83   | 84    | 85 | 86  | ^ |
| 1        | 31        | 31       | 31       | 31       | 31       | 31       | 31       | 31       | 31       | 31       | 31       | 31      | 31      | 31      | 31      | 31      | 31      | 31      | 31  | 10   | 31    | 31 | 31  |   |
| 2        | 5         | 5        | 5        | 5        | 5        | 5        | 5        | 5        | 5        | 5        | 5        | 5       | 5       | 5       | 5       | 5       | 5       | 5       | 5   | 31   | 5     | 5  | 5   |   |
| 3        | 10        | 10       | 10       | 10       | 10       | 10       | 10       | 10       | 10       | 10       | ~        | Use     | Cla     | ss Co   | olors   |         |         |         |     |      |       |    | 1   |   |
| 4        | 2         | 2        | 2        | 2        | 2        | 2        | 2        | 2        | 2        |          |          |         |         | Oth     |         |         | _       |         |     |      |       |    | e.  |   |
| 5        | 55<br>81  | 55<br>81 | 55<br>81 | 55<br>81 | 55<br>81 | 55<br>81 | 55<br>81 | 55<br>81 | 55<br>81 | 5:<br>81 |          |         |         | Uth     | er Ci   | asse    | 5       |         |     |      |       |    | i.  |   |
| 6        | 22        | 22       | 22       | 22       | 22       | 22       | 90       | 90       | 90       | 90       |          | Cla     | sses    |         |         |         |         |         |     |      |       | >  | E.  |   |
| 8        | 90        | 90       | 90       | 90       | 90       | 90       | 22       | 22       | 22       | 22       |          | Car     | Col     | ors     |         |         |         |         |     |      |       |    | i:  |   |
| 9        | 85        | 85       | 85       | 85       | 85       | 85       | 85       | 85       | 85       | 85       |          | Hig     | hlig    | ht M    | ouse    | Ove     | r Ca    | r       |     |      |       |    | Г   | 1 |
| 10       | 38        | 38       | 38       | 38       | 38       | 38       | 70       | 70       | 70       | 70       |          |         | -       |         |         |         |         |         |     |      |       |    |     |   |
| 11       | 66        | 66       | 66       | 66       | 66       | 70       | 66       | 66       | 66       | 66       |          | Prir    | nt      |         |         |         |         |         |     |      | Ctrl+ | P  | L.  |   |
| 12       | 62        | 62       | 62       | 62       | 70       | 66       | -        | 62       | 62       | 62       |          | Cop     | by to   | Clip    | boa     | rd      |         |         |     |      | Ctrl+ | C  | 11  |   |
| 13       | 3         | 3        | 3        | 70       | 62       | 62       | 62       | 67       | 67       | 67       |          | Sav     | e CS    | v       |         |         |         |         |     |      | Ctrl- | ۰S | s.  |   |
| 14<br>15 | 88<br>67  | 67<br>70 | 67<br>70 | 3<br>67  | 3<br>67  | 3<br>67  | 67<br>3  | 3<br>69  | 69<br>3  | 69       |          | Co      | av la   | nage    | To      | linh    | oard    |         | c   | ift_ | Ctrl+ | c  | e.  | 1 |
| 16       | 69        | 69       | 69       | 69       | 69       | 69       | 69       | 68       | 68       | 68       |          |         | -       | laye    | 10 1    | ciipu   | oarc    |         | 5   | mu+  |       |    | ie. |   |
| 17       | 68        | 88       | 68       | 68       | 68       | 68       | 68       | 4        | 4        | 4        |          | Ref     | resh    |         |         |         |         |         |     |      |       | F5 | E.  |   |
| 18       | 70        | 68       | 88       | 4        | 4        | 4        | 4        | 912      | 912      | 912      |          | Aut     | o Siz   | ze      |         |         |         |         |     |      |       |    |     |   |
| 19       | 4         | 4        | 4        | 88       | 8        | 8        | 912      | 8        | 8        | ٤        |          | Clo     | se      |         |         |         |         |         |     |      | 1     | F8 |     |   |
| 20       | 8         | 8        | 8        | 8        | 912      | 912      | 8        | 911      | 911      | 91:      |          | Set     | Fon     | ŀ       |         |         |         |         |     |      |       |    | 11  |   |
| 21       | 912       | 912      |          |          | 19       | 911      |          | 19       | 19       | 19       | _        | _       | _       | _       |         |         |         |         |     | _    | _     | _  | н.  |   |
| 22       | 19        | 19       | 19       |          | 911      | 19       | 19       | 38       | 38       | 38       | 38       | 88      | 88      | 88      | 88      | 88      | 88      | _       | 911 |      |       |    |     |   |
| 23       | 911<br>26 | 26       | 26       | 26       | 88<br>26 | 88<br>20 | 88<br>20 | 88<br>20 | 88<br>20 | 88<br>20 | 88<br>20 | 8<br>20 | 20<br>8 | 20<br>8 | 20<br>8 | 20<br>8 | 20<br>8 | 20<br>8 |     |      |       |    |     |   |
| 24<br>25 | 20        | 20       | 20       | 20       | 20       | 20       | 20       | 20       | 26       | 20       | 29       | 29      | 29      | 29      | 29      | 29      | 29      | 0       |     |      |       |    |     |   |
| 26       | 29        | 29       | 29       | 29       | 29       | 29       | 29       | 29       | 29       | 73       | 73       | 73      | 73      | 73      | 73      | 73      | 73      |         |     |      |       |    |     | v |
| <        |           |          |          |          |          |          |          |          |          |          |          |         |         |         |         |         |         |         |     |      |       |    | >   |   |

- Use Class Colors Display Class Colors if assigned.
- Exclude Other Classes Exclude classes other than Team Car class.
- Classes Show classes.
- Car Colors Display Car Colors if assigned.
- Highlight MouseOver Car Hover the mouse over a car number to highlight that car's position on each lap.
- Print Opens the Print dialog so you can select where to print the report.
- Copy To Clipboard Copies the report to the Clipboard.

- Save CSV Opens a Save As dialog window so you can name the file and select where to save it.
- Copy Image To Clipboard Copies the report image to the Clipboard.
- Close Close the report.
- Set Font Opens a dialog window where you can select a font for the report.

As always, be aware that the software relies on the data and if there are interruptions in the data feed or other issues, the reports may have errors. Always double check the information and make sure you understand.

| 2        | Running        | Ord      | er         |                         |    |          |          |          | <u></u>  | [       |   |   | ×                          |                                                                                                    |
|----------|----------------|----------|------------|-------------------------|----|----------|----------|----------|----------|---------|---|---|----------------------------|----------------------------------------------------------------------------------------------------|
| #        | Gap            | Lap      | Line       | Elapsed                 | Ρ  | Nr       | CLS      | PIC      | LSP      | LD      |   |   |                            | 01.7                                                                                                    |
| 1        | 0.617          | 87       | T3         | 2:40:08.839             | 1  | 31       | Р        | 1        | 3        | 0       |   |   | Undo                       | Ctrl+Z                                                                                                    |
| 2        | 3.831          | 81       | T3         | 2:40:12.670             | 35 | 54       | GTD      | 11       | 23       | 0       |   |   | Pause                      | P                                                                                                    |
| 3        | 0.520          | 81       | T3         | 2:40:13.190             |    | 33       | GTD      | 12       |          | 0       |   | ~ | Show Details               | D                                                                                                    |
| 4        | 1.058          | 84       | T3         | 2:40:14.248             |    | 4        | GT       | 7        |          | 0       |   | ~ | Gap2Us                     | G                                                                                                    |
| 5        | 9.469<br>0.981 | 81<br>84 | T2<br>T2   | 2:40:00.269 2:40:01.250 | -  | 26       | PC<br>GT | 5        |          | 2       |   |   | Driver Name                | N                                                                                                    |
| 7        | 1.071          | 87       | T2         | 2:40:02.321             | 2  | 512      | P        | 2        | 3        | 0       |   |   |                            | IN IN                                                                                                    |
| 8        | 52.387         | 86       | P2         | 2:40:06.481             | 4  | 55       | Р        | 4        | 0        | 1       |   | _ | Highlight Gap              |                                                                                                    |
| 9        | 5.073          | 79       | T2         | 2:40:07.394             | 44 | 18       | GTD      | 19       | 8        | 2       |   | ~ | Highlight Lead Lap         | Alt+L                                                                                                    |
| 10       | 0.228          | 84       | T2         | 2:40:07.622             |    | 38       | PC       | 1        | 13       | 0       |   | ~ | Highlight Pass Around      | Alt+P                                                                                                    |
| 11       | 0.497          | 81       | T2         | 2:40:08.119             |    |          | GTD      | 13       | 24       | 0       |   |   | > Pass Around Color        |                                                                                                    |
| 12<br>13 | 0.198          | 81<br>77 | T2<br>T2   | 2:40:08.317 2:40:10.697 |    | 23<br>13 | GTD      | 14<br>11 | 17<br>17 | 0<br>10 |   |   | > Highlight                | >                                                                                                    |
| 13       | 4.827          | 83       | P2         | 2:40:10.897             | -  | _        | GT       | 10       | 0        | 10      |   |   |                            | í.                                                                                                    |
| 15       | 0.787          | 85       | T2         | 2:40:11.484             | 8  | 85       | P        | 8        | 3        | 2       |   | - | Lap Down AFTER Caution     |                                                                                                    |
| 16       | 3.937          | 81       | T2         | 2:40:15.421             | 40 | 46       | GTD      | 15       | 23       | 0       |   | ~ | Live Rank                  | L                                                                                                    |
| 17       | 4.545          | 86       | T2         | 2:40:19.966             | 5  | 90       | Р        | 5        |          | 1       |   |   | Shaded Rows                |                                                                                                    |
| 18       | 2.142          | 84       | Τ1         | 2:40:11.182             | _  | 19       | GT       | 9        |          | 0       |   |   | Hide Inactive              |                                                                                                    |
| 19       | 0.000          | 79       | T1         | 2:40:15.130             |    | 48       | GTD      | 20       | _        | 2       |   |   | Post Pit Car               |                                                                                                    |
| 20<br>21 | 6.096<br>0.404 | 86<br>74 | TC<br>TC   | 2:40:18.249 2:40:18.653 | 3  | 10<br>61 | P<br>GTD | 3<br>22  | 1<br>16  | 0       |   |   |                            |                                                                                                    |
| 22       | 0.692          | 82       | TC         | 2:40:10.035             | -  | 8        | PC       | 3        | 6        | 1       |   |   | Highlight Laps Since Pit   |                                                                                                    |
| 23       | 0.232          | 48       | TC         | 2:40:19.577             | _  | 52       | P        | 12       | 1        | 38      | H |   | LSP Thresholds             | >                                                                                                    |
| 24       | 18.203         | 81       | Т8         | 2:40:20.451             | 25 | 29       | GTD      | 1        | 28       | 0       |   |   | Exclude Other Classes      | X                                                                                                    |
| 25       | 1.179          | 81       | T7         | 2:40:11.728             | 26 | 73       | GTD      | 2        | 24       | 0       |   |   |                            | ~                                                                                                    |
| 26       | 1.541          | 80       | T7         | 2:40:13.269             |    | 51       | GTD      | 17       | 19       | 1       |   |   | Include Class Leaders      |                                                                                                    |
| 27       | 1.270          | 85       | T7         | 2:40:14.539             | 6  | 81       | P<br>P   | 6        | 0        | 1       |   |   | Classes                    | >                                                                                                    |
| 28<br>29 | 3.718<br>0.330 | 85<br>81 | T7<br>T7   | 2:40:18.257 2:40:18.587 | 7  | 22<br>96 | GTD      | 7<br>3   | 0<br>24  | 1       |   |   | Exclude Emergency (E) Cars |                                                                                                    |
| 30       | 6.758          | 84       | T6         | 2:40:19.458             |    | 2        | P        | 10       | 5        | 2       |   |   | Font                       |                                                                                                    |
| 31       | 0.876          | 81       | T6         | 2:40:20.334             |    | 63       | GTD      | 4        |          | 0       |   |   |                            |                                                                                                    |
| 32       | 0.853          | 81       | T5         | 2:40:14.893             | 29 | 50       | GTD      | 5        | 24       | 0       |   |   | Refresh Rate               |                                                                                                    |
| 33       | 2.949          | 81       | T5         | 2:40:17.842             | 30 | 11       | GTD      | 6        |          | 0       |   |   | Save CSV                   | Ctrl+S                                                                                                    |
| 34       | 0.694          | 84       | T5         | 2:40:18.536             |    | 66       | GT       | 1        |          | 0       |   |   | Print                      | Ctrl+P                                                                                                    |
| 35       | 0.170          | 81<br>84 | T5<br>T4   | 2:40:18.706 2:40:14.281 |    | 57<br>62 | GTD      | 7        |          | 0       |   |   | Close                      | F9                                                                                                    |
| 36<br>37 | 0.326          | 83       | T4         | 2:40:14.201             |    | 88       | PC       | 2        |          | 0       |   |   | Refresh                    | F5                                                                                                    |
| 38       | 3.243          | 84       | T4         | 2:40:17.850             | -  | 67       | GT       | 3        |          | 0       |   |   |                            | 61                                                                                                    |
| 39       | 3.885          | 84       | Т3         | 2:40:02.049             |    | 69       | GT       | 4        |          | 0       |   |   | Reset Columns              |                                                                                                    |
| 40       | 1.195          | 81       | <b>T</b> 3 | 2:40:03.244             | 32 | 15       | GTD      | 8        | 24       | 0       |   |   | Copy Data to Clipboard     | Ctrl+C                                                                                                    |
| 41       | 0.779          | 80       | <b>T</b> 3 | 2:40:04.023             | -  | 28       | GTD      | 18       |          | 1       |   |   | Copy Image To Clipboard    | Shift+Ctrl+C                                                                                                    |
| 42       | 0.448          | 81       | T3         | 2:40:04.471             | -  | 93       | GTD      | 9        |          | 0       |   |   | Dock to Main               |                                                                                                    |
| 43       | 1.296          | 78<br>84 | T3<br>T3   | 2:40:05.767             |    | 27       | GTD      | 21       |          | 3       |   | _ | V 50 571 5592 5613 6634    | 116655116676116697117                                                                                                    |
| 44       | 0.289          | 04       | 15         | 2:40:06.056             | 12 | 3        | G        | 5        | 25       | 0       |   |   |                            | here a lice of lice of |

### F9 – Running Order

- Undo (Ctrl+Z) Undo the previous action.
- Pause (P) Pauses the updating of the Running Order window, Can be used to Freeze the field when a Yellow is displayed.
- Show Details (D) this shows the timing line and time information, as shown in the right of the two figures in the popup description above.
- Gap2Us (G) Gap from the Leader to the 'Team Car'.

- Driver Name (N) Display the driver name'.
- Highlight Gap (X.XXXX) highlights gaps on track relative to the input gap. Gaps less than the input will be background highlighted in red and gaps in between the input and (input + 1 second) will be background highlighted yellow. If left to 0.0000, no special formatting is applied.
- Highlight Lead Lap (Alt+L) Highlight 'Lead Lap' cars.
- Highlight Pass Around (Alt+P) Highlight pass around cars.
- >Pass Around Color Set the color for Pass Around cars.
- >Highlight
  - o Cautions Only
  - o Team Class Only
- Lap Down AFTER Caution .
- Live Rank (L) Updates rank at each timeline crossing.
- Shaded Rows Shades even numbered rows.
- Hide Inactive Hide inactive cars. Hide Inactive option does not remove the car from the results or analysis, just from the track map and running order. The car's status will be set to '(Active)' to differentiate it from 'Active'. The will still be visible in the session results table and all of the reports.
- Post Pit Car Highlights the car before and after the Post Pit Car.
- Highlight Laps Since Pit Highlights the laps since pit column.
- LSP Thresholds Values less than threshold will be highlighted in red as likely to pit. Set the threshold for the selected class.
- Exclude Other Classes Exclude classes other than the 'Team Car' class.
- Classes Allows the user to select the classes to display.
- Exclude Emergency (E) Cars Don't show Emergency cars.
- Font changes the font of the report.
- Refresh Rate changes the refresh rate of the popup. By default, the report is updated based on the occurrence of an event (timing line activity).

# RaceTools User's Manual v3.17

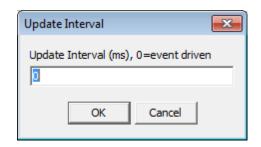

- Save CSV (Ctrl+S) creates a .csv file for the data contained in the report for use with other programs
- Print (Ctrl+P) opens print window to print report
- Close (F9) closes the window. The window can also be closed via the "X• in the upper right corner.
- Refresh (F5) refreshes the data in the report to reflect changes in the received data.
- Reset Columns Reset the columns.
- Copy to Clipboard (Ctrl+C) copy the data contained in the report to the clipboard for direct pasting into other programs.
- Copy Image to Clipboard (Shift+Ctrl+C) copy the data contained in the report to the clipboard for direct pasting into other programs.
- Dock To Main Dock to the Right of the main program window..

The Running Order report has been updated to reflect the elimination of the Lap Down Wave By rule. The LD@Y field is no longer available. To help identify pass-around cars, under caution, all cars between the safety car and their class leader have their 'P' and 'LD' fields highlighted in Red.

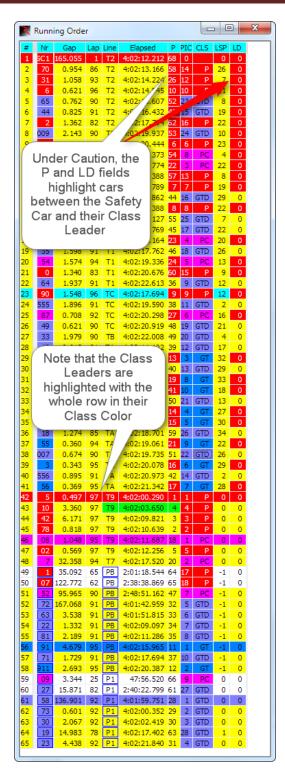

There are now two 'Refresh' options. The default Refresh (F5) option refreshes the data, sorting the competitors, leaderboard, etc. but no longer resizes the Session Results columns. To auto resize the Session Results columns (and do a data refresh) you now need to use the Refresh All (CTRL+F5) option.

Class Color: To change a 'Class' color, open the 'Running Order' (F9) window. Click on a class name you want to change. A color selection window will open where you can choose the color you want for that class.

| ۲             | Running    | g Ord | er     |         |        |    |    |     |     |     |     |    |
|---------------|------------|-------|--------|---------|--------|----|----|-----|-----|-----|-----|----|
| #             | Gap        | Lap   | Line   | Elaps   | sed    |    | Ρ  | Nr  | CLS | PIC | LSP | D  |
| Diff 1        | 18.839     | 608   | T9     | 22:23:4 | 0.40   | 00 | 1  | 5   | P   | 1   | 5   | 0  |
| 0.000 2       | 1.109      | 608   | T8     | 22:23:3 | 5.28   | 31 | 2  | 10  | F   | 2   | 5   | 0  |
| 1.015 3       | 2.431      | 608   | Т8     | 22:23:3 | 7.7    | 12 | 3  | 90  | Р   | 3   | 16  | 0  |
| 1.279<br>11 4 | 0.577      | 590   | Т8     | 22:23:3 | 8.28   | 39 | 15 | 13  | P   | 6   | 5   | 18 |
| 6L 5          | 11.146     | 602   | T7     | 22:23:4 | 0.07   | 78 | 5  | 66  | GT  | 1   | 4   | 0  |
| 6L<br>6L      | 0.065      | 602   | T7     | 22:23:4 | 0.14   | 43 | 6  | 3   | GT  | 2   | 4   | 0  |
| 6L 7          | 1.110      | 588   | T7     | 22:23:4 | 1.25   | 53 | 16 | 31  | P   | 7   | 13  | 20 |
| 6L 8          | 0.050      | 602   | T6     | 22:23:3 | 6.02   | 27 | 7  | 62  | GT  | 3   | 4   | 0  |
| 6L 9<br>6L    | 0.449      | 574   | T6     | 22:23:3 | 6.47   | 76 | 30 | 67  | GT  | 10  | 4   | 28 |
| 7 10          | 1.156      | 551   | T6     | 22:23:3 | 7.63   | 32 | 34 | 20  | PC  | 3   | 4   | 39 |
| Color         | 8          |       |        |         | ×      | 9  | 8  | 69  | GT  | 4   | 4   | 0  |
| COIOI         |            |       |        |         | $\sim$ | 3  | 9  | 911 | GT  | 5   | - 4 | 0  |
| Basic color   | S:         |       |        |         |        | 9  | 10 | 68  | GT  | 6   | - 4 | 0  |
|               |            |       |        |         |        | 4  | 18 | 33  | GTD | 1   | 4   | 0  |
|               |            |       |        |         |        | 3  | 38 | 52  | P   | 11  | 18  | 73 |
|               |            |       |        |         |        | 4  | 19 | 93  | GTD | 2   | - 4 | 0  |
|               |            |       |        |         |        | 5  | 20 | 57  | GTD | 3   | - 4 | 0  |
| ==            |            |       |        | = :     |        | 2  | 21 | 29  | GTD | 4   | 4   | 0  |
|               |            |       |        |         |        | 0  | 22 | 22  | P   | 8   | 9   | 23 |
|               |            |       |        |         |        | 4  | 23 | 86  | GTD | 5   | 4   | 0  |
|               |            |       |        |         | -      | 8  | 46 | 70  | P   | 12  | 21  | 82 |
|               | _          |       |        |         |        | 0  | 26 | 48  | GTD | 8   | 4   | 4  |
| C             |            |       |        |         |        | 8  | 4  | 2   | Р   | 4   | 11  | 1  |
| Custom co     | iors:      |       |        |         |        | 7  | 39 | 15  | GTD | 15  | 4   | 50 |
|               |            |       |        |         |        | 5  | 24 | 28  | GTD | 6   | 4   | 0  |
|               |            |       |        |         |        | 0  | 12 | 19  | GT  | 8   | 3   | 1  |
|               |            |       | -      |         |        | 2  | 17 | 4   | GT  | 9   | 3   | 16 |
| Г             | efine Cust | om C  |        | >       | 1      | 7  | 35 | 98  | GTD | 13  | 4   | 41 |
|               |            | on c  | 1013 / |         |        | 5  | 31 | 991 | GTD | 12  | 4   | 13 |
| OK            | Ca         | ncel  |        |         |        | 1  | 40 | 11  | GTD | 16  | 11  | 53 |
|               |            |       |        |         |        | 0  | 27 | 96  | GTD | 9   | 4   | 6  |

| SF2 – | Pit Stop | Report |
|-------|----------|--------|
|-------|----------|--------|

|    | Car | Class | Driver           | Stop | BaseLap  | InLap    | PitLane  | OutLap   | Total Avera |                 | Flag ToDack Out |
|----|-----|-------|------------------|------|----------|----------|----------|----------|-------------|-----------------|-----------------|
| 26 | 90  | Р     | Marc Goossens    | 1    | 1:39.744 | 1:40.741 | 1:33.855 | 1:40.117 | Set Base La | ptime           |                 |
| 3  | 31  | P     | Dane Cameron     | 1    | 1:38.259 | 1:37.401 | 1:17.075 | 1:34.723 | Refresh     |                 | F5              |
| 4  | 5   | P     | Joao Barbosa     | 1    | 1:37.476 | 1:39.412 | 1:17.198 | 1:34.635 | Print       |                 | Ctrl+P          |
| 1  | 10  | P     | Ricky Taylor     | 1    | 1:39.511 |          | 1:15.123 | 1:35.854 | Save CSV    |                 | Ctrl+S          |
| 2  |     | GTD   | Daniel Morad     | 1    | 1:48.278 |          | 2:21.000 | 1:45.232 |             | Inhand          |                 |
| 5  | 66  | GTLM  | Joey Hand        | 1    | 1:45.039 | 1:45.299 | 1:18.529 | 1:38.630 | Copy To C   | •               | Ctrl+C          |
|    | 15  | GTD   | Austin Cindric   | 1    | 1:49.553 | 1:49.376 | 1:29.706 | 1:44.773 | Copy Imag   | e To Clipboard  | Shift+Ctrl+C    |
|    | 67  | GTLM  | Richard Westbroo | 1    | 1:45.774 |          | 1:19.307 | 1:38.787 | Close       |                 | Shift+F2        |
| 1  | 90  | P     | Marc Goossens    | 2    | 1:41.620 |          | 1:18.933 | 1:31.776 | Timelost v  |                 |                 |
| ;  | 31  | P     | Dane Cameron     | 2    | 1:37.977 |          | 1:17.311 | 1:28.762 | l imelost v | s. Leader       |                 |
| 2  | 10  | P     | Ricky Taylor     | 2    | 1:37.709 |          | 1:13.897 | 1:29.809 | Hide Colu   | nn              |                 |
|    | 5   | P     | Joao Barbosa     | 2    | 1:39.175 |          |          | 1:29.140 | Reset Colu  | 2005            |                 |
|    | 10  | P     | Ricky Taylor     | 3    | 4:10.847 |          | 1:29.702 | 2:51.351 |             |                 |                 |
| 3  | 5   | P     | Joao Barbosa     | 3    | 4:09.828 | 3:39.431 | 1:31.972 | 2:50.770 | Show All L  | ogical Sections |                 |
| 2  | 31  | P     | Seb Morris       | 3    | 4:07.831 | 3:39.717 |          | 2:51.053 | Show Pre P  | it Laptimes     |                 |
| 8  | 66  | GTLM  | Joey Hand        | 2    | 3:31.130 |          | 1:13.632 | 2:46.971 | Show Post   | Pit Laptimes    |                 |
| 0  | 67  | GTLM  | Richard Westbroo | 2    | 3:28.733 |          |          | 2:43.503 | Show All C  | ars             |                 |
| 6  | 15  | GTD   | Austin Cindric   | 2    | 3:22.533 |          |          | 2:40.272 | Add Dit St  | p At Checker    |                 |
| 8  | 28  | GTD   | Carlos de Quesad | 2    | 3:20.031 |          |          | 2:23.543 |             |                 |                 |
| 9  | 90  | P     | Marc Goossens    | 3    | 2:53.202 |          | 1:49.597 | 1:45.761 | Exclude Ot  | her Classes     |                 |
| 2  | 31  | P     | Seb Morris       | 4    | 1:38.927 |          | 1:15.694 | 1:28.362 | Classes     |                 | >               |
| 3  | 5   | P     | Christian Fittip | 4    | 1:41.098 |          | 1:19.528 | 1:29.914 | Car Color I | Rows            |                 |
|    | 90  | P     | Renger Van Der Z | 4    | 1:40.733 |          | 1:23.846 | 1:31.763 | Save layou  | t               |                 |
| 3  | 10  | P     | Jeff Gordon      | 4    | 1:39.955 |          | 1:17.460 | 1:36.662 |             |                 |                 |
| 8  |     | GTLM  | Joey Hand        | 3    | 1:44.934 |          | 1:18.530 | 1:38.679 | Load Layo   | Jt              |                 |
| 3  | 67  | GTLM  | Ryan Briscoe     | 3    | 1:44.495 |          |          |          | Set Font    |                 |                 |
| 2  | 28  | GTD   | Jesse Lazare     | 3    | 1:49.335 |          |          |          | Evolude en  | pty PITLANE st  | 205             |
| 0  | 15  | GTD   | Austin Cindric   | 3    | 1:49.375 | 1:50.805 | 1:36.231 |          | Exclude en  | ipty PITLANE SU | -hs             |

- Set Base Laptime Sets the BaseLap to the leaders' previous lap laptime.
- Refresh (F5) while the popup will typically automatically update while the session is in progress, it may occasionally be required to •Refresh• the window to reflect the most current data.
- Print (Ctrl+P) opens print window to print the report.
- Save CSV (Ctrl+S) creates a .csv file for the data contained in the report for use with other programs.
- Copy To Clipboard (Ctrl+C) copy the data contained in the report to the clipboard for direct pasting into other programs.
- Copy Image To Clipboard (Shift+Ctrl+C) Copy the image to clipboard.
- Close (F2) closes the window. The window can also be closed via the •X• in the upper right corner.
- TimeLost vs Leader Display time lost vs the leader.
- Hide Column Hide a column.
- Reset Columns Reset columns and widths.
- Show All Logical Sections -
- Show Pre-Pit Laptimes

- Show Post-Pit Laptimes
- Show All Cars
- Add Pit Stop At Checker
- Exclude Other Classes Exclude classes other than the 'Team Car' class.
- Classes
- Car Color Rows Display car color if defined.
- Save Layout
- Load Layout
- Set Font
- Exclude Empty PITLANE stops Eliminates the extra false pit stops without a valid pitlane section time. This eliminates false pitlane timeline crossings. Do Not execute while cars are in Pit Lane or valid pit stops might be deleted.

### **Driver Performance**

| <b>)</b> | Car | Driver                 | Class | Rating | Laps | GL | F | astTime    | Top 3        | Top 10   |     |
|----------|-----|------------------------|-------|--------|------|----|---|------------|--------------|----------|-----|
| 1        | 10  | Ricky Taylor           | Р     |        | 82   | 71 |   | 1:36.909   | 1:37.134     | 1:37.387 | 1   |
| 2        | 10  | Jeff Gordon            | Р     |        | 69   | 67 |   | 1:37.643   | 1:37.728     | 1:38.118 |     |
| 3        | 10  | Max Angelelli          | Р     |        | 70   | 57 |   | Hide Col   | umn          |          |     |
| 4        | 10  | Jordan Taylor          | Р     |        | 49   | 41 |   | Reset Col  | umns         |          |     |
| 5        | 11  | Mirko Bortolotti       | GTD   |        | 27   | 24 | 1 | Show All   | Cars         |          |     |
| 6        | 11  | Rolf Ineichen          | GTD   |        | 109  | 98 | Ŀ |            |              |          |     |
| 7        | 11  | Christian Engelhart    | GTD   |        | 78   | 61 |   | Driver Rat | -            |          |     |
| 8        | 11  | Ezequiel Perez Compand | GTD   |        | 40   | 33 |   | Exclude C  | ther Classes |          |     |
| 9        | 13  | Neel Jani              | Р     |        | 60   | 55 |   | Classes    |              |          |     |
| 10       | 13  | Sebastien Buemi        | Р     |        | 88   | 77 |   |            |              |          |     |
| 1        | 13  | Stephane Sarrazin      | Р     |        | 86   | 74 |   | Car Color  | Rows         |          |     |
| 12       | 13  | Nick Heidfeld          | Р     |        | 25   | 19 |   | Set # Lap  | s To Compar  | e        |     |
| 13       | 14  | Scott Pruett           | GTD   |        | 53   | 50 |   | Set Font   |              |          |     |
| 14       | 15  | Austin Cindric         | GTD   |        | 86   | 78 |   |            |              |          | _   |
| 15       | 15  | Robert Alon            | GTD   |        | 61   | 50 |   | Update C   | ar List      |          | F6  |
| 16       | 15  | Jack Hawksworth        | GTD   |        | 76   | 65 |   | Refresh    |              |          | F5  |
| 7        | 15  | Dominik Farnbacher     | GTD   |        | 30   | 23 |   | Save CSV   |              | Ctrl     | +5  |
| 18       | 16  | Jeroen Mul             | GTD   |        | 5    | 4  |   | Conv To    | Clipboard    | Ctrl-    | + C |
| 9        | 16  | Corey Lewis            | GTD   |        | 43   | 33 |   |            | ciipbouru    |          |     |
| 20       | 16  | Brett Sandberg         | GTD   |        | 32   | 32 |   | Print      |              | Ctrl     | + P |
| 21       | 18  | Emmanuel Anassis       | GTD   |        | 86   | 76 |   | Save layo  | ut           |          |     |
| 22       | 18  | Zach Claman            | GTD   |        | 42   | 36 |   | Load Lay   | out          |          |     |
| 23       | 18  | Brandon Gdovic         | GTD   |        | 54   | 43 |   | Close      |              | Ctrl+    | F4  |
| 24       | 18  | Anthony Massari        | GTD   |        | 67   | 53 | _ |            |              |          |     |
| 25       | 19  | Bill Auberlen          | GTLM  |        | 77   | 67 |   | 1:44.247   | 1:44.494     | 1:44.670 |     |
| 26       | 19  | Bruno Spengler         | GTLM  |        | 52   | 47 |   | 1:44.690   | 1:44.880     | 1:45.149 |     |
| 27       | 19  | Alexander Sims         | GTLM  |        | 60   | 49 |   | 1:44.556   | 1:44.611     | 1:44.734 |     |

- Hide Column Hide the selected column.
- Reset Columns Unhide hidden columns.
- Show All Cars Show All Competitors even if a subset is selected.
- Driver Ratings Show driver ratings (if available).
- Exclude Other Classes Exclude classes other than the 'Team Car' class.
- Classes Choose the classes to display.
- Car Color Rows Shade rows using specified Car color.
- Set # of Laps To Compare 1<sup>st</sup> Laps To Compare Number of top laps to average. First set. 2<sup>nd</sup> Laps To Compare – Number of top laps to average. Second Set.
- Set Font Set the font for the report.
- Update Car List (F6) Update the list of cars to display in the report.

- Refresh (F5) Refresh the data in the report.
- Save CSV (Ctrl+S) Save the report to a csv file.
- Copy to Clipboard –(Ctrl+C) Copy the report to the clipboard for use in another program.
- Print (Ctrl+P) Print the report.
- Save Layout Save the current layout.
- Load Layout Load a saved layout.
- Close (Ctrl+F4) Close the window.

NOTE: Click on any field title to sort by that field.

# RaceTools User's Manual v3.17

| Stints                                                                                                    |                                                     |                          |                                    |               |
|----------------------------------------------------------------------------------------------------|-----------------------------------------------------|--------------------------|------------------------------------|---------------|
| Settings - Stints                                                                                                    |                                                     |                          | -                                  |               |
| General Session Results                                                                                                    | Live Sections   Pit Stops                           | Graphing Track map Track | ack Editor Report                  |               |
| F1 - Best Splits                                                                                                    | F2 - Best Traps                                     | F3 - Lap Times           | F4 - Best Laps F6                  | 5 - Timecards |
| F8 - Lap Chart                                                                                                    | F9 - Running Order                                  | SF2 - Pit Stop Report    | Driver Performance                 | Stints        |
| <ul> <li>Car Color Rows</li> <li>✓ Show All Competitors</li> <li>✓ Reverse Stints</li> <li>✓ Hide Previous Stints</li> <li>Maximum Time 13:00:00</li> <li>Minimum Time 5:00:00</li> <li>Drive Window 6:00:00</li> <li>Max in Window 4:00:00</li> </ul> | Exclude Other C<br>P<br>GTLM<br>PC<br>GTD<br>Safety | ilasses 🔽 Include All R  | Copy to Clipboard<br>Print<br>Font |               |

• The Stint report is also available under the PopUps menu

| Car | Driver            | TOD_IN       | TOD_OUT      | Elapsed_IN | Elapsed_OUT | Lap_IN                    | Lap_OUT   | InRank   | OutRank  | Laps | Average     | GL |
|-----|-------------------|--------------|--------------|------------|-------------|---------------------------|-----------|----------|----------|------|-------------|----|
| 15  | Austin Cindric    | 14:30:53.122 | 15:22:57.376 |            | 52:04.254   | 0                         | 27        | 48       | 40       | 28   | 1:56.237    |    |
| 15  | Austin Cindric    | 15:24:27.082 |              | 53:33.960  |             | 28                        | 0         | 35       | 0        | 2    | 3:00.334    |    |
| 28  | Carlos de Quesada | 15:25:01.445 |              | 54:08.323  |             | Refr                      | esh       |          |          |      | F5          |    |
| 31  | Dane Cameron      | 14:30:53.122 | 15:10:43.269 |            | 39:50.14    | Print                     | t         |          |          |      | Ctrl+P      |    |
| 31  | Dane Cameron      | 15:12:00.344 |              | 41:07.222  |             | Sauce                     | CSV       |          |          |      | Ctrl+S      |    |
| 28  | Daniel Morad      | 14:30:53.122 | 15:22:40.445 |            | 51:47.32    |                           |           |          |          |      |             |    |
| 5   | Joao Barbosa      | 14:30:53.122 | 15:10:46.252 |            | 39:53.13    | Cop                       | y Image   | to Clipb | oard     | 5    | hift+Ctrl+C |    |
| 5   | Joao Barbosa      | 15:12:03.450 |              | 41:10.328  |             | Cop                       | y To Clip | board    |          |      | Ctrl+C      |    |
| 66  | Joey Hand         | 14:30:53.122 | 15:22:51.822 |            | 51:58.70    | Clos                      | e         |          |          |      | Shift+F2    |    |
| 66  | Joey Hand         | 15:24:10.351 |              | 53:17.229  |             |                           |           |          |          |      |             | _  |
| 90  | Marc Goossens     | 14:30:53.122 | 14:59:36.824 |            | 28:43.70    | Hide                      | e Columr  | 1        |          |      |             |    |
| 90  | Marc Goossens     | 15:01:10.679 |              | 30:17.557  |             | Rese                      | t Colum   | ns       |          |      |             |    |
| 67  | Richard Westbrook | 14:30:53.122 | 15:24:50.940 |            | 53:57.81    | Save                      | alayout   |          |          |      |             |    |
| 67  | Richard Westbrook | 15:26:10.247 |              | 55:17.125  |             | Load                      | d Layout  |          |          |      |             |    |
| 10  | Ricky Taylor      | 14:30:53.122 | 15:12:27.398 |            | 41:34.27    | Set F                     |           |          |          |      |             |    |
| 10  | Ricky Taylor      | 15:13:42.521 |              | 42:49.399  |             | Set                       | ont       |          |          |      |             |    |
|     |                   |              |              |            |             | <ul> <li>Inclu</li> </ul> | ude Follo | w Cars   |          |      |             |    |
|     |                   |              |              |            |             | Excl                      | ude emp   | ty PITLA | NE stops |      |             |    |
|     |                   |              |              |            |             | Dele                      | te Stint  |          |          |      |             |    |
|     |                   |              |              |            |             | Edit                      | Stint     |          |          |      |             |    |
|     |                   |              |              |            |             | Inco                      | rt Stint  |          |          |      |             |    |

- Refresh (F5) Refresh the data in the report.
- Print (Ctrl+P) Print the report.
- Save CSV (Ctrl+S) Save the report to a csv file.
- Copy Image to Clipboard (Shift+Ctrl+S) Copy image to clipboard.

- Copy To Clipboard (Ctrl+C) Copy the report to the clipboard for use in another program.
- Close (Shift+F2) Close the report.
- Hide Column Hide the selected column.
- Reset Columns Unhide hidden columns.
- Save Layout Save the current layout.
- Load Layout Load a saved layout.
- Set Font Set the font for the report.
- Include Follow Cars Include the other cars you are following.
- Exclude empty PITLANE Stops Exclude short or erroneous pit stops.
- Delete Stint Delete a stint.
- Edit Stint Edit a stint.
- Insert Stint Insert a stint.

#### Race Tools T&S Analysis Module (IMSA eRMON) - Daytona Race (RMON)[ File PopUps Layout Options Replay (42171/419374 - 10%) Help Mir Configuration Alt+C New Session Ctrl+N > Connect T&S Shift+F10 Logfile Relay Server (9000) Track **Ouick Print** Ctrl+P Print Setup Export to Excel Ctrl+E Track Editor Ctrl+T Import Ctrl+1 Ctrl+G Get Session Ctrl+L Load Session Ctrl+R **Restore Session** Save Exit Reset Refresh F5 Refresh All Ctrl+F5 LAP 56 Unstick Cars Shift+Ctrl+F5 Copy Database Load Settings 81 (38)

# Session (Ctrl+N)

• Session - removes previously processed data and creates a new session in the same Log file.

#### Logfile

Logfile - creates a new Log file with distinct file name.

#### Track

 Track - clears the track definition which will be replaced on the next \$T track message.

### **Connect T&S (Shift+F10)**

 Connect T&S (Shift+F10) – Connects software to timing feed. Indicator will show up with connection status at the top of the Track Map window.

#### **Relay Server**

- Some new timing and scoring systems limit the number of connections each team can have to the timing and scoring feed. This means that teams must limit their use of the timing data to one system, pay for additional connections, or find a way to distribute the data stream to multiple clients.
- Fortunately RaceTools has a built in Relay Server which will allow you to distribute one data feed to as many clients as you'd like. You can mix different versions of RaceTools with the Relay Server as it only relays the data it receives, but the Get Session function to get a snapshot of a session is version dependent.

### New

- Relay Server was included in a major update to RaceTools in version 2.56. It was added to address the connection restrictions in the WEC data feed, but this feature is also useful for non-WEC users.
- The Relay Server redistributes the data stream from one instance of RaceTools to other copies of RaceTools. This can be used to reduce network traffic to the data source, limit the number of machines connected to the pit lane network, or to synchronize clients in a replay scenario (such as for learning the software) without using another tool like IPBroadcaster.
- Enabling the Relay Server in RaceTools is very easy. Just go to the main program File menu and select Relay Server. You will be prompted to confirm or change the IP address to listen to (enter 0.0.0.0 to accept connections on any IP address, or a specific IP address if you wish to restrict access to a single IP address on that machine) and port to listen for connections on. This combination is what other clients will connect to. A checkmark beside the option means the Relay Server is active. In this case it will listen for requests on port 9000.

| Race Tools T&S      | Analysis  | Moc | 📕 Race Tools T&S                        | Analysis  | Мос |
|---------------------|-----------|-----|-----------------------------------------|-----------|-----|
| File PopUps Layout  | Options   | Rep | File PopUps Layout                      | Options   | Rep |
| Chifiguration       | Alt+C     |     | Infiguration                            | Alt+C     |     |
| New                 |           | •   | New                                     |           | ۲   |
| Connect T&S         | Shift+F10 |     | ✓ Connect T&S                           | Shift+F10 |     |
| Relay Server (9000) |           |     | <ul> <li>Relay Server (9000)</li> </ul> |           |     |
| Quick Print         | Ctrl+P    |     | Quick Print                             | Ctrl+P    |     |
| Print Setup         |           |     | Print Setup                             |           |     |
| Export to Excel     | Ctrl+E    |     | Export to Excel                         | Ctrl+E    |     |
| Track Editor        | Ctrl+T    |     | Track Editor                            | Ctrl+T    |     |
| Import              | Ctrl+I    |     | Import                                  | Ctrl+I    |     |
| Get Session         | Ctrl+G    |     | Get Session                             | Ctrl+G    |     |
| Load Session        | Ctrl+L    |     | Load Session                            | Ctrl+L    |     |
| Restore Session     | Ctrl+R    |     | Restore Session                         | Ctrl+R    |     |
| Save                |           | •   | Save                                    |           | ۲   |
| Exit                |           |     | Exit                                    |           |     |
| Reset               |           |     | Reset                                   |           |     |
| Refresh             | F5        |     | Refresh                                 | F5        |     |
| Refresh All         | Ctrl+F5   |     | Refresh All                             | Ctrl+F5   |     |
| Copy Database       |           |     | Copy Database                           |           |     |

 Connecting to the Relay Server is the same as connecting to the Pit Lane server. You can either directly specify or connect to the T&S feed using the File menu Connect T&S, or use the Configuration window to specify the T&S Server IP and Port. For the IP address, enter the IP address of the Relay Server. For the Port, use the Listen port specified when you enabled or configured the Relay Server (9000 in this example). Clients connected to the Relay Server will get a copy of whatever the Relay Server receives.

# RaceTools User's Manual v3.17

| 🔀 Race Tools T&S Ana              | lysis Moc                 |                                |             |
|-----------------------------------|---------------------------|--------------------------------|-------------|
| File PopUps Layout Op             | tions Rep                 |                                |             |
| Configuration Alt-                | +C                        |                                |             |
| New                               |                           |                                |             |
|                                   | ft+F10                    |                                |             |
| Setup 🛛                           |                           |                                |             |
| General Session Results           | Live Sections   Pit Stops | Graphing Track map Track Edit  | tor Reports |
|                                   | N                         | -                              |             |
| T&S Server IP 192.168.0.          | .105 Øst 9002             |                                | Apply       |
| Log Path C:\Docume                | ents and Settings\VFX\My  | Documents\RaceTools\           | Browse      |
| Database Path C:\Docume           |                           |                                | Browse      |
| bacabase r dar jerte eesme        |                           |                                |             |
| Column Title Color                | Metric                    | Max LapTime                    | 147.444     |
| Session Best Color                | ₩ m:ss.zzz                | Follow Cars                    |             |
| Personal Best Color<br>Team Color | Grid Borders              | Tour Threshold                 | 70.000      |
| Follow Cars Color                 | Shade Rows 1              | Tow Threshold<br>Rows to Group | 170.000     |
| Flash Color                       | ✓ Lock Docking            |                                |             |
| Lapped Car Color                  | Alternate Section         | Names                          |             |
| Shade Color<br>Background color   | Delta %                   | Report Digits                  | 4           |
| Announcements                     | Section Rank by           | % Laps To Average              | 3           |
| Time/Distance Race                | Exclude Other Cla         | Edps to Hiterage               | 19          |
| Time/Distance Race                | Don't Log Teleme          |                                |             |
| C Timed Race                      | , Don't Log releme        | uy                             |             |
| C Distance Race                   | Session Filter            |                                |             |
|                                   |                           | ,                              |             |

- **Get Session** One big advantage of the Relay Server is that not only can the Relay Server distribute the incoming data feed (thereby reducing network traffic between the pit stand and the T&S server) it can also share whatever data it has already captured for the session. This means that if the Relay Server has been running since the start of the session and a client connects mid-session, it can get a snapshot of everything up to that point and then continue with the live data as if it had been connected the whole time. This feature was added in version 2.75
- You don't have to get the live data feed from the Relay Server for this feature to work. You can still be connected to the pit lane T&S server, but the transition from archive to live data might be a little less smooth, depending on how far you are into the race.
- To request a Session Snapshot, use the file menu 'Get Session' (CTRL+G) from the main program window. Enter the IP address and port number of the Relay Server.

# RaceTools User's Manual v3.17

| figuration<br>nect T&S<br>y Server (9000)<br>k Print<br>s Setup<br>rt to Excel | Alt+C<br>><br>Shift+F10<br>Ctrl+P<br>Ctrl+E |
|--------------------------------------------------------------------------------|---------------------------------------------|
| nect T&S<br>y Server (9000)<br>k Print<br>Setup                                | Shift+F10<br>Ctrl+P                         |
| / Server (9000)<br>k Print<br>Setup                                            | Ctrl+P                                      |
| k Print<br>Setup                                                               | Ctrl+P                                      |
| Setup                                                                          |                                             |
|                                                                                | Ctd. 5                                      |
| rt to Excel                                                                    | Ctol. 5                                     |
|                                                                                | Ctri+E                                      |
| k Editor                                                                       | Ctrl+T                                      |
| ort                                                                            | Ctrl+I                                      |
| Session                                                                        | Ctrl+G                                      |
| Session                                                                        | Ctrl+L                                      |
| ore Session                                                                    | Ctrl+R                                      |
|                                                                                | >                                           |
| ad Logfile                                                                     | Ctrl+U                                      |
|                                                                                |                                             |
| t                                                                              |                                             |
| sh                                                                             | F5                                          |
| esh All                                                                        | Ctrl+F5                                     |
| Database                                                                       |                                             |
|                                                                                | t<br>esh All<br>y Database                  |

| Get Session Host IP                  | 2         | ×     |
|--------------------------------------|-----------|-------|
| Get Session Server IP Address 192.10 |           |       |
|                                      | OK Ca     | ancel |
| Get Session Host Port                | ×         |       |
| Get Session Server Port 9000         |           |       |
|                                      | OK Cancel |       |

• The current status and log of GetSession requests are displayed in the Announcement line and Message window, Once the Get Session request is complete, the client will have an exact copy of data that the Relay Server has and will proceed with the live data from the T&S connection.

|       | n f                                                                                                    | [53 cars on track]                                                                                                    |                                                                                              |                                                       | 1                                                                                    | Time<br>4:83:32                                                               | Dapsed To Go<br>00:22:43 1828 / 8411                                                                              | Green<br>22:48           | Yellow<br>0L                                               | Red<br>0                                                    |                                             | G                               | REEN                |                                                     |
|-------|----------------------------------------------------------------------------------------------------|----------------------------------------------------------------------------------------------------|----------------------------------------------------------------------------------------------|-------------------------------------------------------|--------------------------------------------------------------------------------------|-------------------------------------------------------------------------------|----------------------------------------------------------------------------------------------------|--------------------------|------------------------------------------------------------|-------------------------------------------------------------|---------------------------------------------|---------------------------------|---------------------|-----------------------------------------------------|
|       |                                                                                                    | -                                                                                                    | 5) (0)                                                                                       |                                                       | _K                                                                                   |                                                                               | UCINT Name                                                                                                    |                          | Lastime                                                    | Laplime La                                                  | aps IL<br>Là B                              | Gap<br>(13)                     | Gap2Us              | Phot , 3123,1                                       |
|       |                                                                                                    | 21                                                                                                    | 5.2 100                                                                                      | 3                                                     |                                                                                      | 2 P .                                                                         | 2 50 Oswaldo Negri                                                                                                | ji ji                    | 1:41.712                                                   | 1:42.218                                                    | 13 8                                        | 2.415                           |                     | 1.41.0                                              |
|       |                                                                                                    |                                                                                                    | <u>79</u> 3                                                                                  |                                                       |                                                                                      |                                                                               | 3 01 Scott Priett                                                                                                 |                          | 1:41.570                                                   |                                                             | 18 7                                        | 1.681                           |                     | 1:41.                                               |
|       |                                                                                                    |                                                                                                    |                                                                                              |                                                       |                                                                                      | 4 P -                                                                         | 4 C Andy Meyrick<br>5 D Joed Barbosa                                                                              |                          | 1:41.179                                                   | 1:42.433<br>1:42.585                                        | 13 B                                        | 0.722                           |                     | 1:40.                                               |
|       |                                                                                                    |                                                                                                    |                                                                                              |                                                       | 100                                                                                  |                                                                               | 6 57 OMer Pla                                                                                                    |                          | 1:41 396                                                   | 1:43 548                                                    | 13 B                                        | 3.04                            |                     | 141.                                                |
|       |                                                                                                    | 1 1                                                                                                    |                                                                                              |                                                       |                                                                                      | 7 P.                                                                          | 7 10 Ridey Taylor                                                                                                 |                          | 1:42.165                                                   | 1:44.407                                                    | 10 7                                        | 9.934                           |                     | 1:42.                                               |
|       |                                                                                                    |                                                                                                    | 1 - A - A - A - A - A - A - A - A - A -                                                      |                                                       |                                                                                      |                                                                               | 8 7 Bubens Barriel                                                                                                | rch                      | 1912.322                                                   | 1:15.312                                                    | 8 9                                         | 1.481                           |                     | 1:12.1                                              |
|       |                                                                                                    |                                                                                                    | ST /                                                                                         |                                                       | 100                                                                                  |                                                                               | 9 31 Max Papic                                                                                                    |                          | 1:42.068                                                   | 1:45 552                                                    | 13 8                                        | 1.915                           |                     | 1 46.                                               |
|       |                                                                                                    | (3)                                                                                                    | -                                                                                            |                                                       |                                                                                      |                                                                               | <b>D</b>                                                                                                    | -                        | 10 517                                                     |                                                             |                                             | 0.328                           |                     | 3:26,0                                              |
|       |                                                                                                    | -                                                                                                    | _ Faller                                                                                     |                                                       |                                                                                      | iį –                                                                          | Status o                                                                                                    |                          | 2 617                                                      | 1:44.705                                                    | iõ õ i                                      | 2.610                           |                     | 1.44.                                               |
|       |                                                                                                    | SUS                                                                                                    | NOT.                                                                                         |                                                       |                                                                                      |                                                                               | GetSession r                                                                                                    | equest                   | 1.275                                                      |                                                             | 12 11                                       | 12.352                          |                     | 1:44.                                               |
|       |                                                                                                    |                                                                                                    | 3                                                                                            |                                                       |                                                                                      | 4 20                                                                          |                                                                                                    |                          | 1 1 1 1 1                                                  |                                                             | 12 12                                       | 1.663                           |                     | 1:45.                                               |
|       |                                                                                                    | Correct Co                                                                                                    | ·                                                                                            |                                                       | - Anno                                                                               |                                                                               | is displayed                                                                                                    |                          | 4 112                                                      | 1:44.112                                                    | 12 12                                       | 4,202                           |                     | 1:44,                                               |
|       |                                                                                                    | - VED - V                                                                                                    |                                                                                              |                                                       | 10                                                                                   |                                                                               | Announceme                                                                                                    | nt line.                 | 4 9.2                                                      |                                                             | 12 10                                       | 9.113                           |                     | 1.420                                               |
|       |                                                                                                    |                                                                                                    |                                                                                              |                                                       |                                                                                      |                                                                               |                                                                                                    |                          | 45 101                                                     | .: 15.781                                                   | 2 5                                         | 2.527                           |                     | 1:15.                                               |
|       |                                                                                                    |                                                                                                    |                                                                                              | 1                                                     | A                                                                                    | - C                                                                           |                                                                                                    |                          |                                                            |                                                             |                                             |                                 |                     |                                                     |
|       |                                                                                                    |                                                                                                    |                                                                                              | 1                                                     |                                                                                      | 3 20                                                                          | 1 St Male Run                                                                                                    |                          | 2:44.959                                                   | 1:44.959                                                    | 12 12                                       | 1.472                           |                     | 1.44.5                                              |
|       |                                                                                                    |                                                                                                    | a the                                                                                        | P                                                     | 100                                                                                  | 19 PC<br>20 40                                                                | 5 11 Chris Cummon                                                                                                 |                          |                                                            | 1:44.959                                                    | 12 12                                       |                                 |                     | 1.44.5                                              |
| :56   | ecsion - I                                                                                                    | Receiving: 264, 260/588                                                                                                    | 3.595 KB (0.772                                                                              | c) - 49%                                              |                                                                                      | 19 PC<br>70 V                                                                 | 5 11 Chrs Commo                                                                                                   | -                        | 2:44.959                                                   | 1:44.959                                                    |                                             | 1.472                           |                     | 1.44.5                                              |
|       | N                                                                                                    | PASTEST                                                                                                    |                                                                                              | s) - 49%<br>≠ FLT                                     | 100                                                                                  | P1 Time                                                                       | 901                                                                                                    | 502                      | 2744 959<br>1245 285<br>903                                | 1:44.939<br>1:45.235<br>\$04                                | 12 12<br>S05                                | 1.472                           | 906                 | 1442<br>1763                                        |
| 5     | NI<br>SPL                                                                                                    |                                                                                                    | 3.595 KB (0.772<br>1.41.179                                                                  |                                                       |                                                                                      | 20 4:                                                                         |                                                                                                    | <b>502</b><br>22.582     | 2:44 959<br>1:45 2:55                                      | 1:44.939<br>1:45.235<br>\$04                                | 12 12                                       | 1.472                           | <b>906</b><br>1,304 | 144)                                                |
|       | NI<br>SPL<br>SPL                                                                                                    | FASTEST<br>OPTIMUL UVP                                                                                                    |                                                                                              |                                                       |                                                                                      | P1 Time                                                                       | 901                                                                                                    | <b>502</b><br>22.582     | 2744 959<br>1245 285<br>903                                | 1:44.939<br>1:45.235<br>\$04                                | 12 12<br>S05                                | 1.472                           | 906<br>1,304        | 1442<br>1763                                        |
|       | NI<br>SPL<br>SPL                                                                                                    | FASTEST<br>OPTIMAL LAP<br>Kenk (%Loss)                                                                                                    | 1:41.179                                                                                     |                                                       | 105%                                                                                 | P1 Time<br>101,179                                                            | 501<br>10.711                                                                                                    | 22.582                   | 244 559<br>1115 235<br>1915 235<br>19 339                  | 1:44 9 59<br>1:45 2:55<br><b>504</b><br>5.986               | 12 12<br>S05<br>5.71                        | 1.472                           | .304                | 1442<br>17453<br>3<br>9,256                         |
| 10 00 | NI<br>SPL<br>SPL                                                                                                    | FASTEST<br>OPTIMUL UVP                                                                                                    |                                                                                              |                                                       |                                                                                      | P1 Time                                                                       | 501<br>10.711                                                                                                    | 902<br>22 582<br>22.741  | 2744 959<br>1245 285<br>903                                | 1:44.939<br>1:45.235<br>\$04                                | 12 12<br>S05                                | 1.472                           | .304                | 1442<br>1763                                        |
| 10 00 | NI<br>SPL<br>SPL<br>SPL                                                                                                    | FASTEST<br>OPTIMAL LAP<br>Kenk (%Loss)                                                                                                    | 1:41.179                                                                                     |                                                       | 105%                                                                                 | P1 Time<br>101,179                                                            | 501<br>10.711                                                                                                    | 22.582                   | 244 559<br>1115 235<br>1915 235<br>19 339                  | 1:44 9 59<br>1:45 2:55<br><b>504</b><br>5.986               | 12 12<br>S05<br>5.71                        | 1.472                           | .304                | 1442<br>17453<br>3<br>9,256                         |
|       | NI<br>SPL<br>SPL<br>SPL                                                                                                    | PASTEST<br>OPTIMAL LAP<br>Kenk (% Loss)<br>Andy Meynok                                                                                                    | 1:41.179                                                                                     |                                                       | 105%                                                                                 | P1 Time<br>101,179                                                            | 501<br>10.711                                                                                                    | 22.582                   | 244 559<br>1115 235<br>1915 235<br>19 339                  | 1:44 9 59<br>1:45 2:55<br><b>504</b><br>5.986               | 12 12<br>S05<br>5.71                        | 1.472                           | .304                | 1 442<br>17763<br>3<br>9,256                        |
| 5     | NI<br>SPL<br>SPL<br>SPL                                                                                                    | PASTEST<br>OPTIMAL LAP<br>Kenk (% Loss)<br>Andy Meynok                                                                                                    | 1:41.179                                                                                     |                                                       | 105%<br>105%<br>1:4%.2784<br>5.0+0<br>Can                                            | P1 Time<br>101,179                                                            | 901<br>10 711<br>11.344<br>Pare 50                                                                                | 22.582                   | 244 559<br>1115 235<br>1915 235<br>19 339                  | 1:44 9 59<br>1:45 2:55<br><b>504</b><br>5.986               | 12 12<br>S05<br>5.71                        | 1.472                           | .304                | 1 440<br>1 760<br>3<br>807<br>9,256<br>4,321        |
| 5     | NI<br>SPL<br>SPL<br>SPL<br>SPL<br>FI<br>FI<br>I<br>I<br>I<br>I<br>I<br>I<br>I<br>I<br>I<br>I<br>I<br>I<br>I<br>I<br>I<br>I | PASTEST<br>OPTIVAL LAP<br>Kenk (Veluces)<br>Andy Meynok<br>Pack (S&Loss)<br>Name<br>Scott Dison                                                                                   | 1:41 179<br>1:41 179<br>1:41 179                                                             | ±RT                                                   | 105%<br>105%<br>5.0+0<br>Can<br>8.397                                                | P1Time<br>101.179<br>1041.179<br>± P1                                         | S01<br>13.711<br>11.344<br>Page 50<br>1:12.273                                                                    | 22.582                   | -2144 539<br>1948 285<br>19 339<br>19 339<br>14 349        | 2:44 939<br>1915 2:55<br>5.986<br>7.986                     | 12 12<br>\$005<br>5.71<br>5.73              | 1.472<br>1.973<br>5 5           | 1,304<br>1,1445     | 1 440<br>1 760<br>3<br>807<br>9,256<br>4,321        |
|       | NI<br>SPL<br>SPL<br>SPL<br>SPL<br>FI<br>FI<br>I<br>I<br>I<br>I<br>I<br>I<br>I<br>I<br>I<br>I<br>I<br>I<br>I<br>I<br>I<br>I | FASTEST<br>OPTIMAL LAP<br>Nenk (% Loss)<br>Andy Meynok<br>Rock (% Loss)<br>Nenne<br>Scott Dicon<br>Cowaldo Negri 3                                                                | 1:41.179<br>1:41.179<br>Proj<br>1:44.560                                                     | ±RT                                                   | 105%<br>105%<br>5.(1-0)<br>Can<br>8.597<br>2.657                                     | P1Time<br>101.179<br>1541.179<br>± F1<br>0.009                                | S01<br>13.711<br>11.344<br>Page 50<br>1:12.273                                                                    | 22.582                   | -2144 539<br>1948 285<br>19 339<br>19 339<br>14 349        | 2:44 939<br>1915 2:55<br>5.986<br>7.986                     | 12 12<br>\$005<br>5.71<br>5.73              | 1.472<br>1.973<br>5 5           | 1,304<br>1,1445     | 1 442<br>1 763<br>3<br>9,256<br>4,321               |
|       | N1<br>SPL<br>SPL<br>SPL<br>SPL<br>SPL<br>SPL<br>SPL<br>SPL<br>SPL<br>SPL                                                   | FASTEST<br>OPTIVAL LAP<br>Kenk (Hi Loss)<br>Andy Meynsk<br>Brink (%Lloss)<br>Stoft Dixon<br>Cowaldo Negri Jr<br>Scoll Pruett                                                      | 1:41:179<br>1:41:179<br>0mg<br>1:44::550<br>1:44::550                                        | ± FLT<br>± FLT<br>± FLT<br>• C 052<br>• C 054         | 105%<br>105%<br>5.11-0<br>6.307<br>2.657<br>1.538                                    | P1 Time<br>101.179<br>1041.179<br>± F1<br>0.009<br>-0.134                     | 501<br>10 711<br>11.349<br>11.349<br>11.349<br>11.349<br>11.349<br>11.349<br>11.349<br>11.349<br>11.349<br>11.349 | 22 582<br>22.771<br>Gett | 2014 859<br>1915 245<br>19 339<br>19 339<br>14 599<br>2011 | 244 939<br>1915 255<br>504<br>5.936<br>2461<br>2461         | 905<br>5.71<br>5.72                         | 1.472<br>4.973<br>5 5<br>6 logs | , 304               | 1 442<br>1 763<br>3<br>9,256<br>4,321               |
|       | PL<br>PL<br>PL<br>III<br>III<br>III<br>III<br>III<br>III                                                                   | PASTEST<br>OPTIVAL LAP<br>Kenk (Velacss)<br>Andy Meynick<br>Brack (S&Loss)<br>Name<br>Scott Dison<br>Coxadio Negri Jr<br>Scott Dison<br>Coxadio Negri Jr<br>Scott Dison           | 1.41.179<br>1.41.179<br>0mj<br>1.41.550<br>1.41.550<br>1.40.854                              | ± RT<br>± RT<br>-0.052<br>-0.054<br>-0.185            | 105%<br>1:46.708<br>5.1-1<br>2.657<br>1.633<br>C.671                                 | P1Tre<br>101.179<br>1041.179<br>± P1<br>0.009<br>-0.134<br>-0.134             | S01<br>10 711<br>11.344<br>Pare S0<br>1+'2.273<br>-0.055 11.053<br>0.327 10.913<br>0.160                          | 22 582<br>22.771<br>Gett | 2014 859<br>1915 245<br>19 339<br>19 339<br>14 599<br>2011 | 2:44 939<br>1915 2:55<br>5.986<br>7.986                     | 905<br>5.71<br>5.72                         | 1.472<br>4.973<br>5 5<br>6 logs | , 304               | 1 442<br>1 164<br>3<br>807<br>9,256<br>4,121        |
|       | NI<br>SPL<br>SPL<br>SPL<br>SPL<br>SPL<br>SPL<br>SPL<br>SPL                                                                 | FASTEST<br>OPTIMAL LVP<br>Renk (No Loss)<br>Andy Meynok<br>Entek (No Loss)<br>Conside Negri Jr<br>Scott Dixon<br>Conside Negri Jr<br>Scott Pruett<br>Andy Meynick<br>Joso Derbose | 1.41.179<br>1:41.179<br>1:41.179<br>1:41.500<br>1:41.450<br>1:41.455<br>1:40.954<br>1:41.716 | ± R.T<br>± R.T<br>-C 032<br>-C 034<br>-C 035<br>C 012 | 105%<br>105%<br>5 1-0<br>2.657<br>1.538<br>C.671<br>C.691                            | P1 Time<br>101.179<br>1:41.179<br>• 0.009<br>-0.134<br>-0.135<br>0.174        | S01<br>10.711<br>11.444<br>Pare 50<br>14'2.273<br>-0.055 11.053<br>0.327 10.910<br>0.412                          | 22 582<br>22.771<br>Gett | 2014 859<br>1915 245<br>19 339<br>19 339<br>14 599<br>2011 | 244 939<br>1415 255<br>5.936<br>2.333<br>n reque<br>uncerne | 905<br>5.71<br>5.74<br>5.74<br>5.74<br>5.74 | 1.472<br>4.973<br>5 5<br>6 logs | , 304               | 1 44)<br>1 (h)<br>3<br>507<br>9,256<br>4,321<br>507 |
|       | NI<br>SPL<br>SPL<br>SPL<br>SPL<br>SPL<br>SPL<br>SPL<br>SPL<br>SPL<br>SPL                                                   | PASTEST<br>OPTIVAL LAP<br>Kenk (Velacss)<br>Andy Meynick<br>Brack (S&Loss)<br>Name<br>Scott Dison<br>Coxadio Negri Jr<br>Scott Dison<br>Coxadio Negri Jr<br>Scott Dison           | 1.41.179<br>1.41.179<br>0mj<br>1.41.550<br>1.41.550<br>1.40.854                              | ± RT<br>± RT<br>-0.052<br>-0.054<br>-0.185            | 105%<br>1:46.708<br>5.1-1<br>2.657<br>1.633<br>C.671                                 | P1Trie<br>101.179<br>1041.179<br>+ F1<br>-0.034<br>-0.135<br>-0.174<br>-0.185 | 501<br>10 711<br>11.349<br>Pare 50<br>1:12.273<br>-0.055 11.053<br>0.355 10.920<br>0.412<br>1                     | 22 582<br>22.771<br>Gett | 2014 859<br>1915 245<br>19 339<br>19 339<br>14 599<br>2011 | 244 939<br>1915 255<br>504<br>5.936<br>2461<br>2461         | 905<br>5.71<br>5.74<br>5.74<br>5.74<br>5.74 | 1.472<br>4.973<br>5 5<br>6 logs | , 304               | 1 442<br>1 16.1<br>3<br>807<br>9.256<br>4.321       |
|       | NI<br>SPL<br>SPL<br>SPL<br>SPL<br>SPL<br>SPL<br>SPL<br>SPL                                                                 | FASTEST<br>OPTIMAL LVP<br>Renk (No Loss)<br>Andy Meynok<br>Entek (No Loss)<br>Conside Negri Jr<br>Scott Dixon<br>Conside Negri Jr<br>Scott Pruett<br>Andy Meynick<br>Joso Derbose | 1.41.179<br>1:41.179<br>1:41.179<br>1:41.550<br>1:41.550<br>1:41.455<br>1:40.955<br>1:41.730 | ± R.T<br>± R.T<br>-C 032<br>-C 034<br>-C 035<br>C 012 | 105%<br>105%<br>5 (1-1)<br>Con<br>8.307<br>2.657<br>1.538<br>C.671<br>C.001<br>2.300 | P1Trre<br>101.179<br>1041.179<br>-0.034<br>-0.185<br>0.174<br>-0.185          | 501<br>10 711<br>11.349<br>Pare 50<br>1:12.273<br>-0.055 11.053<br>0.355 10.920<br>0.412<br>1                     | 22 582<br>22.771<br>Gett | 2014 859<br>1915 245<br>19 339<br>19 339<br>14 599<br>2011 | 244 939<br>1415 255<br>5.936<br>2.333<br>n reque<br>uncerne | 905<br>5.71<br>5.74<br>5.74<br>5.74<br>5.74 | 1.472<br>4.973<br>5 5<br>6 logs | , 304               | 1 44)<br>1 (b)<br>507<br>9.256<br>4.321             |

### • <u>Caveats</u>

There is one main caveat to the Get Session function; the Relay Server and clients need to be running compatible versions of RaceTools. Because the data being sent is an exact copy of the in-memory data, any changes in how or what data is logged will make two versions incompatible. I will try to limit these changes and note them when necessary, but it means you cannot run v2.77 as the server and v2.79 as the client, or vice versa.

### <u>Recommendations</u>

I recommend that you run a copy of RaceTools on the pit stand with the Relay Server enabled at all times (before the first session until the end of the last session) to capture the data. I would minimize the user interaction on this machine to keep it as stable as possible, perhaps using it to display the track map and basic results. This will make sure that there is a copy of the current session available to other copies of RaceTools as needed. Ideally this would be a machine that stays at the pitstand. It doesn't have to be portable or very powerful. It should have enough storage to log all of the sessions and be kept on all day.

• The client RaceTools can connect to the pit lane T&S server or the Relay Server for the live feed, but if you need to start or restart RaceTools after a session has started, you can use the Get Session command to get a snapshot of the current session.

### **Quick Print (Ctrl+P)**

- Quick Print Allows set up of multiple reports to print at the same time.
- Select the reports to be printed (described in "Popups• section).
- Select font size and grouping options for maps and reports, grouping makes sure certain reports/maps are grouped on a single page (typically the Best Lap and Split Maps are grouped, All Lap Times Per Driver gets its own page(s), and Best Lap Times, Best Split Times, and Best Speed Traps are grouped together).
- Setup the printer/writer (and orientation) to be used for the reports.

### **Print Setup**

• Print Setup – allows for specification of top, bottom, left, and right margins. These may need to be modified to insure that grouped prints display properly

### Export to Excel (Ctrl+E)

• This option allows the user to configure specific reports in Excel to be used for further analysis. This is very flexible so the user can design spreadsheets to fit his particular needs.

### **Live Export**

| 008 @ 15:23:18 Lap 28                                                                                                    |                                                                                                    |                                                                                                    |                                                                                                    |                                                                                                    |                                                                                                    | ×                                                                                                    |
|----------------------------------------------------------------------------------------------------|----------------------------------------------------------------------------------------------------|----------------------------------------------------------------------------------------------------|----------------------------------------------------------------------------------------------------|----------------------------------------------------------------------------------------------------|----------------------------------------------------------------------------------------------------|----------------------------------------------------------------------------------------------------|
| ap Times Reports                                                                                                    |                                                                                                    |                                                                                                    |                                                                                                    |                                                                                                    |                                                                                                    |                                                                                                    |
| \Users\Don\Documents\2017<br>LL Worksheet ▼ Title<br>1 Sheet1 ▼<br>1 Sheet1 ▼<br>1 Sheet1 ▼<br>1 Sheet1 ▼<br>1 Sheet1 ▼<br>1 Sheet1 ▼<br>1 Sheet1 ▼<br>1 Sheet1 ▼<br>1 Sheet1 ▼<br>1 Sheet1 ▼<br>1 Sheet1 ▼<br>1 Sheet1 ▼ | Events \01 Load<br>Update New<br>Update All Laps<br>Initials<br>Imitials<br>Color Code Cells<br>Imitss.nnn<br>Color Code Cells<br>Imitss.nnn<br>By Class<br>Imits.nnn<br>Imit By Class<br>Imit Lap (0/1) M1<br>Imit Pit Lap (0/1) M1<br>Imit Pit In Time N1<br>Imit Pit Out Time 01 | <ul> <li>✓ P1 Average</li> <li>✓ P1 Laps</li> <li>✓ Team Average</li> </ul>                                                                                                    | A1<br>B1<br>C1                                                                                                    | wes<br>Worksheet<br>Sheet2<br>Sheet2<br>Sheet2<br>Sheet2                                                                                                    |                                                                                                    |                                                                                                    |
|                                                                                                    | ap Times Reports<br>Users\Don\Documents\2017<br>L Worksheet V Title<br>Sheet1 V<br>Sheet1 V<br>Sheet1 V<br>Sheet1 V<br>Sheet1 V<br>Sheet1 V<br>Sheet1 V<br>Sheet1 V<br>Sheet1 V<br>Sheet1 V<br>Sheet1 V<br>Sheet1 V<br>Sheet1 V<br>Sheet1 V                                         | ap Times Reports<br>Users\Don\Documents\2017 Events\01 Load<br>L Worksheet ▼ Title<br>Sheet1 ▼ Update New<br>Update All Laps<br>Sheet1 ▼ m:ss.nnn<br>Sheet1 ▼ m:ss.nnn<br>Sheet1 ▼ m:ss.nnn<br>Sheet1 ▼ m:ss.nnn<br>Sheet1 ▼ m:ss.nnn<br>Sheet1 ▼ m:ss.nnn<br>Sheet1 ▼ m:ss.nnn<br>Sheet1 ▼ m:ss.nnn<br>Sheet1 ▼ m:ss.nnn<br>Sheet1 ▼ m:ss.nnn<br>Sheet1 ▼ m:ss.nnn<br>Sheet1 ▼ m:ss.nnn<br>Provide All Laps<br>Thitials<br>Sheet1 ▼ m:ss.nnn<br>Sheet1 ▼ m:ss.nnn<br>Sheet1 ▼ m:ss.nnn<br>Sheet1 ▼ m:ss.nnn<br>Sheet1 ▼ m:ss.nnn<br>Sheet1 ▼ m:ss.nnn<br>Sheet1 ▼ m:ss.nnn<br>Sheet1 ▼ m:ss.nnn<br>D Thitials<br>Sheet1 ▼ m:ss.nnn<br>Sheet1 ▼ m:ss.nnn<br>Sheet1 ▼ m:ss.nnn<br>Sheet1 ▼ m:ss.nnn<br>Sheet1 ▼ m:ss.nnn<br>Sheet1 ▼ m:ss.nnn<br>Sheet1 ▼ m:ss.nnn<br>Sheet1 ▼ m:ss.nnn<br>Sheet1 ▼ m:ss.nnn<br>Sheet1 ▼ m:ss.nnn<br>Sheet1 ▼ m:ss.nnn | ap Times Reports     Users\Don\Documents\2017 Events\01     L Worksheet   Sheet1 ▼     Sheet1 ▼     Sheet1 </td <td>ap Times Reports     Users\Don\Documents\2017 Events\01 Load     L Worksheet   Sheet1     Sheet1    <tr< td=""><td>Ap Times Reports<br/>Users\Don\Documents\2017 Events\01 Load<br/>L Worksheet ♥ Title<br/>Sheet1 ♥ Itlap<br/>Sheet1 ♥ Initials<br/>Sheet1 ♥ Initials<br/>Sheet1 ♥ In</td><td>Ap Times Reports   update New     L     Worksheet     Sheet1     I     L     Worksheet     I     L     Worksheet     I     L     Worksheet     I     L     Worksheet     I     L     Worksheet     I     L     Update All Laps     I     Laps between updates   CELL   Worksheet   V   P1 Average   A1   Sheet1   V   Meet1   V   Sheet1   V   Sheet1   V   Sheet1   V   Sheet1   V   Sheet1   V   Sheet1   V   Sheet1   V   Sheet1   V   Sheet1   V   Sheet1   V   Sheet1   V   Sheet1   V   Sheet1   V   Sheet1   V   Sheet1   V   Sheet1   V   Sheet1   V   Sheet1   V   Sheet1   V</td></tr<></td> | ap Times Reports     Users\Don\Documents\2017 Events\01 Load     L Worksheet   Sheet1     Sheet1     Sheet1 <tr< td=""><td>Ap Times Reports<br/>Users\Don\Documents\2017 Events\01 Load<br/>L Worksheet ♥ Title<br/>Sheet1 ♥ Itlap<br/>Sheet1 ♥ Initials<br/>Sheet1 ♥ Initials<br/>Sheet1 ♥ In</td><td>Ap Times Reports   update New     L     Worksheet     Sheet1     I     L     Worksheet     I     L     Worksheet     I     L     Worksheet     I     L     Worksheet     I     L     Worksheet     I     L     Update All Laps     I     Laps between updates   CELL   Worksheet   V   P1 Average   A1   Sheet1   V   Meet1   V   Sheet1   V   Sheet1   V   Sheet1   V   Sheet1   V   Sheet1   V   Sheet1   V   Sheet1   V   Sheet1   V   Sheet1   V   Sheet1   V   Sheet1   V   Sheet1   V   Sheet1   V   Sheet1   V   Sheet1   V   Sheet1   V   Sheet1   V   Sheet1   V   Sheet1   V</td></tr<> | Ap Times Reports<br>Users\Don\Documents\2017 Events\01 Load<br>L Worksheet ♥ Title<br>Sheet1 ♥ Itlap<br>Sheet1 ♥ Initials<br>Sheet1 ♥ Initials<br>Sheet1 ♥ In | Ap Times Reports   update New     L     Worksheet     Sheet1     I     L     Worksheet     I     L     Worksheet     I     L     Worksheet     I     L     Worksheet     I     L     Worksheet     I     L     Update All Laps     I     Laps between updates   CELL   Worksheet   V   P1 Average   A1   Sheet1   V   Meet1   V   Sheet1   V   Sheet1   V   Sheet1   V   Sheet1   V   Sheet1   V   Sheet1   V   Sheet1   V   Sheet1   V   Sheet1   V   Sheet1   V   Sheet1   V   Sheet1   V   Sheet1   V   Sheet1   V   Sheet1   V   Sheet1   V   Sheet1   V   Sheet1   V   Sheet1   V |

• Workbook – Input the location and name of the spreadsheet where you want to store the data. (You must first create the workbook with Excel and save it in your desired location.)

- Enabled Check this box to enable the live export of data to the spreadsheet.
- Laps Laps between updates (1 equals update every lap).
- Lap Check the box to export the lap number.
- Driver Check the box to export the Driver Name.
- Lap Time Check the box to export the Lap Time.
- Track Status Check the box to export the track Flag Status.
- Elapsed Time Check the box to export the session Elapsed Time.
- TOD Check the box to export the Time of Day.
- Position Check the box to export the Position. Check the "By Class" box to show 'Position in Class'.
- Gap Behind Check the box to export the Gap Behind the next car.
- Gap Ahead Check the box to export the Gap Ahead of the next car.

Under the column "CELL" you input the Cell in the spreadsheet where you want the data placed, and under "Worksheet" you select the name of the worksheet you want to use. Other checkboxes on this window allow you to create a spreadsheet showing average lap times for P1 and your car with projected laps based upon those average lap times.

### Lap Times

RaceTools has the ability to log laptimes for multiple competitors with the addition of the Lap Times tab in the Excel Export module. The Lap Times Export works with the Team Live Export (formerly named Live Export) tab as they share the same Workbook, Enabled checkbox and Update New and Update All Laps buttons. The Lap Times export is an extension of the Live Export function.

As before, you must first select and Load a workbook by either double clicking on the workbook text box or the Load button.

The 'Enabled' checkbox sets whether the worksheet should be updated in real time based on the team car's SF crossings. The Laps text box below it allow you to decrease the frequency of the updates in case the laptimes are short and you need time to work with the worksheet without the software trying to update the fields. The Update New button manually updates the worksheet with any new lap data. The Update All Laps button manually updates the worksheet with all lap data, which can be useful if there were holes in the spreadsheet due to the spreadsheet being busy during an update attempt.

| Team Live Export |       |                | •           |                 |      |                |                       |           |   |
|------------------|-------|----------------|-------------|-----------------|------|----------------|-----------------------|-----------|---|
| Workbook         | C:\Us | ers\Don\Docume | ents\2017 E | vents\01 Lo     | ad   |                |                       |           |   |
| Enabled          | r     |                |             | Update N        | lew. |                |                       |           |   |
| 1 Laps           | CELL  |                | ✓ Title     |                 |      | 1 Laps betwee  | en <mark>upd</mark> a | tes       |   |
| ✓ Lap            | A1    | Sheet1         | -           | Update All      | Laps |                | CELL                  | Worksheet |   |
| Driver           | B1    | Sheet1         | •           | Initials        |      | P1 Average     | A1                    | Sheet2    | • |
| Lap Time         | C1    | Sheet1         | -           | 🔽 m:ss.nnn      |      | ✓ P1Laps       | B1                    | Sheet2    | • |
| Track Status     | D1    | Sheet1         | •           | Color Code Ce   | ells | ▼ Team Average | C1                    | Sheet2    | - |
| Elapsed Time     | E1    | Sheet1         | •           | m:ss.nnn        |      | ✓ Team Laps    | D1                    | Sheet2    | - |
| TOD              | F1    | Sheet1         | •           |                 |      |                |                       |           |   |
| Position         | G1    | Sheet1         | -           | By Class        |      |                |                       |           |   |
| Diff             | H1    | Sheet1         | -           |                 |      |                |                       |           |   |
| Gap Behind       | I1    | Sheet1         | -           |                 |      |                |                       |           |   |
| Gap Ahead        | J1    | Sheet1         | -           |                 |      |                |                       |           |   |
| ▼ Top Speed      | K1    | Sheet1         | -           |                 |      |                |                       |           |   |
| S/F Status       | L1    | Sheet1         | -           | ✓ Pit Lap (0/1) | M1   | Sheet1         | -                     |           |   |
|                  |       |                |             | Pit In Time     | N1   | Sheet1         | •                     |           |   |
|                  |       |                |             | Pit Out Time    | 01   | Sheet1         | -                     |           |   |

To add cars to the list, click on the "Lap Times" tab, and then right click in the open area to reveal the "Add Car" options. You can use the Add Car option (adds one car at a time), Add All Cars option (adds the current list of competitors to the list) or Add Class (adds cars with a specified Class Name to the list).

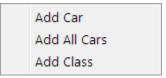

Once the car number has been added to the list, you can set the Sheet (which spreadsheet to update), and cell locations. (You might want to use a different sheet for each car.) The Cell values are for lap 0 (which is never populated) in the Column+Row format. In the example below, Car 55's Lap, Laptime, Flag and SF crossing status will be filled in on the 'Sheet1' tab of the workbook, with Lap 1 being filled in on row 15 (14+1), with the Lap value in the 'Y' column, Laptime in the 'AB' column, Flag in the 'AE' column and the crossing status (either 'T' for Track or 'P' for Pit) in the 'AJ' column. The Car Number will not be populated as it is blank.

Cars 56, 912, etc. will not be updated because they are not selected and also because their 'Sheet' field is not populated with a valid sheet name.

# RaceTools User's Manual v3.17

| Update took 0.93 @ 11:42:57 Lap 1<br>eam Live Export Lap Times Reports                                                                               | .5                    |                                                                               |                                                                                    |                                                                                 |                                                                               |
|----------------------------------------------------------------------------------------------------|-----------------------|-------------------------------------------------------------------------------|------------------------------------------------------------------------------------|---------------------------------------------------------------------------------|-------------------------------------------------------------------------------|
| Car # Sheet<br>Sheet1<br>3 Sheet1<br>56 Select<br>912 Select<br>91 Select<br>91 Select<br>4 Se<br>62 Se<br>17 Se<br>911 Se<br>Updating that<br>57 Se | Car<br>A1<br>A1<br>A1 | Lap<br>Y14<br>A14<br>B1<br>B1<br>B1<br>B1<br>B1<br>B1<br>B1<br>B1<br>B1<br>B1 | Laptime<br>AB14<br>D14<br>C1<br>C1<br>C1<br>C1<br>C1<br>C1<br>C1<br>C1<br>C1<br>C1 | Flag<br>AE14<br>G14<br>E1<br>E1<br>E1<br>E1<br>E1<br>E1<br>E1<br>E1<br>E1<br>E1 | SF<br>AJ14<br>L14<br>D1<br>D1<br>D1<br>D1<br>D1<br>D1<br>D1<br>D1<br>D1<br>D1 |

| 2 Update took 0.008 @ 15:    | 23:45 Lap 29            |            |                                                   | <u></u>   | × |
|------------------------------|-------------------------|------------|---------------------------------------------------|-----------|---|
| Team Live Export   Lap Times | Reports                 |            |                                                   |           |   |
| Workbook ints\01 Daytona\Pe  | erformanceAnalysis.xlsx | Load       | Options                                           |           |   |
| CELL<br>Track Map A1         | Worksheet<br>TrackMap   | Export     | Use Car Colors<br>Include Speed<br>Include Engine |           |   |
| Fast Lap Ranking A1          | Fast Lap Ranking 💌      | Export     |                                                   |           |   |
| Theoretical Ranking A1       | Theoretical Ranking 💌   | Export     | Sections                                          |           |   |
| Best Lap Sectors A1          | Best Lap Sectors 👻      | Export     | Physical Pit                                      |           |   |
| Best Sectors A1              | Best Sectors 💌          | Export     | Track Inte                                        | ermediate |   |
| Tow Reports A1               | Tow Reports 🗨           | Export     |                                                   |           |   |
| Stint Lap Times Report A1    | Stint Lap Times Rep 💌   | Export     |                                                   |           |   |
| 🔽 Inc                        | lude TOD                | Export All |                                                   |           |   |

- Workbook Enter the location and name of the workbook where you want to store the report. (You must first create the workbook with Excel, name the specific worksheets, and save it in your desired location. The worksheets must be created before you can select them.)
- Track Map Exports the Track Map. Select the beginning cell and name the worksheet.
- Fast Lap Ranking Exports the fast lap for each car and ranks them in order of fast time.
- Theoretical Ranking Ranks the cars by their theoretical best lap time.
- Best Lap Sectors Shows each car with their best time in each section. Under "Sections" you can check which type sections to include in the report.
- Best Sectors Lists each section with each car's best time in that section.
- Tow Reports Displays the Tow Report.
- Stint Lap Times Report –
- Export You can export each report individually or use the Export All button to export all the reports.

Under the column "CELL" you input the Cell in the spreadsheet where you want the data placed, and under "Worksheet" you input the name of the worksheet you want to use.

## Track Editor (Ctrl+T)

Track Editor – In the event that a supplied track .csv file needs modification, or of the user desires to apply aliases to the track sections, the track editor can be used to change editable parameters such as distances, Start/Finish Codes, min split times, split numbers, etc. See example of Daytona below. Note that at some road/street courses, the Finish, Start, and/or Pit Control lines might not be "SF•/•SFP" for some practice and qualifying sessions. Confirm Control Lines with the track map.

| Set         | tings - Tracl                              | k Editor |                  |        |                                         |          |       |                                  |         |       |                           |                                         |      |       |                | -   |      | Σ   |
|-------------|--------------------------------------------|----------|------------------|--------|-----------------------------------------|----------|-------|----------------------------------|---------|-------|---------------------------|-----------------------------------------|------|-------|----------------|-----|------|-----|
| enera       | al Session R                               | lesults  | Live             | Sectio | ons Pi                                  | it Stops | Grap  | hing   Ti                        | rack ma | ар Ті | rack Edi                  | tor Rep                                 | orts |       |                |     |      |     |
| Nar<br>Veni | ne Daytona<br>ue Daytona<br>< Length (mile | Internat | tional<br>tional | s C    | Control<br>Finish (<br>Start (<br>Blend |          | В     | Pit (SFF<br>end Trac<br>Stint Er | ₽) P1   |       | Special<br>Pit La<br>In I | Sections<br>ane Pit<br>.ap IL<br>.ap OL |      | € ind | les            |     | Load |     |
| Fow T       | imeLInes , SF                              | F,SFT,T  | 1, <b>T</b> 1T   | ,E     |                                         |          |       |                                  |         |       | Add Se                    | ction                                   |      |       | erate<br>Times | ;   |      |     |
| π           | Distance                                   | Track    | Pit              | Activ  |                                         | SEC      | ALIAS | START                            | END     | Leng  | th                        | MinTime                                 | PHY  | LOG   | SPD            | PIT | INT  | CUS |
| T1          | 0                                          | T1       | N                | Y      |                                         | S01      | S01   | T1                               | T2      | 2251  |                           | 5.1160                                  | Y    |       |                |     | _    |     |
| P1          | 0                                          | T1       | Y                | Y      |                                         | S02      | S02   | Т2                               | Т3      | 4224  | 10                        | 9.6000                                  | Y    |       |                |     |      |     |
| т2          | 22512                                      | T2       | N                | Y      |                                         | S03      | S03   | Т3                               | T4      | 2822  | 24                        | 6.4150                                  | Y    |       |                |     |      |     |
| P2          | 22512                                      | T2       | Y                | Y      |                                         | S04      | S04   | T4                               | T5      | 1785  | 56                        | 4.0580                                  | Y    |       |                |     |      |     |
| тз          | 64752                                      | Т3       | N                | Y      |                                         | S05      | S05   | T5                               | T6      | 1770  | 00                        | 4.0230                                  | Y    |       |                |     |      |     |
| Т4          | 92976                                      | T4       | Ν                | Y      |                                         | S06      | S06   | T6                               | т7      | 1712  | 24                        | 3.8920                                  | Y    |       |                |     |      |     |
| т5          | 110832                                     | T5       | N                | Y      |                                         | S07      | S07   | T7                               | T8      | 1713  | 36                        | 3.8950                                  | Y    |       |                |     |      |     |
| т6          | 128532                                     | T6       | N                | Y      |                                         | S08      | S08   | T8                               | Т9      | 1748  | 34                        | 3.9740                                  | Y    |       |                |     |      |     |
| т7          | 145656                                     | Т7       | N                | Y      |                                         | S09      | S09   | Т9                               | TA      | 1780  | 08                        | 4.0470                                  | Y    |       |                |     |      |     |
| т8          | 162792                                     | Т8       | Ν                | Y      |                                         | S10      | S10   | ТА                               | тв      | 1539  | 96                        | 3.4990                                  | Y    |       |                |     |      |     |
| Т9          | 180276                                     | Т9       | Ν                | Y      |                                         | S11      | S11   | тв                               | тс      | 1440  | )                         | 0.3270                                  | Y    |       |                |     |      |     |
| ТА          | 198084                                     | TA       | Ν                | Y      |                                         | S12      | S12   | TC                               | Τ1      | 1064  | 12                        | 2.4190                                  | Y    |       |                |     |      |     |
| тв          | 213480                                     | тв       | Ν                | Y      |                                         | LAP      | LAP   | T1                               | P1      | 2255  | 562                       | 51.2640                                 |      | Y     |                |     |      |     |
| PB          | 213480                                     | тв       | Y                | Y      |                                         | PIT      | PIT   | PB                               | P2      | 3459  | 94                        | 7.8620                                  |      |       |                | Y   |      |     |
| тс          | 214920                                     | TC       | Ν                | Y      |                                         | SPI      | SPI   | тв                               | тс      | 1440  | )                         | 0.3270                                  |      |       | Y              |     |      |     |
|             |                                            |          |                  |        |                                         | IL       | IL    | T1                               | PB      | 2255  | 562                       | 51.2640                                 |      | Y     |                |     |      |     |
|             |                                            |          |                  |        |                                         | OL       | OL    | P2                               | T1      | 2255  | 562                       | 51.2640                                 |      | Y     |                |     |      | ( ] |

- Name Track Name, updated with data feed when available.
- Venue -Venue Name, updated with data feed when available.
- Track Length (miles) Track Length, updated with data feed when available.
- Tow Timelines Tow Timelines, updated with data feed when available.
- Track TimeLine and Section tables are updated with data feed when available. You will use information from these tables to fill in the boxes under Control Lines and Special Sections. This is Very Important since this data will be used in compiling various reports and graphs.
- Finish (SF) Finish Line label. VERY IMPORTANT.
- Start (SF) Start Line label, usually the same as Finish Line unless there is a remote start line.
- Blend Pit Pit Lane Blend Line.
- Stint Start Stint Start Line.
- Pit (SFP0 Pit Lane S/F Line. If Pit Lane does not cross SF Line, use SF line.

- Blend Track Track Blend Line.
- Pit Lane Pit Lane Section from Pit-In to Pit-Out. See section table for details.
- In Lap In Lap section from SF to Pit-In. See section for details.
- Out Lap Out Lap Section from Pit-Out to SF line.
- Units Units to use in Timeline and Section tables.
- Add Section Add Custom Section. Group Physical Sections into other sections for analysis.
- Regenerate Section Times Recalculate all section times using line crossing data. Automatically called when adding or deleting sections.
- Load Load track configuration.
- Save Save and apply track configuration.

NOTE: The Track Configuration for IMSA should always be Finish (SF) = 'T1', Pit (SFP) = 'P1', Start (SF)='T1', Pit Lane='PIT', In Lap='IL', and Out Lap='OL'.

- Long Beach Track Map Notes
- **IMSA** teams should use the LongBeach\_IMSA track map. Make sure the Track Definition is set up correctly. Specifically, make sure that the SF/SFP lines are set to T1 and P1 respectively and that the Pit Section is 'PIT', the In Lap is 'IL' and the Out Lap is 'OL'.

| 🔍 Setu        | ıp                                           |                      |              |       |         |                             |       |                                  |         |      |              |                                         |      | $\Leftrightarrow$ |                      | -   |      | ×   |
|---------------|----------------------------------------------|----------------------|--------------|-------|---------|-----------------------------|-------|----------------------------------|---------|------|--------------|-----------------------------------------|------|-------------------|----------------------|-----|------|-----|
| Genera        | l Session R                                  | esults               | Live         | Secti | ons   P | it Stops                    | Graph | ning   Ti                        | rack ma | ар Т | rack Ed      | itor Repo                               | orts |                   |                      |     |      |     |
| Venu<br>Track | e Sebring Ir<br>e Sebring Ir<br>Length (mile | s) <mark>3.74</mark> | onal F<br>00 | 28    |         | (SF) T1<br>(SF) T1<br>d Pit | Ble   | Pit (SFF<br>end Trac<br>Stint Er | :k 📃    |      | Pit La<br>In | Sections<br>ane PIT<br>Lap IL<br>Lap OL | Re   |                   | :hes<br>les<br>erate |     | Load |     |
| Tow Ti        | meLInes ,SF                                  | ,SFT,T1              | .,T1T        | ,E    |         |                             |       |                                  |         |      | AUU Se       | cuon                                    | Sec  | tion              | Times                |     |      |     |
| TL            | Distance                                     | Track                | Pit          | Acti  |         | SEC                         | ALIAS | START                            | END     | Leng | jth          | MinTime                                 | PHY  | LOG               | SPD                  | PIT | INT  | cus |
| T1            | 0                                            | T1                   | N            | Y     | 1       | 501                         | S01   | T1                               | T2      | 150  | 35           | 3.4170                                  | γ    |                   |                      |     |      |     |
| P1            | 0                                            | T1                   | Y            | γ     |         | 502                         | 502   | T2                               | TЗ      | 122  | 34           | 2.7800                                  | Y    |                   |                      |     |      |     |
| T2            | 15035                                        | T2                   | N            | Υ     |         | 503                         | 503   | TЗ                               | T4      | 445  | 50           | 10.1250                                 | Y    |                   |                      |     |      |     |
| P2            | 15035                                        | T2                   | Y            | γ     |         | S04                         | S04   | T4                               | T5      | 254  | 48           | 5.7840                                  | Y    |                   |                      |     |      |     |
| T3            | 27269                                        | T3                   | N            | Y     |         | S05                         | S05   | T5                               | T6      | 4793 | 26           | 10.8920                                 | Y    |                   |                      |     |      |     |
| T4            | 71819                                        | T4                   | N            | Y     |         | S06                         | S06   | T6                               | T7      | 580  | 55           | 13.1940                                 | Y    |                   |                      |     |      |     |
| T5            | 97267                                        | T5                   | Ν            | Y     |         | 507                         | S07   | T7                               | T8      | 1493 | 2            | 0.3390                                  | Y    |                   |                      |     |      |     |
| T6            | 145193                                       | T6                   | Ν            | Y     |         | 508                         | 508   | T8                               | Т9      | 1993 | 75           | 4.5400                                  | Y    |                   |                      |     |      |     |
| T7            | 203248                                       | T7                   | Ν            | Y     |         | 509                         | 509   | T9                               | TA      | 3376 | 5            | 0.7670                                  | Y    |                   |                      |     |      |     |
| T8            | 204740                                       | T8                   | Ν            | Y     |         | S10                         | S10   | TA                               | T1      | 6372 | 2            | 1.4480                                  | Y    |                   |                      |     |      |     |
| T9            | 224715                                       | T9                   | N            | Y     |         | LAP                         | LAP   | T1                               | P1      | 234  | 463          | 53.2870                                 |      | Y                 |                      |     |      |     |
| TA            | 228091                                       | TA                   | N            | Y     |         | PIT                         | PIT   | PA                               | P2      | 214  | 07           | 4.8650                                  |      |                   |                      | Y   |      |     |
| PA            | 228091                                       | TA                   | Y            | Y     |         | SP5                         | SP5   | T7                               | T8      | 1493 | 2            | 0.3390                                  |      |                   | Y                    |     |      |     |
|               |                                              |                      |              |       |         | SPI                         | SPI   | T9                               | TA      | 3376 | 5            | 0.7670                                  |      |                   | Y                    |     |      |     |
|               |                                              |                      |              |       |         | IL                          | IL    | T1                               | PA      | 236  | 966          | 53.8560                                 |      | Y                 |                      |     |      |     |
|               |                                              |                      |              |       |         | OL                          | OL    | P2                               | T1      | 236  | 966          | 53.8560                                 |      | Y                 |                      |     |      |     |
|               |                                              |                      | _            |       |         |                             |       |                                  |         |      |              |                                         |      |                   |                      |     |      |     |

- **INDYCAR** teams should use the LongBeach\_PQ map for Practice/Qualifying sessions and the Long Beach map for the final practice and race. The SF/SFP line should be I7/I7 for the PQ map and SF/SFP for the race map. The Pit Section is 'L2', In Lap is 'L4' and Out Lap is 'L3'.
- IndyCar (and Mazda Road To Indy) teams Practice and Qualifying Configuration

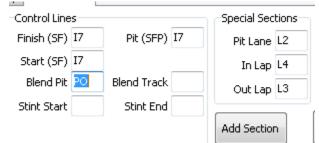

• IndyCar (and Mazda Road To Indy) teams Race and Final Practice Configuration

| tions       | Pit Sto  | ops | Graphing         | Track map | Track Editor | Report |
|-------------|----------|-----|------------------|-----------|--------------|--------|
| Cont        | rol Line | s   | Special Sections |           |              |        |
| Finish (SF) |          | SF  | Pit (SFP) SFP    |           | Pit Lane     | L2     |
| Start (SF)  |          | SF  |                  |           | In Lap       | L4     |
| Blend Pit F |          | PO  | Blend Track      |           | Out Lap      | L3     |
| Stint Start |          |     | Stint End        |           |              |        |
|             |          |     |                  |           | Add Section  |        |

### Import (Ctrl+I)

- You can import a .csv file into RaceTools.
- Download the .csv file from <u>http://results.imsa.com/</u> for each session.
- Import the .csv file into RaceTools

| Import CSV files                                                                                                    |                                                                                                    |
|----------------------------------------------------------------------------------------------------|----------------------------------------------------------------------------------------------------|
| Filename                                                                                                    | Process File                                                                                                    |
| CSV Import Module.<br>A. Download CSV from IMSATiming.com for each session.<br>B. Import CSV files into RaceTools<br>Make sure you clear the session before importing another session or else the data will overwrite the existing s | Session Code<br>Calculate GapOnTrack<br>Crossings<br>Sections<br>V Pit Stops<br>Laps/PQRank<br>Calculate<br>Race Rank |
|                                                                                                    |                                                                                                    |

### Get Session (Ctrl+G)

• Get a Session Snapshot from the Relay Server. See Relay Server for details.

### Load Session (Ctrl+L)

 Load Session – Loads a database file (.abs extension), which immediately loads an entire sessions results, not requiring replay.

### **Restore Session (CTRL+R)**

- An optimized version of the Load Session function to recover quickly from a restart mid-session. Use this instead of Load Session if you need to restart the software midrace. As soon as the software reloads, hit CTRL+R (or File/Restore Session from the main menu) and load the session file (\*.abs) of the current session.
- Loads the stint times for all competitors (takes only a few seconds), then loads the lap times and section times for the team car, followed by all of the other cars. This means that the full details of the team car will be available within a couple of minutes including all drive times (stints), lap times, section times, pit stops, etc. The rest of the data will be restored in the background. It might take a couple of hours for a full 24 hour race, but at least you will be back up and running with as much of the team data as possible as soon as possible and the software is operational while the details are loaded in the background.

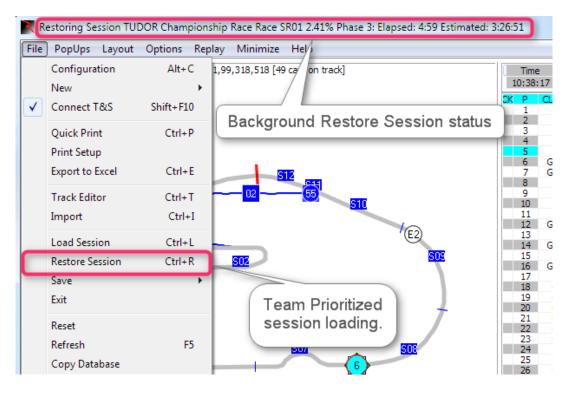

#### Save

#### Save csv

• Save CSV (deprecated) – saves all lap data for all competitors as CSV file. Use the Time Card (F6) Save CSV (CTRL+S) for a more detailed log of crossings.

#### Save Session (Ctrl+S)

• Save the current session.

#### **Save Settings**

• Save Settings – saves user settings selected for displays and setup.

#### Exit

• Exit – initiates shutdown of software, prompts user to quit Race Tools by clicking "OK•. Cancel if do not want to close Race Tools.

#### Reset

• Reset – resets some internal counters and flags, use when an error is thrown by the program and the tables stop updating. Reset attempts to restart the updates without having to restart the application.

#### Refresh (F5)

• Refresh (F5) - The default Refresh (F5) option refreshes the data, sorting the competitors, leaderboard, etc. but does not longer resize the Session Results columns.

### Refresh All (Ctrl+F5)

• Refresh All – To auto resize the Session Results columns (and do a data refresh) you now need to use the Refresh All (CTRL+F5) option.

# Unstick Cars (Shift+Ctrl+F5)

• Unstick Cars - Start cars moving again if they have stopped moving.

### **Copy Database**

• Makes a copy of the Database.

### **Load Settings**

- Load Settings With increased use of the docking features of the software, especially
  with the ability to have multiple track maps and graphs, the need for better management of configuration settings became obvious. With the change in v3 of saving configuration files to the %appdata% folder when running the executable out of the
  %program files% folder, There needed to be a way for you to restore the settings
  from v2.
- V3.0.10 adds a 'Load Settings' menu to the main program menu to load the program settings from any configuration file. This is most useful when migrating from version 2 to version 3 as the location of the configuration files may have changed, depending on where you run the software from. If you run RaceTools from the Program Files or Program Files (x86) folder, version 3 of RaceTools stores and loads the configuration from the AppData folder as recommended by Microsoft. It no longer saves to the Program Files folder as this folder is protected by the operating system and users were having problems closing the software and/or restoring their previous configuration when starting the software. If you run RaceTools from another folder, RaceTools will continue to save/restore the configuration from the same folder. With the 'Load Settings' menu, you can now load the configuration from a different folder. If you save or close the software, RaceTools will save the settings to the default folder which is the RaceTools program folder if not the windows program folder, or the AppData folder if the RaceTools program folder is in the Windows Program Folder (i.e. c:\Program Files or c:\Program Files or c:\Program Files (x86)).
- V3.1.0 now saves and restores any extra maps and/or graphs that you may have added. Previously you would have to re-add the maps and/or graphs each time you launched the software, but now RaceTools will remember how many maps/graphs you added and restore them when you start the software.

# PopUps

| ari | Pit Windows               | Shift+Ctrl+F2 |                            |             | Time           | Elapsed  |
|-----|---------------------------|---------------|----------------------------|-------------|----------------|----------|
|     | Best Splits               | F1            |                            |             | 13:49:22       | 00:14:00 |
|     | Trap Speeds               | F2            |                            |             | CK P Nr<br>1 1 | ) P      |
|     | Pit Stop Analysis         | Shift+F2      |                            | 1           | 2 2<br>3 3     |          |
|     | Lap Times                 | F3            | 505                        | S04         |                | 5 P      |
|     | Best Laps                 | F4            |                            |             | G 7<br>7 9     | ) P      |
|     | Time Card                 | F6            |                            | <b>&gt;</b> | 8 8            | 5 P      |
|     | Compare 2 Laps            | Shift+F6      | -                          |             | 10 3           |          |
|     | Scoreboard                | F7            |                            |             | 11 2<br>12 2   | 4 GTLM   |
|     | Lap Chart                 | F8            |                            |             | 13 2<br>14 91  |          |
|     | Running Order             | F9            |                            |             | 15<br>16 2     | 3 GTLM   |
|     | Line Audit                | Ctrl+F9       |                            |             | 17 20<br>18 4  | B GTD    |
|     | Drive Times               | Ctrl+F2       |                            |             | 19 7           | 3 GTD    |
|     | Stint Report              | Alt+F2        |                            |             | 20 5<br>21 1   | 5 GTD    |
|     | Driver Performance Report | Ctrl+F4       |                            |             | 22 3<br>23 6   | 3 GTD    |
|     | Pit Lane Monitor          | Alt+F9        |                            |             | 24 9<br>25 1   |          |
| 44  | Flag Times                | Ctrl+F3       |                            |             | 26 5           | D GTD    |
| -   | Add Graph                 | Shift+Ctrl+F3 |                            |             |                |          |
|     | Lap Chart Graph           | Shitt+F/      | ≇Rq) Stop N                | Pit Time 🛧  | 0 5            | 10       |
|     | Add Map                   | Ctrl+Alt+M    | 3)                         |             | 2              | 0        |
|     | Best Splits Map           | Shift+F1      | 3)                         |             | 4              |          |
|     | Best Rolling Lap Map      | Shift+Ctrl+F1 | 3)<br>3)                   |             |                |          |
|     | Best Lap Map              | Shift+F4      | 3)<br>3)                   | _           |                | 0        |
|     | Add Custom Popup          | Ctrl+Alt+C    | 3)                         |             | 3              | 3        |
| -   | Map Legend                |               | 3)<br>3)                   |             | 6              |          |
| -   | Window Manager            | Alt+W         | 3)<br>3)<br>3)<br>3)<br>3) |             |                |          |
| ~   | Lock Docking              | Ctrl D        |                            |             | 2              | 3        |
|     | Close All Popups          |               | 3)<br>3)                   |             | 91<br>6        |          |

Note: Some menu items are not applicable and will not be available in series that do not have multiple classes running together and do not have multiple drivers per car.

#### **Pit Windows (Shift+Ctrl+F2)**

• Pit Window - Opens the 'Pit Window' display in the lower part of the screen.

#### NOTES ON **DOCKING** GRAPHS AND REPORTS:

• Notes on Docking graphs and reports are found in the <u>Appendix</u>.

# **Best Splits (F1)**

| os | Nr  | Class |                   | Theoretical | Delta  | FL-OL | S01    |       | R01  |           | Delta     | R02    | S03    |        | R03            | S04   |       | R04 | S05   |    |
|----|-----|-------|-------------------|-------------|--------|-------|--------|-------|------|-----------|-----------|--------|--------|--------|----------------|-------|-------|-----|-------|----|
|    | 5   |       | Joao Barbosa      | 1:38.694    | -0.486 | 0.486 | 10.467 | 0.000 | 1    | 22.296    | 0.071     | 3      | 19.171 | 0.246  | 6              | 7.015 | 0.009 | 4   | 5.711 | 1  |
|    | 10  |       | Jordan Taylor     | 1:39.246    | 0.066  | 0.757 | 10.565 | 0.098 | 3    | 22.389    | 0.164     | 8      | 19.256 | 0.331  |                | 7.010 | 0.004 | 3   | 5.714 |    |
|    | 9   |       | Brian Frisselle   | 1:39.521    | 0.341  | 0.309 | 10.838 | 0.371 | 15   |           | 0.104     |        | 19.241 | 0.316  | 8              | 7.052 | 0.046 | 9   | 5.727 | L  |
|    | 02  | Р     | Marino Franchitti | 1:39.495    | 0.315  | 0.839 | 10.723 | 0.25  | 1 10 |           | 0.404     |        | 10.005 | 0.240  | · · ·          | 7.035 | 0.029 | 6   | 5.732 |    |
|    | 90  | P     | Richard Westbrook | 1:39.540    | 0.360  | 0.644 | 10.663 | 0.19  |      | Hide Col  | umn       |        |        |        | 18             | 7.006 | 0.000 | 1   | 5.725 |    |
|    | 01  |       | Scott Pruett      | 1:40.052    | 0.872  | 0.937 | 10.829 | 0.36  |      | Show All  | Colum     | ns     |        |        | 19             | 7.026 | 0.020 | 5   | 5.692 |    |
|    | 60  |       | Oswaldo Negri Jr  | 1:39.863    | 0.683  | 0.807 | 10.646 | 0.17  |      |           |           |        |        |        | 10             | 7.093 | 0.087 | 10  |       | L  |
|    | 78  |       | Sebastian Savedra | 1:39.785    | 0.605  | 0.922 | 10.670 | 0.20  |      | Hide Del  | tas       |        |        |        | 17             | 7.039 | 0.033 | 7   | 5.734 | ļ  |
|    | 6   |       | Klaus Graf        | 1:40.044    | 0.864  | 1.199 | 10.488 | 0.02  |      | Hide Sec  | tion Ra   | nk     |        |        | 4              | 7.198 | 0.192 |     | 5.918 | L  |
| )  | 911 | GTLM  | Nick Tandy        | 1:44.529    | 5.349  | 1.079 | 11.178 | 0.71  |      |           |           |        |        |        | 34             | 7.598 | 0.592 | 38  | 6.135 |    |
| _  | 912 | GTLM  | Patrick Long      | 1:44.426    | 5.246  | 1.198 | 11.082 | 0.61  |      | Hide Sec  | tion I ir | nes    |        |        | 30             | 7.594 | 0.588 | 37  | 6.155 | L  |
| 2  | 3   | GTLM  | Antonio Garcia    | 1:44.664    | 5.484  | 1.012 | 11.075 | 0.60  |      | Custom    | Section   | s      |        |        | 28             | 7.632 | 0.626 | 43  | 6.152 |    |
| 3  | 56  | GTLM  | John Edwards      | 1:45.053    | 5.873  | 1.210 | 11.091 | 0.62  |      | Standard  |           |        |        |        | 36             | 7.647 | 0.641 | 47  | 6.184 | L  |
| 4  | 55  | GTLM  | Bill Auberlen     | 1:45.140    | 5.960  | 1.298 | 11.074 | 0.60  | ¥    | Standard  | Section   | ns     |        |        | 33             | 7.625 | 0.619 | 42  | 6.135 |    |
| .5 |     | GTLM  | Jonathan Bomarito | 1:44.284    | 5.104  | 1.172 | 11.151 | 0.68  |      | Ch A II   | C         |        | _      |        | 27             | 7.593 | 0.587 |     | 6.129 | L  |
| .6 | 4   | GTLM  | Tommy Milner      | 1:44.128    | 4.948  | 1.273 | 11.010 | 0.54  | ▼    | Show All  | Compe     | etitor | S      |        | 26             | 7.545 | 0.539 | 26  | 6.083 |    |
| 7  | 54  | PC    | James Gue         | 1:42.764    | 3.584  | 0.846 | 10.945 | 0.47  |      | Show by   | Drivers   |        |        |        | 22             | 7.379 | 0.373 | 19  | 6.111 | L  |
| 8  | 25  | PC    | Tom Kimber-Smith  | 1:42.844    | 3.664  | 1.118 | 10.988 | 0.52  |      | Exclude   | Other C   | lacco  | -      | х      | 13             | 7.427 | 0.421 | 24  | 6.072 |    |
| 9  | 7   | PC    | Alex Popow        | 1:42.808    | 3.628  | 1.447 | 10.796 | 0.32  |      | Exclude   | otherC    | Idsse  | 5      | ^      | 9              | 7.439 | 0.433 | 25  | 6.117 |    |
| 0  | 87  | PC    | Gaston Kearby     | 1:42.975    | 3.795  | 1.158 | 10.970 | 0.50  |      | Classes   |           |        |        |        | 15             | 7.419 | 0.413 | 23  | 6.164 |    |
| 1  | 63  | GTD   | Lorenzo Case      | 1:47.038    | 7.858  | 1.050 | 11.619 | 1.15  |      |           |           |        |        |        | 46             | 7.643 | 0.637 | 46  | 6.111 |    |
| 2  | 57  | GTLM  | Nic Jonsson       | 1:46.028    | 6.848  | 1.064 | 11.371 | 0.90  |      | Vs. P1    |           |        |        |        | 37             | 7.662 | 0.656 | 48  | 6.210 |    |
| 3  | 22  | GTD   | Leh Keen          | 1:47.726    | 8.546  | 1.040 | 11.743 | 1.27  |      | Average   | Timor     |        |        |        | 43             | 7.663 | 0.657 | 49  | 6.159 | L  |
| 24 | 48  | GTD   | Matthew Bell      | 1:46.677    | 7.497  | 0.910 | 11.601 | 1.13  |      | Average   | TIMES     |        |        |        | <del>1</del> 0 | 7.606 | 0.600 | 40  | 6.117 |    |
| 25 | 555 | GTD   | Jeff Segal        | 1:46.561    | 7.381  | 0.740 | 11.553 | 1.08  |      | Best Roll | ing Lap   |        |        |        | 39             | 7.563 | 0.557 | 28  | 6.046 | L  |
| 26 | 30  | GTD   | Christina Nielsen | 1:47.522    | 8.342  | 0.815 | 11.639 | 1.17  |      | Show as   | Sneed     |        |        |        | 45             | 7.689 | 0.683 | 54  | 6.149 |    |
| 27 | 556 | GTD   | Terry Borcheller  | 1:47.379    | 8.199  | 1.665 | 11.610 | 1.14  |      |           | 1 A A     |        |        |        | 54             | 7.562 | 0.556 |     | 6.069 | L  |
| 28 | 38  | PC    | Julio Campos      | 1:43.073    | 3.893  | 1.020 | 11.094 | 0.62  |      | Car Colo  | r Rows    |        |        |        | 12             | 7.418 | 0.412 | 22  | 6.109 |    |
| 29 | 23  | GTD   | Marco Holzer      | 1:47.871    | 8.691  | 0.805 | 11.679 | 1.21  |      |           |           |        |        |        | 48             | 7.691 | 0.685 |     | 6.192 | L  |
| 30 | 33  | GTD   | Emmanuel Collard  | 1:48.081    | 8.901  | 1.234 | 11.683 | 1.21  |      | Print     |           |        | C      | Ctrl+P | 47             | 7.693 | 0.687 | 56  | 6.207 |    |
| 31 | 58  | GTD   | Madison Snow      | 1:47.712    | 8.532  | 1.144 | 11.791 | 1.32  |      | Save CSV  | ,         |        | 0      | Ctrl+S | 55             | 7.642 | 0.636 | 45  | 6.126 |    |
| 32 | 45  | GTD   | Spencer Pumpelly  | 1:46.414    | 7.234  | 0.895 | 11.526 | 1.05  |      |           |           |        |        |        | 41             | 7.588 | 0.582 | 33  | 6.100 |    |
| 33 | 44  | GTD   | Andy Lally        | 1:48.208    | 9.028  | 0.680 | 11.755 | 1.28  |      | Copy to   | Clipboa   | rd     | C      | trl+C  | 58             | 7.695 | 0.689 | 59  | 6.173 | Γ  |
| 34 | 007 | GTD   | James Davison     | 1:46.780    | 7.600  | 0.809 | 11.610 | 1.14  |      | Set Font  |           |        |        |        | 42             | 7.570 | 0.564 | 29  | 6.077 |    |
| 35 | 72  | GTD   | Mika Salo         | 1:46.092    | 6.912  | 1.425 | 11.648 | 1.18  |      |           |           |        |        |        | 57             | 7.575 | 0.569 | 30  | 6.070 | ſ  |
| 6  | 73  | GTD   | Kevin Estre       | 1:47.981    | 8.801  | 0.457 | 11.717 | 1.25  |      | Refresh   |           |        |        | F5     | 51             | 7.696 | 0.690 | 60  | 6.184 |    |
| 37 | 35  | GTD   | Seth Neiman       | 1:47.999    | 8.819  | 0.756 | 11.814 | 1.34  |      | Close     |           |        |        | F1     | 52             | 7.616 | 0.610 | 41  | 6.131 | ſ  |
| 8  | 94  | GTD   | Markus Palttala   | 1:47.831    | 8.651  | 0.833 | 11.684 | 1.21  |      |           |           |        |        |        | 44             | 7.694 | 0.688 | 58  | 6.230 |    |
| 9  | 08  | PC    | Conor Daly        | 1:42.301    | 3.121  | 1.708 | 10.891 | 0.424 | 17   | 22.900    | 0.675     | 22     | 19.164 | 0.239  | 5              | 7.341 | 0.335 | 17  | 5.982 | T  |
| 10 | 71  | GTD   | Craig Stanton     | 1:48.150    | 8.970  | 0.887 | 11.820 | 1.353 | 62   | 24,580    | 2.355     | 61     | 20,732 | 1.807  | 50             | 7.687 | 0.681 | 53  | 6.176 | Í. |

Right Click Menu - Shows different options you can select for this report.

- Hide Column allows the user to hide any selected column. The column must be underneath the right click. This can be done by right-clicking anywhere in the column
- Show All Columns makes all columns visible and formats column widths to be identical. This typically makes all data in the popup visible without scrolling laterally.
- Hide Deltas hides comparative deltas for each section listed.
- Hide Section Rank hides comparative rank for each section listed.
- Hide Section Times hides section times.
- Custom Sections Display Custom sections (if defined).
- Standard Sections Display Standard sections.

- Show All Competitors enabled by default, or if no competitors are selected (checked) in the Session Results table. Displays all of the competitors in the session. If it's disabled, the report only displays the competitors selected in the Session Results table.
- Show By Drivers Sort by Driver Name.
- Exclude Other Classes Exclude classes other than 'Team Car' class.
- Classes Select classes to display.
- Vs P1 Compare to P1.
- Average Times Displays Average times instead of Best Times.
- Best Rolling Lap The best complete lap, using any time line as the start/finish line of the lap. This is useful to find the best lap completed, regardless of the location of the S/F line.
- Show As Speed Display speed instead of Time.
- Car Color Rows formats the rows to the color applied to each individual car in the car color dialog (accessible by Ctrl+Left Click on the car number in the Session Results window).
- Print (Ctrl+P) opens print window to print report.
- Save CSV (Ctrl+S) creates a .csv file for the data contained in the report for use with other programs.
- Copy To Clipboard (Ctrl+C) copy the data contained in the report to the clipboard for direct pasting into other programs.
- Set Font sets the font and font size for the table.
- Refresh (F5) while the popup will typically automatically update while the session is in progress, it may occasionally be required to •Refresh• the window to reflect the most current data.
- Close (F1) closes the window. The window can also be closed via the •X• in the upper right corner.

## **Trap Speeds (F2)**

| 2                                                                                                    | F2 -      | Driver | Trap Speeds [R               | MON at 23:5 | 8:16.000]  | 200    |      |            | ×   |
|----------------------------------------------------------------------------------------------------|-----------|--------|------------------------------|-------------|------------|--------|------|------------|-----|
| Ρ                                                                                                    | Nr        | Class  | Driver                       | Best Time   | SPI        | Delta  | R    | Rating     | ~   |
| 1                                                                                                    | 10        | Р      | Ricky Taylor                 | 1:36.754    | 196.207    | -1.422 | 5    |            |     |
| 1                                                                                                    | 10        | Р      | Jeff Gordon                  | 1:37.643    | 196.678    | -0.950 | 3    |            |     |
| 1                                                                                                    | 10        | Р      | Max Angelelli                | 1:36.394    | 196.207    | -1.422 | 6    |            |     |
| 1                                                                                                    | 10        | Р      | Jordan Taylor                | 1:36.880    | 195.270    | -2.358 | 11   |            |     |
| 2                                                                                                    | 5         | Р      | Joao Barbosa                 | 1:37.150    | 195.737    | -1.891 | 9    |            |     |
| 2                                                                                                    | 5         | Р      | Christian Fittipal           |             | 195.737    | -1.891 | 10   |            |     |
| 2                                                                                                    | 5         | Р      | Filipe Albuquerqu            | _           | 197.628    | 0.000  | 1    |            |     |
| 3                                                                                                    | 90        | Р      | Marc Goossens                | 1.30 737    | 101 617    | -6.017 | 21   |            |     |
| 3                                                                                                    | 90        | Р      | Renger Var                   | Print       |            |        |      | Ctrl+      | P   |
| 3                                                                                                    | 90        | Р      | Rene Rast                    | Save CSV    |            |        |      | Ctrl-      | +S  |
| 4                                                                                                    | 2         | Р      | Scott Sharp                  | Copy to C   | linhoard   |        |      | Ctrl+      | c l |
| 4                                                                                                    | 2         | Р      | Ryan Dalzie                  |             |            |        | 2.63 |            |     |
| 4                                                                                                    | 2         | Р      | Luis Felipe I                | Copy Imag   | ge To Clip | board  | S    | hift+Ctrl+ | -C  |
| 5                                                                                                    | 66        | GTLM   | Joey Hand                    | Close       |            |        |      |            | F2  |
| 5                                                                                                    | 66        |        | Dirk Mueller                 | Refresh     |            |        |      |            | F5  |
| the second second second second second second second second second second second second second second second se | 66        |        | Sebastien E                  |             |            |        |      |            |     |
| 6                                                                                                    | 911       |        | Patrick Pilet                | Show Pit T  | raps       |        |      |            |     |
| 6                                                                                                    | 911       |        | Dirk Werne                   | Show All    |            |        |      |            |     |
| 7                                                                                                    | 911<br>62 |        | Frederic Ma                  | Show By D   | rivers     |        |      |            |     |
| 7                                                                                                    | 62        |        | Toni Vilande 🗸<br>James Cala |             | TIVEIS     |        |      |            |     |
| 7                                                                                                    | 62        |        | Giancarlo F                  | Engine      |            |        |      |            |     |
| 8                                                                                                    | 3         | GTLM   |                              | Driver Rati | ngs        |        |      |            | >   |
| 8                                                                                                    | 3         |        | Antonio Ga                   | Car Color   | Rows       |        |      |            |     |
| 8                                                                                                    | 3         |        | Mike Rocke                   |             |            |        |      |            |     |
| 9                                                                                                    | 69        |        | Andy Priaul                  | Exclude Ot  | ther Class | es     |      |            |     |
| 9                                                                                                    | 69        | GTLM   | Tony Kanaa                   | Classes     |            |        |      |            | >   |
| 9                                                                                                    | 69        | GTLM   | Harry Tinck                  | Set Font    |            |        |      |            |     |
| 10                                                                                                    | 912       |        | Kevin Estre                  | Sort By Tin | ne         |        |      |            |     |
| 10                                                                                                    | 912       | GTLM   | Richard Lie                  |             |            |        |      |            |     |

Right Click Menu reveals options available for this display.

- Print (Ctrl+P) opens print window to print the report.
- Save CSV (Ctrl+S) creates a .csv file for the data contained in the report for use with other programs.
- Copy To Clipboard (Ctrl+C) copy the data contained in the report to the clipboard for direct pasting into other programs.
- Copy Image To Clipboard (Shift+Ctrl+C) Copy the image to clipboard.
- Close (F2) closes the window. The window can also be closed via the •X• in the upper right corner.

- Refresh (F5) while the popup will typically automatically update while the session is in progress, it may occasionally be required to •Refresh• the window to reflect the most current data.
- Show Pit Traps Display Pit traps if available.
- Show All Displays all of the competitors in the session.
- Show by Drivers Sort by Driver Name.
- Engine Display Engine if available.
- Driver Ratings Display driver rankings if available.
- Car Color Rows formats the rows to the color applied to each individual car in the car color dialog (accessible by Ctrl+Left Click on the car number in the Session Results window).
- Exclude Other Classes Exclude classes other than 'Team Car' class.
- Classes Select classes to display.
- Set Font sets the font and font size for the table.
- Sort By Time Sort by Best Time.

#### Pit Stop Analysis (Shift+F2)

The Pit Stop Analysis (Shift+F2) report provides the InLap, PitLane, and OutLap times for each pit stop. The total is the sum of the three, which is normally equal to two laps, but if the pit lane does not intersect the S/F line, the total is actually equal to one lap. The BaseLap can be set to the leaders' previous lap laptime (as indicated in the popup menu), the competitors' previous laptime (default), or a user configured laptime (Set Base Laptime). The Base Lap is used to determine the TimeLost. The TimeLost is the difference between the equivalent number of base lap laptimes and the sum of the InLap, PitLane, and OutLap times (total). The report shows the track status when the car entered the pits, the rank at the start of the InLap, the rank at the end of the OutLap, the ElapsedTime at PitIn, the GapOnTrack is actually the Gap at the PitIn Line. The LSP is the Laps Since Pit or number of laps in the stint. The GL and YL are the number of Green Laps and Yellow Laps in the stint. A lap must start and end under Green to qualify as a Green Lap. The FuelUsed is calculated using the number of GreenLaps x Green Lap Fuel Economy + Yellow Laps x Yellow Lap Fuel Economy. If the calculated Fuel Used is more than the capacity of the Fuel Tank, then the Fuel Economy numbers being used are wrong and should be adjusted. Note that you will need to refresh (F5) the report to get the most current information. The report is not automatically updated.

| Car | Class | Driver           | Stop | BaseLap  | InLap    | PitLane  | OutLap   | Total    | Average  | TimeLost | Flag InRank    | OutRank    | ElapsedTime  | ClsInRank | ClsOutRank | InDriver         |
|-----|-------|------------------|------|----------|----------|----------|----------|----------|----------|----------|----------------|------------|--------------|-----------|------------|------------------|
| 15  | GTD   | Robert Alon      | 4    | 2:20.541 | 3:15.447 | 1:41.985 | 2:18.918 | 7:16.350 | 3:38.175 | 2:35.268 | Y 3-           | ÷ 34       | 3:33:53.992  | 11        | 11         | Robert Alon      |
| 28  | GTD   | Michael de Quesa | 4    | 2:38.008 | 1:53.175 | 1:57.882 | 1:45.029 | 5:36.086 | 2:48.043 | Set Ba   | se Laptime     |            |              | 15        | 15         | Michael de Quesa |
| 90  | P     | Rene Rast        | 6    | 1:41.261 | 1:42.299 | 1:19.056 | 1:31.707 | 4:33.062 | 2:16.531 | Refres   | h              |            | F5           | 5         | 5          | Renger Van Der   |
| 31  | P     | Eric Curran      | 6    | 1:38.524 | 1:39.091 | 1:15.439 | 1:30.369 | 4:24.899 | 2:12.450 | Print    |                |            | Ctrl+P       | 2         |            | Eric Curran      |
| 10  | P     | Max Angeleli     | 7    | 1:38.671 | 1:39.547 | 1:14.182 | 1:29.595 | 4:23.324 | 2:11.662 |          |                |            |              | 1         |            | Max Angeleli     |
| 5   | P     | Christian Fittip | 7    | 1:38.658 | 1:43.144 | 1:16.678 | 1:29.615 | 4:29.437 | 2:14.719 | Save C   |                |            | Ctrl+S       | 2         | 3          | Filipe Albuquerq |
| 15  | GTD   | Robert Alon      | 5    | 1:49.471 | 1:50.226 | 1:33.665 | 1:47.540 | 5:11.431 | 2:35.716 | Copy     | To Clipboard   |            | Ctrl+C       | 9         | 13         | Robert Alon      |
| 66  | GTLM  | Dirk Mueller     | S    | 1:45.136 | 1:45.384 | 1:18.073 | 1:38.899 | 4:42.356 | 2:21.178 | Copy     | Image To Clip  | board      | Shift+Ctrl+C | 1         | 2          | Dirk Mueller     |
| 67  | GTLM  | Ryan Briscoe     | 5    | 1:44.508 | 1:43.403 | 1:20.164 | 1:40.797 | 4:44.364 | 2:22.182 | Close    |                |            | Shift+F2     | 1         | 3          | Scott Dixon      |
| 28  | GTD   | Michael de Quesa | 5    | 1:49.356 | 1:51.892 | 1:30.019 | 1:41.945 | 5:03.856 | 2:31.928 |          |                |            |              | 12        | 14         | Michael Christer |
| 90  | P     | Rene Rast        | 7    | 1:41.008 | 1:41.202 | 1:23.350 | 1:45.570 | 4:50.122 | 2:25.061 | Timel    | ost vs. Leader |            |              | - 4       |            | Rene Rast        |
| 31  | P     | Eric Curran      | 7    | 1:37.082 | 1:49.745 | 1:15.814 | 1:47.835 | 4:53.394 | 2:26.697 | LE.L.    | Column         |            |              | 2         |            | Eric Curran      |
| 10  | P     | Max Angelelli    | 8    | 3:45.426 |          | 1:25.241 | 2:23.344 | 7:05.598 | 3:32.799 |          |                |            |              | 1         |            | Max Angeleli     |
| 5   | P     | Filpe Albuquerq  | 8    | 3:14.325 | 3:12.818 | 1:23.555 | 2:24.097 | 7:00.470 | 3:30.235 |          | Columns        |            |              | 2         | 3          | Filpe Albuquero  |
| 15  | GTD   | Robert Alon      | 6    | 3:07.497 | 2:55.375 | 1:41.451 | 2:11.197 | 6:48.023 | 3:24.012 | Show     | All Logical Se | ctions     |              | 12        | 13         | Jack Hawkswort   |
| 10  |       | Max Angeleli     | 9    | 3:52.703 | 4:07.623 | 1:42.337 | 3:02.797 | 8:52.757 | 4:26.378 | Show     | Pre Pit Laptim | ies        |              | 1         |            | Jordan Taylor    |
| 31  | P     | Eric Curran      | 8    | 3:51.725 |          | 1:52.100 | 2:53.627 | 8:52.889 | 4:26.445 | Show     | Post Pit Lapti | The second |              | 2         |            | Michael Conway   |
| 5   | P     | Filipe Albuquerq | 9    | 3:50.355 |          | 1:34.336 | 3:07.435 |          | 4:24.053 |          |                |            |              | 3         | 1          | Flipe Albuquero  |
| 28  | GTD   | Michael Christen | 6    | 4:10.726 | 3:50.615 | 1:31.575 | 2:32.060 | 7:54.250 | 3:57.125 |          | All Cars       |            |              | 8         | 11         | Carlos de Quesa  |
| 15  | GTD   | Jack Hawksworth  | 7    | 4:10.851 | 3:47.811 | 1:29.769 | 2:29.073 | 7:46.653 | 3:53.327 | Add P    | it Stop At Che | cker       |              | 12        | 12         | Jack Hawkswort   |
| 66  | GTLM  | Dirk Mueller     | 6    | 4:08.692 | 3:43.601 | 1:15.542 | 2:32.714 |          | 3:45.929 | Exclud   | e Other Class  | es         |              | 1         | 2          | Sebastien Bourd  |
| 67  | GTLM  | Scott Dixon      | 6    | 4:08.798 | 3:42.470 | 1:15.876 | 2:32.004 | 7:30.350 | 3:45.175 | Classe   | 5              |            | >            | 3         | 3          | Scott Dixon      |
| 90  |       | Rene Rast        | 8    | 2:58.162 | 1:57.233 | 1:38.512 | 1:57.885 | 5:33.630 | 2:46.815 |          | olor Rows      |            |              | 4         |            | Rene Rast        |
| 5   | P     | Filipe Albuquerq | 10   | 3:20.633 | 3:15.575 | 1:16.873 | 2:18.681 | 6:51.129 | 3:25.565 |          |                |            |              | 1         |            | Flipe Albuquero  |
| 31  | P     | Michael Conway   | 9    | 3:19.904 | 3:14.611 | 1:14.901 | 2:20.993 | 6:50.505 | 3:25.252 | Save I   | ayout          |            |              | 3         | 3          | Michael Conway   |
| 66  | GTLM  | Sebastien Bourda | 7    | 3:01.206 | 3:12.957 | 1:13.233 | 2:16.764 |          | 3:21.477 | Load     | Layout         |            |              | 2         | 8          | Sebastien Bourd  |
| 15  | GTD   | Jack Hawksworth  | 8    | 3:44.671 | 3:13.287 | 1:31.460 | 1:57.054 |          | 3:20.901 | Set Fo   | nt             |            |              | 12        | 13         | Jack Hawksworth  |
| 67  | GTLM  | Scott Dixon      | 7    | 1:57.882 | 2:05.100 | 1:10.802 | 1:49.658 | 5:05.560 | 2:32.780 |          |                |            |              | 2         | 7          | Scott Dixon      |
| 28  | GTD   | Carlos de Quesad | 7    | 2:01.754 | 2:24.743 | 1:20.095 | 1:58.181 | 5:43.019 | 2:51.510 | Exclue   | ie empty PITL  | ANE stops  |              | 10        | 13         | Carlos de Quesa  |
| 10  | P     | Jordan Taylor    | 10   | 1:56.962 | 2:00.942 | 1:14.063 | 1:48.556 | 5:03.561 | 2:31.780 | 1:09.637 | G 1            | 3          | 5:58:40.230  | 1         | 3          | Jordan Taylor    |

- InDriver field has been added to Pit Stop Report to display the driver that exited pit lane after the pit stop. If you don't see the InDriver column, right click the report and select the 'Reset Columns' menu to reset the report columns to display all of the selected fields. To preserve this layout, select the Save layout menu item. If you don't want this or any other column to be displayed, right click the column title and select 'Hide Column'. Remember to 'Save layout' after making any changes.
- Set Base Laptime Sets the BaseLap to the leaders' previous lap laptime.
- Refresh (F5) while the popup will typically automatically update while the session is in progress, it may occasionally be required to •Refresh• the window to reflect the most current data.

- Print (Ctrl+P) opens print window to print the report.
- Save CSV (Ctrl+S) creates a .csv file for the data contained in the report for use with other programs.
- Copy To Clipboard (Ctrl+C) copy the data contained in the report to the clipboard for direct pasting into other programs.
- Copy Image To Clipboard (Shift+Ctrl+C) Copy the image to clipboard.
- Close (F2) closes the window. The window can also be closed via the •X• in the upper right corner.
- TimeLost vs Leader Display time lost vs the leader.
- Hide Column Hide a column.
- Reset Columns Reset columns and widths.
- Show All Logical Sections -
- Show Pre-Pit Laptimes
- Show Post-Pit Laptimes
- Show All Cars
- Add Pit Stop At Checker
- Exclude Other Classes Exclude classes other than the 'Team Car' class.
- Classes
- Car Color Rows Display car color if defined.
- Save Layout
- Load Layout
- Set Font
- Exclude Empty PITLANE stops Eliminates the extra false pit stops without a valid pitlane section time. This eliminates false pitlane timeline crossings. Do Not execute while cars are in Pit Lane or valid pit stops might be deleted.

Another useful tool is the Pit Windows display. The Pit Windows tab displays projected and completed pit stop information. The left hand side shows the amount of fuel in the car (this is a calculated value, not from the team's telemetry) and the lap they need to pit by in blue. The right side of the tab displays the pit windows. The projections rely on setting the appropriate Fuel Economy for each car. At the start of the race, the projected pit windows are displayed. The cars are colored RED if they are in the pits, which is the default at the start of the race.

| 3 10 P 3 Roky Taylor 29 55-40.003 5.539 0.148 125.699 20 132.248 135.257 13 135.27 1<br>4 13 P 4 Neel Jan 29 52-66.35 12.493 6.594 137.49 20 131.527 1<br>5 22 P 5 Bencher Smooth Tartley 23 53:06.249 137.492 137.40 134 139.495 1<br>6 65 P 5 Stephen Smooth 29 53:17.493 1.639 138.527 1<br>6 55 P 6 Stephen Smooth 29 53:17.493 1.639 138.527 1<br>8 55 P 8 Stephen Smooth 29 53:17.498 57.324 6.343 129.497 15 128.869 1<br>9 50 P 9 More Geosene 29 53:31:788 57.324 6.343 129.497 15 128.869 1<br>9 50 P 9 More Geosene 29 53:31:788 135.127 11 128.869 1                                                                                                    | 11 131.927 1:37.828<br>10 131.920 1:38.312<br>20 132.248 1:38.048<br>20 131.527 1:40.479<br>14 130.908 1:38.976<br>14 130.056 1:42.244<br>11 128.725 1:39.607                                                                                                    | 37.828         1         22         8         Active           38.312         1         22         7         Active           38.048         1         23         6         Active           40.479         1         21         8         Active           38.976         1         22         7         Active                                                                                                    | ctive -5.539<br>ctive -0.148<br>ctive 0.000<br>ctive 6.954<br>ctive 26.246                                                                                                    |
|----------------------------------------------------------------------------------------------------|----------------------------------------------------------------------------------------------------|----------------------------------------------------------------------------------------------------|----------------------------------------------------------------------------------------------------|
| 2         5         P         2         200 Febroas         29         52,79,855         5,791         113,750         10         10,12,751           4         10         P         2         200 Febroas         29         52,99,855         5,791         113,750         10         113,757           4         10         P         3         Reky Yawir         29         52,99,855         5,791         113,750         10         113,757         10         10         12,757         10         10         12,757         10         10         12,757         10         10         12,757         10         10         12,757         10         10         12,757         10         10         12,757         10         10         12,757         10         10         12,757         10         10         10         10         10         10         10         10         10         10         10         10         10         10         10         10         10         10         10         10         10         10         10         10         10         10         10         10         10         10         10         10         10         10                                                                                                    | 10         131.920         1:38.312           20         132.248         1:38.048           20         131.527         1:40.479           14         130.908         1:38.976           14         130.956         1:42.244           11         128.725         1:39.607                                                                                                    | 38.312         1         22         7         Active           38.048         1         23         6         Active           40.479         1         21         8         Active           38.976         1         22         7         Active                                                                                                    | ctive         -0.148           ctive         0.000           ctive         6.954           ctive         26.246                                                                                                    |
| 3         10         P         3         Ref Yalor         29         Specific 00         5.579         0.148         125.699         20         122.498           4         13         P         4         Net Data         29         524.60.00         5.579         0.148         123.498         135.271           5         222         P         5         Breathon Structure         29         535.64.49         31.783         10.324         135.972           6         82         P         5         Structure         29         535.64.49         31.783         10.325         10.3055         1           6         82         P         5         Structure         29         353.1788         43.39         12.3649         13.0555         1         13.0555         1         13.0555         1         13.0555         1         13.0555         1         13.0555         1         13.0555         1         13.0555         1         13.0555         1         13.0555         1         13.0555         1         13.0555         1         13.0555         1         13.0555         1         13.0555         1         13.0555         1         13.0555         1         13.0555 </td <td>20 132.248 1:38.048<br/>20 131.527 1:40.479<br/>14 130.908 1:38.976<br/>14 130.056 1:42.244<br/>11 128.725 1:39.607</td> <td>38.048         1         23         6         Active<br/>Active<br/>38.976         Active<br/>1         21         8         Active<br/>Active           38.976         1         22         7         Active</td> <td>ctive         0.000           ctive         6.954           ctive         26.246</td>                                                                                                    | 20 132.248 1:38.048<br>20 131.527 1:40.479<br>14 130.908 1:38.976<br>14 130.056 1:42.244<br>11 128.725 1:39.607                                                                                                    | 38.048         1         23         6         Active<br>Active<br>38.976         Active<br>1         21         8         Active<br>Active           38.976         1         22         7         Active                                                                                                    | ctive         0.000           ctive         6.954           ctive         26.246                                                                                                    |
| 5 22 P 5 Brendharder 29 53:06:249 31:765 19:329 12:701 14 130:369 1<br>6 85 P 5 Brendharder 39 53:8436 4338 12:64 138 429 14 100:556 1<br>7 2 P 7 Wandharder 39 53:8438 12:53 44 138 12:53 44 130 12:55 14<br>9 9 9 Marc Cooperson 29 53:84:558 12:53 14 12:23 12:51 12:23 12:51 12:51 12:51 12:                                                                                                    | 14 130.908 1:38.976<br>14 130.056 1:42.244<br>11 128.725 1:39.607                                                                                                    | 38.976 1 22 7 Active                                                                                                    | ctive 26.246                                                                                                    |
| 6 85 P 6 Stephen Samon 29 5518.853 44 389 12.604 125.454 14 120.056 1<br>7 2 P 7 Rvan Dated<br>8 55 P 8 Jonatha Domatho 29 5521.788 57.334 6.343 125.447 15 128.755 1<br>8 55 P 8 Jonatha Domatho 29 5521.788 57.334 6.343 125.447 15 128.869 1<br>9 90 P 9 Marc Coocers                                                                                                    | 14 130.056 1:42.244<br>11 128.725 1:39.607                                                                                                    |                                                                                                    |                                                                                                    |
| (3) 4 9 90 P 9 Marc Goossens 29 53:49.626 1:15.162 17.838 1:39.744 14 128.489 1                                                                                                    | 11 128.725 1:39.607                                                                                                    |                                                                                                    |                                                                                                    |
| (3) 4 9 90 P 9 Marc Goossens 29 53:49.626 1:15.162 17.838 1:39.744 14 128.489 1                                                                                                    |                                                                                                    | 39.607 1 19 10 Active                                                                                                    | ctive 45.442                                                                                                    |
| (3) 42 D 10 P 10 Part Mile 20 53:56 899 1:22 344 7 187 1:30 989 18 128 304 1                                                                                                    | 15 128.860 1:41.347<br>14 128.489 1:40.124                                                                                                    | 41.347 1 21 8 Active                                                                                                    | ctive 51.785<br>ctive 1:09.623                                                                                                    |
|                                                                                                    | 18 128.304 1:40.323                                                                                                    | 40.323 2 24 5 Active                                                                                                    | ctive 1:16.805                                                                                                    |
| 11 67 GTLM 1 Richard Westbrook 28 52:12.620 1L - 1:44.211 13 122.981 1                                                                                                    | 13 122.981 1:45.774                                                                                                    | 45.774 1 0 28 In Pi                                                                                                    | in Pit 1:10.665                                                                                                    |
| Store         Store         Store <th< td=""><td>15 122.979 1:45.654</td><td>45.654 1 0 28 In Pi<br/>59.182 1 28 0 Active</td><td>ctive 1:14.862</td></th<>                                                                                                    | 15 122.979 1:45.654                                                                                                    | 45.654 1 0 28 In Pi<br>59.182 1 28 0 Active                                                                                                    | ctive 1:14.862                                                                                                    |
| (35) 55 52:36.725 II. 19.908 1:37.948 15 130.845 1                                                                                                    | 16 130.845 1:39.425                                                                                                    | 39.425 3 21 7 Active                                                                                                    | ctive 1:34.770                                                                                                    |
| B1         B2         B3         B4         L         L <thl< th=""> <thl< th=""> <thl< th=""> <thl< th=""></thl<></thl<></thl<></thl<>                                                                                                    | 12 123.323 2:36.591<br>17 124.032 1:45.099                                                                                                    | 36.591 1 28 0 Active<br>45.099 1 23 5 Active                                                                                                    |                                                                                                    |
| 1 (35 <sup>27</sup> (20 <sup>11</sup> )<br>16 33 PC 1 James French 28 52:50:106 1L 0.114 1:43.328 17 124.032 1<br>17 26 PC 2 Johnny Worken 28 52:55:67.51 LL 0.572 11:43.588 12:43.272 11 1<br>20 2 Johnny Worken 28 52:55:67.51 LL 0.572 11:43.588 12:43.272 11 12:43.272 11 12:45.272 11 12:45.272 11 12:45.272                                                                                                    | 22 123 721 1:47 456                                                                                                    | 47.456 1 16 12 Active                                                                                                    |                                                                                                    |
| 38 18 88 PC 3 Alex Popow 28 53:03.606 11 6.928 1:43.767 18 123.507 1                                                                                                    |                                                                                                    |                                                                                                    | ctive 21                                                                                                    |
| (3) [9]912 GTLM 5 Kevin Estre 28 (5:06.695 11, 3.069 1:14.220 13 122.971 1<br>20 3 GTLM 6 Jan Magnussen 28 53:16.253 11, 9.558 1:14.251 10 122.974 2                                                                                                    | 18 123.507 1:45.257                                                                                                    | 45.257 1 22 6 Active                                                                                                    | ctive 2L<br>ctive 2L                                                                                                    |
| TEDES                                                                                                    | 18 123.507 1:45.257<br>13 122.971 2:43.728                                                                                                    | 45.257 1 22 6 Active<br>43.728 1 28 0 Active                                                                                                    | ctive 2L<br>ctive 2L<br>ctive 2L                                                                                                    |
|                                                                                                    | 18 123.507 1:45.257<br>13 122.971 2:43.728<br>10 122.934 2:05.205                                                                                                    | 45.257 1 22 6 Active<br>43.728 1 28 0 Active<br>05.205 1 27 1 Active                                                                                                    | ctive 2L<br>ctive 2L<br>ctive 2L<br>ctive 2L                                                                                                    |
| 57 22 4 GTLM 8 Tommy Milner 28 53:20.357 1L 0.705 1:44.213 13 122.979 1                                                                                                    | 18 123.507 1:45.257<br>13 122.971 2:43.728<br>10 122.934 2:05.205<br>13 123.265 1:44.576<br>13 122.979 1:47.195                                                                                                    | 45.257 1 22 6 Active<br>43.728 1 28 0 Active<br>55.205 1 27 1 Active<br>44.576 1 20 8 Active<br>77.195 1 26 2 Active                                                                                                    | ctive         2 L           ctive         2 L           ctive         2 L           ctive         2 L           ctive         2 L           ctive         2 L           ctive         2 L           ctive         2 L           ctive         2 L                                                                                                    |
| 5/70 5/76 5/76 5/76 5/76 5/76 5/76 5/76 5/76                                                                                                    | 18         123.507         1:45.257           13         122.971         2:43.728           10         122.934         2:05.205           13         123.265         1:44.576           13         122.979         1:47.195           12         122.862         1:47.195                                                                                                    | 45:257         1         22         6         Active           43:728         1         28         0         Active           05:205         1         27         1         Active           44:576         1         20         8         Active           47:195         1         26         2         Active           5:330         1         26         2         Active                                                                                                    | ctive 2L<br>ctive 2L<br>ctive 2L<br>ctive 2L<br>ctive 2L<br>ctive 2L<br>ctive 2L<br>ctive 2L                                                                                                    |
| 22 4 GTLM 8 Tormy Miner 28 5320.357 IL 0.705 1:4123 13 122.879 1<br>26 66 GTLM 9 Ardy Phiadx 28 5320.377 IL 0.314 1:44.312 12 122.852 1<br>28 5326.377 IL 0.314 1:44.312 12 122.852 1<br>28 5326.377 IL 0.314 1:44.312 12 122.852 1<br>28 5326.377 IL 0.314 1:44.312 12 122.852 1<br>29 8 C 4 Orts Amming 28 5326.372 IL 0.291 1:44.358 12 122.859 1<br>29 9 19 GTLM 10 Bill Auberlein 28 5326.373 IL 0.291 1:44.358 12 122.459 1<br>29 19 GTLM 10 Bill Auberlein 28 5326.373 IL 0.291 1:44.358 12 122.459 1<br>29 19 GTLM 10 Bill Auberlein 28 5326.373 IL 0.291 1:44.258 12 122.459 1<br>29 19 GTLM 10 Bill Auberlein 28 5326.373 IL 0.291 1:44.258 12 122.459 1<br>29 19 GTLM 10 Bill Auberlein 28 5326.373 IL 0.291 1:44.258 12 122.459 1<br>29 19 GTLM 10 Bill Auberlein 28 5326.373 IL 0.291 1:44.258 12 122.459 1<br>29 19 GTLM 10 Bill Auberlein 28 5326.373 IL 0.291 1:44.258 12 122.459 1<br>29 19 GTLM 10 Bill Auberlein 28 5326.373 IL 0.291 1:44.258 12 122.459 1<br>29 19 GTLM 10 Bill Auberlein 28 5326.373 IL 0.291 1:44.258 12 122.459 1<br>29 19 GTLM 10 Bill Auberlein 28 5326.373 IL 0.291 1:44.258 12 122.459 1<br>29 19 GTLM 10 Bill Auberlein 28 5326.373 IL 0.291 1:44.258 12 122.459 1<br>29 19 GTLM 10 Bill Auberlein 28 5326.373 IL 0.291 1:44.258 12 122.459 1<br>29 19 GTLM 10 Bill Auberlein 28 5326.373 IL 0.291 1:44.258 14 122.459 1<br>29 19 GTLM 10 Bill Auberlein 28 5326.373 IL 0.291 1:44.258 14 122.459 1<br>29 19 GTLM 10 Bill Auberlein 28 5326.373 IL 0.291 1:44.258 14 122.459 1<br>29 19 GTLM 10 Bill Auberlein 28 5326.373 IL 0.291 1:44.258 14 122.459 1<br>29 19 GTLM 10 Bill Auberlein 28 5326.373 IL 0.291 1:44.258 14 122.459 1<br>29 19 GTLM 10 Bill Auberlein 28 5326.373 IL 0.291 1:44.258 14 122.459 1<br>29 19 GTLM 10 Bill Auberlein 28 5326.373 IL 0.291 1:44.258 14 122.459 1<br>29 19 19 GTLM 10 Bill Auberlein 28 5326.373 IL 0.291 1:44.258 14 122.459 1<br>29 19 19 GTLM 10 Bill Auberlein 28 5326.373 IL 0.291 1:44.258 14 122.459 1<br>29 19 19 19 19 19 19 19 19 19 19 19 19 19                                                                                                    | 18         123.507         1:45.257           13         122.971         2:43.728           10         122.934         2:05.205           13         122.934         2:05.205           13         122.979         1:47.195           12         122.862         1:45.330           12         122.862         1:45.330           14         122.493         1:47.643                                                                                                    | 45,257         1         22         6         Activ           37,728         1         28         0         Activ           05,205         1         27         1         Activ           44,576         1         20         8         Activ           47,195         1         26         2         Activ           47,330         1         26         2         Activ           47,643         1         23         5         Activ           47,462         1         27         1         Activ                                                                                                    | ctive 2L<br>ctive 2L<br>ctive 2L<br>ctive 2L<br>ctive 2L<br>ctive 2L<br>ctive 2L<br>ctive 2L<br>ctive 2L<br>ctive 2L<br>ctive 2L                                                                                                    |
| State         Reg (R)         Reg (R) <threg (r)<="" th=""> <threg (r)<="" th=""> <threg< td=""><td>18         123,507         1:45.257           13         122.971         2:43.728           10         122.934         2:05.205           13         123.265         1:44.576           13         122.962         1:45.330           12         122.662         1:45.330           12         122.862         1:47.453           12         122.862         1:45.330           12         122.862         1:45.4330           12         123.493         1:47.643           14         122.493         1:47.643           15         118.931         1:48.489</td><td>45,257         1         22         6         Active           35,728         1         28         0         Active           05,205         1         27         1         Active           44,576         1         20         8         Active           47,1553         1         26         2         Active           47,1553         1         26         2         Active           47,2433         1         26         2         Active           47,2433         1         26         2         Active           47,2432         1         27         1         Active           45,462         1         27         1         Active           45,462         1         27         1         Active</td><td>ctive 2L<br/>ctive 2L<br/>ctive 2L<br/>ctive 2L<br/>ctive 2L<br/>ctive 2L<br/>ctive 2L<br/>ctive 2L<br/>ctive 2L<br/>ctive 2L<br/>ctive 2L<br/>ctive 2L</td></threg<></threg></threg>                                                                                                    | 18         123,507         1:45.257           13         122.971         2:43.728           10         122.934         2:05.205           13         123.265         1:44.576           13         122.962         1:45.330           12         122.662         1:45.330           12         122.862         1:47.453           12         122.862         1:45.330           12         122.862         1:45.4330           12         123.493         1:47.643           14         122.493         1:47.643           15         118.931         1:48.489                                                                                                    | 45,257         1         22         6         Active           35,728         1         28         0         Active           05,205         1         27         1         Active           44,576         1         20         8         Active           47,1553         1         26         2         Active           47,1553         1         26         2         Active           47,2433         1         26         2         Active           47,2433         1         26         2         Active           47,2432         1         27         1         Active           45,462         1         27         1         Active           45,462         1         27         1         Active                                                                                                    | ctive 2L<br>ctive 2L<br>ctive 2L<br>ctive 2L<br>ctive 2L<br>ctive 2L<br>ctive 2L<br>ctive 2L<br>ctive 2L<br>ctive 2L<br>ctive 2L<br>ctive 2L                                                                                                    |
| 22 4 GTLM 8 TOTM Where 28 5320.357 IL 0.705 1:44.31 31 22.2979 1     26 576 1:44.31 4     27 2:46 CTLM 8 TOTM Where 28 5320.357 IL 0.705 1:44.31 1:22.879 1     27 2:46 CTL 8     27 2:45 CTL 9     28 5322 4.77 IL 0.314 1:44.31 2:12.286 1     27 2:45 CTL 9     38 532 4.77 IL 0.314 1:44.31 1:22.879 1     28 5325 4.77 IL 0.314 1:44.31 1:22.879 1     28 5325 4.77 IL 0.314 1:44.31 1:22.879 1     28 5325 4.77 IL 0.314 1:44.31 1:22.879 1     28 5325 4.77 IL 0.314 1:44.31 1:12.293 1     29 30 CTL 9     29 30 CTL 9     20 30 CTL 9     20 30 CTL 9     20 20 CTL 9     20 20 CTL 9     20 20 CTL 9     20 20 CTL 9     20 20 CTL 9     20 20 CTL 9     20 20 CTL 9     20 20 CTL 9     20 20 CTL 9     20 20                                                                                                    | 18         123,507         1:45.257           13         122,971         2:43,728           10         122,974         2:05.205           13         123,255         1:44,576           13         123,255         1:44,576           13         122,979         1:47,195           12         122,979         1:47,643           14         122,493         1:45,303           12         128,995         1:47,643           14         122,493         1:45,489           13         118,895         1:46,489           13         118,895         1:04,126                                                                                                    | 45,257         1         22         6         Active           35,728         1         28         0         Active           44,576         1         27         1         Active           44,576         1         20         8         Active           47,195         1         26         2         Active           47,656         1         20         1         26         2           47,656         1         20         2         Active         4/tote           47,656         1         25         2         Active         4/tote         4/tote                                                                                                    | ctive 2L<br>ctive 2L<br>ctive 2L<br>ctive 2L<br>ctive 2L<br>ctive 2L<br>ctive 2L<br>ctive 2L<br>ctive 2L<br>ctive 2L<br>ctive 2L<br>ctive 2L<br>ctive 2L<br>ctive 2L<br>ctive 2L                                                                                                    |
| State         State         State <th< th=""><th>18         123,507         1:45.257           13         122,971         2:43,728           10         122,974         2:05.205           13         123,255         1:44,576           13         123,255         1:44,576           13         122,979         1:47,195           12         122,979         1:47,643           14         122,493         1:45,303           12         128,995         1:47,643           14         122,493         1:45,489           13         118,895         1:46,489           13         118,895         1:04,126</th><th>45,257         1         22         6         Active           35,728         1         28         0         Active           44,576         1         27         1         Active           44,576         1         20         8         Active           47,195         1         26         2         Active           47,656         1         20         1         26         2           47,656         1         20         2         Active         4/tote           47,656         1         25         2         Active         4/tote         4/tote</th><th>ctive 2L<br/>ctive 2L<br/>cti</th></th<>   | 18         123,507         1:45.257           13         122,971         2:43,728           10         122,974         2:05.205           13         123,255         1:44,576           13         123,255         1:44,576           13         122,979         1:47,195           12         122,979         1:47,643           14         122,493         1:45,303           12         128,995         1:47,643           14         122,493         1:45,489           13         118,895         1:46,489           13         118,895         1:04,126                                                                                                    | 45,257         1         22         6         Active           35,728         1         28         0         Active           44,576         1         27         1         Active           44,576         1         20         8         Active           47,195         1         26         2         Active           47,656         1         20         1         26         2           47,656         1         20         2         Active         4/tote           47,656         1         25         2         Active         4/tote         4/tote                                                                                                    | ctive 2L<br>ctive 2L<br>cti |
| State         State         State <th< th=""><th>18         123,507         1:45.257           13         122,971         2:43,728           10         122,974         2:05.205           13         123,255         1:44,576           13         123,255         1:44,576           13         122,979         1:47,195           12         122,979         1:47,643           14         122,493         1:45,303           12         128,995         1:47,643           14         122,493         1:45,489           13         118,895         1:46,489           13         118,895         1:04,126</th><th>45,257         1         22         6         Active           35,728         1         28         0         Active           44,576         1         27         1         Active           44,576         1         20         8         Active           47,195         1         26         2         Active           47,656         1         20         1         26         2           47,656         1         20         2         Active         4/tote           47,656         1         25         2         Active         4/tote         4/tote</th><th>ctive 2L<br/>ctive 2L<br/>cti</th></th<>   | 18         123,507         1:45.257           13         122,971         2:43,728           10         122,974         2:05.205           13         123,255         1:44,576           13         123,255         1:44,576           13         122,979         1:47,195           12         122,979         1:47,643           14         122,493         1:45,303           12         128,995         1:47,643           14         122,493         1:45,489           13         118,895         1:46,489           13         118,895         1:04,126                                                                                                    | 45,257         1         22         6         Active           35,728         1         28         0         Active           44,576         1         27         1         Active           44,576         1         20         8         Active           47,195         1         26         2         Active           47,656         1         20         1         26         2           47,656         1         20         2         Active         4/tote           47,656         1         25         2         Active         4/tote         4/tote                                                                                                    | ctive 2L<br>ctive 2L<br>cti |
| Stress         Stress         Stres         Stres         Stres <td><math display="block">\begin{array}{cccccccccccccccccccccccccccccccccccc</math></td> <td>45,257         1         22         6         Active           35,258         1         29         0         Active           343,758         1         20         8         Active           44,576         1         20         8         Active           47,156         1         26         2         Active           45,333         1         25         2         Active           45,492         1         25         2         Active           45,492         1         25         2         Active           45,492         1         0         28         Active           47,116         1         21         7         Active           60         65         70         75         5</td> <td>ctive         21           ctive         21           stop         30</td>                                                                                                    | $\begin{array}{cccccccccccccccccccccccccccccccccccc$                                                                                                    | 45,257         1         22         6         Active           35,258         1         29         0         Active           343,758         1         20         8         Active           44,576         1         20         8         Active           47,156         1         26         2         Active           45,333         1         25         2         Active           45,492         1         25         2         Active           45,492         1         25         2         Active           45,492         1         0         28         Active           47,116         1         21         7         Active           60         65         70         75         5                                                                                                    | ctive         21           ctive         21           stop         30                                                                                                    |
| Sign         Sign         Sign <th< td=""><td><math display="block">\begin{array}{cccccccccccccccccccccccccccccccccccc</math></td><td>45,237         1         22         6         Activ           35,728         1         22         0         Activ           35,728         1         22         0         Activ           35,728         1         20         0         Activ           34,728         1         26         2         Activ           45,330         1         26         2         Activ           37,463         1         22         5         Activ           37,463         1         22         7         Activ           46,263         0         0         28         Activ           46,263         0         0         28         Activ           46,263         0         0         28         Activ           46,263         0         0         28         Activ           47,116         1         2         7         Activ           460         65         70         75           60         71         1         1         1</td><td>ctive         21           ctive         21           ctive         21      ctive         21  </td></th<>                                                                                                    | $\begin{array}{cccccccccccccccccccccccccccccccccccc$                                                                                                    | 45,237         1         22         6         Activ           35,728         1         22         0         Activ           35,728         1         22         0         Activ           35,728         1         20         0         Activ           34,728         1         26         2         Activ           45,330         1         26         2         Activ           37,463         1         22         5         Activ           37,463         1         22         7         Activ           46,263         0         0         28         Activ           46,263         0         0         28         Activ           46,263         0         0         28         Activ           46,263         0         0         28         Activ           47,116         1         2         7         Activ           460         65         70         75           60         71         1         1         1                                                                                                    | ctive         21           ctive         21           ctive         21      ctive         21                                                                                                    |
| Name         Total         Fuel         Stop         Stop <t< td=""><td><math display="block">\begin{array}{cccccccccccccccccccccccccccccccccccc</math></td><td>45,257 1 22 6 Activ<br/>45,258 1 28 0 Activ<br/>44,576 1 20 8 Activ<br/>44,576 1 20 8 Activ<br/>45,336 1 20 8 Activ<br/>45,336 1 26 2 Activ<br/>45,336 1 26 2 Activ<br/>45,482 1 26 2 Activ<br/>45,482 1 28 1 28 Activ<br/>45,482 1 28 1 28 Activ<br/>45,482 1 2 27 1 Activ<br/>45,482 0 0 28 Activ<br/>46,483 0 0 28 Activ<br/>47,116 1 21 7 Activ<br/>60 65 70 75<br/>60 71</td><td>ctive         21           ctive         21           ctive         21</td></t<>                                                                                                    | $\begin{array}{cccccccccccccccccccccccccccccccccccc$                                                                                                    | 45,257 1 22 6 Activ<br>45,258 1 28 0 Activ<br>44,576 1 20 8 Activ<br>44,576 1 20 8 Activ<br>45,336 1 20 8 Activ<br>45,336 1 26 2 Activ<br>45,336 1 26 2 Activ<br>45,482 1 26 2 Activ<br>45,482 1 28 1 28 Activ<br>45,482 1 28 1 28 Activ<br>45,482 1 2 27 1 Activ<br>45,482 0 0 28 Activ<br>46,483 0 0 28 Activ<br>47,116 1 21 7 Activ<br>60 65 70 75<br>60 71                                                                                                    | ctive         21           ctive         21                                                                                                    |
| Nome         Total         Fund         Nortificiti         State         State                                                                                                    | $\begin{array}{cccccccccccccccccccccccccccccccccccc$                                                                                                    | 45,257         1         22         6         Activ           54,263         1         23         0         Activ           54,263         1         20         1         Activ           54,263         1         20         1         Activ           54,263         1         20         1         Activ           74,195         1         26         2         Activ           74,263         1         25         2         Activ           74,643         1         20         2         Activ           46,268         0         0         28         Activ           47,716         1         21         7         Activ           60         65         70         75         60           60         71         80         71         80                                                                                                    | ctive         21           ctive         21           ctive         31           81 <tr td=""></tr>                                                                                                    |
|                                                                                                    |                                                                                                    |                                                                                                    |                                                                                                    |
| Nome         Total         Fuel         State         State         S                                                                                                    | 18         123.507         1.45.257           13         122.574         1.45.267           13         122.574         1.44.576           13         122.565         1.44.576           14         122.662         1.45.305           15         122.265         1.45.305           14         12.662         1.45.305           15         118.331         1.48.495           16         118.433         1.48.495           13         118.495         1.44.204           13         118.495         1.44.204           13         118.495         1.44.204           13         118.495         1.44.204           13         118.495         1.44.204           13         118.495         1.44.204           13         118.495         1.44.204           13         124.959         1.47.116           50         55         1.44.404                                                                                                    | 45,257 1 22 6 Activ<br>45,258 1 28 0 Activ<br>44,576 1 20 8 Activ<br>44,576 1 20 8 Activ<br>45,336 1 20 8 Activ<br>45,336 1 26 2 Activ<br>45,336 1 26 2 Activ<br>45,482 1 26 2 Activ<br>45,482 1 28 1 28 Activ<br>45,482 1 28 1 28 Activ<br>45,482 1 2 27 1 Activ<br>45,482 0 0 28 Activ<br>47,116 1 21 7 Activ<br>60 65 70 75<br>60 71                                                                                                    | ctive         21           ctive         21           ctive         30           81         81           81         81                                                                                                    |
| Sign         Registry         Sign         Registry         Sign         Registry         Sign         Sign <td>18         123.507         1.45.257           13         122.574         1.45.267           13         122.574         1.44.576           13         122.565         1.44.576           14         122.662         1.45.305           15         122.265         1.45.305           14         12.662         1.45.305           15         118.331         1.48.495           16         118.433         1.48.495           13         118.495         1.44.204           13         118.495         1.44.204           13         118.495         1.44.204           13         118.495         1.44.204           13         118.495         1.44.204           13         118.495         1.44.204           13         118.495         1.44.204           13         124.959         1.47.116           50         55         1.44.404</td> <td>45,227         1         22         6         Active           35,228         1         29         0         Active           345,728         1         29         0         Active           345,728         1         29         0         Active           45,736         1         25         2         Active           45,336         1         25         2         Active           45,336         1         25         2         Active           45,492         1         27         1         Active           45,492         1         0         28         Active           47,116         1         21         7         Active           60         65         70         75         Boo         71           80         72         70         70         Active         70</td> <td>ctive         21           ctive         21           ctive         30           81         81           81         81</td>                                                                                                    | 18         123.507         1.45.257           13         122.574         1.45.267           13         122.574         1.44.576           13         122.565         1.44.576           14         122.662         1.45.305           15         122.265         1.45.305           14         12.662         1.45.305           15         118.331         1.48.495           16         118.433         1.48.495           13         118.495         1.44.204           13         118.495         1.44.204           13         118.495         1.44.204           13         118.495         1.44.204           13         118.495         1.44.204           13         118.495         1.44.204           13         118.495         1.44.204           13         124.959         1.47.116           50         55         1.44.404                                                                                                    | 45,227         1         22         6         Active           35,228         1         29         0         Active           345,728         1         29         0         Active           345,728         1         29         0         Active           45,736         1         25         2         Active           45,336         1         25         2         Active           45,336         1         25         2         Active           45,492         1         27         1         Active           45,492         1         0         28         Active           47,116         1         21         7         Active           60         65         70         75         Boo         71           80         72         70         70         Active         70                                                                                                    | ctive         21           ctive         21           ctive         30           81         81           81         81                                                                                                    |
| None         Total         Fund         None         State         State         None         State         State         Sta                                                                                                    | 18 223.077 145.257<br>10 22574 24-25738<br>13 223,265 144.576<br>13 223,265 144.576<br>12 22574 147,158<br>12 222457 147,158<br>12 222579 147,158<br>14 22495 147,158<br>14 22495 147,158<br>13 112,039 149,459<br>13 112,039 149,459<br>14 224,039 149,459<br>14 224,039 149,158<br>50 55<br>48<br>59<br>59<br>59<br>59<br>59<br>59<br>59<br>59<br>59<br>59                                                                                                    | 5237 1 22 6 Activ<br>5238 1 29 0 Activ<br>45.758 1 29 0 Activ<br>44.576 1 20 8 Activ<br>44.576 1 20 8 Activ<br>44.576 1 20 8 Activ<br>47.053 1 26 2 Activ<br>47.053 1 26 2 Activ<br>47.053 1 26 2 Activ<br>47.053 1 26 2 Activ<br>47.053 1 26 3 Activ<br>46.493 0 0 28 Activ<br>46.293 0 0 28 Activ<br>60 71 73 Activ<br>60 71 73 Activ<br>60 71 73 76<br>74 74 74 75 75 75 75 75 75 75 75 75 75 75 75 75                                                                                                    | ctive         21           ctive         21           80         81           81         81           79         9                                                                                                    |
| Signed accord         Signed accord         Signe accord         Signed accord         Signed a                                                                                                    | 18 223.607 1.45.257<br>13 222,74 2.43,728<br>13 222,74 2.43,728<br>13 222,765 1.44,576<br>14 22,662 1.45,350<br>14 22,662 1.45,350<br>14 22,662 1.45,450<br>14 22,662 1.45,450<br>14 22,662 1.45,450<br>14 22,662 1.45,450<br>14 22,662 1.45,450<br>14 22,662 1.45,450<br>14 22,662 1.45,450<br>14 22,662 1.45,450<br>14 22,662 1.45,450<br>14 22,662 1.45,450<br>14 22,662 1.45,450<br>14 22,662 1.45,450<br>14 24,550 1.45,450<br>14 24,550 1.45,450 14 24,550 1.45,450<br>14 24,550 1.45,450 14 24,550 1.45,450<br>14 24,550 1.45,450 14 24,550 1.45,450<br>14 2          | 45,227 1 22 6 Activ<br>45,228 1 28 0 Activ<br>44,576 1 28 0 Activ<br>44,576 1 20 8 Activ<br>45,536 1 26 2 Activ<br>45,536 1 26 2 Activ<br>45,336 1 26 2 Activ<br>45,492 1 26 2 Activ<br>45,492 1 26 2 Activ<br>45,492 1 27 1 Activ<br>45,492 1 0 28 Activ<br>45,492 1 0 28 Activ<br>46,492 1 0 28 Activ<br>47,492 1 0 28 Activ<br>47,492 1 | ctive         21           ctive         21           ctive         21      ctive         21 <tr< td=""></tr<>                                                                                                    |
| Name         Total         Full         Name         Total         Full         Name         Total         State         Name         State         Name         Name         Name         Na         Name         Name         Na<                                                                                                    | 18 223.007 1:45.257<br>13 223.007 1:45.257<br>13 223.265 1:44.576<br>13 223.265 1:44.576<br>12 223.265 1:44.576<br>12 222.867 1:47.358<br>12 222.867 1:47.358<br>14 22.498 1:47.358<br>14 22.498 1:47.358<br>14 22.498 1:48.248<br>15 118.357 1:48.248<br>13 124.039 1:47.116<br>50 55<br>54<br>54<br>54                                                                                                    | 45/257         1         22         6         Active           45/258         1         20         0         Active           44,576         1         20         0         Active           44,576         1         20         0         Active           44,576         1         20         0         Active           47,263         1         26         2         Active           47,263         1         25         2         Active           47,263         1         25         2         Active           48,492         1         25         2         Active           48,492         1         25         2         Active           48,493         0         0         25         Active           460         65         70         75         60         71           60         71         27         76         72         76           60         71         73         76         72         76           60         71         72         76         74         74                                                                                                    | Citive 21<br>Citive 21<br>Citive                                                                      |
| Nome         Total         Fuel         Netters         State         State <th< td=""><td>18         123.507         1-45.257           13         122.574         1-45.278           13         122.575         1-44.578           13         122.2785         1-44.578           13         122.2785         1-44.578           14         1-45.278         1-44.578           14         1-22.682         1-45.302           14         1-22.682         1-45.312           14         1-22.682         1-45.312           14         1-22.682         1-45.312           15         118.6931         1-46.362           13         118.6932         1-47.116           13         118.6935         1-47.116           14         124.293         1-47.116           15         124.214.214         1-47.116           16         50         55           14         54         54</td><td>45,227 1 22 6 Activ<br/>45,228 1 28 0 Activ<br/>45,728 1 28 0 Activ<br/>45,758 1 20 8 Activ<br/>45,758 1 26 2 Activ<br/>45,758 1 26 2 Activ<br/>45,758 1 26 2 Activ<br/>45,758 1 26 2 Activ<br/>45,758 1 26 2 Activ<br/>45,482 1 27 1 Activ<br/>46,482 0 0 0 28 Activ<br/>46,268 0 0 0 28 Activ<br/>46,268 0 0 0 28 Activ<br/>46,268 0 0 0 28 Activ<br/>46,268 0 0 0 28 Activ<br/>46,268 0 0 0 28 Activ<br/>46,268 0 70 75 75 75 76 77 75 70 72 74 74 74 74 74 74 74 74 74 74 74 74 74</td><td>Citive 21<br/>Citive 21<br/>Citive</td></th<>                                                                                                    | 18         123.507         1-45.257           13         122.574         1-45.278           13         122.575         1-44.578           13         122.2785         1-44.578           13         122.2785         1-44.578           14         1-45.278         1-44.578           14         1-22.682         1-45.302           14         1-22.682         1-45.312           14         1-22.682         1-45.312           14         1-22.682         1-45.312           15         118.6931         1-46.362           13         118.6932         1-47.116           13         118.6935         1-47.116           14         124.293         1-47.116           15         124.214.214         1-47.116           16         50         55           14         54         54                                                                                                    | 45,227 1 22 6 Activ<br>45,228 1 28 0 Activ<br>45,728 1 28 0 Activ<br>45,758 1 20 8 Activ<br>45,758 1 26 2 Activ<br>45,758 1 26 2 Activ<br>45,758 1 26 2 Activ<br>45,758 1 26 2 Activ<br>45,758 1 26 2 Activ<br>45,482 1 27 1 Activ<br>46,482 0 0 0 28 Activ<br>46,268 0 0 0 28 Activ<br>46,268 0 0 0 28 Activ<br>46,268 0 0 0 28 Activ<br>46,268 0 0 0 28 Activ<br>46,268 0 0 0 28 Activ<br>46,268 0 70 75 75 75 76 77 75 70 72 74 74 74 74 74 74 74 74 74 74 74 74 74                                                                                                    | Citive 21<br>Citive 21<br>Citive                                                                      |
| None         State         State                                                                                                    | 18 23.507 1-45.257<br>13 22.507 2-43.728<br>13 22.274 2-43.728<br>13 22.275 1-44.576<br>13 22.275 1-44.576<br>12 22.275 1-44.576<br>12 22.252 1-44.576<br>14 22.458 1-45.303<br>14 22.458 1-45.303<br>14 22. | 45/257         1         22         6         Active           35/268         1         20         0         Active           44,576         1         20         0         Active           44,576         1         20         0         Active           44,576         1         20         0         Active           45,376         1         25         2         Active           45,376         1         25         2         Active           45,303         1         25         2         Active           45,402         1         25         2         Active           45,402         1         25         3         Active           45,402         0         0         28         Active           46,403         0         0         28         Active           46,00         71         3         Active         Active           60         70         75         60         71           60         71         74         74           60         70         73         74           60         74         74         74                                                                                                    | Citive 21<br>Citive 21<br>Citive                                                                      |
| Nome         Total         Fuel         Netter         0         5         10         15         20         25         40         14         20         143         13         122.057         11         143.22         11         143.22         11         143.22         11         144.22         11         144.22         122.257         1         144.22         144.22         144.22         144.22         144.22         144.22         144.22         144.22         144.22         144.22         144.22         144.22         144.22         144.22         144.22         144.22         144.22         144.22         144.22         144.22         144.22         144.22         144.22         144.22         144.22         144.22         144.22         144.22         144.22         144.22         144.22         144.22         144.22         144.22         144.22         144.22         144.22         144.22         144.22         144.22         144.22         144.22         144.22         144.22         144.22         144.22         144.22         144.22         144.22         144.22         144.22         144.22         144.22         144.22         144.22         144.22         144.22         144.22         144.22         144.22 </td <td>18         123.507         1-45.257           13         122.574         1-45.278           13         122.575         1-44.578           13         122.2785         1-44.578           13         122.2785         1-44.578           14         1-45.288         1-44.578           14         1-22.682         1-45.302           14         1-22.682         1-45.312           14         1-22.682         1-45.312           14         1-22.682         1-45.312           15         118.693         1-47.166           13         118.693         1-47.116           13         124.592         1-47.116           14         1-24.93         1-47.116           15         124.22.443         1-47.116           16         50         55           14         -54         -54           -50         -55         -54</td> <td>45,227         1         22         6         Activ           35,228         1         29         0         Activ           34,578         1         29         0         Activ           34,578         1         20         0         Activ           44,576         1         26         2         Activ           45,533         1         26         2         Activ           45,533         1         25         2         Activ           45,336         1         25         2         Activ           45,353         1         25         2         Activ           45,482         1         21         27         Activ           46,268         0         0         28         Activ           46,268         0         0         28         Activ           46,268         0         0         28         Activ           60         65         70         75         Activ           60         70         72         Activ         74           68         77         58         77         53  </td> <td>Citive 21<br/>Citive 21<br/>Citive</td> | 18         123.507         1-45.257           13         122.574         1-45.278           13         122.575         1-44.578           13         122.2785         1-44.578           13         122.2785         1-44.578           14         1-45.288         1-44.578           14         1-22.682         1-45.302           14         1-22.682         1-45.312           14         1-22.682         1-45.312           14         1-22.682         1-45.312           15         118.693         1-47.166           13         118.693         1-47.116           13         124.592         1-47.116           14         1-24.93         1-47.116           15         124.22.443         1-47.116           16         50         55           14         -54         -54           -50         -55         -54                                                                                                    | 45,227         1         22         6         Activ           35,228         1         29         0         Activ           34,578         1         29         0         Activ           34,578         1         20         0         Activ           44,576         1         26         2         Activ           45,533         1         26         2         Activ           45,533         1         25         2         Activ           45,336         1         25         2         Activ           45,353         1         25         2         Activ           45,482         1         21         27         Activ           46,268         0         0         28         Activ           46,268         0         0         28         Activ           46,268         0         0         28         Activ           60         65         70         75         Activ           60         70         72         Activ         74           68         77         58         77         53                                                                                                    | Citive 21<br>Citive 21<br>Citive                                                                      |

You can access the Fuel Economy table by double clicking on the Pit Stop table. You can set global Green and Yellow Fuel Economy numbers and apply them with the Reset button. You can edit the mpg figures for each competitor individually in the table. You should Save these so they will be used the next time the program is launched.

| General Session Results Live S | ections  | Pit Stops Gra | phing Trad | map           | Track Editor  | Reports  |       |    |
|--------------------------------|----------|---------------|------------|---------------|---------------|----------|-------|----|
| ✓ draw All Pitstops            | Fuel Eco |               |            |               |               |          | ·     |    |
| draw Tire Type                 |          | 4.5500 MPG    | 0.782 g/   | Lap           | 21.60 aps     | /tank    |       |    |
| draw Pit Lap #                 | Yellow 8 | 3.0000 MPG    | 0.445 g/   | lan           | 37.98 laps    | /tank    |       |    |
| Show All Cars                  |          |               |            | cap           | 07150         |          |       | _  |
| Zoom In                        | Track L  | ength 3.560   | Miles      | Dura          | tion 24:00:0  | ī [      | Calc  | L  |
| Use Individual Max Laps        | Race L   | aps 0         | -0.9 stops | Lap           | time 0:00.000 | 00:00:   | 00    | 1  |
| Over Ride Average Lap Time     | Pace L   | aps 2         |            | PitT          | ime 15.000    |          |       |    |
|                                | Capaci   | -             | Gallons    | Lap           | time 0:00.000 | 00:00:   | 00    |    |
| Average Lap Time 100.584       | Capaci   | ty 16.9       | Galloris   | L             | aps 00        | 0 Laps   |       |    |
| Minimum Pit Stop Time 0.00     | CLS Car  | Driver        | 1          | (             | Capacity      |          |       | ĩ  |
|                                | P 2      | Dalziel       |            | (mpg)<br>8,00 |               | <u>^</u> | Reset |    |
| Pit Stop Digits 4              | -        |               |            |               |               |          |       | i. |
|                                | GTLI 3   | Garcia        |            | 8.00          |               |          | Save  |    |
| Pit Stop Font                  | GTLI 4   | Milner        |            | 8.00          |               |          |       |    |
|                                |          | Albuquerque   |            | 8.00          |               |          |       |    |
|                                | PC 8     | Falb          |            | 8.00          |               |          |       |    |
|                                | P 10     | Taylor        | _          | 8.00          |               |          |       |    |
|                                | GTD 11   | Ineichen      |            | 8.00          |               |          |       |    |
|                                | P 13     | Buemi         |            | 8.00          |               |          |       |    |
|                                | GTD 14   |               | _          | 8.00          |               |          |       |    |
|                                | GTD 15   | Hawksworth    | 4.55       | 8.00          | 24.80         |          |       |    |
|                                | GTD 16   | Sandberg      | 4.55       | 8.00          | 25.10         |          |       |    |
|                                | GTD 18   | Gdovic        | 4.55       | 8.00          | 25.10         |          |       |    |
|                                | GTLI 19  | Farfus        | 4.55       | 8.00          | 28.50         | ~        |       |    |

After pit stops are taken, the pit windows are updated.

|                                                                                                    | 4,20 [52 cars on t                                                                                                    | rackj                                                                                                    |                                                                                                    |                                                                                                    |                                                                                      |                                                                                                    |     | Tin<br>15:5                                                                                                    | 5:20 01:2                                                                                                    |                                                                                                    | To Go Green 31/878* 1:17:18                                                                                                    | Yello<br>1 L                                                                                                    |                                                                                                    |                                                                                                    |                                                                                                    |                                                                                                    |                                                                                                    | GRI                                                                                                    | EEN                                                                                                    |                                                                                                    |                                                                                                    |                                                                                                    |                                                                                                    |
|----------------------------------------------------------------------------------------------------|----------------------------------------------------------------------------------------------------|----------------------------------------------------------------------------------------------------|----------------------------------------------------------------------------------------------------|----------------------------------------------------------------------------------------------------|--------------------------------------------------------------------------------------|----------------------------------------------------------------------------------------------------|-----|----------------------------------------------------------------------------------------------------|----------------------------------------------------------------------------------------------------|----------------------------------------------------------------------------------------------------|----------------------------------------------------------------------------------------------------|----------------------------------------------------------------------------------------------------|----------------------------------------------------------------------------------------------------|----------------------------------------------------------------------------------------------------|----------------------------------------------------------------------------------------------------|----------------------------------------------------------------------------------------------------|----------------------------------------------------------------------------------------------------|----------------------------------------------------------------------------------------------------|----------------------------------------------------------------------------------------------------|----------------------------------------------------------------------------------------------------|----------------------------------------------------------------------------------------------------|----------------------------------------------------------------------------------------------------|----------------------------------------------------------------------------------------------------|
| 504<br>(19)<br>(36)                                                                                     | STATES                                                                                                    | 501<br>(91 277)10<br>(91 277)10                                                                                                    | (R)                                                                                                    | 512                                                                                                    |                                                                                      | 8 2                                                                                                    | 509 | 1<br>2<br>3<br>4<br>4<br>5<br>6<br>6<br>7<br>7<br>8<br>9<br>9<br>11<br>11<br>12<br>13<br>14<br>15<br>16<br>17<br>7<br>8<br>9<br>9<br>10<br>11<br>12<br>13<br>14<br>15<br>16<br>17<br>17<br>18<br>19<br>19<br>19<br>19<br>19<br>19<br>19<br>19<br>19<br>19<br>19<br>19<br>19 | 13<br>70<br>22<br>55<br>90<br>85<br>81<br>81<br>866 G<br>462 G<br>54 62 G<br>54 62 G<br>54 62 G<br>7 69 G<br>68 67 G<br>868 G                                                                                                    | P 4<br>P 5<br>P 6<br>P 7<br>P 8<br>P 9<br>P 10<br>P 11<br>PC 1<br>TLM 1<br>TLM 2<br>TLM 3<br>TLM 4<br>TLM 5<br>TLM 6<br>TLM 7                                                                              | Jan Magnussen<br>Tommy Milner<br>Andy Priaulx<br>Richard Westbroo<br>Olivier Pla                                                                       | 47<br>47<br>47<br>47<br>47<br>46<br>46<br>46<br>46<br>46<br>45<br>45<br>45<br>45<br>45<br>45<br>45<br>45<br>45<br>45<br>45<br>45 | ElapsedTime, 123:12,519<br>1:23:12,519<br>1:23:12,927<br>1:23:15,305<br>1:23:55,518<br>1:24:13,618<br>1:22:56,546<br>1:23:38,102<br>1:23:48,916<br>1:23:44,682<br>1:23:44,682<br>1:23:44,682<br>1:24:00,732<br>1:22:58,741<br>1:22:58,741<br>1:22:58,741<br>1:22:58,741<br>1:22:58,741<br>1:22:58,741<br>1:22:58,741<br>1:22:58,741<br>1:22:58,741<br>1:22:59,521<br>1:23:01,643<br>1:23:02,68662<br>1:23:08,8662<br>1:23:08,152<br>1:23:09,152<br>1:23:09,152<br>1:2                                                                                                    | Diff<br>0.000<br>2.786<br>2.786<br>1:01.099<br>1:01.099<br>1:21.879<br>1:<br>1.1<br>1.1<br>1.1<br>1.1<br>1.1<br>1.1<br>1.1<br>1.1<br>1.1                       | 0,408<br>2,378<br>40,213<br>18,100<br>22,651<br>18,955<br>22,601<br>18,955<br>22,601<br>2,556<br>13,914<br>30,831<br>9,825<br>0,780<br>2,122<br>0,516<br>4,647<br>1,856 | 1:36.909 2                                                                                                    | 0 131.920<br>1 131.927<br>0 131.527<br>2 128.611<br>5 131.000<br>8 129.076<br>5 128.480<br>8 129.076<br>5 128.480<br>7 124.032<br>2 123.325<br>1 122.951<br>1 122.953<br>1 122.953<br>1 223.955<br>1 23.355<br>1 23.355<br>1 | 1:37.852<br>1:37.750<br>1:38.919<br>1:38.919<br>1:38.93,723<br>1:39.446<br>1:43.011<br>1:39.446<br>1:40.778<br>1:42.753<br>1:42.753<br>1:42.647<br>1:58.644<br>1:44.576<br>1:44.961<br>1:44.345<br>1:44.345<br>1:45.388<br>1:45.3888<br>1:45.3888<br>1 | 2 44<br>2 45<br>2 44<br>2 44<br>2 44<br>2 44<br>2 44<br>2 44                                                                                                | 3         3           5         2           4         3           4         2           5         2           4         23           4         23           4         23           4         2           5         10           3         3           5         0           3         3           5         0           3         3           5         0           3         17           8         17           7         18           5         19           5         16 | Active<br>Active<br>Active<br>Active<br>Active<br>Active<br>Active<br>Active<br>Active<br>Active<br>Active<br>Active<br>Active<br>Active<br>Active | 42.999<br>1:01.099<br>1:21.879<br>2L<br>2L<br>2L<br>2L<br>2L<br>2L<br>2L<br>2L<br>2L<br>2L<br>2L<br>2L<br>2L                                                                                                    | rrari 488 G<br>orvette C7<br>orvette C7<br>Ford 0<br>Ford 0                                                                                                    |
| 4                                                                                                    | 05                                                                                                    | 28                                                                                                    | 2                                                                                                    | 43168 5                                                                                                    | <b>K10</b> 20                                                                        | 6 <b>.</b> 698                                                                                                    |     | 25<br>26<br>27<br>28<br>29                                                                                                    | 8         9         19         G           8         88         911         G           5         20         26         7           7         73         0         8           8         63         0         0                                                                                                    | PC         2           FLM         9           PC         3           FLM         10           PC         4           PC         5           STD         1           STD         2                         | Chris Cumming<br>Bill Auberlen<br>Alex Popow                                                                                                    | 45<br>45<br>45<br>44<br>44<br>44<br>44<br>44                                                                                     | 1:23:21.120<br>1:23:28.962<br>1:23:30.831<br>1:23:59.448<br>1:24:08.375<br>1:22:28.297<br>1:23:24.417<br>1:23:39.363<br>1:23:49.766<br>1:23:50.623                                                                                                    | 2<br>2<br>2<br>2<br>2<br>2<br>2<br>3<br>3<br>3<br>3<br>3<br>3<br>3                                                                                             | 7.842<br>1.869<br>28.617<br>8.927<br>4.790<br>56.120<br>14.946<br>10.403                                                                                                | 1:44.298<br>1:44.626<br>1:43.767<br>1:43.971<br>1:43.322<br>1:43.588<br>1:47.689                                                                                                    | 2 122.879<br>4 122.493<br>8 123.507<br>3 123.265<br>3 124.039<br>2 123.721<br>3 119.009<br>0 119.687                                                                                                    | 1:46.424<br>1:46.062<br>2:03.370<br>1:44.868<br>1:46.448<br>1:48.230<br>1:48.494                                                                                                    | 1 27<br>2 44<br>2 32<br>2 21<br>2 34<br>1 28<br>1 25                                                                                                    | 3         22           7         18           4         1           2         13           1         23           4         10           3         16           5         19                                                                                                    | Active<br>Active<br>Active<br>Active<br>Active<br>Active<br>Active<br>Active<br>Active<br>Active                                                   | 3L)<br>3L M<br>3L)<br>3L M<br>3L M<br>3L M<br>4L M<br>4L M                                                                                                    | IRECA FLMO<br>MW M6 GTL<br>IRECA FLMO<br>IRECA FLMO<br>IRECA FLMO<br>IRECA FLMO<br>IRECA FLMO<br>IRECA FLMO<br>IRECA FLMO<br>IRECA FLMO                                                                                                    |
| 4                                                                                                    | enFlag at: 00:15:                                                                                                    | 14 (7:11 Y time)                                                                                                    |                                                                                                    | A. COL                                                                                                    |                                                                                      |                                                                                                    |     | 25<br>25<br>26<br>27<br>28<br>29<br><                                                                                                    | 1         8           2         19         G           3         88         4           4         911         G           5         20         7           5         26         7           7         73         0           8         63         0           9         29         0                                                                                                    | PC         2           TLM         9           PC         3           TLM         10           PC         4           PC         5           STD         1           STD         2           STD         3 | Chris Cumming<br>Bill Auberlen<br>Alex Popow<br>Patrick Pilet<br>Don Yount<br>Adam Merzon<br>Patrick Lindsey<br>Christina Nielsen<br>Christina Nielsen | 45<br>45<br>45<br>44<br>44<br>44<br>44<br>44                                                                                     | 1:23:28.962<br>1:23:30.831<br>1:23:59.448<br>1:24:08.375<br>1:22:28.297<br>1:23:24.417<br>1:23:39.363<br>1:23:49.766<br>1:23:50.623                                                                                                    | 2<br>2<br>2<br>2<br>3<br>3<br>3<br>3<br>3<br>3                                                                                                    | 7.842<br>1.869<br>28.617<br>8.927<br>4.790<br>56.120<br>14.946<br>10.403<br>0.857                                                                                       | 1:44.298<br>1:44.626<br>1:43.767<br>1:43.971<br>1:43.322<br>1:43.388<br>1:43.588<br>1:47.689<br>1:47.689<br>1:47.607                                                                                                    | 2 122.875<br>4 122.493<br>8 123.507<br>3 123.265<br>3 124.035<br>2 123.721<br>3 119.005<br>0 119.687<br>4 119.100                                                                                                    | 1:46.424<br>1:46.062<br>2:03.370<br>1:44.868<br>1:46.448<br>1:48.230<br>1:48.494<br>1:49.382<br>1:50.036                                                                                                    | 1 23<br>1 27<br>2 44<br>2 32<br>2 21<br>2 34<br>1 28<br>1 25<br>1 26                                                                                        | 3         22           7         18           4         1           2         13           1         23           4         10           8         16           5         18                                                                                                    | Active<br>Active<br>Active<br>Active<br>Active<br>Active<br>Active<br>Active<br>Active                                                             | 3L D<br>3L N<br>3L D<br>3L D<br>4L D<br>4L D<br>4L h<br>4L h                                                                                                    | IRECA FLMO<br>MW M6 GTL<br>IRECA FLMO<br>IRECA FLMO<br>IRECA FLMO<br>IRECA FLMO<br>TRECA FLMO<br>TO P11 GT3<br>Frani 488 GT<br>I R8 LMS GT                                                                                                    |
| 07 - Gre                                                                                                | enFlag at: 00: 15:<br>Name                                                                                                    | 14 (7:11 Y time)                                                                                                    | Fuel                                                                                                    | 45 <sup>(10)</sup> 5(                                                                                                    | Stop N                                                                               | Pit Time                                                                                                    | 5   | 25<br>26<br>27<br>28<br>29                                                                                                    | 1         8           2         19         G           3         88         4           4         911         G           5         20         5           5         20         5           6         26         7           7         73         6           9         29         0                                                                                                    | PC         2           FLM         9           PC         3           FLM         10           PC         4           PC         5           STD         1           STD         2                         | Chris Cumming<br>Bill Auberlen<br>Alex Popow<br>Patrick Pilet<br>Don Yount<br>Adam Merzon<br>Patrick Lindsey<br>Christina Nielsen<br>Christina Nielsen | 45<br>45<br>45<br>44<br>44<br>44<br>44<br>44                                                                                     | 1:23:28.962<br>1:23:30.831<br>1:23:59.448<br>1:24:08.375<br>1:22:28.297<br>1:23:24.417<br>1:23:39.363<br>1:23:49.766                                                                                                    | 2<br>2<br>2<br>2<br>3<br>3<br>3<br>3                                                                                                    | 7.842<br>1.869<br>28.617<br>8.927<br>4.790<br>56.120<br>14.946<br>10.403                                                                                                | 1:44.298<br>1:44.626<br>1:43.767<br>1:43.767<br>1:43.322<br>1:43.588<br>1:47.689<br>1:47.689<br>1:47.607                                                                                                    | 2 122.879<br>4 122.493<br>8 123.507<br>3 123.265<br>3 124.039<br>2 123.721<br>3 119.009<br>0 119.687                                                                                                    | 1:46.424<br>1:46.062<br>2:03.370<br>1:44.868<br>1:46.448<br>1:46.448<br>1:48.230<br>1:48.494<br>1:49.382                                                                                                    | 1 23<br>1 27<br>2 44<br>2 32<br>2 21<br>2 34<br>1 28<br>1 25                                                                                                | 3         22           7         18           4         1           2         13           1         23           4         10           3         16           5         19                                                                                                    | Active<br>Active<br>Active<br>Active<br>Active<br>Active<br>Active<br>Active<br>Active                                                             | 3 L D<br>3 L N<br>3 L D<br>3 L D<br>3 L D<br>4 L D<br>4 L D<br>4 L D<br>4 L D                                                                                                    | RECA FLM<br>MW M6 GT<br>RECA FLM<br>RECA FLM<br>RECA FLM<br>RECA FLM<br>ne 911 GT<br>rrari 488 G                                                                                                    |
| 07 - Gre                                                                                                | enFlag at: 00:15:                                                                                                    | 14 (7:11 Y time)                                                                                                    |                                                                                                    | Next(#Rq)<br>65 (39)<br>66 (39)                                                                                                    |                                                                                      |                                                                                                    | 5   | 25<br>25<br>26<br>27<br>28<br>29<br><                                                                                                    | 1         8           2         19         G           3         88         4           4         911         G           5         20         5           5         20         5           6         3         6           9         29         0                                                                                                    | PC 2<br>TLM 9<br>PC 3<br>TLM 10<br>PC 4<br>PC 5<br>STD 1<br>STD 2<br>STD 3<br>25                                                                                                    | Chris Cumming<br>Bill Auberlen<br>Alex Popow<br>Patrick Pilet<br>Don Yount<br>Adam Merzon<br>Patrick Lindsey<br>Christina Nielsen<br>Christina Nielsen | 45<br>45<br>45<br>44<br>44<br>44<br>44<br>44                                                                                     | 1:23:28.962<br>1:23:30.831<br>1:23:59.44<br>1:24:08.375<br>1:22:28.297<br>1:23:29.417<br>1:23:29.297<br>1:23:29.363<br>1:23:49.766<br>1:23:50.623<br>1:23:50.623                                                                                                    | 2<br>2<br>2<br>2<br>3<br>3<br>3<br>3<br>3<br>3                                                                                                    | 7.842<br>1.869<br>28.617<br>8.927<br>4.790<br>56.120<br>14.946<br>10.403<br>0.857                                                                                       | 1:44.298 2<br>1:44.626 1<br>1:43.767 1<br>1:43.971 1<br>1:43.322 1<br>1:43.588 1<br>1:47.639 4<br>1:47.639 4<br>1:47.607 1<br>60 59 6<br>59 6                                                                              | 2 122.875<br>4 122.493<br>8 123.507<br>3 123.265<br>3 124.035<br>2 123.721<br>3 119.005<br>0 119.683<br>4 119.100<br>65 70<br>5<br>66                                                                                                    | 1:46.424<br>1:46.062<br>2:03.370<br>1:44.868<br>1:46.448<br>1:48.230<br>1:48.494<br>1:49.382<br>1:50.036                                                                                                    | 1 23<br>1 27<br>2 44<br>2 32<br>2 21<br>2 34<br>1 26<br>1 26<br>1 26<br>80<br>80<br>80                                                                      | 3         22           7         18           4         1           2         13           1         23           4         10           8         16           5         18                                                                                                    | Active<br>Active<br>Active<br>Active<br>Active<br>Active<br>Active<br>Active<br>Active                                                             | 3L )<br>3L M<br>3L M<br>3L M<br>3L M<br>4L M<br>4L M<br>4L M<br>4L M<br>95<br>93<br>94                                                                                                    | RECA FLN<br>MW M6 GT<br>RECA FLN<br>IRECA FLN<br>RECA FLN<br>RECA FLN<br>TRECA FLN<br>TRECA FLN<br>TRECA FLN<br>TRECA FLN<br>RECA FLN<br>FLN<br>FLN<br>FLN<br>FLN<br>FLN<br>FLN<br>FLN<br>FLN<br>FLN                                                                                                    |
| 07 - Gre                                                                                                | enFlag at: 00:15:<br>Name<br>Taylor                                                                                                    | 14 (7:11 Y time)<br>Total<br>2:29.020                                                                                                    | Fuel<br>14.6 g                                                                                                    | 65 (39)                                                                                                    | Stop N<br>44                                                                         | Pit Time<br>1:13.897<br>1:15.487<br>1:17.311                                                                                                    | 5   | 25<br>25<br>26<br>27<br>28<br>29<br><                                                                                                    | 8         8           19         6           88         8           911         6           20         26           773         0           8         63           929         0                                                                                                    | PC 2<br>TLM 9<br>PC 3<br>TLM 10<br>PC 4<br>PC 5<br>STD 1<br>STD 2<br>STD 3<br>25<br>()<br>()<br>()<br>()<br>()<br>()<br>()<br>()<br>()<br>()                                                               | Chris Cumming<br>Bill Auberlen<br>Alex Popow<br>Patrick Pilet<br>Don Yount<br>Adam Merzon<br>Patrick Lindsey<br>Christina Nielsen<br>Christina Nielsen | 45<br>45<br>45<br>44<br>44<br>44<br>44<br>44                                                                                     | 1:23:28.962<br>1:23:30.831<br>1:23:59.448<br>1:24:08.375<br>1:22:28.297<br>1:23:24.417<br>1:23:39.363<br>1:23:49.766<br>1:23:50.623                                                                                                    | 2<br>2<br>2<br>3<br>3<br>3<br>3<br>3<br>3<br>3<br>3<br>3<br>3<br>3<br>3<br>3<br>3<br>3<br>3<br>3                                                               | 7.842<br>1.869<br>28.617<br>8.927<br>4.790<br>56.120<br>14.946<br>10.403<br>0.857                                                                                       | 1:44.298 2<br>1:44.626 1<br>1:43.767 1<br>1:43.767 1<br>1:43.322 1<br>1:43.322 1<br>1:43.588 2<br>1:47.689 4<br>1:47.699 6<br>59 6<br>59 6<br>59 6                                                                         | 2 122.875<br>4 122.493<br>8 123.507<br>3 123.265<br>3 124.035<br>2 123.721<br>3 119.005<br>0 119.687<br>4 119.100<br>65 70<br>5                                                                                                    | 1:46.424<br>1:46.062<br>2:03.370<br>1:44.868<br>1:46.448<br>1:48.230<br>1:48.494<br>1:49.382<br>1:50.036                                                                                                    | 1 23<br>1 27<br>2 44<br>2 32<br>2 21<br>2 34<br>1 25<br>1 25<br>1 26<br>80<br>80<br>80<br>80<br>80                                                          | 3         22           7         18           4         1           2         13           1         23           4         10           8         16           5         18                                                                                                    | Active<br>Active<br>Active<br>Active<br>Active<br>Active<br>Active<br>Active<br>Active<br>90                                                       | 3 L )<br>3 L N<br>3 L N<br>3 L N<br>4 L N<br>4 L N<br>4 L N<br>95<br>93<br>94<br>93                                                                                                    | RECA FLN<br>MW M6 GT<br>RECA FLN<br>IRECA FLN<br>RECA FLN<br>RECA FLN<br>TRECA FLN<br>TRECA FLN<br>TRECA FLN<br>TRECA FLN<br>RECA FLN<br>FLN<br>FLN<br>FLN<br>FLN<br>FLN<br>FLN<br>FLN<br>FLN<br>FLN                                                                                                    |
| 07 - Gree<br>10<br>5<br>31<br>13                                                                        | enFlag at: 00:15:<br>Name<br>Taylor<br>Barbosa<br>Cameron<br>Jani                                                                              | 14 (7:11 Y time)<br>Total<br>2:29.020<br>2:32.685                                                                                                    | Fuel<br>14.6 g<br>15.3 g                                                                                          | 65 (39)<br>66 (39)                                                                                                    | Stop N<br>44<br>45<br>44<br>42                                                       | Pit Time<br>1:13.897<br>1:15.487<br>1:17.311<br>1:23.045                                                                                                    | 5   | 25<br>25<br>26<br>27<br>28<br>29<br><                                                                                                    | 8         8           19         6           88         8           911         6           20         26           773         0           8         63           929         0                                                                                                    | PC 2<br>TLM 9<br>PC 3<br>TLM 10<br>PC 4<br>PC 5<br>STD 1<br>STD 2<br>STD 3<br>25<br>(0)<br>(5)                                                                                                    | Chris Curming<br>Bill Auberten<br>Alex Popow<br>Patrick Piet<br>Don Yount<br>Adam Merzon<br>Patrick Lindsey<br>Christna Nelsen<br>Christopher Mes      | 45<br>45<br>45<br>44<br>44<br>44<br>44<br>44                                                                                     | 1:23:28.962<br>1:23:30.831<br>1:23:59.44<br>1:24:08.375<br>1:22:28.297<br>1:23:29.417<br>1:23:29.297<br>1:23:29.363<br>1:23:49.766<br>1:23:50.623<br>1:23:50.623                                                                                                    | 2<br>2<br>2<br>3<br>3<br>3<br>3<br>3<br>3<br>3<br>3<br>3<br>3<br>3<br>3<br>3<br>3<br>3<br>3<br>3                                                               | 7.842<br>1.869<br>28.617<br>8.927<br>4.790<br>56.120<br>14.946<br>10.403<br>0.857<br>55                                                                                 | 1:44.298 2<br>1:44.626 1<br>1:43.767 1<br>1:43.971 1<br>1:43.322 1<br>1:43.588 1<br>1:47.639 4<br>1:47.639 4<br>1:47.607 1<br>60 59 6<br>59 6                                                                              | 2 122.875<br>4 122.493<br>8 123.507<br>3 123.265<br>3 124.035<br>2 123.721<br>3 119.005<br>0 119.683<br>4 119.100<br>65 70<br>5<br>66                                                                                                    | 1:46.424<br>1:46.062<br>2:03.370<br>1:44.868<br>1:48.230<br>1:48.494<br>1:49.382<br>1:50.036<br>75                                                                                                    | 1 23<br>1 27<br>2 44<br>2 32<br>2 21<br>2 34<br>1 25<br>1 25<br>1 25<br>80<br>80<br>80<br>80<br>80<br>80<br>80<br>80<br>80<br>80<br>80<br>80<br>80          | 3         22           7         18           4         1           2         13           1         23           4         10           8         16           5         18                                                                                                    | Active<br>Active<br>Active<br>Active<br>Active<br>Active<br>Active<br>Active<br>Active                                                             | 3 L )<br>3 L N<br>3 L N<br>3 L N<br>4 L N<br>4 L N<br>4 L N<br>95<br>93<br>94<br>93                                                                                                    | RECA FLM<br>MW M6 G<br>RECA FLM<br>RECA FLM<br>RECA FLM<br>RECA FLM<br>rrari 488 (<br>R R LMS (<br>10)                                                                                                    |
| 07 - Gree<br>10<br>5<br>31<br>13<br>70                                                                  | enFlag at: 00:15:<br>Name<br>Taylor<br>Barbosa<br>Cameron                                                                                      | 14 (7:11 Y time)<br>Total<br>2:29.020<br>2:32.685<br>2:34.386<br>2:46.502<br>2:07.068                                                                         | Fuel<br>14.6 g<br>15.3 g<br>14.6 g<br>13.0 g<br>2.1 g                                                             | 65 (39)<br>66 (39)<br>65 (39)<br>63 (39)<br>49 (34)                                                                                                    | Stop N<br>44<br>45<br>44<br>42<br>24                                                 | Pit Time<br>1:13.897<br>1:15.487<br>1:17.311<br>1:23.045<br>1:15.527                                                                                                    | 5   | 25<br>25<br>26<br>27<br>28<br>29<br><                                                                                                    | 8         8           19         6           88         8           911         6           20         26           773         0           8         63           929         0                                                                                                    | PC 2<br>TLM 9<br>PC 3<br>TLM 10<br>PC 4<br>PC 5<br>STD 1<br>STD 2<br>STD 3<br>25<br>()<br>()<br>()<br>()<br>()<br>()<br>()<br>()<br>()<br>()                                                               | Chris Cumming<br>Bill Auberlen<br>Alex Popow<br>Patrick Pilet<br>Don Yount<br>Adam Merzon<br>Patrick Lindsey<br>Christina Nielsen<br>Christina Nielsen | 45<br>45<br>45<br>44<br>44<br>44<br>44<br>44                                                                                     | 1:23:28.962<br>1:23:30.831<br>1:23:59.448<br>1:24:08.375<br>1:24:08.375<br>1:22:28.297<br>1:23:29.4417<br>1:23:29.4417<br>1:23:29.623<br>1:23:50.623<br>0 45<br>0 45<br>0 5<br>0<br>0 6                                                                                                    | 2<br>2<br>2<br>3<br>3<br>3<br>3<br>3<br>3<br>3<br>3<br>3<br>3<br>3<br>3<br>3<br>3<br>3<br>3<br>3                                                               | 7.842<br>1.869<br>28.617<br>8.927<br>4.790<br>56.120<br>14.946<br>10.403<br>0.857                                                                                       | 1:44.298 2<br>1:44.626 1<br>1:43.767 1<br>1:43.767 1<br>1:43.322 1<br>1:43.322 1<br>1:43.588 2<br>1:47.689 4<br>1:47.699 6<br>59 6<br>59 6<br>59 6                                                                         | 2 122.872<br>4 122.493<br>8 123.507<br>3 123.263<br>3 124.053<br>2 123.721<br>3 119.005<br>0 119.683<br>4 119.100<br>65 70<br>5<br>66<br>5                                                                                                    | 1:46.424<br>1:46.062<br>2:03.370<br>1:44.868<br>1:48.230<br>1:48.494<br>1:49.382<br>1:50.036<br>75                                                                                                    | 1 23<br>1 27<br>2 44<br>2 32<br>2 21<br>2 34<br>1 25<br>1 25<br>1 26<br>80<br>80<br>80<br>80<br>80                                                          | 3         22           7         18           4         1           2         13           1         23           4         10           8         16           5         18                                                                                                    | Active<br>Active<br>Active<br>Active<br>Active<br>Active<br>Active<br>Active<br>Active<br>90                                                       | 3 L )<br>3 L N<br>3 L N<br>3 L N<br>4 L N<br>4 L N<br>4 L N<br>95<br>93<br>94<br>93                                                                                                    | RECA FLM<br>MW M6 G<br>RECA FLM<br>RECA FLM<br>RECA FLM<br>RECA FLM<br>rrari 488 (<br>R R LMS (<br>10)                                                                                                    |
| 07 - Gree<br>10<br>5<br>31<br>13<br>70<br>22                                                            | enFlag at: 00: 15:<br>Name<br>Taylor<br>Barbosa<br>Cameron<br>Jani<br>Miller<br>Brown                                                          | 14 (7:11 Y time)<br>Total<br>2:29.020<br>2:32.685<br>2:34.386<br>2:46.502<br>2:07.068<br>2:57.775                                                             | Fuel<br>14.6 g<br>15.3 g<br>14.6 g<br>13.0 g<br>2.1 g<br>19.2 g                                                   | 65 (39)<br>66 (39)<br>65 (39)<br>63 (39)<br>49 (34)<br>70 (32)                                                                                                    | Stop N<br>44<br>45<br>44<br>42<br>24<br>44                                           | Pit Time 		 1:13.897<br>1:15.487<br>1:17.311<br>1:23.045<br>1:15.527<br>1:41.064                                                                                        | 5   | 25<br>25<br>26<br>27<br>28<br>29<br><                                                                                                    | 8         8           19         6           88         8           911         6           20         26           773         0           8         63           929         0                                                                                                    | PC 2<br>TLM 9<br>PC 3<br>TLM 10<br>PC 4<br>PC 5<br>STD 1<br>STD 2<br>STD 3<br>25<br>()<br>()<br>()<br>()<br>()<br>()<br>()<br>()<br>()<br>()                                                               | Chris Curming<br>Bill Auberten<br>Alex Popow<br>Patrick Piet<br>Don Yount<br>Adam Merzon<br>Patrick Lindsey<br>Christna Nelsen<br>Christopher Mes      | 45<br>45<br>45<br>44<br>44<br>44<br>44<br>44                                                                                     | 1:23:28.962<br>1:23:30.831<br>1:23:59.44<br>1:24:08.375<br>1:22:28.297<br>1:23:29.417<br>1:23:29.297<br>1:23:29.363<br>1:23:49.766<br>1:23:50.623<br>1:23:50.623                                                                                                    | 2<br>2<br>2<br>3<br>3<br>3<br>3<br>3<br>3<br>3<br>3<br>3<br>3<br>3<br>3<br>3<br>3<br>3<br>3<br>3                                                               | 7.842<br>1.869<br>28.617<br>8.927<br>4.790<br>56.120<br>14.946<br>10.403<br>0.857<br>55                                                                                 | 1:44.298 2<br>1:44.626 1<br>1:43.767 1<br>1:43.767 1<br>1:43.322 1<br>1:43.322 1<br>1:43.588 2<br>1:47.689 4<br>1:47.699 6<br>59 6<br>59 6<br>59 6                                                                         | 2 122.872<br>4 122.493<br>8 123.507<br>3 123.265<br>3 124.035<br>2 123.727<br>3 119.068<br>4 119.100<br>65 70<br>5 66<br>5 70<br>70                                                                                                    | 11:46.424<br>11:46.062<br>21:03.370<br>11:44.868<br>11:48.484<br>11:48.494<br>11:48.494<br>11:48.494<br>11:49.32<br>11:50.036<br>75<br>75                                                                                                    | 1 23<br>1 27<br>2 44<br>2 32<br>2 21<br>2 34<br>1 25<br>1 25<br>1 25<br>80<br>80<br>80<br>80<br>80<br>80<br>80<br>80<br>80<br>80<br>80<br>80<br>80          | 3         22           7         18           4         1           2         13           1         23           4         10           8         16           5         18                                                                                                    | Active<br>Active<br>Active<br>Active<br>Active<br>Active<br>Active<br>Active<br>Active<br>90                                                       | 31 0)<br>31 10<br>31 2 3<br>31 2 3<br>31 2 3<br>31 2 3<br>31 2 3<br>31 2 3<br>31 2 3<br>41 2 3<br>31 2 3<br>41 2 3<br>95<br>95<br>95<br>95<br>95<br>95<br>95<br>95                                                   | IRECA FLN<br>MW M6 GT<br>IRECA FLN<br>IRECA FLN<br>IRECA F |
| 07 - Gree<br>10<br>5<br>31<br>13<br>70<br>22<br>2                                                       | enFlag at: 00: 15:<br>Name<br>Taylor<br>Barbosa<br>Cameron<br>Jani<br>Miller<br>Brown<br>Dolziel                                               | 14 (7:11 Y time)<br>Total<br>2:29.020<br>2:32.685<br>2:34.386<br>2:46.502<br>2:07.068<br>2:57.775<br>2:30.176                                                 | Fuel<br>14.6 g<br>15.3 g<br>14.6 g<br>13.0 g<br>2.1 g<br>19.2 g<br>16.9 g                                         | 65 (39)<br>66 (39)<br>65 (39)<br>63 (39)<br>49 (34)<br>70 (32)<br>67 (32)                                                                                                    | Stop N<br>44<br>45<br>44<br>42<br>24<br>44<br>41                                     | Pit Time<br>1:13.897<br>1:15.487<br>1:17.311<br>1:23.045<br>1:15.527<br>1:41.064<br>1:16.781                                                                            | 5   | 25<br>25<br>26<br>27<br>28<br>29<br><                                                                                                    | 8         8           19         6           88         8           911         6           20         26           773         0           8         63           929         0                                                                                                    | PC 2<br>TLM 9<br>PC 3<br>TLM 10<br>PC 4<br>PC 5<br>STD 1<br>STD 2<br>STD 3<br>25<br>()<br>()<br>()<br>()<br>()<br>()<br>()<br>()<br>()<br>()                                                               | Chris Curming<br>Bill Auberten<br>Alex Popow<br>Patrick Piet<br>Don Yount<br>Adam Merzon<br>Patrick Lindsey<br>Christna Nelsen<br>Christopher Mes      | 45<br>45<br>45<br>44<br>44<br>44<br>44<br>44                                                                                     | 1:23:28.962<br>1:23:30.831<br>1:23:59.448<br>1:24:08.375<br>1:24:08.375<br>1:22:28.297<br>1:23:29.4417<br>1:23:29.4417<br>1:23:29.623<br>1:23:50.623<br>0 45<br>0 45<br>0 5<br>0<br>0 6                                                                                                    | 2<br>2<br>2<br>3<br>3<br>3<br>3<br>3<br>3<br>3<br>3<br>3<br>3<br>3<br>3<br>3<br>3<br>3<br>3<br>3                                                               | 7.842<br>1.869<br>28.617<br>8.927<br>4.790<br>56.120<br>14.946<br>10.403<br>0.857<br>55                                                                                 | 1:44.298 2<br>1:44.626 1<br>1:43.767 1<br>1:43.767 1<br>1:43.322 1<br>1:43.322 1<br>1:43.588 2<br>1:47.689 4<br>1:47.699 6<br>59 6<br>59 6<br>59 6                                                                         | 2 122.872<br>4 122.493<br>8 123.507<br>3 123.265<br>3 124.035<br>2 123.721<br>4 119.005<br>65 70<br>5<br>66<br>5<br>70<br>67                                                                                                    | 1:46.424<br>1:46.062<br>2:03.370<br>1:44.868<br>1:48.230<br>1:48.494<br>1:49.382<br>1:50.036<br>75                                                                                                    | 1 23<br>1 27<br>2 44<br>2 33<br>2 23<br>2 34<br>1 26<br>80<br>80<br>80<br>80<br>80<br>80<br>80<br>80<br>80<br>80                                            | 3         22           7         18           4         1           2         13           4         1           2         13           4         10           8         16           5         18                                                                                                    | Active<br>Active<br>Active<br>Active<br>Active<br>Active<br>Active<br>Active<br>Active<br>90                                                       | 3 L N<br>3 L N<br>3 L N<br>3 L N<br>3 L N<br>4 L N<br>4 L N<br>4 L N<br>4 L N<br>4 L N<br>4 L N<br>95<br>93<br>93<br>94<br>93                                                                                        | RECA FLM<br>MW M6 G<br>RECA FLM<br>RECA FLM<br>RECA FLM<br>RECA FLM<br>rrari 488 (<br>R R LMS (<br>10)                                                                                                    |
| Nr<br>10<br>5<br>31<br>13<br>22<br>2<br>55                                                              | enFlag at: 00:15:<br>Name<br>Taylor<br>Barbosa<br>Cameron<br>Jani<br>Miler<br>Brown<br>Dalziel<br>Bonarito                                     | 14 (7:11 Y time)<br>Total<br>2:29,020<br>2:32.685<br>2:34.386<br>2:46.502<br>2:07.068<br>2:57.775<br>2:30.176<br>2:34.419                                     | Fuel<br>14.6 g<br>15.3 g<br>14.6 g<br>13.0 g<br>2.1 g<br>19.2 g<br>16.9 g<br>16.2 g                               | 65 (39)<br>66 (39)<br>63 (39)<br>49 (34)<br>70 (32)<br>67 (32)<br>66 (33)                                                                                                    | Stop N<br>44<br>45<br>44<br>42<br>24<br>44<br>41<br>41                               | Pit Time<br>1:13.897<br>1:15.487<br>1:17.311<br>1:23.045<br>1:15.527<br>1:41.06785<br>1:17.045                                                                          | 5   | 25<br>25<br>26<br>27<br>28<br>29<br><                                                                                                    | 8         8           19         6           88         8           911         6           20         26           773         0           8         63           929         0                                                                                                    | PC 2<br>TLM 9<br>PC 3<br>TLM 10<br>PC 4<br>PC 5<br>STD 1<br>STD 2<br>STD 3<br>25<br>()<br>()<br>()<br>()<br>()<br>()<br>()<br>()<br>()<br>()                                                               | Chris Curming<br>Bill Auberten<br>Alex Popow<br>Patrick Piet<br>Don Yount<br>Adam Merzon<br>Patrick Lindsey<br>Christna Nelsen<br>Christopher Mes      | 45<br>45<br>45<br>44<br>44<br>44<br>44<br>44                                                                                     | 1:23:28.962<br>1:23:30.831<br>1:23:59.448<br>1:24:08.375<br>1:24:08.375<br>1:22:28.297<br>1:23:29.4417<br>1:23:29.4417<br>1:23:29.623<br>1:23:50.623<br>0 45<br>0 45<br>0 5<br>0<br>0 6                                                                                                    | 2<br>2<br>2<br>3<br>3<br>3<br>3<br>3<br>3<br>3<br>3<br>3<br>3<br>3<br>3<br>3<br>3<br>3<br>3<br>3                                                               | 7.842<br>1.869<br>28.617<br>8.927<br>4.790<br>56.120<br>14.946<br>10.403<br>0.857<br>55                                                                                 | 1:44,298<br>1:44,626<br>1:43,767<br>1:43,971<br>1:43,371<br>1:43,327<br>1:43,388<br>1:43,388<br>1:47,607<br>1:47,607<br>60<br>59<br>60<br>59<br>60<br>59<br>63                                                             | 2 122.872<br>4 122.493<br>8 123.507<br>3 123.265<br>3 124.035<br>2 123.727<br>3 119.068<br>4 119.100<br>65 70<br>5 66<br>5 70<br>70                                                                                                    | 11:46.424<br>11:46.062<br>12:03.370<br>11:44.868<br>11:48.484<br>11:48.494<br>11:48.494<br>11:48.494<br>11:49.32<br>11:50.036<br>75<br>75                                                                                                    | 1 23<br>1 27<br>2 44<br>2 32<br>2 21<br>2 34<br>1 25<br>1 25<br>1 25<br>80<br>80<br>80<br>80<br>80<br>80<br>80<br>80<br>80<br>80<br>80<br>80<br>80          | 3         22           7         18           4         1           2         13           4         1           2         13           4         10           8         16           5         18                                                                                                    | Active<br>Active<br>Active<br>Active<br>Active<br>Active<br>Active<br>Active<br>Active<br>90                                                       | 31 0)<br>31 10<br>31 2 3<br>31 2 3<br>31 2 3<br>31 2 3<br>31 2 3<br>31 2 3<br>31 2 3<br>41 2 3<br>31 2 3<br>41 2 3<br>95<br>95<br>95<br>95<br>95<br>95<br>95<br>95                                                   | IRECA FLN<br>MW M6 GT<br>IRECA FLN<br>IRECA FLN<br>IRECA F |
| 07 - Gre<br>10<br>5<br>31<br>13<br>522<br>72<br>55<br>90                                                | enFlag at: 00: 15:<br>Name<br>Taylor<br>Barbosa<br>Cameron<br>Jani<br>Miller<br>Brown<br>Dalziel<br>Bomarito<br>Goossens                       | 14 (7:11 Y time)<br>2:29.020<br>2:32.685<br>2:34.386<br>2:46.502<br>2:07.068<br>2:57.775<br>2:30.176<br>2:34.419<br>2:52.788                                  | Fuel<br>14.6 g<br>15.3 g<br>14.6 g<br>13.0 g<br>2.1 g<br>19.2 g<br>16.9 g<br>16.2 g<br>12.0 g                     | 65 (39)<br>66 (39)<br>65 (39)<br>63 (39)<br>49 (34)<br>70 (32)<br>67 (32)<br>66 (33)<br>61 (33)                                                                                                   | Stop N<br>44<br>45<br>44<br>42<br>24<br>44<br>41<br>41<br>36                         | Pit Time<br>1:13.897<br>1:15.487<br>1:17.311<br>1:23.045<br>1:15.527<br>1:41.064<br>1:16.785<br>1:17.045<br>1:18.935                                                    | 5   | 25<br>25<br>26<br>27<br>28<br>29<br><                                                                                                    | 8         8           19         6           88         8           911         6           20         26           773         0           8         63           929         0                                                                                                    | PC 2<br>TLM 9<br>PC 3<br>TLM 10<br>PC 4<br>PC 5<br>STD 1<br>STD 2<br>STD 3<br>25<br>()<br>()<br>()<br>()<br>()<br>()<br>()<br>()<br>()<br>()                                                               | Chris Curming<br>Bill Auberten<br>Alex Popow<br>Patrick Piet<br>Don Yount<br>Adam Merzon<br>Patrick Lindsey<br>Christna Nelsen<br>Christopher Mes      | 45<br>45<br>45<br>44<br>44<br>44<br>44<br>44                                                                                     | 1:23:28.962<br>1:23:30.831<br>1:23:59.448<br>1:24:08.375<br>1:24:08.375<br>1:22:28.297<br>1:23:29.4417<br>1:23:29.4417<br>1:23:29.623<br>1:23:50.623<br>0 45<br>0 45<br>0 5<br>0<br>0 6                                                                                                    | 2<br>2<br>2<br>3<br>3<br>3<br>3<br>3<br>3<br>3<br>3<br>3<br>3<br>3<br>3<br>3<br>3<br>3<br>3<br>3                                                               | 7.842<br>1.869<br>28.617<br>8.927<br>4.790<br>56.120<br>14.946<br>10.403<br>0.857<br>55<br>55<br>53<br>53                                                               | 1:44.298 2<br>1:44.626 1<br>1:43.767 1<br>1:43.767 1<br>1:43.322 1<br>1:43.322 1<br>1:43.588 2<br>1:47.689 4<br>1:47.699 6<br>59 6<br>59 6<br>59 6                                                                         | 2 122.872<br>4 122.493<br>8 123.503<br>3 124.035<br>2 123.603<br>3 124.035<br>2 123.723<br>3 119.050<br>0 119.683<br>4 119.105<br>5 5<br>5<br>5<br>5<br>5<br>6<br>6<br>6<br>6<br>6<br>70<br>6<br>6<br>6<br>70<br>6<br>6<br>6<br>70<br>6<br>70                                                                                                    | 11:46.424<br>11:46.062<br>12:03.370<br>11:44.868<br>11:48.484<br>11:48.494<br>11:48.494<br>11:48.494<br>11:49.32<br>11:50.036<br>75<br>75                                                                                                    | 1 23<br>1 22<br>2 44<br>2 32<br>2 21<br>2 34<br>1 25<br>1 25<br>1 25<br>80<br>80<br>80<br>80<br>80<br>80<br>80<br>80<br>80<br>80                            | 3         22           7         18           4         1           2         13           4         1           2         13           4         10           8         16           5         18                                                                                                    | Active<br>Active<br>Active<br>Active<br>Active<br>Active<br>Active<br>Active<br>Active<br>90                                                       | 3 L N<br>3 L N<br>3 L N<br>3 L N<br>3 L N<br>3 L N<br>4 L N<br>4 L N<br>4 L N<br>4 L N<br>4 L N<br>4 L N<br>95<br>93<br>93<br>94<br>93<br>93<br>94<br>93                                                             | IRECA FLN<br>MW M6 GT<br>RECA FLN<br>IRECA FLN<br>IRECA FLN<br>IRECA FLN<br>IRECA FLN<br>IRECA FLN<br>IRECA FLN<br>IRECA FLN<br>IRECA FLN<br>IRE LMS C                                                                                                    |
| 07 - Gre                                                                                                | enFlag at: 00: 15:<br>Name<br>Taylor<br>Barbosa<br>Cameron<br>Jani<br>Miler<br>Brown<br>Dalziel<br>Bomarito<br>Goossens<br>Gookhberg           | 14 (7:11 Y time)<br>Total<br>2:29,020<br>2:32,685<br>2:34,386<br>2:46,502<br>2:07,058<br>2:57,775<br>2:30,176<br>2:34,419<br>2:52,788<br>3:22,061             | Fuel<br>14.6 g<br>15.3 g<br>14.6 g<br>13.0 g<br>2.1 g<br>19.2 g<br>16.9 g<br>16.9 g<br>16.2 g<br>17.5 g           | 65 (39)<br>66 (39)<br>65 (39)<br>63 (39)<br>49 (34)<br>70 (32)<br>67 (32)<br>66 (33)<br>61 (33)<br>68 (33)                                                                                        | Stop N<br>44<br>45<br>44<br>42<br>24<br>44<br>41<br>41<br>41<br>36<br>43             | Ptt Time<br>1:13.897<br>1:15.487<br>1:17.311<br>1:23.045<br>1:15.527<br>1:41.064<br>1:16.781<br>1:17.045<br>1:18.933<br>1:54.134                                        | 5   | 25<br>26<br>27<br>28<br>29<br>€<br>29<br>€                                                                                                    | 2 19 G<br>3 88 4<br>911 G<br>20 20 73 00<br>25 20 73 00<br>29 0<br>15 20 0<br>15 20 0<br>10 | PC 2<br>PC 3<br>IM 9<br>PC 3<br>IM 10<br>PC 4<br>PC 5<br>STD 1<br>STD 2<br>STD 3<br>25<br>S<br>S<br>S<br>S<br>S<br>S<br>S<br>S<br>S<br>S<br>S<br>S<br>S                                                    | Chris Curming<br>Bill Auberten<br>Alex Popow<br>Patrick Piet<br>Don Yount<br>Adam Merzon<br>Patrick Lindsey<br>Christna Nelsen<br>Christopher Mes      | 45<br>45<br>45<br>44<br>44<br>44<br>44<br>44                                                                                     | 1:23:28:962<br>1:23:30:831<br>1:23:59:448<br>1:23:59:448<br>1:22:59:448<br>1:22:28:297<br>1:22:28:297<br>1:22:297<br>1:22:297<br>1:2 | 2<br>2<br>2<br>3<br>3<br>3<br>3<br>3<br>3<br>3<br>3<br>3<br>3<br>3<br>3<br>3<br>3<br>3<br>3<br>3                                                               | 7.842<br>1.869<br>28.617<br>8.927<br>4.790<br>56.120<br>14.946<br>10.403<br>0.857<br>55                                                                                 | 1:44,298<br>1:44,626<br>1:43,767<br>1:43,971<br>1:43,921<br>1:43,322<br>1:43,328<br>1:43,328<br>1:43,328<br>1:44,588<br>1:47,697<br>60<br>59<br>60<br>59<br>60<br>59<br>60<br>59<br>60<br>59<br>60<br>59<br>60<br>59<br>61 | 2 122.872<br>4 122.493<br>8 123.507<br>3 123.265<br>3 124.035<br>2 123.721<br>4 119.005<br>65 70<br>5<br>66<br>5<br>70<br>67<br>70<br>67                                                                                                    | 11:46.424<br>11:46.062<br>12:03.370<br>11:44.868<br>11:48.484<br>11:48.494<br>11:48.494<br>11:48.494<br>11:49.32<br>11:50.036<br>75<br>75                                                                                                    | 1 23<br>1 23<br>2 44<br>2 32<br>2 21<br>2 34<br>1 25<br>1 25<br>1 25<br>80<br>80<br>80<br>80<br>80<br>80<br>80<br>80<br>80<br>80                            | 3         22           7         18           4         1           2         13           4         1           2         13           4         10           8         16           5         18                                                                                                    | Active<br>Active<br>Active<br>Active<br>In Pit<br>Active<br>Active<br>Active<br>Active<br>Active<br>90<br>91<br>91                                 | 3 L N<br>3 L N<br>3 L N<br>3 L N<br>3 L N<br>4 L N<br>4 L N<br>4 L N<br>4 L N<br>4 L N<br>4 L N<br>4 L N<br>4 L N<br>4 L N<br>95<br>93<br>93<br>93<br>93<br>93<br>94<br>93<br>94<br>94<br>94<br>96                   | IRECA FLM<br>MW M6 GT<br>RECA FLM<br>ICA FLM<br>IRECA FLM<br>IRECA FLM  |
| 07 - Gre<br>Nr<br>1 10<br>2 5<br>3 31<br>5 70<br>6 22<br>7 2<br>8 55<br>9 9 0<br>8 55<br>9 0 85<br>1 81 | enFlag at: 00:15:<br>Name<br>Taylor<br>Barbosa<br>Cameron<br>Jani<br>Miller<br>Brown<br>Dalziel<br>Bomarito<br>Goossens<br>Golirberg<br>Hedman | 14 (7:11 Y time)<br>Total<br>2:29,020<br>2:32,685<br>2:34,336<br>2:46,502<br>2:07,068<br>2:57,775<br>2:30,176<br>2:34,419<br>2:52,788<br>3:22,061<br>5:05,211 | Fuel<br>14.6 g<br>15.3 g<br>14.6 g<br>13.0 g<br>2.1 g<br>19.2 g<br>16.2 g<br>16.2 g<br>16.2 g<br>17.5 g<br>14.6 g | 65 (39)         66 (39)           65 (39)         63 (39)           63 (39)         49 (34)           70 (32)         67 (32)           66 (33)         61 (33)           68 (33)         64 (39) | Stop N<br>44<br>45<br>44<br>42<br>44<br>41<br>41<br>41<br>41<br>41<br>41<br>43<br>43 | Pit Time ∧<br>1:13.897<br>1:15.401<br>1:15.2045<br>1:15.221<br>1:41.064<br>1:16.782<br>1:17.041<br>1:17.041<br>1:17.041<br>1:17.041<br>1:17.041<br>1:18.932<br>1:54.132 | 5   | 25<br>26<br>27<br>28<br>29<br>€<br>29<br>€                                                                                                    | 2 19 G<br>3 88 4<br>911 G<br>20 20 73 00<br>25 20 73 00<br>29 0<br>15 20 0<br>15 20 0<br>10 | PC 2<br>TLM 9<br>PC 3<br>TLM 10<br>PC 4<br>PC 5<br>STD 1<br>STD 2<br>STD 3<br>25<br>()<br>()<br>()<br>()<br>()<br>()<br>()<br>()<br>()<br>()                                                               | Chris Curming<br>Bill Auberten<br>Alex Popow<br>Patrick Piet<br>Don Yount<br>Adam Merzon<br>Patrick Lindsey<br>Christna Nelsen<br>Christopher Mes      | 45<br>45<br>45<br>44<br>44<br>44<br>44<br>44                                                                                     | 1:23:28.962<br>1:23:30.831<br>1:23:59.448<br>1:23:59.448<br>1:23:29.448<br>1:22:29.748<br>1:22:28.29<br>1:22:28.29<br>1:22:28.29<br>1:22:29.766<br>1:22:29.766<br>1:22:29.766<br>1:23:29.766<br>1:23:29.766<br>1:23:29.766<br>1:23:29.766<br>1:23:29.766<br>1:23:29.766<br>1:23:29.766<br>1:23:29.766<br>1:23:29.767<br>1:23:29.767<br>1:23:29.767<br>1:23:29.767<br>1:23:29.767<br>1:23:29.767<br>1:23:29.767<br>1:23:29.767<br>1:23:29.767<br>1:23:29.777<br>1:23:29.767<br>1:23:29.777<br>1:23:29.777<br>1:23:29.777<br>1:23:29.777<br>1:23:29.777<br>1:23:29.777<br>1:23:29.777<br>1:23:29.777<br>1:23:29.777<br>1:23:29.777<br>1:23:29.777<br>1:23:29.7777<br>1:23:29.777<br>1:23:29.777<br>1:23:29.7777<br>1:23:29.7777<br>1:23:29.7777<br>1:23:29.7777<br>1:23:29.7777<br>1:23:29.7777<br>1:23:29.7777<br>1:23:29.77777<br>1:23:29.77777<br>1:23:29.777777777777777777777777777777777777                                                                                                    | 2,<br>2,<br>2,<br>2,<br>2,<br>3,<br>3,<br>3,<br>3,<br>3,<br>3,<br>3,<br>3,<br>3,<br>3,<br>3,<br>3,<br>3,                                                       | 7.842<br>1.869<br>28.617<br>8.927<br>4.790<br>56.120<br>14.946<br>10.403<br>0.857<br>55<br>55<br>53<br>53                                                               | 1:44,298<br>1:44,626<br>1:43,971<br>1:43,971<br>1:43,971<br>1:43,971<br>1:43,978<br>1:43,588<br>1:47,079<br>1:47,079<br>1:47,079<br>1:47,079<br>59<br>60<br>59<br>61<br>59<br>61                                           | 2 122.872<br>4 122.495<br>8 123.503<br>3 124.035<br>2 123.623<br>3 124.035<br>2 123.723<br>3 119.050<br>0 119.685<br>4 119.100<br>5 66<br>5 70<br>5 66<br>66<br>67<br>66<br>68                                                                                                    | 11:46.424<br>11:46.062<br>12:03.370<br>11:44.868<br>11:48.484<br>11:48.494<br>11:48.494<br>11:48.494<br>11:49.32<br>11:50.036<br>75<br>75                                                                                                    | 1 22<br>1 22<br>2 44<br>2 32<br>2 2 1<br>1 25<br>1 25<br>1 25<br>1 25<br>1 25<br>80<br>80<br>80<br>80<br>80<br>80<br>80<br>80<br>80<br>80<br>80<br>80<br>80 | 3         22           7         18           4         1           2         13           4         1           2         13           4         10           8         16           5         18                                                                                                    | Active<br>Active<br>Active<br>Active<br>In Pit<br>Active<br>Active<br>Active<br>Active<br>Active<br>90<br>91<br>91                                 | 3 L N<br>3 L N<br>3 L N<br>3 L N<br>3 L N<br>3 L N<br>4 L N<br>4 L N<br>4 L N<br>4 L N<br>4 L N<br>4 L N<br>4 L N<br>4 L N<br>95<br>93<br>94<br>93<br>93<br>94<br>93<br>94<br>93<br>94<br>93<br>94<br>93<br>94<br>92 | IRECA FLM<br>MW M6 GT<br>RECA FLM<br>ICA FLM<br>IRECA FLM<br>IRECA FLM  |
| 07 - Gre<br>Nr<br>1 10<br>2 5<br>3 31<br>4 13<br>5 70<br>5 22<br>7 3<br>8 55<br>9 90<br>0 85            | enFlag at: 00: 15:<br>Name<br>Taylor<br>Barbosa<br>Cameron<br>Jani<br>Miler<br>Brown<br>Dalziel<br>Bomarito<br>Goossens<br>Gookhberg           | 14 (7:11 Y time)<br>Total<br>2:29,020<br>2:32,685<br>2:34,386<br>2:46,502<br>2:07,058<br>2:57,775<br>2:30,176<br>2:34,419<br>2:52,788<br>3:22,061             | Fuel<br>14.6 g<br>15.3 g<br>14.6 g<br>13.0 g<br>2.1 g<br>19.2 g<br>16.9 g<br>16.9 g<br>16.2 g<br>17.5 g           | 65 (39)<br>66 (39)<br>65 (39)<br>63 (39)<br>49 (34)<br>70 (32)<br>67 (32)<br>66 (33)<br>61 (33)<br>68 (33)                                                                                        | Stop N<br>44<br>45<br>44<br>42<br>24<br>44<br>41<br>41<br>41<br>36<br>43             | Ptt Time<br>1:13.897<br>1:15.487<br>1:17.311<br>1:23.045<br>1:15.527<br>1:41.064<br>1:16.781<br>1:17.045<br>1:18.933<br>1:54.134                                        | 5   | 25<br>26<br>27<br>28<br>29<br>€<br>29<br>€                                                                                                    | 2 19 G<br>3 88 4<br>911 G<br>20 20 73 00<br>25 20 73 00<br>29 0<br>15 20 0<br>15 20 0<br>10 | PC 2<br>PC 3<br>IM 9<br>PC 3<br>IM 10<br>PC 4<br>PC 5<br>STD 1<br>STD 2<br>STD 3<br>25<br>S<br>S<br>S<br>S<br>S<br>S<br>S<br>S<br>S<br>S<br>S<br>S<br>S                                                    | Chris Curming<br>Bill Auberten<br>Alex Popow<br>Patrick Piet<br>Don Yount<br>Adam Merzon<br>Patrick Lindsey<br>Christna Nelsen<br>Christopher Mes      | 45<br>45<br>45<br>44<br>44<br>44<br>44<br>44                                                                                     | 1:23:28:962<br>1:23:30:831<br>1:23:59:448<br>1:23:59:448<br>1:22:59:448<br>1:22:28:297<br>1:22:28:297<br>1:22:297<br>1:22:297<br>1:2 | 2.<br>2.<br>2.<br>3.<br>3.<br>3.<br>3.<br>3.<br>3.<br>3.<br>3.<br>50<br>0<br>0<br>0<br>0<br>0<br>0<br>0<br>0<br>0<br>0<br>0<br>0<br>0<br>0<br>0<br>0<br>0<br>0 | 7.842<br>1.869<br>28.617<br>8.927<br>4.790<br>56.120<br>0.403<br>0.357<br>55<br>53<br>53<br>53<br>53                                                                    | 1:44,298<br>1:44,626<br>1:43,767<br>1:43,971<br>1:43,921<br>1:43,322<br>1:43,328<br>1:43,328<br>1:43,328<br>1:44,588<br>1:47,697<br>60<br>59<br>60<br>59<br>60<br>59<br>60<br>59<br>60<br>59<br>60<br>59<br>60<br>59<br>61 | 2 122.872<br>4 122.493<br>8 123.503<br>3 124.035<br>2 123.603<br>3 124.035<br>2 123.723<br>3 119.050<br>0 119.683<br>4 119.105<br>5 5<br>5<br>5<br>5<br>5<br>6<br>6<br>6<br>6<br>6<br>70<br>6<br>6<br>6<br>70<br>6<br>6<br>6<br>70<br>6<br>70                                                                                                    | 11:46.424<br>11:46.062<br>12:03.370<br>11:44.868<br>11:48.484<br>11:48.494<br>11:48.494<br>11:48.494<br>11:49.32<br>11:50.036<br>75<br>75                                                                                                    | 1 23<br>1 23<br>2 44<br>2 32<br>2 21<br>2 34<br>1 25<br>1 25<br>1 25<br>80<br>80<br>80<br>80<br>80<br>80<br>80<br>80<br>80<br>80                            | 3 22<br>7 18<br>4 1<br>2 13<br>4 10<br>3 16<br>5 19<br>5 18<br>85                                                                                                    | Active<br>Active<br>Active<br>Active<br>In Pit<br>Active<br>Active<br>Active<br>Active<br>Active<br>90<br>91<br>91                                 | 3 L N<br>3 L N<br>3 L N<br>3 L N<br>3 L N<br>4 L N<br>4 L N<br>4 L N<br>4 L N<br>4 L N<br>4 L N<br>4 L N<br>4 L N<br>4 L N<br>95<br>93<br>93<br>93<br>93<br>93<br>94<br>93<br>94<br>94<br>94<br>96                   | IRECA FLM<br>MW M6 GT<br>RECA FLM<br>iche 911 R<br>IRECA FLM<br>IRECA FLM<br>IRECA FLM<br>IRECA FLM<br>IRECA FLM<br>IGT<br>INO<br>100<br>100                                                                                                    |

Note that the software assumes a full fill any time a car goes through pit lane. If this is not the case, you can adjust the amount of fuel in the car by clicking on the car number in the Pit Stop table. This brings up the Set Fuel In Car dialog box which allows you to set how much fuel you think is in the car at this time. If they short fueled or did not refuel at all, you would decrease this number accordingly.

| Set Fuel In Car       | X            |
|-----------------------|--------------|
| #5-Christian Fittipal | di (gallons) |
| 14.73                 |              |
| ОК                    | Cancel       |

### Lap Times (F3)

 Lap Times (F3) – Lists the lap times for each competitor in the session. By default, lap times are listed by session time. Lap times can also be listed by competitor completed laps, lap times, or Time Of Day. Results are listed left to right by session rank. Out Laps are highlighted in red while fastest laps for each competitor are highlighted in green. This report is applicable to all session types.

| RANK                 | 1        | 2                    | 3        | 4        | 5                    | 6                                                                                                    | 7     | 8             | 9             | 10     | 11       |      |
|----------------------|----------|----------------------|----------|----------|----------------------|----------------------------------------------------------------------------------------------------|-------|---------------|---------------|--------|----------|------|
| me/Car               | 31       | 10                   | 5        | 13       | 22                   | 85                                                                                                    |       | C             |               |        |          |      |
| 0:01:36              |          |                      |          |          |                      |                                                                                                    |       | Section Ana   | ysis          |        |          | . 11 |
| 0:03:12              |          |                      |          |          |                      |                                                                                                    | ~     | Show All      |               |        |          | L    |
| 00:04:47             | 1:41.879 | 1:43.319             | 1:41.427 | 1:42.922 | 1:46.835             | 1:44.913                                                                                                    |       |               |               |        |          |      |
| 00:06:23             | 1:38.497 | 1:38.884             | 1:38.409 | 1:38.968 | 1:39.763             | 1:39.681                                                                                                    |       | Exclude Oth   | er Classes    |        |          | 1    |
| 00:07:59             | 1:37.797 | 1:38.281             | 1:37.729 | 1:38.363 | 1:39.165             | 1:39.349                                                                                                    |       | Classes       |               |        | >        |      |
| 00:09:35             | 1:37.556 | 1:37.667             | 1:37.536 | 1:37.862 | 1:38.576             | 1:38.915                                                                                                    |       |               |               |        |          | - 1  |
| 0:11:11              | 1:40.922 | 1:39.471             | 1:40.987 | 1:40.610 | 1:40.130             | 1:41.253                                                                                                    |       | Sort By LapT  | imes          |        |          |      |
| 00:12:46             |          |                      |          |          |                      |                                                                                                    |       | Vs. Laps      |               |        | Alt+L    |      |
| 00:14:22             | 3:36.793 | 3:37.146             | 3:35.791 | 3:38.070 | 3:36.380             | 3:35.770                                                                                                    |       |               |               |        |          |      |
| 00:15:58             |          |                      |          |          |                      |                                                                                                    |       | Time Of Day   |               |        |          |      |
| 00:17:34             | 3:23.229 | 3:22.309             | 3:24.646 | 3:20.744 | 3:17.201             | 3:17.808                                                                                                    |       | Show as Spe   | ed            |        | Alt+S    |      |
| 00:19:10             | 1:39.629 | 1:39.659             | 1:39.462 | 1:40.304 | 1:41.139             | 1:40.928                                                                                                    |       | Show Avera    | ies           |        | Alt+A    |      |
| 00:20:45             | 1:37.761 | 1:37.878             | 1:37.922 | 1:38.220 | 1:38.684             | 1:38.751                                                                                                    |       |               |               |        |          |      |
| 00:22:21             | 1:37.516 | 1:37.526             | 1:37.150 | 1:37.839 | 1:38.569             | 1:38.562                                                                                                    |       | # Laps To A   | erage         |        |          | 14   |
| 00:23:57             | 1:37.145 | 1:37.218             | 1:37.360 | 1:37.594 | 1:38.255             | 1:38.572                                                                                                    |       | Tow Filter    |               |        | Alt+T    |      |
| 00:25:33             | 1:37.591 | 1:37.291             | 1:37.565 | 1:38.024 | 1:39.084             | 1:39.143                                                                                                    |       | Highlight To  | wlaps         |        | Ctrl+T   | 1.   |
| 00:27:08             | 1:38.945 | 1:39.247             | 1:39.032 | 1:38.861 | 1:42.345             | 1:40.504                                                                                                    |       |               |               |        |          | J.   |
| 00:28:44             | 1:37.724 | 1:37.440             | 1:37.698 | 1:37.681 | 1:37.901             | 1:38.542                                                                                                    |       | Highlight P2  | P Laps        |        | Alt+P    |      |
| 00:30:20             | 1:37.986 | 1:39.336             | 1:37.959 | 1:39.885 | 1:38.607             | 1:39.462                                                                                                    |       | Set Highligh  | t Color       |        |          | J.   |
| 00:31:56             | 1:40.746 | 1:39.968             | 1:40.751 | 1:38.970 | 1:39.903             | 1:40.355                                                                                                    |       | Stint Averag  | er            |        |          | 1.   |
| 0:33:32              | 1:38.958 | 1:41.175             | 1:39.774 | 1:40.291 | 1:42.590             | 1:41.651                                                                                                    |       | -             |               |        |          | P    |
| 00:35:07             | 1:38.924 | 1:38.274             | 1:39.955 | 1:38.699 | 1:40.333             | 1:40.333                                                                                                    |       | 1/100th (s.n  | 1)            |        |          |      |
| 00:36:43             | 1:37.662 | 1:37.813             | 1:37.777 | 1:38.519 | 1:42.123             | 1:40.333                                                                                                    |       | Car Color Ro  | ws            |        |          |      |
| 00:38:19             |          | 1:36.909             | 1:37.312 | 1:37.440 | 1:39.185             | and the second second se |       | Set Font      |               |        |          |      |
| 00:39:55<br>00:41:31 | 1:38.259 | 1:38.095<br>1:39.511 | 1:37.476 | 1:52.399 | 1:40.567<br>1:38.531 | 1:39.957                                                                                                    |       |               |               |        |          |      |
| 00:41:51             | 2:26.832 | 1:39.511             | 2:28.795 | 2:38.496 | 1:52.957             | 1:52,900                                                                                                    |       | Invalidate La | P             |        |          |      |
| 00:43:06             | 2:02.367 | 2:26.246             | 2:02.450 | 1:40.030 | 1:02:907             | 2:45.813                                                                                                    |       | Auto Size     |               |        |          | 12   |
| 00:44:42             | 1:40.713 | 2:20.240             | 1:41.618 | 1:40.839 | 2:40.411             | 1:41.301                                                                                                    |       | Manual Upd    | ata           |        |          | k    |
| 00:46:18             | 1:38.652 | 1:40.786             | 1:41.618 | 1:40.839 | 1:40.217             | 1:40.209                                                                                                    |       | Manual Opd    | ate           |        |          |      |
| 00:49:30             | 1:38.902 | 1:39.184             | 1:38.616 | 1:38.300 | 1:39.401             | 1:40.373                                                                                                    | 110   | Copy To Clip  | board         |        | Ctrl+C   |      |
| 00:51:05             | 1:38.615 | 1:39.006             | 1:39.581 | 1:39.430 | 1:40.257             | 1:40.479                                                                                                    |       |               |               |        |          | Ľ    |
| 0:52:41              | 1:38.033 | 1:37.726             | 1:37.598 | 1.35.430 | 1:39.270             | 1:41.242                                                                                                    | 110   | Copy Graph    | c To Clipboar | d Shif | t+Ctrl+C | 1    |
| 00:52:41             | 1:37.604 | 1:37.726             | 1:37.398 | 1:38.402 | 1:39.270             | 1:39.789                                                                                                    |       | Save CSV      |               |        | Ctrl+S   | 1    |
| 00:55:53             | 1:37.828 | 1.30.040             | 1.30.312 | 1:40.479 | 1:39.227             | 1:42.244                                                                                                    | 11    | Print         |               |        | Ctrl+P   | h    |
| 00:55:55             | 1:40.062 | 1:37.955             | 1:38.598 | 1:38.229 | 1:42.143             | 1:40.982                                                                                                    |       |               |               |        |          |      |
| 00:57:29             | 1.40.002 | 1:37.935             | 1:38.422 | 1:39.456 | 1:40.414             | 1:40.774                                                                                                    | 6 H H | Close         |               |        | F3       |      |
| (                    |          | 1.57.671             | 1,00,722 | 1.05.400 | 1.10.111             | 1.10.771                                                                                                    |       | Refresh       |               |        | F5       | 1    |

Additional options accessed by right click are listed below.

- Section Analysis –Display times for a particular section. Check this item, and then right click again to select a section.
  - o Select Section.
- Show All selects all competitors. The report can be run for only selected competitors if this feature is not selected. Drivers can be selected by clicking in the •CK• check box in the Session Results window (an •x• will appear). When selected drivers are changed, the report might need to be refreshed.
- Exclude Other Classes Exclude classes other than the 'Team Car'.
- Classes Displays Classes in session.

- Sort By LapTimes sorts the competitor data by lap time, ascending order.
- Vs. Laps (Alt+L) sorts the data by the lap number.
- Time of Day sorts the data by time of day.
- Show as Speed (Alt+S) shows lap performance as speed, most useful for oval events.
- Show Averages (Alt+A) adds analysis of average lap time and summarizes the best laps at the top of the report. This is quite useful for sessions that contain many laps by each competitor or span a long period of time (like open test sessions).
- # Laps To Average

| RANK     | 1        | 2         | 3         | 4          | 5          |
|----------|----------|-----------|-----------|------------|------------|
| Car #    | 14       | 73 (3.37) | 59 (7.48) | 54 (12.12) | 22 (12.63) |
| AVERAGE  | 1:53.961 | 1:57.931  | 2:03.170  | 2:09.678   | 2:10.431   |
| CAR #    | 5        | 10        | 31        | 13         | 22         |
| FASTTIME | 1:36.269 | 1:36.394  | 1:36,793  | 1:37.440   | 1:37.832   |
| Time/Car | 10       | 5         | 90        | 2          | 66         |
| G Avg    | 1:47.704 | 1:48.325  | 1:50.028  | 1:51.434   | 1:53.050   |
| Y Avg    | 2:43.244 | 2:50.161  | 2:28.890  | 2:28.165   | 2:29.346   |
| 02:17:24 | 1:38.769 | 1:39.743  | 1:40.484  | 1:40.384   | 1:43.715   |
| 02:18:59 | 1:38.688 | 1:37.529  | 1:41.520  | 1:39.235   | 1:43.998   |
| 02:20:33 | 1:40.638 | 1:39.636  | 1:39.888  | 1:39.766   | 1:45.817   |
| 02:22:08 | 1:39.416 | 1:39.079  | 1:39.886  | 1:41.007   | 1:44.250   |

F3 - Lap Times per Driver [RMON at 24:29:46.000]

- Tow Filter (Alt+T) eliminates laps from the report that are classified as 'tow' laps. If a car is within the Tow Threshold of another competitor at any timing line, the lap is considered a tow lap. This feature is most useful for oval events. Remember that the Tow Threshold is set in the File -> Configuration menu.
- Highlight Tow Laps (Ctrl+T) this feature changes the font color of laps that are considered 'tow' laps. The color of the font changes to the user selected color to indicate a lap that was completed under a tow.
- Highlight P2P Laps (Alt+P) Highlights PushToPass Laps.
- Set Highlight Color sets the font color for the tow lap highlight.
- Stint Averages when this option is selected, the out laps that are background highlighted in red change from lap time to the average lap time of the previous stint.
- 1/100 (s.nn) reduces the resolution of the lap time/speed to 2 decimal places instead of the Report Digits.
- Car Color Rows formats the rows to the color applied to each individual car in the cars color dialog.

- Set Font sets the font and font size for the table.
- Invalidate Lap
- Auto Size auto sizes the column width to the data contained within it and the window to the data of the report
- Manual Update -

-

- Copy to Clipboard (Ctrl+C) copy the data contained in the report to the clipboard for direct pasting into other programs.
- Copy Graphic to Clipboard (Shift+Ctrl+C) copy the data contained in the report to the clipboard for direct pasting into other programs.
- Save as CSV (Ctrl+S) creates a .csv file for the data contained in the report for use with other programs.
- Print (Ctrl+P) opens print window to print report.
- Close (F3) closes the window. The window can also be closed via the •X• in the upper right corner.
- Refresh (F5) while the popup will typically automatically update while the session is in progress, it may occasionally be required to •Refresh• the window to reflect the most current data.
- Note that double clicking on a car number in the Lap Time report opens the time card for that competitor. An example time card is below. The time card shows lap time, lap speed, segment, trap, and track condition data for the selected driver.

|   | Car | Class | PIC | Driver           | Lap | LapTime  | Statu | Speed   | Flag | S01    | S02    | S03    | S04   | S05   | S06   | S07    | S08 |    |
|---|-----|-------|-----|------------------|-----|----------|-------|---------|------|--------|--------|--------|-------|-------|-------|--------|-----|----|
| 1 | 5   | Р     | 1   | Filipe Albuquerq | 220 | 1:47.460 | Т     | 119.263 | G    | 11.848 | 24.718 | 22.129 | 7.285 | 5.767 | 5.459 | 10.232 | 6.3 | 61 |
| 1 | 5   | P     | 1   | Filipe Albuquerq | 221 | 1:47.639 | Т     | 119.065 | G    | 11.806 | 25.163 | 22.160 | 7.055 | 5.704 | 5.433 | 10.312 | 6.3 | 54 |
| 1 | 5   | P     | 1   | Filipe Albuquerq | 222 | 1:47.352 | т     | 119.383 | G    | 12.163 | 24.712 | 21.607 | 7.056 | 5.715 | 5.411 | 10.710 | 6.3 | 51 |
| 2 | 5   | P     | 2   | Filipe Albuquerq | 223 | 2:49.332 | Ρ     | 75.686  | G    | 12.265 | 24.824 | 22.019 | 7.427 | 6.209 | 7.341 | 12.874 | 9.3 | 05 |
| 2 | 5   | P     | 2   | Filipe Albuquerq | 224 | 2:14.451 | т     | 95.321  | G    |        |        | 23.600 | 7.302 | 5.828 | 5.643 | 11.087 | 6.4 | 73 |
| 1 | 5   | Ρ     | 1   | Filipe Albuquerq | 225 | 1:51.571 | Т     | 114.869 | G    | 12.929 | 25.355 | 21.945 | 7.126 | 5.816 | 5.775 | 12.260 | 6.5 | 30 |
| 1 | 5   | P     | 1   | Filipe Albuquerq | 226 | 1:47.459 | т     | 119.264 | G    | 11.874 | 24.673 | 21.721 | 7.097 | 5.756 | 5.536 | 10.558 | 6.4 | 46 |
| 1 | 5   | P     | 1   | Filipe Albuquerq | 227 | 1:50.005 | Т     | 116.504 | G    | 12.203 | 24.707 | 22.289 | 7.260 | 5.769 | 5.681 | 11.769 | 6.5 | 59 |
| 1 | 5   | P     | 1   | Filipe Albuquerq | 228 | 1:57.280 | Т     | 109.277 | G    | 12.582 | 26.461 | 24.095 | 7.429 | 5.856 | 5.503 | 14.493 | 6.9 | 58 |
| 1 | 5   | Ρ     | 1   | Filipe Albuquerq | 229 | 1:49.715 | Т     | 116.812 | G    | 12.284 | 25.590 | 22.301 | 7.124 | 5.764 | 5.532 | 10.863 | 6.4 | 53 |
| 1 | 5   | P     | 1   | Filipe Albuquerq | 230 | 1:49.515 | Т     | 117.025 | G    | 12.458 | 25.003 | 22.309 | 7.131 | 5.737 | 5.450 | 11.174 | 6.5 | 33 |
| 1 | 5   | P     | 1   | Filipe Albuquerq | 231 | 1:50.664 | Т     | 115.810 | G    | 12.357 | 25.278 | 22.058 | 7.135 | 5.748 | 5.514 | 12.205 | 6.5 | 65 |
| 1 | 5   | Ρ     | 1   | Filipe Albuquerq | 232 | 1:48.314 | Т     | 118.323 | G    | 11.999 | 25.197 | 21.947 | 7.142 | 5.762 | 5.469 | 10.725 | 6.4 | 07 |
| 1 | 5   | P     | 1   | Filipe Albuquerq | 233 | 1:51.594 | Т     | 114.845 | G    | 12.521 | 27.567 | 21.989 | 7.119 | 5.751 | 5.514 | 10.910 | 6.5 | 27 |
| 1 | 5   | Ρ     | 1   | Filipe Albuquerq | 234 | 1:48.644 | Т     | 117.963 | G    | 12.142 | 25.516 | 21.984 | 7.204 | 5.744 | 5.497 | 10.473 | 6.3 | 75 |
| 1 | 5   | P     | 1   | Filipe Albuquerq | 235 | 1:49.803 | Т     | 116.718 | G    | 12.081 | 24.891 | 21.841 | 7.217 | 5.757 | 5.924 | 11.739 | 6.5 | 99 |
| 1 | 5   | P     | 1   | Filipe Albuquerq | 236 | 1:48.420 | Т     | 118.207 | G    | 12.293 | 24.987 | 21.760 | 7.264 | 5.742 | 5.475 | 10.723 | 6.3 | 98 |
| 1 | 5   | P     | 1   | Filipe Albuquerq | 237 | 1:47.994 | Т     | 118.673 | G    | 11.985 | 24.750 | 22.134 | 7.273 | 5.796 | 5.504 | 10.374 | 6.4 | 11 |
| 1 | 5   | P     | 1   | Filipe Albuquerq | 238 | 1:49.094 | т     | 117.477 | G    | 12.228 | 24.820 | 21.379 | 7.117 | 5.731 | 5.641 | 11.901 | 6.5 | 27 |
| 1 | 5   | P     | 1   | Filipe Albuquerq | 239 | 1:49.923 | Т     | 116.591 | G    | 12.141 | 25.815 | 22.417 | 7.209 | 5.754 | 5.612 | 10.690 | 6.4 | 66 |
| 2 | 5   | Ρ     | 2   | Filipe Albuquerq | 240 | 3:27.244 | Ρ     | 61.840  | G    | 12.015 | 24.918 | 21.832 | 7.141 | 5.748 | 5.507 | 11.477 | 9.6 |    |
| 2 | 5   | P     | 2   | Joao Barbosa     | 241 | 2:24.918 | Т     | 88.436  | G    |        |        | 25.419 | 7.438 | 5.816 | 6.102 | 12.451 | 6.7 | 21 |

### Best Laps (F4)

 Best Laps (F4) – displays the timed best lap driven by each competitor. Also displays the segment times, ranks, and deltas for each competitor.

RMON at 8:20:03.000]

| Ρ  | No | Class | Driver               | BestTime | Delta  | S01    | Delta  | R01 | S02    | Delta  | R02                                                                                                    | S03    | Delta  | R03 | S04   | Delta  | R04 | S05   | Delta R05        | S06        | Delta | R06  | S07      | De  |
|----|----|-------|----------------------|----------|--------|--------|--------|-----|--------|--------|----------------------------------------------------------------------------------------------------|--------|--------|-----|-------|--------|-----|-------|------------------|------------|-------|------|----------|-----|
| 1  | 10 |       | Max Angelelli        | 1:36.394 |        | 10.373 | 0.000  | 3   | 21.641 | 0.000  | 2                                                                                                    | 18.598 | 0.000  | 4   | 6.765 | 0.000  | 2   | 5.596 | 0.000 3          | 5.214      | 0.000 | 2    | 8.724    | 0.0 |
| 2  |    |       | Brendon Hartley      | 1:37.832 | 1.438  | 10.432 | 0.059  | 6   | 21.909 | 0.268  | 4                                                                                                    | 19.051 | 0.453  | 8   | 6.919 | 0.154  | 4   |       | Hide Column      |            |       |      |          |     |
| 3  | 90 |       | Rene Rast            | 1:39.183 | 2.789  | 10.633 | 0.260  | 10  | 22.228 | 0.587  | 9                                                                                                    | 19.068 | 0.470  | 9   | 7.025 | 0.260  | 12  |       | Show All Colum   |            |       |      |          |     |
| 4  | 5  |       | Filipe Albuquerque   | 1:36.269 |        | 10.323 | -0.050 |     | 21.587 | -0.054 | 1                                                                                                    | 18.397 | -0.201 | 1   | 6.754 | -0.011 | 1   |       | Show All Colum   | ins        |       |      |          |     |
| 5  | 2  |       | Ryan Dalziel         | 1:39.235 | 2.841  | 10.641 | 0.268  | 12  | 22.125 | 0.484  | 7                                                                                                    | 19.049 | 0.451  | 7   | 6.994 | 0.229  | 9   |       | Hide Deltas      |            |       |      |          |     |
| 6  | 85 |       | Stephen Simpson      | 1:38.542 | 2.148  | 10.387 | 0.014  | 4   | 22.185 | 0.544  | 8                                                                                                    | 18.727 | 0.129  | 6   | 7.013 | 0.248  | 11  |       | Hide Section Ti  |            |       |      |          |     |
| 7  | 31 |       | Eric Curran          | 1:36.793 | 0.399  | 10.443 | 0.070  | 7   | 21.692 | 0.051  | 3                                                                                                    | 18.435 | -0.163 | 2   | 6.778 | 0.013  | 3   |       | Hide Section 1   | mes        |       |      |          |     |
| 8  | 55 | Р     | Jonathan Bomarito    | 1:39.457 | 3.063  | 10.639 | 0.266  | 11  | 22.484 | 0.843  | 12                                                                                                    | 19.135 | 0.537  | 10  | 6.997 | 0.232  |     |       | Hide Section Ra  | ank        |       |      |          |     |
| 9  |    |       | Giancarlo Fisichella | 1:43.654 | 7.260  | 10.992 | 0.619  | 20  | 23.167 | 1.526  | 20                                                                                                    | 19.426 | 0.828  | 21  | 7.560 | 0.795  |     |       | Show As Speed    |            |       |      |          |     |
| 10 | 19 | GTLM  | Bill Auberlen        | 1:44.247 | 7.853  | 11.026 | 0.653  | 23  | 23.355 | 1.714  | 27                                                                                                    | 19.574 | 0.976  | 25  | 7.586 | 0.821  | 25  |       |                  |            |       |      |          |     |
| 11 | 66 | GTLM  | Dirk Mueller         | 1:43.522 | 7.128  | 10.917 | 0.544  | 17  | 23,150 | 1.509  | 19                                                                                                    | 19,192 | 0.594  | 11  | 7.588 | 0.823  | 26  |       | Custom Section   | 15         |       |      |          |     |
| 12 |    |       | Antonio Garcia       | 1:43.979 | 7.585  | 11.078 | 0.705  | 25  | 23.254 | 1.613  | 24                                                                                                    | 19.387 | 0.789  | 19  | 7.583 | 0.818  | 23  | ~     | Standard Sectio  | ins        |       |      |          |     |
|    |    |       | Kevin Estre          | 1:43.979 | 7.585  | 10.859 | 0.486  | 15  | 23.353 | 1.712  |                                                                                                    | 19.411 | 0.813  | 20  | 7.610 | 0.845  | 29  | _     |                  |            |       |      |          |     |
| 14 |    |       | Frederic Makowiecki  |          | 7.570  | 10.919 | 0.546  | 18  | 23.221 | 1.580  | 22                                                                                                    | 19.383 | 0.785  | 18  | 7.583 | 0.818  |     |       | Trap Speed Sec   | tions      |       |      |          |     |
| 15 |    |       | Tony Kanaan          | 1:43.453 | 7.059  | 10.689 | 0.316  | 13  | 23.191 |        | 21                                                                                                    | 19.265 | 0.667  | 14  | 7.566 | 0.801  |     |       | ~                |            |       |      |          |     |
| 16 |    |       | Stefan Mucke         | 1:43.610 | 7.216  | 10.876 | 0.503  | 16  | 23.237 | 1.596  | 23                                                                                                    | 19.324 | 0.726  | 15  | 7.591 | 0.826  | 27  | ~     | Show All Cars    |            |       |      |          |     |
| 17 | 67 |       | Richard Westbrook    | 1:43.385 | 6.991  | 10.809 | 0.436  | 14  | 23.132 | 1.491  | 18                                                                                                    | 19.437 | 0.839  | 22  | 7.529 | 0.764  | 18  |       | Show By Driver   | 5          |       |      |          |     |
| 18 | 38 |       |                      | 1:42.716 | 6.322  | 10.931 | 0.558  | 19  | 22.849 | 1.208  | 13                                                                                                    | 19.372 | 0.774  | 17  | 7.265 | 0.500  | 14  |       |                  |            |       |      | -        | -   |
| 19 |    |       |                      | 1:37.440 | 1.046  |        | -0.117 | 1   | 21.976 | 0.335  | 6                                                                                                    | 18.582 | -0.016 | 3   | 6.936 | 0.171  | 5   |       | Refresh          |            |       |      | F        | 2   |
| 20 | 81 | P     | Nicolas Lapierre     | 1:37.907 | 1.513  | 10.406 | 0.033  | 5   | 21.928 | 0.287  | 5                                                                                                    | 18.709 | 0.111  | 5   | 6.945 | 0.180  | 6   |       | Autosize         |            |       |      |          |     |
| 21 | 26 |       |                      | 1:43.588 | 7.194  | 11.020 | 0.647  | 22  | 22.953 | 1.312  | 15                                                                                                    | 19.639 | 1.041  | 27  | 7.360 | 0.595  | 17  |       | Delta vs Best Se | ation Time |       |      |          |     |
| 22 | 20 |       |                      | 1:43.322 | 6.928  | 11.044 | 0.671  | 24  | 22.973 | 1.332  | 16                                                                                                    | 19.345 | 0.747  | 16  | 7.246 |        |     |       | Delta vs Dest Se | cuontim    | e     |      |          |     |
| 23 |    |       | Andy Lally           | 1:47.760 | 11.366 |        |        |     |        |        |                                                                                                    | 20.424 | 1.826  | 36  | 7.777 | 1.012  | 49  |       | Car Color Rows   |            |       |      |          |     |
| 24 | 86 |       | Jeff Segal           | 1:47.796 | 11.402 | 11.511 | 1.138  | 47  | 24.182 | 2.541  | 46                                                                                                    | 20,428 | 1.830  | 38  | 7.742 | 0.977  | 45  |       | Exclude Other    | larrar     |       |      |          |     |
| 25 | 96 | GTD   |                      | 1:47.457 | 11.063 | 11.483 | 1.110  | 44  | 23.967 | 2.326  | 34                                                                                                    | 20.559 | 1.961  | 44  | 7.712 | 0.947  | 37  |       | Exclude Other (  | lasses     |       |      |          |     |
| 26 | 28 | GTD   | Michael Christensen  | 1:47.757 | 11.363 | 11.568 | 1.195  | 50  | 24.145 | 2.504  | 44                                                                                                    | 20.560 | 1.962  | 45  | 7.722 | 0.957  | 40  |       | Classes          |            |       |      |          | >   |
| 27 | 15 |       | Jack Hawksworth      | 1:48.412 | 12.018 | 11.659 | 1.286  | 53  | 24.452 | 2.811  | 52                                                                                                    | 20.939 | 2.341  | 54  | 7.716 | 0.951  | 38  |       | Set Font         |            |       |      |          |     |
| 28 | 57 |       | Matt Bell            | 1:47.932 | 11.538 | 11.427 | 1.054  |     | 24.080 | 2.439  | 39                                                                                                    | 20.618 | 2.020  | 49  | 7.833 | 1.068  | 54  |       |                  |            |       |      |          |     |
| 29 | 54 |       | Nic Jonsson          | 1:47.705 | 11.311 | 11.626 | 1.253  | 52  | 24.236 | 2.595  | 49                                                                                                    | 20.623 | 2.025  | 50  | 7.668 | 0.903  | 32  |       | Invalidate Fast  | ap         |       |      |          |     |
| 30 | 33 | GTD   |                      | 1:47.828 | 11.434 | 11.478 | 1.105  |     | 24.083 | 2.442  | the second second second second second second second second second second second second second second second s | 20.611 |        | 48  | 7.725 | 0.960  | 42  |       | Heat Map ß       |            |       |      |          |     |
| 31 | 63 | GTD   | Alessandro Balzan    | 1:47.079 |        | 11.357 | 0.984  | _   | 23.838 | 2.197  | _                                                                                                    | 20.328 |        | 32  | 7.716 | 0.951  | _   |       |                  |            |       |      |          |     |
| 32 | 11 |       | Mirko Bortolotti     | 1:47.095 | 10.701 | 11.410 | 1.037  |     | 24.076 | 2.435  | 38                                                                                                    | 20.428 | 1.830  | 37  | 7.737 | 0.972  | 43  |       | Print            |            |       |      | Ctrl+    | 2   |
| 33 | 29 |       | Jules Gounon         | 1:47.313 | 10.919 | 11.396 | 1.023  | 38  | 24.075 | 2.434  | 37                                                                                                    | 20.317 | 1.719  | 31  | 7.774 | 1.009  | 48  |       | Save CSV         |            |       |      | Ctrl+    | S   |
| 34 | 50 |       | Shane Van Gisberger  |          | 11.094 | 11.368 | 0.995  |     | 23.932 | 2.291  | 32                                                                                                    | 20.499 | 1.901  | 41  | 7.722 | 0.957  | 41  |       |                  |            |       |      |          |     |
|    |    |       |                      | 1:47.753 | 11.359 | 11.544 | 1.171  | 49  | 24.115 | 2.474  |                                                                                                    | 20.435 | 1.837  | 39  | 7.695 | 0.930  | 34  |       | Copy to Clipbo   | ard        |       |      | Ctrl+(   | -   |
| 36 | 48 |       |                      | 1:48.355 | 11.961 | 11.478 | 1.105  | -   | 24.521 | 2.880  | 54                                                                                                    | 20.824 | 2.226  | 53  | 7.789 | 1.024  | 51  |       | Copy Graphic T   | o ClipBo   | ard   | Shif | t+Ctrl+( | c   |
| 37 | 23 | GTD   | Pierre Kaffer        | 1:47.298 | 10.904 | 11.342 | 0.969  | 31  | 23.947 | 2.306  | 33                                                                                                    | 20.200 | 1.602  | 29  | 7.742 | 0.977  | 44  |       |                  |            |       |      |          |     |
| <  |    |       |                      |          |        |        |        |     |        |        |                                                                                                    |        |        |     |       |        |     |       | Close            |            |       |      | F        | 4   |

Right-Click menu shows available options for this report.

- Hide Column allows the user to hide any selected column. The column must be selected before right clicking. This can be done by clicking anywhere in the column.
- Show All Columns makes all columns visible and formats column widths to be identical. This typically makes all data in the popup visible without scrolling laterally.
- Hide Deltas hides comparative deltas for each parameter listed.
- Hide Section Times hides section times.
- Hide Section Rank hides comparative rank for each section listed.
- Show As Speed for this report, only the lap time and deltas show as speed, segments are still displayed as time. This is most useful for oval events where the performance index is speed.
- Custom Sections Display Custom Sections.
- Standard Sections Display standard sections.
- Trap Speed Sections Display trap speed sections.

- Show All Cars selects all competitors. The report can be run for only selected competitors if this feature is not selected. When selected drivers are changed, the report might need to be refreshed.
- Show By Drivers Sort by Driver.
- Driver Ratings.
- Refresh (F5) while the popup will typically automatically update while the session is in progress, it may occasionally be required to •Refresh• the window to reflect the most current data.
- Autosize auto sizes the column width to the data contained within it and the window to the data of the report.
- Delta vs. Best Section Time this compares the section times to the best of the session rather than that of the fastest lap.
- Car Color Rows formats the rows to the color applied to each individual car in the cars color dialog.
- Exclude Other Classes Excludes classes other than the 'Team Car' class.
- Classes Displays the classes in the current session.
- Set Font sets the font and font size for the table.
- Invalidate Fast Lap Allows the user to invalidate the fastest lap for a competitor.
- Heat Map To make it easier to identify faster/slower section times, the Section Time Delta fields are color coded when the 'Heat Map' option is enabled.
- Print (Ctrl+P) opens print window to print report.
- Save as CSV (Ctrl+S) creates a .csv file for the data contained in the report for use with other programs.
- Copy to Clipboard (Ctrl+C) copy the data contained in the report to the clipboard for direct pasting into other programs.
- Copy Graphic to Clipboard (Shift+Ctrl+C) copy the graphic to the clipboard for direct pasting into other programs.
- Close (F4) closes the window. The window can also be closed via the •X• in the upper right corner.

### Time Card (F6)

- Time Card (F6) RaceTools' TimeCard report can display the lap and section times for one or more cars within a session. You can call up a time card in many different ways. You can double click on a competitor in the Session Results, Best Splits, Best Trap, Best Lap, or Lap Times tables to bring up the Time Card for that competitor. That's a quick and easy way to see more detailed information for a specific competitor. You can also use the Popups menu (F6) to open a time card report and if you leave the list of cars empty, the time card will include all cars.
- Leave the list of car numbers to display empty to include all cars.

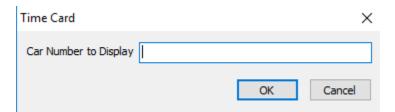

#### Time Card 5

|               | Car | Class     | PIC                  | Driver               | Lap  | LapTime  | Status | Speed    | Flag             | S01   | IL  |                                          |         |
|---------------|-----|-----------|----------------------|----------------------|------|----------|--------|----------|------------------|-------|-----|------------------------------------------|---------|
| 4             | 5   | P         | 4                    | Christian Fittip     | 1    | 2:16.643 | т      | 89.576   | Y                |       |     | Refresh                                  | F6      |
| 4             | 5   | P         | 4                    | Christian Fittip     | 2    | 3:38.720 | т      | 55.962   | Y                | 2.888 |     | Update Car List                          |         |
| 4             | 5   | P         | 4                    | Christian Fittip     | 3    | 3:24.627 | т      | 59.816   | G                | 3.254 |     | Print                                    | Ctrl+P  |
| 4             | 5   | P         | 4                    | Christian Fittip     | 4    | 2:02.165 | т      | 100.192  | G                | 1.349 |     | Save CSV                                 | Ctrl+S  |
| 4             | 5   | P         | 4                    | Christian Fittip     | 5    | 1:59.841 | т      | 102.135  | G                | 1.344 |     |                                          |         |
| 4             | 5   | P         | 4                    | Christian Fittip     | 6    | 1:59.929 | Т      | 102.060  | G                | 1.348 |     | Copy To Clipboard                        | Ctrl+C  |
| 4             | 5   | P         | 4                    | Christian Fittip     | 7    | 2:00.143 | T      | 101.879  | G                | 1.346 |     | Copy Image To Clipboard Shift-           | +Ctrl+C |
| 4             | 5   | P         | 4                    | Christian Fittip     | 8    | 1:59.844 | Т      | 102.133  | G                | 1.347 |     | Close                                    | Esc     |
| 4             | 5   | P         | 4                    | Christian Fittip     | 9    | 1:59.867 | т      | 102.133  |                  | 1.351 |     |                                          |         |
|               | 5   | P         | 4                    |                      | 10   | 2:00.699 | т      |          | G                | 1.348 |     | Hide Column                              |         |
| 4             |     |           | -                    | Christian Fittip     |      |          |        | 101.409  |                  |       |     | Reset Columns                            |         |
| 4             | 5   | P         | 4                    | Christian Fittip     | 11   | 2:00.500 | Т      | 101.577  | G                | 1.350 | -   | Compare 2 Laps                           | hift+F6 |
| 4             | 5   | P         | 4                    | Christian Fittip     | 12   | 2:01.105 | т      | 101.069  | G                | 1.341 |     |                                          |         |
| 4             | 5   | P         | 4                    | Christian Fittip     | 13   | 2:03.131 | Т      | 99.406   | G                | 1.335 |     | All Sections                             |         |
| 3             | 5   | P         | 3                    | Christian Fittip     | 14   | 2:02.134 | Т      | 100.218  | G                | 1.334 |     | <ul> <li>Track Sections (Snn)</li> </ul> |         |
| 3             | 5   | P         | 2                    | Christian Fittip     | 15   | 2:02.388 | Т      | 100.010  | G                | 1.340 |     |                                          |         |
| 3             | 5   | P         | 3                    | Christian Fittip     | 16   | 2:03.312 | т      | 99.260   | G                | 1.330 |     | Track Trap Sections (Tnn)                |         |
| 3             | 5   |           | 3                    | Christian Fittip     | 17   | 2:00.837 | Т      | 101.293  | G                | 1.339 |     | Pit Sections (Pnn)                       |         |
| 3             | 5   | P         | 3                    | Christian Fittip     | 18   | 2:01.263 | т      | 100.938  | G                | 1.333 |     | Logical Sections (Ln)                    |         |
| 3             | 5   | P         | 3                    | Christian Fittip     | 19   | 2:01.252 | Т      | 100.947  | G                | 1.338 |     | Intermediate Sections (In)               |         |
| 3             | 5   | P         | 3                    | Christian Fittip     | 20   | 2:01.823 | Т      | 100.474  | G                | 1.335 |     |                                          |         |
| 3             | 5   | P         | 3                    | Christian Fittip     | 21   | 2:01.420 | Т      | 100.807  | G                | 1.337 |     | Custom Sections                          |         |
| 3             | 5   | P         | 3                    | Christian Fittip     | 22   | 2:52.452 | P      | 70.976   | G                | 1.340 | 1:5 | Weather (Temp/Humidity)                  |         |
| 3             | 5   | P         | 3                    | Joao Barbosa         | 23   | 2:10.332 | т      | 93.914   | G                | 21010 | 1.0 |                                          |         |
| 2             | 5   | P         | 2                    | Joao Barbosa         | 24   | 2:01.608 | т      | 100.651  | G                | 1.358 |     | Live Update                              |         |
| 2             | 5   | P         | 2                    |                      | 25   | 2:22.179 | т      | 86.089   | Y                | 1.354 |     | Show as Speed                            |         |
| 2             |     | P         | 2                    | Joao Barbosa         |      |          |        |          | Y                |       |     | Exclude Tow Laps                         |         |
|               | 5   | ¥         | 2                    | Joao Barbosa         | 26   | 3:48.018 | Т      | 53.680   | Ŷ                | 3.077 |     |                                          |         |
| c             |     |           |                      |                      |      |          |        |          |                  |       |     | Include Invalidated Laps                 |         |
| <sup>op</sup> | 6   | 38        | O'Ward               | 2:59.819             | 2.8  | 9<br>9   |        | 52       | 50.99            | 5     |     | Show All Cars                            |         |
| Pit Window    | 7   | 3         | Garcia               | 2:00.271             | -3.7 | g 72 (1  | 1)     | 45       | 56.03            | 5     | _   | Car Color Row                            |         |
| it.           | 8   | 25        | Sims                 | 2:32.974             | -5.4 |          | 1)     | 44       | 57.21            |       |     |                                          |         |
| -             | - 9 | 26        | Boulle               | 3:20.787             | 5.2  |          |        | 54       | 31.48            |       | _   | Include Session Summary                  |         |
|               |     | 24<br>911 | Edwards<br>Pilet     | 3:43.602<br>3:33.728 | -3.7 |          |        | 45<br>45 | 56.16            |       |     | Custom Query                             |         |
|               |     | 66        | Hand                 | 6:10.068             | -3.3 |          | 1)     | 57       | 54.46            |       | 66  |                                          |         |
|               |     | 33        | Bleekemolen          |                      | -3.5 |          | 1)     |          | 1:03.9           |       | -   | Top Laps Filter                          |         |
|               |     | 63        | Balzan               | 2:00.615             | -5.1 | -        |        |          | 1:00.3           |       |     | P2P Laps                                 |         |
|               |     | 75        | Vautier              | 3:41.727             | -2.2 |          |        | 45       | 1:12.7           | 2     |     | Non-P2P Laps                             |         |
|               |     | 48        | Sellers              | 2:06.771             | -4.6 | g 65 (1  | 1)     | 42       | 59.93            |       |     |                                          |         |
|               |     | 96        | Klingmann            | 2:01.960             | -6.7 |          |        | 40       | 59.74            |       |     | Green Laps                               |         |
|               |     | 50        | Jeannette            | 2:12.536             | -3.9 |          |        |          | 1:06.6           |       |     | Non-Green Laps                           |         |
|               |     | 28        | Jaminet              | 2:15.791             | -4.4 |          |        |          | 1:05.3           |       |     | Courtement                               |         |
|               |     | 73<br>14  | Bergmeister<br>Karam | 2:07.693<br>2:14.975 | -1.5 | -        |        |          | 1:02.3<br>1:03.2 |       |     | Save layout                              |         |
|               | <   |           | Naraili              | 2:17.3/3             | -3.9 | g 66 (1  | -)     | -10      | 1:03.2           |       |     | Load Layout                              |         |
|               |     |           |                      |                      |      |          |        |          | 2                | 1     |     |                                          |         |

- Refresh (F6) refreshes the data in the report if the car list has changed or to reflect changes in the received data
- Update Car List allows the user to change the competitor data in the report. More than one competitor's information can be displayed in the report. Leaving the selection window blank shows all users, otherwise, enter as ##,##,##,# to select individual entries. You can also enter list of car numbers as ## ## ##, separated by spaces.
- Print (Ctrl+P) opens print window to print report.
- Save CSV (Ctrl+S) creates a .csv file for the data contained in the report for use with other programs.
- Copy to Clipboard (Ctrl+C) copy the data contained in the report to the clipboard for direct pasting into other programs.
- Copy Image to Clipboard (Shift+Ctrl+C) copy the image to the clipboard.
- Close (Esc) closes the window. The window can also be closed via the •X• in the upper right corner.
- Hide Column allows user to hide a selected column. Note that the column title that the mouse is on when the right click is done is the column that will be hidden.
- Reset Columns resets the report to show all columns and all information contained within the column, even if previously hidden.
- Compare 2 Laps (Shift+F6) Compare Laps of 2 cars at a given elapsed time into the race. (hh:mm:sss)
- All Sections Display all sections.
- Track Sections (Tnn) Display Track Sections.
- Track Trap Sections (Tnn) Display Track Speed Trap sections.
- Pit Sections (Pnn) Display Pit Sections (if available).
- Logical Sections (Ln) Display Logical sections (if defined).
- Intermediate Sections (In) Display Intermediate sections (if defined)
- Custom Sections Display Custom sections (if defined).
- Weather (Temp/Humidity) Display Weather (if available).
- Live Update links the report to the incoming timing data to be automatically updated. If this option is not selected, only the data received prior to opening the report will be displayed (refresh updates the data).
- Show as Speed shows the timing information as speed for lap and segment information.

- Exclude Tow Laps excludes laps categorized as 'tow' laps by thresholds set in the Configuration menu.
- Include Invalidated Laps includes laps in the report which have been invalidated for any reason (shortcut the course, yellow flag, and rules infraction, etc.).
- Show All Cars displays information for all cars in the session. Update Car List to select individual competitors again.
- Car Color Row formats the rows to the color applied to each individual car in the cars color dialog.
- Include Session Summary
- Custom Query *Description follows below*
- Top Laps Filter Set number of top laps to filter.
- P2P Laps Push-to-Pass Laps (IndyCar only)
- Non P2P Laps Non Push-to-Pass Laps (IndyCar only)
- Green Laps Display laps run under Green Flag conditions.
- Non-Green Laps Display laps run under Non-Green Flag conditions.
- Save Layout allows user to save a customized report, including column formatting and removal of columns.
- Load Layout loads the saved report layout when selected. Use Reset Columns to return the report to default layout.
- Set Font Set the font for the report.

#### **Custom Query**

- Once you have a time card report, you can customize the laps to include in the report using the Custom Query feature. This feature is under development and considered in beta. I will work in making it work better, but it offers some extra control over what can be a larger amount of information.
- You can filter the report to include only the Top, P2P (IndyCar only), non-P2P (IndyCar only), Green or non-Green Laps. Selecting one of these options will build a custom Query string that will be executed against the records in the time card report.

For instance, if you only want to include the Top 3 Laps for each competitor, you can select the Top Laps Filter and you will be prompted for the number of laps to include. Enter '3' and hit OK.

| Top Laps Filter                        | ×         |
|----------------------------------------|-----------|
| Enter Number of Fast Laps to Include 3 |           |
|                                        | OK Cancel |

RaceTools will build a Query String that only includes the top 3 laps for each car. If you don't need to change the query, just hit OK when prompted.

| Custom Query                                      |                                        | ×           |
|---------------------------------------------------|----------------------------------------|-------------|
| Enter Query String, clear to disable Custom Query | 712_1 T1 WHERE Lap IN (SELECT TOP 3 La | IP FROM Tin |
|                                                   | ОК                                     | Cancel      |

RaceTools will apply the following query to the time card table (TimeCard\_3712\_1 table name will be replaced based on the underlying TimeCard table used for the report).

SELECT \* FROM TimeCard\_3712\_1 T1 WHERE Lap IN (SELECT TOP 3 Lap FROM TimeCard\_3712\_1 T2 WHERE T1.Car=T2.Car ORDER BY LapTime)

If you want to include the Top 3 Laps for each driver (rather than car), you can change the Query to:

SELECT \* FROM TimeCard\_3712\_1 T1 WHERE Lap IN (SELECT TOP 3 Lap FROM TimeCard\_3712\_1 T2 WHERE T1.Driver=T2.Driver ORDER BY LapTime)

Note that this process is designed to be used as a post-session tool as the Custom Query will not be retained when the results are updated and filtering using the query is very time consuming. You can refine the Query by selecting the Custom Query menu to edit the current Query String.

# Compare 2 Cars (Shift+F6)

Compare 2 Cars – (Shift+F6) – This Pop-Up allows you to compare the laptimes of two cars at a given elapsed time in the race.

| 2 | Time | Card X |     |        |     |         |       |       |      |     | - [ |     | $\times$ |
|---|------|--------|-----|--------|-----|---------|-------|-------|------|-----|-----|-----|----------|
| P | Car  | Class  | PIC | Driver | Lap | LapTime | Statu | Speed | Flag | S01 | S02 | S03 |          |
|   |      |        | ĩ I |        |     |         | Ŭ Ŭ   |       |      |     |     |     |          |

| Compare 2 Cars               |    | ×      |
|------------------------------|----|--------|
| Car 1[,Car 2[,ElapsedTime]]: |    |        |
|                              | OK | Cancel |

### **Scoreboard (F7)**

Scoreboard – (F7) – this report is essentially a duplicate of the Session Results window that can be opened and placed outside of the software window (extended to another monitor for example). The Scoreboard can display any of the parameters available in the Session results window (see Session Results window section to see available categories). Note that this report sits on top of any other window that might be open on the desktop, even after Race Tools is minimized.

| P 4  | 4 Nr | CLASS | PIC | Name          | Laps | ElapsedTime | Diff     | Gap      | FastTime | FL | BestSpeed   | LapTime     | Pits I  | LPit L | SP | Status | Gap2Us    | Engine L | 2G Tear | n CLSDiff |
|------|------|-------|-----|---------------|------|-------------|----------|----------|----------|----|-------------|-------------|---------|--------|----|--------|-----------|----------|---------|-----------|
| 0 1  | 22   | Р     | 1   | Hartley       | 273  | 9:02:01.334 |          |          | 1:37.832 | 36 | 131.000     | 1:54.854    | 13      | 250    | 23 | Active | -1:28.279 | 4        | 76      | <273>     |
| 0 2  | 10   | Р     | 2   | Taylor        | 273  | 9:02:58.299 | 56.965   | 56.965   | 1:36.394 |    | Refresh     |             |         |        |    | F5     | 1:08.824  | 4        | 76      | -56.965   |
| 3    | 5    | Р     | 3   | Barbosa       | 272  | 9:01:34.759 | 1:28.279 | 1:08.824 | 1:36.269 |    |             |             |         |        |    |        | 0.000     | 4        | 76      | +1:28.279 |
| 0 4  |      | Р     | 4   | Goossens      | 272  | 9:03:23.963 | 1L       | 1:49.204 | 1:39.183 |    | Edit Colum  | n           |         |        |    |        | 1:49.204  |          | 70      | -11       |
| 2 5  |      | Р     | 5   | Dalziel       | 271  | 9:02:39.488 | 2L       | 1:10.491 | 1:39.235 |    | Insert Colu | mn          |         |        |    |        | 2 L       | 4        | 68      | -21       |
| Ο 6  | 31   | Р     | 6   | Cameron       | 268  | 9:02:07.577 | 5L       | 2L       | 1:36.793 |    | Delete Colu |             |         |        |    |        | 5 L       | 4        | 73      | -5L       |
| 07   | 55   | Р     | 7   | Bomarito      | 268  | 9:02:48.707 | 5L       |          | 1:39.457 |    | Delete Colu |             |         |        |    |        | 5 L       | 4        | 60      | -5L       |
| 8    | 85   | Р     | 8   | Simpson       | 267  | 9:01:43.808 | 5L       | 51.920   | 1:38.542 |    | Full Screen |             |         |        |    |        | 6 L       | 4        | 58      | 5L        |
| 0 9  | 66   | GTLM  | 1   | Bourdais      | 266  | 9:03:13.085 | 7L       | 1L       | 1:43.522 |    |             |             |         |        |    |        | 7 L       | 4        | 57      | <266>     |
| 10   | 69   | GTLM  | 2   | Kanaan        | 265  | 9:01:35.172 | 71.      | 20.638   | 1:43.453 |    | Results Fon | t           |         |        |    |        | 8 L       | 4        | 59      | +20.638   |
| 11   | 3    | GTLM  | 3   | Magnussen     | 265  | 9:01:45.528 | 71       | 10.356   | 1:43.979 |    | Session For | nt          |         |        |    |        | 8L        | 4        | 51      | +30.994   |
| 12   | 62   | GTLM  | 4   | Calado        | 265  | 9:01:52.160 | 7L       | 6.632    | 1:43.654 |    | TopRow      |             |         |        |    |        | 8 L       | 4        | 51      | +37.626   |
| 13   | 912  | GTLM  | 5   | Lietz         | 265  | 9:01:54.059 | 71.      | 1.899    | 1:43.979 |    |             |             |         |        |    |        | 8 L       | 4        | 51      | +39.525   |
| 14   | 67   | GTLM  | 6   | Westbrook     | 265  | 9:01:57.666 | 7L       | 3.607    | 1:43.385 |    | Apply To A  | I           |         |        |    |        | 8 L       | 4        | 50      | +43.132   |
| 0 15 | 911  | GTLM  | 7   | Werner        | 265  | 9:02:03.476 | 8L       | 5.810    | 1:43.964 |    | Background  | d Color     |         |        |    |        | 8 L       | 4        | 43      | +48.942   |
| 16   | 19   | GTLM  | 8   | Auberlen      | 265  | 9:02:03.820 | 8L       | 0.344    | 1:44.247 |    |             |             |         |        |    |        | - 8L      | 4        | 46      | +49.286   |
| 17   | 68   | GTLM  | 9   | Mucke         | 265  | 9:02:15.085 | 8L       | 11.265   | 1:43.610 |    | Print       |             |         |        |    | Ctrl+P | 8 L       | 4        | 41      | +1:00.551 |
| 18   | 38   | PC    | 1   | French        | 265  | 9:03:25.420 | 8L       | 1:10.335 | 1:42.716 |    | Save CSV    |             |         |        |    | Ctrl+S | 8 L       | 4        | 48      | <265>     |
| 19   | 13   | Р     | 9   | Heidfeld      | 263  | 9:03:15.826 | 10L      | 1L       | 1:37.440 |    |             |             |         |        |    | curro  | 10 L      | 4        | 75      | -10L      |
| 20   | 81   | Р     | 10  | Hanley        | 262  | 9:01:48.333 | 10L      | 26.573   | 1:37.907 |    | Save Fields |             |         |        |    |        | 11L       | 4        | 71      | 10L       |
| 21   | 26   | PC    | 2   | Mowlem        | 260  | 9:00:23.833 | 12L      | 1L       | 1:43.588 |    | Load Fields |             |         |        |    |        | 12 L      | 4        | 58      | 4L        |
| 22   | 20   | PC    | 3   | Yount         | 260  | 9:03:04.850 | 13L      | 2:41.017 | 1:43.322 |    | Copy Fields | 6 C         |         |        |    |        | 13 L      | 4        | 34      | 4L        |
| 23   | 54   | GTD   | 1   | Braun         | 258  | 9:02:41.268 | 15L      | 1L       | 1:47.705 |    |             |             | ion Kes | suits  |    |        | 15 L      | 4        | 40      | <258>     |
| 0 24 | 93   | GTD   | 2   | Rahal         | 258  | 9:02:42.174 | 15L      | 0.906    | 1:47.760 |    | Copy To Cli | ipboard     |         |        |    | Ctrl+C | 15 L      | 4        | 40      | -0.906    |
| 0 25 | 86   | GTD   | 3   | Hunter-Reay   | 258  | 9:02:45.877 | 15L      | 3.703    | 1:47.796 |    | Close       |             |         |        |    |        | 15 L      | 4        | 45      | -4.609    |
| 26   | 29   | GTD   | 4   | De Phillippi  | 258  | 9:03:01.804 | 15L      | 15.927   | 1:47.313 |    |             |             |         |        |    |        | 15 L      | 4        | 40      | -20.536   |
| 27   | 57   | GTD   | 5   | Bell          | 257  | 9:01:19.607 | 15L      | 20.005   | 1:47.932 |    | Auto Displa | y Mode      |         |        |    |        | 15 L      | 4        | 41      | +40.719   |
| 28   | 33   | GTD   | 6   | Keating       | 257  | 9:01:32.512 | 15L      | 12.905   | 1:47.828 |    | Autosize    |             |         |        |    |        | 15 L      | 4        | 24      | +53.624   |
| 29   | 28   | GTD   | 7   | Morad         | 257  | 9:01:47.685 | 15L      | 15.173   | 1:47.757 | _  |             |             |         |        |    |        | 16 L      | 4        | 37      | +1:08.797 |
| 30   | 63   | GTD   | 8   | Cressoni      | 257  | 9:02:03.755 | 16L      | 16.070   | 1:47.079 | ~  | Show All Ca | ars         |         |        |    |        | 16 L      | 4        | 31      | +1:24.867 |
| 31   | 11   | GTD   | 9   | Perez Companc | 257  | 9:02:44.934 | 16L      | 41.179   | 1:47.095 |    | Shade Row   | 5           |         |        |    |        | 16 L      | 4        | 35      | -11       |
| 32   | 50   | GTD   | 10  | Jeannette     | 256  | 9:01:52.810 | 16L      | 1:12.850 | 1:47.488 |    | a           |             |         |        |    |        | 17 L      | 4        | 39      | 11        |
| 33   | 991  | GTD   | 11  | Pappas        | 256  | 9:02:21.308 | 17L      | 28.498   | 1:47.753 | ~  | Grid border | S           |         |        |    |        | 17 L      | 4        | 21      | 11        |
| 34   | 48   | GTD   | 12  | Snow          | 255  | 9:02:30.143 | 18L      | 1L       | 1:48.355 |    | Hide Borde  | rs          |         |        |    |        | 18 L      | 4        | 41      | 21        |
| 35   | 23   | GTD   | 13  | Sweedler      | 255  | 9:03:12.243 | 18L      | 42.100   | 1:47.298 |    | ShowAsSpe   | ed          |         |        |    |        | 18 L      | 4        | 37      | -3L       |
| 36   | 15   | GTD   | 14  | Farnbacher    | 254  | 9:02:23.587 | 19L      | 1:15.194 | 1:48.412 |    |             |             |         |        |    |        | 19 L      | 4        | 40      | 3L        |
| 37   | 18   | GTD   | 15  | Anassis       | 252  | 9:01:47.973 | 20L      | 11.      | 1:49.077 |    | Exclude Oth | ner Classes |         |        |    |        | 21 L      | 4        | 25      | 5L        |
| 0 38 | 96   | GTD   | 16  | Marks         | 251  | 9:02:10.308 | 22L      | 11.      | 1:47.457 |    | Classes     |             |         |        |    | >      | 22 L      | 4        | 43      | 6L        |
| 0 39 | 46   | GTD   | 17  | Collard       | 251  | 9:03:09.518 | 22L      | 59.210   | 1:47.577 |    | Reset Colur | Midth-      |         |        |    |        | 22 L      | 4        | 36      | -7L       |
| 40   | 27   | GTD   | 18  | Persiani      | 248  | 9:03:07.796 | 25L      | 21       | 1:47.863 |    | Reset Colur | nn wiaths   |         |        |    |        | 25 L      | 4        | 39      | -10L      |

- Refresh (F5) refreshes the data in the report to reflect changes in the received data.
- Edit Column allows user to change the timing parameter of a selected column. Right click on the column to change, and select parameter from the drop down menu.
- Insert Column inserts a column at the point of the right click, then select the desired quantity from the drop down list.
- Delete Column removes the selected column from the report. Note that the column title that the mouse is on when the right click is done is the column that will be deleted.
- Full Screen Expand the display to fill the screen.
- Results Font sets the font of the text in the report.
- Session Font sets the font of the text in the report.
- Top Row (X) This feature lists the position that is the top row in the report, for example Top Row (0) shows all competitors, while Top Row (5) shows only positions 5+. User will be prompted to input highest position to be displayed when feature is selected. Note that this is useful when there are many competitors and the window needs to be a specific size.
- Apply To All –
- Background Color changes the background color of the report to the selected color.
- Print (Ctrl+P) opens print window to print report.
- Save CSV (Ctrl+S) creates a .csv file for the data contained in the report for use with other programs.
- Save Fields Save the selected fields to a file.
- Load Fields Load fields from a saved file.
- Copy Fields From Session Results Copy the fields from the 'Session Results' window. You modify the 'Scoreboard' window using the 'Insert Column' and 'Delete Column' functions.
- Copy to Clipboard (Ctrl+C) copy the data contained in the report to the clipboard for direct pasting into other programs.
- Close closes the window. The window can also be closed via the •X• in the upper right corner.
- Auto Display Mode Displays a Pre-formatted scoreboard.
- Autosize Auto sizes the window to the data that is contained in it.
- Show All Cars by default the report is set to show all cars. If this option is not selected, then only the cars that have been selected in the "CK• column of the Session Results table will be displayed in the report. If you change this setting, you may have

to refresh the report. Note that if no individual competitors are selected and Show All Cars is not selected, all cars will still be displayed.

- Shade Rows this shades every other row grey in order to help distinguish between the rows.
- Grid Borders this puts borders on every "cell• to distinguish the data.
- Hide Borders hides the borders of the window to decrease the footprint.
- ShowAsSpeed This changes the QTotal, QWU, QL1, QL2, QL3, and QL4 oval qualifying fields to display speed instead of time.
- Exclude Other Classes Excludes classes other than the 'Team Car' class.
- Classes Allows selection of specific classes.
- Reset Column Widths Reset the column widths.

#### Lap Chart (F8)

Lap Chart – (F8) – most useful for race sessions, this report is similar to the "Race Lap Chart• report. It displays the position of each competitor for each lap of the race, track condition (background yellow for yellow flag), and pit stops laps (framed with a blue box). In addition, clicking on a specific cell, for instance lap 170 car 02 as shown below, gives lap time, gap to car in front, gap to leader, and time of race the lap was completed.

| 2        | Lap      | Chi      | art (F   | RMO       | N at     | 2:40     | 21.0     | 000]     |          |          |     |      |       |       |       |       |      |    |     |       |       |      | ×  |
|----------|----------|----------|----------|-----------|----------|----------|----------|----------|----------|----------|-----|------|-------|-------|-------|-------|------|----|-----|-------|-------|------|----|
| Car      | # X      | Х        | Lap      | 00        | 0-XX     | XX       | 0:00     | .000     | (        | Gap      | 000 | 0:0  | 0.00  | 0     |       |       |      |    |     |       |       |      |    |
|          |          |          |          | 00        | :00:     | 00.00    | 00       |          |          |          | 000 | 0:0  | 0.00  | 0     |       |       |      |    |     |       |       |      |    |
| >        | 64       | 65       | 66       | 67        | 68       | 69       | 70       | 71       | 72       | 73       | 74  | 75   | 76    | 77    | 78    | 79    | 80   | 81 | 82  | 83    | 84    | 85   | 86 |
| 1        | 31       | 31       | 31       | 31        | 31       | 31       | 31       | 31       | 31       | 31       | 31  | 31   | 31    | 31    | 31    | 31    | 31   | 31 | 31  | 10    | 31    | 31   | 31 |
| 2        | 5        | 5        | 5        | 5         | 5        | 5        | 5        | 5        | 5        | 5        | 5   | 5    | 5     | 5     | 5     | 5     | 5    | 5  | 5   | 31    | 5     | 5    | 5  |
| 3        | 10       | 10       | 10       | 10        | 10       | 10       |          | 10       | 10       | 10       | ~   | Use  | Cla   | ss Co | olors |       |      |    |     |       |       |      | 1  |
| ł        | 2        | 2        | 2        | 2         | 2        | 2        | 2        | 2        | 2        | -        |     |      |       |       |       |       |      |    |     |       |       |      | P. |
| 5        | 55       | 55       | 55       | 55        | 55       | 55       | 55       | 55       | 55       | 5:       |     | EXC  | lude  | Oth   | er Ci | asse  | S    |    |     |       |       |      | Ŀ. |
| 5        | 81<br>22 | 81<br>22 | 81<br>22 | 81<br>22  | 81<br>22 | 81<br>22 | 81<br>90 | 81<br>90 | 81<br>90 | 8:<br>90 |     | Clas | sses  |       |       |       |      |    |     |       |       | >    | E. |
| 3        | 90       | 90       | 90       | <u>90</u> | 90       | 90       | 22       | 22       | 22       | 21       |     | Car  | Col   | ors   |       |       |      |    |     |       |       |      | h. |
| ,<br>,   | 85       | 85       | 85       | 85        | 85       | 85       |          | 85       | 85       | 85       |     | Hig  | hlia  | ht M  | 01156 | Ove   | r Ca |    |     |       |       |      | E. |
| 10       | 38       | 38       | 38       | 38        | 38       | 38       | 70       | 70       | 70       | 70       |     | ing  | ing   |       | ouse  | .000  | i Ca |    |     |       |       |      | ÷. |
| 11       | 66       | 66       | 66       | 66        | 66       | 70       | 66       | 66       | 66       | 66       |     | Prin | nt    |       |       |       |      |    |     |       | Ctrl+ | P    | E. |
| 12       | 62       | 62       | 62       | 62        | 70       | 66       | 38       | 62       | 62       | 62       |     | Cor  | ov to | Clip  | hoa   | rd    |      |    |     |       | Ctrl+ | c    | ÷. |
| 13       | 3        | 3        | 3        | 70        | 62       | 62       | 62       | 67       | 67       | 67       |     |      | -     |       |       |       |      |    |     |       |       | 0.20 | Г  |
| 14       | 88       | 67       | 67       | 3         | 3        | 3        | 67       | 3        | 69       | 69       |     | Sav  | e CS  | v     |       |       |      |    |     |       | Ctrl- | +5   | 11 |
| 15       | 67       | 70       | 70       |           | 67       | 67       | 3        | 69       | 3        | 2        |     | Cop  | oy In | nage  | To (  | Clipb | oard |    | Sł  | nift+ | Ctrl+ | C    | L. |
| 16       | 69       | 69       | 69       | 69        | 69       | 69       | 69       | 68       | 68       | 68       |     | Ref  | resh  |       |       |       |      |    |     |       |       | F5   | н. |
| 17       | 68       | 88       | 68       | 68        | 68       | 68       | 68       | 4        | 4        | 4        |     | Aut  | o Siz | -     |       |       |      |    |     |       |       |      | ь. |
| 18       | 70       | 68       | 88       | 4         | 4        | 4        |          | 912      |          | 912      |     |      |       |       |       |       |      |    |     |       |       |      | P. |
| 19       | 4        | 4        | 4        | 88<br>8   | 8        | 912      | 912      | 8<br>911 | 8        | 5        |     | Clo  | se    |       |       |       |      |    |     |       |       | F8   | Ŀ. |
| 20       | 912      |          |          |           |          | 912      |          | 19       | 19       | 191.     |     | Set  | Font  | t     |       |       |      |    |     |       |       |      | E. |
| 21<br>22 | 19       | 19       | 19       |           | 911      | 19       | 19       |          | 38       | 38       | 38  | 88   | 88    | 88    | 88    | 88    | 88   | 88 | 911 |       | -     | -    |    |
|          | 911      |          |          |           | 88       | 88       | 88       | 88       | 88       | 88       | 88  | 8    | 20    | 20    | 20    | 20    | 20   | 20 |     |       |       |      |    |
| 24       | 26       | 26       | 26       | 26        | 26       | 20       | 20       | 20       | 20       | 20       | 20  | 20   | 8     | 8     | 8     | 8     | 8    | 8  |     |       |       |      |    |
| 25       | 20       | 20       | 20       | 20        | 20       | 26       | 26       | 26       | 26       | 29       | 29  | 29   | 29    | 29    | 29    | 29    | 29   |    |     |       |       |      |    |
| 26       | 29       | 29       | 29       | 29        | 29       | 29       | 29       | 29       | 29       | 73       | 73  | 73   | 73    | 73    | 73    | 73    | 73   |    |     |       |       |      |    |
| <        |          |          |          |           |          |          |          |          |          |          |     |      |       |       |       |       |      |    |     |       |       |      | >  |

Additional options available by right click are listed.

- Use Class Colors Display classes in colors.
- Exclude Other Classes Exclude classes other than 'Team Car' class.
- Classes Select Classes to display.
- Car Colors Display car colors (if defined).
- Highlight MouseOver Car The car will be highlighted on all laps when the mouse is over it. You can quickly see a car's position throughout the race.
- Print (Ctrl+P) opens print window to print report.

- Copy to Clipboard (Ctrl+C) copy the data contained in the report to the clipboard for direct pasting into other programs.
- Save CSV (Ctrl+S) creates a .csv file for the data contained in the report for use with other programs.
- Copy Image to Clipboard (Shift+Ctrl+C) copy the data contained in the report to the clipboard for direct pasting into other programs.
- Refresh (F5) refreshes the data in the report to reflect changes in the received data.
- Autosize Auto sizes the window to the data that is contained in it.
- Close (F8) Closes the window. The window can also be closed via the "X• in the upper right corner.
- Set Font Set the font for this display.

## **Running Order (F9)**

Running Order – (F9) – most useful for race sessions, this report shows the actual running order and gaps on track for the lap. While the Session Results window and Scoreboard show position at SF, this report shows position relative to the most recent timing line. The report shows car number, gap to car directly in front, lap currently working, and scored position (SF). If the option to Show Details is selected, timing line and time information is included as well (shown below). Additionally, the report shows track condition by background highlight color and pit stops with car number cells (and pit timing line) framed in a blue box.

| 2  | Running  | g Orc | ler  |             |    |     |     |     |     |    |
|----|----------|-------|------|-------------|----|-----|-----|-----|-----|----|
| #  | Gap      | Lap   | Line | Elapsed     | Ρ  | Nr  | CLS | PIC | LSP | _D |
| 1  | 0.217    | 293   | Т9   | 9:40:12.538 | 1  | 10  | Ρ   |     | 20  | 0  |
| 2  | 4.843    | 282   | T8   | 9:40:10.909 | 19 | 13  | Ρ   | 9   | 1   | 11 |
| 3  | 3.174    | 268   | T8   | 9:40:14.083 | 39 | 46  | GTD | 17  | 7   | 7  |
| 4  | 6.699    | 272   | T7   | 9:40:08.247 | 36 | 23  | GTD | 14  | 8   | 3  |
| 5  | 1.124    | 224   | T7   | 9:40:09.371 | 46 | 52  | Р   | 11  | 4   | 69 |
| 5  | 1.134    | 274   | T7   | 9:40:10.505 | 31 | 11  | GTD | 9   | 5   | 1  |
| 7  | 8.429    | 284   | T6   | 9:40:12.688 | 11 | 62  | GT  | 3   | 8   | 0  |
| 3  | 2.296    | 284   | Τ5   | 9:40:08.605 | 12 | 3   | GT  | 4   | 7   | 0  |
| )  | -0.041   | 275   | Τ5   | 9:40:12.658 | 29 | 63  | GTD | 7   | 9   | 0  |
| 10 | 4.094    | 264   | Τ5   | 9:40:12.699 | 41 | 4   | GT  | 10  | 28  | 20 |
| 11 | 2.166    | 274   | T4   | 9:40:06.907 | 32 | 50  | GTD | 10  | 6   | 1  |
| 12 | 3.380    | 277   | T4   | 9:40:10.287 | 22 | 26  | PC  | 3   | 14  | 6  |
| 13 | 2.277    | 275   | Τ4   | 9:40:12.564 | 30 | 54  | GTD | 8   | 7   | 0  |
| 14 | 0.117    | 292   | T4   | 9:40:12.681 | 3  | 5   | Р   | 3   | 16  | 1  |
| 15 | 4.005    | 284   | Т3   | 9:39:53.336 | 13 | 67  | GT  | 5   | 7   | 0  |
| 16 | 0.313    | 293   | Т3   | 9:39:53.649 | 2  | 22  | Р   | 2   | 17  | 0  |
| 17 | 0.562    | 269   | Т3   | 9:39:54.211 | 38 | 96  | GTD | 16  | 6   | 6  |
| 18 | 0.248    | 287   | Т3   | 9:39:54.459 | 8  | 55  | Р   | 8   | 15  | 6  |
| 19 | 1.682    | 276   | Т3   | 9:39:56.141 | 23 | 93  | GTD | 1   | 8   | 0  |
| 20 | 7.307    | 284   | Т3   | 9:40:03.448 | 14 | 911 | GT  | 6   | 9   | 0  |
| 21 | 6.045    | 284   | Т3   | 9:40:09.493 | 15 | 912 | GT  | 7   | 8   | 0  |
| 22 | 2.304    | 274   | Т3   | 9:40:11.797 | 33 | 48  | GTD | 11  | 19  | 2  |
| 23 | 4.659    | 274   | T2   | 9:39:48.122 | 34 | 991 | GTD | 12  | 12  | 2  |
| 24 | 3.139    | 258   | T2   | 9:39:51.261 | 44 | 61  | GTD | 21  | 13  | 18 |
| 25 |          | 284   | T2   | 9:39:51.683 | 16 | 19  | GT  | 8   | 10  | 0  |
| 26 | 2.595    | 276   | T2   | 9:39:54.278 | 24 | 57  | GTD | 2   | 18  | 0  |
| 27 | 1.736    | 288   | T2   | 9:39:56.014 | 6  | 31  | Р   | 6   | 17  | 5  |
| 28 | 0.996    | 284   | T2   | 9:39:57.010 | 17 | 68  | GT  | 9   | 8   | 0  |
| 29 | 3:01.431 | -     | P2   | 9:39:58.007 | 25 | 28  | GTD | 3   | 0   | 0  |
| 30 | 4.024    |       | T2   | 9:40:01.034 | 35 | 15  | GTD | 13  | 19  | 3  |
| 31 | 0.569    |       | T2   | 9:40:01.603 | 45 | 98  | GTD | 22  | 23  | 41 |
| 32 |          | 278   | T2   | 9:40:02.124 | 21 | 20  | PC  | 2   | 10  | 5  |
| 33 | 0.268    | 276   | T2   | 9:40:02.392 | 26 | 29  | GTD | 4   | 13  | 0  |
| 34 | 1.200    | 270   | T2   | 9:40:03.592 | 37 | 18  | GTD | 15  | 7   | 6  |
| 35 | 7.231    | 196   | T2   | 9:40:10.823 | 48 | 8   | PC  | 5   | 9   | 87 |
| 36 | 3.384    |       | T2   | 9:40:14.207 | 5  | 2   | Р   | 5   | 19  | 2  |
| 37 | 0.907    |       | Τ1   | 9:40:02.457 | 42 | 75  | GTD | 19  | 9   | 12 |
| 38 | 1.052    |       | T1   | 9:40:03.509 | 9  | 66  | GT  | 1   | 10  | 0  |
| 39 | 1.183    |       | Τ1   | 9:40:04.692 | 40 | 27  | GTD | 18  | 11  | 10 |
| 10 | 13.155   |       | TC   | 9:40:14.767 | 27 | 86  | GTD | 5   | 4   | 0  |
| 41 |          | 259   | TB   | 9:40:14.407 | 43 | 21  | GTD | 20  | 3   | 16 |
| 12 | 3.669    | 283   | TA   | 9:40:12.666 | 18 | 38  | PC  | 1   | 15  | 0  |
| 43 | 2.792    |       | Т9   | 9:40:09.335 | 10 | 69  | GT  | 2   | 8   | 0  |

• The Running Order report has been updated to reflect the elimination of the Lap Down Wave By rule. The LD@Y field is no longer available. To help identify pass-

Running Order Τ2 0.954 86 4:02:13.166 Т2 0 1.058 93 Т2 4:02:14.224 0 T2 T2 0.621 96 4:02:14 0.762 90 65 4:02 91 44 0.825 T2 49 1.362 82 Т2 2.143 90 Under Caution, the P and LD fields highlight cars 16 GTD between the Safety Car and their Class GTD 0 Leader 18 GTD 1.574 94 T1 4:02:19.336 1.340 83 T1 4:02:20.676 60 1.937 91 Τ1 4:02:22.613 64 4:02:17.694 1.548 96 99 1.896 91 TC 4:02:19.590 555 38 11 GTD 0.708 92 TC 0.621 90 TC 4:02:20.298 27 25 PC 26 49 4:02:20.919 48 19 GTD 33 1.979 90 TB 4:02:22.008 40 Note that the Class Leaders are highlighted with the whole row in their 33 GTD Class Color 35 36 0.360 94 TA 2:19.061 21 0.674 90 02:19.735 51 22 0.343 95 39 4:02:20.078 16 0 0.895 91 4:02:20.973 42 14 GTD 40 0.369 4:02:21.342 41 95 42 0.497 97 3.360 97 T9 4 Ρ 43 0 6.171 97 Т9 4:02:09.821 42 97 Т9 4:02:10.639 0.818 45 78 4:02:11.687 18 46 1.048 95 0.569 97 Т9 4:02:12.256 5 32.358 94 Τ7 4:02:17.520 20 48 35.092 65 PB 2:01:18.544 64 49 0 -1 50 122.772 62 PB 2:38:38.869 65 07 -1 0 51 95,965 90 2:48:51.162 47 4:01:42.959 32 52 167.068 91 5 4:01:51.815 33 6 GTD 53 3.538 91 54 1.332 91 4:02:09.097 34 GTD 02:11.286 91 56 91 58 2,693 95 4:02:20.387 PB 59 3.344 25 P1 47:56.520 66 0 60 15.871 82 P1 2:40:22.799 61 27 GTD 0 61 58 136.901 92 P1 4:01:59.751 28 1 GTD 0 0.601 92 P1 2.067 92 P1 14.983 78 P1 4:02:00.352 29 2 GTD 0 0 4:02:02.419 30 30 3 GTD 0 0 19 4:02:17.402 63 28 GTD 0 4:02:21.840 31 4.438 92 0 P1

around cars, under caution, all cars between the safety car and their class leader have their 'P' and 'LD' fields highlighted in Red.

- The calculations for the LD/Laps Down field have been updated so the LD/Laps Down field is more consistently updated at each time line.
- This is a calculated field and it's not as simple as one would think if we want it to be
  accurate at each timeline instead of the more traditional calculation at the S/F line. It
  is not simply Class Leader Laps Competitor Laps. That's true at the S/F line, and
  many scoring systems will put cars a lap down as soon as the leader crosses the S/F
  line, even though they might not be a lapped car. They just haven't finished their lap
  yet. RaceTools calculates and displays the Diff and Laps Down fields respecting not
  just the Laps Completed field, but also when they crossed the S/F line relative to the
  leader.
- To make the Laps Down field reflect changes at each timeline adds another layer of complexity. It now needs to track how far each car is into the lap and when they crossed each timeline, relative to the class leader.
- Sometimes the data looks 'funny' but it is actually accurate. For instance, if you look at the example below, the cars above the class leader (Car 33) have the Laps Down being equal to Leader Laps Laps -1 because they are actually ahead of the leader in the lap (and between the overall leader and their leader). What is less obvious is the Laps Down value for the cars below the class leader that have not completed their lap. These also have their Laps Down field being the Leader Laps Laps -1 and not Leader Laps.

| #  | Nr | Gap    | Lap | Line | Elapsed     | Ρ  | PIC | CLS | LSP | LD |
|----|----|--------|-----|------|-------------|----|-----|-----|-----|----|
| 1  | 73 | 10.945 | 61  | T5   | 2:15:15.162 | 36 | 15  | GTD | 2   | 0  |
| 2  | 93 | 10.846 | 61  | T4   | 2:15:11.046 | 35 | 14  | GTD | 0   | 0  |
| 3  | 27 | 11.119 | 60  | T4   | 2:15:22.165 | 41 | 20  | GTD | 9   | 1  |
| 4  | 23 | 4.428  | 61  | Т3   | 2:15:01.368 | 37 | 16  | GTD | 3   | 0  |
| 5  | 57 | 26.907 | 61  | T2   | 2:15:22.551 | 38 | 17  | GTD | 1   | 0  |
| 6  | 33 | 5.445  | 62  | T1   | 2:15:22.104 | 22 | 1   | GTD | 1   | 0  |
| 7  | 46 | 0.889  | 61  | T1   | 2:15:22.993 | 39 | 18  | GTD | 3   | 1  |
| 8  | 28 | 1.744  | 61  | TA   | 2:15:21.973 | 23 | 2   | GTD | 28  | 0  |
| 9  | 18 | 1.368  | 60  | Т9   | 2:15:21.813 | 40 | 19  | GTD | 24  | 1  |
| 10 | 29 | 1.251  | 61  | Т8   | 2:15:12.434 | 24 | 3   | GTD | 6   | 0  |
| 11 | 16 | 7.361  | 61  | T8   | 2:15:19.795 | 25 | 4   | GTD | 10  | 0  |
| 12 | 50 | 5.090  | 61  | T6   | 2:14:56.047 | 26 | 5   | GTD | 1   | 0  |
| 13 | 11 | 1.977  | 61  | T6   | 2:14:58.024 | 27 | 6   | GTD | 10  | 0  |
| 14 | 15 | 1.417  | 61  | T6   | 2:14:59.441 | 28 | 7   | GTD | 8   | 0  |
| 15 | 54 | 5.575  | 59  | T6   | 2:15:05.016 | 42 | 21  | GTD | - 4 | 2  |
| 16 | 14 | 1.543  | 61  | T6   | 2:15:06.559 | 29 | 8   | GTD | 9   | 0  |
| 17 | 86 | 7.265  | 61  | T6   | 2:15:13.824 | 30 | 9   | GTD | 15  | 0  |
| 18 | 96 | 1.447  | 61  | T6   | 2:15:15.271 | 31 | 10  | GTD | 6   | 0  |
| 19 | 75 | 1.346  | 61  | T6   | 2:15:16.617 | 32 | 11  | GTD | 3   | 0  |
| 20 | 63 | 9.513  | 61  | T5   | 2:15:00.806 | 33 | 12  | GTD | 1   | 0  |
| 21 | 48 | 0.465  | 61  | T5   | 2:15:01.271 | 34 | 13  | GTD | 2   | 0  |

 There are now two 'Refresh' options. The default Refresh (F5) option refreshes the data, sorting the competitors, leaderboard, etc. but no longer resizes the Session Results columns. To auto resize the Session Results columns (and do a data refresh) you now need to use the Refresh All (CTRL+F5) option. As always, be aware that the software relies on the data and if there are interruptions in the data feed or other issues, the reports may have errors. Always double check the information and make sure you understand.

| 2        | Running        | Ord      | ler      |                         |    |          |          |         | <u></u> | [       | ] | ×                                   |              |
|----------|----------------|----------|----------|-------------------------|----|----------|----------|---------|---------|---------|---|-------------------------------------|--------------|
| #        | Gap            | Lap      | Line     | Elapsed                 | Ρ  | Nr       | CLS      | PIC     | LSP     | LD      |   |                                     | 01.7         |
| 1        | 0.617          | 87       | Т3       | 2:40:08.839             | 1  | 31       | Р        | 1       | 3       | 0       |   | Undo                                | Ctrl+Z       |
| 2        | 3.831          | 81       | Т3       | 2:40:12.670             | 35 | 54       | GTD      | 11      | 23      | 0       |   | Pause                               | P            |
| 3        | 0.520          | 81       | T3       | 2:40:13.190             | 36 | 33       | GTD      | 12      | 24      | 0       | ~ | Show Details                        | D            |
| 4        | 1.058          | 84       | T3       | 2:40:14.248             | -  | 4        | GT       | 7       |         | 0       | ~ | Gap2Us                              | G            |
| 5        | 9.469          | 81       | T2       | 2:40:00.269             | -  | 26       | PC       | 5       | _       | 2       | ~ |                                     |              |
| 6        | 0.981          | 84       | T2       | 2:40:01.250             |    |          | GT       | 8       |         | 0       |   | Driver Name                         | N            |
| 7        | 1.071          | 87       | T2       | 2:40:02.321             | 2  | 5        | P        | 2       |         | 0       |   | Highlight Gap                       |              |
| 8        | 52.387         | 86<br>79 | P2<br>T2 | 2:40:06.481             | 4  | 55<br>18 | P<br>GTD | 4<br>19 | 0       | 1       | ~ | Highlight Lead Lap                  | Alt+L        |
| 9        | 5.073<br>0.228 | 84       | T2       | 2:40:07.394 2:40:07.622 |    | 38       | PC       | 19      | 13      | 2       |   |                                     |              |
| 10<br>11 | 0.228          | 81       | T2       | 2:40:07.622             |    | 991      | GTD      | 13      | 24      | 0       | ~ | Highlight Pass Around               | Alt+P        |
| 12       | 0.198          | 81       | T2       | 2:40:08.317             |    | 23       | GTD      | 14      | 17      | 0       |   | > Pass Around Color                 |              |
| 13       | 2,380          | 77       | T2       | 2:40:10.697             | -  | 13       | P        | 11      | 17      | 10      |   | > Highlight                         | >            |
| 14       | 4.827          | 83       | P2       | 2:40:11.308             | _  |          | GT       | 10      | 0       | 1       |   | Lap Down AFTER Caution              |              |
| 15       | 0.787          | 85       | T2       | 2:40:11.484             | 8  | 85       | Р        | 8       | 3       | 2       |   |                                     |              |
| 16       | 3.937          | 81       | T2       | 2:40:15.421             | 40 | 46       | GTD      | 15      | 23      | 0       | ~ | Live Rank                           | L            |
| 17       | 4.545          | 86       | T2       | 2:40:19.966             | 5  | 90       | Р        | 5       | 2       | 1       |   | Shaded Rows                         |              |
| 18       | 2.142          | 84       | T1       | 2:40:11.182             | 20 | 19       | GT       | 9       |         | 0       |   | Hide Inactive                       |              |
| 19       | 0.000          | 79       | Τ1       | 2:40:15.130             | -  | 48       | GTD      | 20      | _       | 2       |   |                                     |              |
| 20       | 6.096          | 86       | TC       | 2:40:18.249             | 3  | 10       | Р        | 3       | 1       | 0       |   | Post Pit Car                        |              |
| 21       | 0.404          | 74       | TC       | 2:40:18.653             | -  | 61       |          | 22      | 16      | 6       |   | Highlight Laps Since Pit            |              |
| 22       | 0.692          | 82       | TC       | 2:40:19.345             | -  | 8<br>52  | PC<br>P  | 3       | 6       | 1<br>38 |   | LSP Thresholds                      | >            |
| 23       | 0.232          | 48<br>81 | TC<br>T8 | 2:40:19.577 2:40:20.451 | -  | 29       | GTD      | 12      | 1       | 38      |   |                                     |              |
| 24<br>25 | 1.179          | 81       | T7       | 2:40:20.451             |    | 73       | GTD      | 2       | 20      | 0       |   | Exclude Other Classes               | Х            |
| 26       | 1.541          | 80       | T7       | 2:40:13.269             |    | 51       | GTD      | 17      | 19      | 1       |   | Include Class Leaders               |              |
| 27       | 1.270          | 85       | T7       | 2:40:14.539             | 6  | 81       | P        | 6       | 0       | 1       |   | Classes                             | >            |
| 28       | 3.718          | 85       | T7       | 2:40:18.257             | 7  |          | Р        | 7       | 0       | 1       |   |                                     |              |
| 29       | 0.330          | 81       | T7       | 2:40:18.587             | 27 | 96       | GTD      | 3       | 24      | 0       |   | Exclude Emergency (E) Cars          |              |
| 30       | 6.758          | 84       | T6       | 2:40:19.458             | 10 | 2        | Р        | 10      | 5       | 2       |   | Font                                |              |
| 31       | 0.876          | 81       | T6       | 2:40:20.334             | 28 | 63       | GTD      | 4       |         | 0       |   | Refresh Rate                        |              |
| 32       | 0.853          | 81       | T5       | 2:40:14.893             | -  | 50       | GTD      | 5       | 24      | 0       |   |                                     |              |
| 33       | 2.949          | 81       | T5       | 2:40:17.842             |    | 11       | GTD      | 6       |         | 0       |   | Save CSV                            | Ctrl+S       |
| 34       | 0.694          | 84       | T5       | 2:40:18.536             |    | 66       | GT       | 1       |         | 0       |   | Print                               | Ctrl+P       |
| 35<br>36 | 0.170          | 81<br>84 | T5<br>T4 | 2:40:18.706 2:40:14.281 | -  | 57<br>62 | GTD      | 7       |         | 0       |   | Close                               | F9           |
| 37       | 0.326          | 83       | T4       | 2:40:14.607             | -  | 88       | PC       | 2       | 14      | 0       |   | Defeat                              |              |
| 38       | 3.243          | 84       | T4       | 2:40:17.850             | -  | 67       | GT       | 3       |         | 0       |   | Refresh                             | F5           |
| 39       | 3.885          | 84       | T3       | 2:40:02.049             |    | 69       | GT       | 4       |         | 0       |   | Reset Columns                       |              |
| 40       | 1.195          | 81       | T3       | 2:40:03.244             | -  | 15       | GTD      | 8       | 24      | 0       |   | Copy Data to Clipboard              | Ctrl+C       |
| 41       | 0.779          | 80       | Т3       | 2:40:04.023             | 43 | 28       | GTD      | 18      | 24      | 1       |   | Copy Image To Clipboard             | Shift+Ctrl+C |
| 42       | 0.448          | 81       | Т3       | 2:40:04.471             | 33 | 93       | GTD      | 9       | 24      | 0       |   |                                     | shire carrie |
| 43       | 1.296          | 78       | T3       | 2:40:05.767             | 46 | 27       | GTD      | 21      |         | 3       |   | Dock to Main                        |              |
| 44       | 0.289          | 84       | T3       | 2:40:06.056             | 15 | 3        | GT       | 5       | 25      | 0       | _ | ✓ 50 [[\$571]] \$592 [[\$613][€634] | 655 676 697  |

Right clicking reveals the following options for the Running Order popup:

- Undo (Ctrl+Z) Undo the previous action.
- Pause (P) Pauses the updating of the Running Order window, Can be used to Freeze the field when a Yellow is displayed.

- Show Details (D) this shows the timing line and time information, as shown in the right of the two figures in in the popup description above.
- Gap2Us (G) Gap from the Leader to the 'Team Car'.
- Driver Name (N) Display the driver name'.
- Highlight Gap (X.XXXX) highlights gaps on track relative to the input gap. Gaps less than the input will be background highlighted in red and gaps in between the input and (input + 1 second) will be background highlighted yellow. If left to 0.0000, no special formatting is applied.
- Highlight Lead Lap (Alt+L) Highlight 'Lead Lap' cars.
- Highlight Pass Around (Alt+P) Highlight pass around cars.
- >Pass Around Color Set the color for Pass Around cars.
- >Highlight
  - o Cautions Only
  - o Team Class Only
- Lap Down AFTER Caution .
- Live Rank (L) Updates rank at each timeline crossing.
- Shaded Rows Shades even numbered rows.
- Hide Inactive Hide inactive cars. Hide Inactive option does not remove the car from the results or analysis, just from the track map and running order. The car's status will be set to '(Active)' to differentiate it from 'Active'. The will still be visible in the session results table and all of the reports.
- Post Pit Car Highlights the car before and after the Post Pit Car.
- Highlight Laps Since Pit Highlights the laps since pit column.
- LSP Thresholds Values less than threshold will be highlighted in red as likely to pit.
- Exclude Other Classes Exclude classes other than the 'Team Car' class.
- Classes Allows the user to select the classes to display.
- Font changes the font of the report.
- Refresh Rate changes the refresh rate of the popup. By default, the report is updated based on the occurrence of an event (timing line activity).

# RaceTools User's Manual v3.17

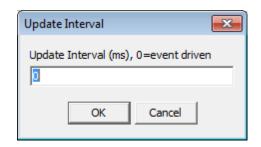

- Save CSV (Ctrl+S) creates a .csv file for the data contained in the report for use with other programs
- Print (Ctrl+P) opens print window to print report
- Close (F9) closes the window. The window can also be closed via the "X• in the upper right corner.
- Refresh (F5) refreshes the data in the report to reflect changes in the received data.
- Reset Columns Reset the columns.
- Copy to Clipboard (Ctrl+C) copy the data contained in the report to the clipboard for direct pasting into other programs.
- Copy Image to Clipboard (Shift+Ctrl+C) copy the data contained in the report to the clipboard for direct pasting into other programs.
- Dock To Main Dock to the Right of the main program window.

### Line Audit (Ctrl+F9)

RaceTools offers many different ways to view the available data. It sometimes gets complicated, but that's the price of being flexible and customizable to the many users of the software. It seems everyone wants something slightly different.

If all you want is the Pit In and Pit Out times for either your team car or all cars, you can use the **Time Line Audit** popup.

Click on the timeline button to select that timeline to monitor. If you want to see two or more timelines at once, select the Add Monitor from the popup menu (right click). If you only want to see your team car, enable the 'Team Car Only' filter.

|              | 2 T3 T4 T5 T |             |     |     |      |          | PB   |   | T1 P1 T2 P2  |              |             |     |     |      |          | P2   |
|--------------|--------------|-------------|-----|-----|------|----------|------|---|--------------|--------------|-------------|-----|-----|------|----------|------|
| TOD          | ElapsedTime  | SectionTime | Car | Lap | Line | Delta    | Flag | ^ | TOD          | ElapsedTime  | SectionTime | Car | Lap | Line | Delta    | Flag |
| 26:14:19.629 | 11:43:26.507 |             | 13  | 340 | PB   | 1:15.283 | G    |   | 26:14:49.891 | 11:43:56.769 |             | 70  | 170 | P2   | 17.676   | G    |
| 26:14:20.137 | 11:43:27.015 |             | 90  | 349 | PB   | 0.508    | G    |   | 26:15:42.886 | 11:44:49.764 |             | 90  | 350 | P2   | 52.995   | G    |
| 26:15:06.277 | 11:44:13.155 |             | 85  | 341 | PB   | 46.140   | G    |   | 26:15:49.955 | 11:44:56.833 |             | 13  | 341 | P2   | 7.069    | G    |
| 26:15:17.217 | 11:44:24.095 |             | 11  | 330 | PB   | 10.940   | G    |   | 26:16:29.766 | 11:45:36.644 |             | 85  | 342 | P2   | 39.811   | G    |
| 26:16:06.077 | 11:45:12.955 |             | 88  | 254 | PB   | 48.860   | G    |   | 26:16:48.241 | 11:45:55.119 |             | 11  | 331 | P2   | 18.475   | G    |
| 26:18:14.768 | 11:47:21.646 |             | 81  | 340 | PB   | 2:08.691 | G    |   | 26:17:40.355 | 11:46:47.233 |             | 88  | 255 | P2   | 52.114   | G    |
| 26:18:18.269 | 11:47:25.147 |             | 22  | 325 | PB   | 3.501    | G    |   | 26:19:42.419 | 11:48:49.297 |             | 22  | 326 | P2   | 2:02.064 | G    |
| 26:19:45.896 | 11:48:52.774 |             | 55  | 346 | PB   | 1:27.627 | G    |   | 26:20:05.723 | 11:49:12.601 |             | 81  | 341 | P2   | 23.304   | G    |
| 26:22:20.343 | 11:51:27.221 |             | 5   | 352 | PB   | 2:34.447 | G    |   | 26:21:12.358 | 11:50:19.236 |             | 55  | 347 | P2   | 1:06.635 | G    |
| 26:24:08.013 | 11:53:14.891 |             | 52  | 284 | PB   | 1:47.670 | G    |   | 26:23:43.170 | 11:52:50.048 |             | 5   | 353 | P2   | 2:30.812 | G    |
| 26:27:16.415 | 11:56:23.293 |             | 28  | 335 | PB   | 3:08.402 | G    |   | 26:25:36.487 | 11:54:43.365 |             | 52  | 285 | P2   | 1:53.317 | G    |
| 26:27:30.830 | 11:56:37.708 |             | 31  | 350 | PB   | 14.415   | G    |   | 26:28:52.302 | 11:57:59.180 |             | 28  | 336 | P2   | 3:15.815 | G    |
| 26:28:24.188 | 11:57:31.066 |             | 20  | 341 | PB   | 53.358   | G    |   | 26:28:53.802 | 11:58:00.680 |             | 31  | 351 | P2   | 1.500    | G    |
| 26:29:16.735 | 11:58:23.613 |             | 54  | 333 | PB   | 52.547   | G    |   | 26:30:07.525 | 11:59:14.403 |             | 20  | 342 | P2   | 1:13.723 | G    |
| 26:33:02.800 | 12:02:09.678 |             | 26  | 340 | PB   | 3:46.065 | G    |   | 26:30:57.476 | 12:00:04.354 |             | 54  | 334 | P2   | 49.951   | G    |
| 26:35:54.076 | 12:05:00.954 |             | 4   | 331 | PB   | 2:51.276 | G    | ~ | 26:34:11.703 | 12:03:18.581 |             | 26  | 341 | P2   | 3:14.227 | G    |

- Add Monitor Add a monitor window to monitor another timeline.
- Delete Monitor Delete an added monitor window.
- Save Layout Save the layout to a file.
- Load Layout Load a saved layout from a file.
- Team Car Only Display data for the Team Car only. ('Set Team Car' in the Options menu.)
- Copy Data to Clipboard (Ctrl+C) copy the data contained in the report to the clipboard for direct pasting into other programs.
- Copy Image to Clipboard (Shift+Ctrl+C) copy the data contained in the report to the clipboard for direct pasting into other programs.
- Clear Data Clear the data in the window.
- Stay On Top Keep this window on top of other windows.

# **Drive Times Report (Ctrl+F2)**

- Complements the Stint Report
- Displays the information required by IMSA for logging Drive Times for each driver.
- As with the other reports, you can change the sort order by clicking on the column title. The default is by Driver Name so that they are grouped by Driver, but you can change it to sort by Lap or any other column.
- The Drive Times report now properly uses the race start time as the start of the race rather than the first team car crossing.

| - 1      |                                       |            |                    |                      |                    |                    |                      |   | Reset Columns                   |        |
|----------|---------------------------------------|------------|--------------------|----------------------|--------------------|--------------------|----------------------|---|---------------------------------|--------|
| Car      | Driver                                | Class      | TotalTime          | TimeToMa>            | TimeToMin          | TimeInWin          |                      | - |                                 |        |
| 10       | Jeff Gordon                           | Р          | 2:04:34            | 10:55:26             | 2:55:26            | 4:00:00            | 20:00:01             | ~ | Sho <u>w</u> All Cars           |        |
| 10       | Jordan Taylor                         | Р          | 1:40:35            | 11:19:25             | 3:19:25            | 4:00:00            | 20:00:01             |   | Driver Ratings                  |        |
| 10       | Max Angelelli                         | Р          | 4:01:03            | 8:58:56              | 58:56              | 2:14:27            | 20:00:01             | ~ | By Driver and Car               |        |
| 10       | Ricky Taylor                          | Р          | 4:24:06            | 8:35:54              | 35:54              | 1:21:08            | 20:00:01             |   | Exclude Other Classes           |        |
| 11       | Christian Engelhart                   | GTD        | 2:49:48            | 10:10:11             | 2:10:11            | 4:00:00            | 20:00:01             |   | -                               |        |
|          | zequiel Perez Compan                  |            | 1:58:29            | 11:01:31             | 3:01:31            | 4:00:00            | 20:00:01             | _ | <u>C</u> lasses                 |        |
| 11       | Mirko Bortolotti                      | GTD        | 3:54:41            | 9:05:19              | 1:05:19            | 54:56              | 20:00:01             | ~ | Reverse Stints                  |        |
| 11       | Rolf Ineichen                         | GTD        | 3:31:38            | 9:28:21              | 1:28:21            | 4:00:00            | 20:00:01             |   | Hide Previous Stints            |        |
| 13       | Neel Jani                             | Р          | 4:03:41            | 8:56:18              | 56:18              | 1:45:32            | 20:00:01             |   | Show Hours                      |        |
| 13       | Nick Heidfeld                         | P          | 2:06:41            | 10:53:19             | 2:53:19            | 4:00:00            | 20:00:01             |   | Times in TOD                    |        |
| 13       | Sebastien Buemi                       | P          | 2:49:50            | 10:10:10             | 2:10:10            | 3:51:21            | 20:00:01             |   |                                 |        |
| 13       | Stephane Sarrazin                     | Р          | 2:50:43            | 10:09:16             | 2:09:16            | 4:00:00            | 20:00:01             |   | Project Time in Window          |        |
| 14       | Scott Pruett                          | GTD        | 1:37:10            |                      | 3:22:50            | 4:00:00            | 20:00:01             | ~ | Last Window                     |        |
| 15       | Austin Cindric                        | GTD        | 3:56:18            | 9:03:41              | 1:03:41            | 2:49:16            | 20:00:01             |   | <u>T</u> otalTime w/ms          |        |
| 15       | Dominik Farnbacher<br>Jack Hawksworth | GTD        | 2:01:45            | 10:58:14             | 2:58:14            | 4:00:00            | 20:00:01             |   | Can Calan Paura                 |        |
| 15<br>15 | Robert Alon                           | GTD<br>GTD | 2:43:00<br>1:59:42 | 10:17:00<br>11:00:18 | 2:17:00<br>3:00:18 | 4:00:00            | 20:00:01<br>20:00:01 |   | Car Color Rows                  |        |
| 16       |                                       | GTD        | 1:04:15            | 11:55:45             | 3:55:45            | 4:00:00<br>4:00:00 | 20:00:01             |   | Set <u>F</u> ont                |        |
| 16       | Brett Sandberg<br>Corey Lewis         | GTD        | 5:58:14            | 7:01:45              | -58:15             | 4:00:00            | 20:00:01             |   | Set Maximum Time ( <u>1</u> 3h) |        |
| 16       | Jeroen Mul                            | GTD        | 4:33:00            | 8:26:59              | 26:59              | 4:00:00            | 20:00:01             |   | Set Minimum Time ( <u>5</u> h)  |        |
| 10       | Jerbert Mul                           | GID        | 4:55:00            | 0:20:39              | 20:39              | 4:00:00            | 20:00:01             |   | Set Drive Window (6h)           |        |
|          |                                       |            |                    |                      |                    |                    |                      |   |                                 |        |
|          |                                       |            |                    |                      |                    |                    |                      |   | Set Max in Window ( <u>4</u> h) |        |
|          |                                       |            |                    |                      |                    |                    |                      |   | <u>R</u> efresh                 | F5     |
|          |                                       |            |                    |                      |                    |                    |                      |   | Save CSV                        | Ctrl+S |
|          |                                       |            |                    |                      |                    |                    |                      |   | Copy To Clipboard               | Ctrl+C |
|          |                                       |            |                    |                      |                    |                    |                      |   |                                 | Cui+C  |
|          |                                       |            |                    |                      |                    |                    |                      |   | Sa <u>v</u> e layout            |        |
|          |                                       |            |                    |                      |                    |                    |                      |   | Loa <u>d</u> Layout             |        |
|          |                                       |            |                    |                      |                    |                    |                      |   | Print                           | Ctrl+P |

Clea<u>n</u> Duplicates E<u>x</u>clude Red Times Ctrl+F2

Close

#### Menu settings:

These are my recommended settings for the Drive Times report.

Some are based on personal preference.

• Show All Cars is optional. If you only want to see your team drivers, uncheck this option.

Some are recommended.

- **Reverse Stints** displays the stints in reverse chronological order so that the current or latest stint is on the left, closer to the rest of the current information and more likely to be visible instead of on the right hand side of the table where it might be off-screen if there are a number of stints for the driver.
- You can select the 'Hide Previous Stints' option if you only want to see the current or latest stint for each driver.
- **Project Time in Window** takes into account drive time that may roll out of the 6 hour window while the driver is in the car. Without this option, the report only looks at the last 6 hours to calculate how much drive time is available to the driver if he is currently in the car or if he were to get into the car. If the driver was in the car 4-6 hours ago, some of that drive time may expire while the driver is in the car therefore increasing the amount of drive time available. I recommend keeping this option selected.
- Last Window should be enabled near the end of the race (last 5-6 hours) to determine when a driver can get into the car and be able to drive to the end of the race.

Some are required.

- **By Driver and Car** is only relevant for drivers who drive multiple cars. Selecting this treats the driver/car combination as a unique, independent set rather than including drive times for a particular driver regardless of the car he was driving in.
- Make sure you set the Maximum Time, Minimum Time, Drive Window (6 hours) and Max in Window (4 hours) as appropriate for the race.

| General Session Results | Live Sections Pit Stops | Graphing   Track map   Tra | ck Editor Reports  |                |  |
|-------------------------|-------------------------|----------------------------|--------------------|----------------|--|
| F1 - Best Splits        | F2 - Best Traps         | F3 - Lap Times             | F4 - Best Laps     | F6 - Timecards |  |
| F8 - Lap Chart          | F9 - Running Order      | SF2 - Pit Stop Report      | Driver Performance | ce Stints      |  |
| Car Color Rows          | 🔲 Exclude Other Cl      | asses 🛛 🔽 Include All Ra   | atings Open Windo  | ow             |  |
| Show All Competitors    | P                       | Not Rated                  | Save CSV           |                |  |
| Reverse Stints          | GTLM<br>PC              |                            |                    |                |  |
| Hide Previous Stints    | GTD                     |                            | Copy to Clipbe     | bard           |  |
| Maximum Time 13:00:00   | Safety                  |                            | Print              |                |  |
| Maximum Time 15:00:00   |                         |                            | Font               |                |  |
| Minimum Time 5:00:00    |                         |                            |                    |                |  |
| Drive Window 6:00:00    | 7                       |                            |                    |                |  |
| Max in Window 4:00:00   | -                       |                            |                    |                |  |

NOTE: Drive time limits may also be set in the File  $\rightarrow$  Configuration  $\rightarrow$  Reports  $\rightarrow$  Stints window

| 3   | Drive Times Report   |       |           |           |           |           |            |              | -            | - 🗆 X     | × |
|-----|----------------------|-------|-----------|-----------|-----------|-----------|------------|--------------|--------------|-----------|---|
| Car | Driver               | Class | TotalTime | TimeToMax | TimeToMin | TimeInWin | LastStint  | Stint_1_In   | Stint_1_Out  | Status    | ~ |
| 11  | Mirko Bortolotti     | GTD   | 4:39:18   | 8:20:41   | 20:41     | 4:00:00   | 20:00:01   | 11:45:55.119 | 13:20:54.555 | COMPLETED |   |
| 85  | Misha Goikhberg      | Р     | 3:50:50   | 9:09:10   | 1:09:10   | 3:01:38   | 20:00:01   | 16:13:14.381 |              | RUNNING   |   |
| 13  | Neel Jani            | Р     | 4:03:41   | 8:56:18   | 56:18     | 4:00:00   | 20:00:01   | 11:44:56.833 | 12:25:58.810 | COMPLETED |   |
| 54  | Nic Jonsson          | GTD   | 3:53:56   | 9:06:04   | 1:06:04   | 4:00:00   | 20:00.01   | 12:00:04.354 | 12:14:50.389 | COMPLETED |   |
| 38  | Nicholas Boulle      | PC    | 3:47:26   | 9:12:34   | 1:12:34   | 4:00:00   | 20:00:     | 12:27:25.929 | 14:10:31.136 | COMPLETED |   |
| 13  | Nick Heidfeld        | Р     | 2:06:41   | 10:53:19  | 2:53:19   | 4:00:00   | 20:00:0    | 9:36:56.576  | 10:06:52.525 | COMPLETED |   |
| 81  | Nicolas Lapierre     | Р     | 6:06:41   | 6:53:18   | -1:06:42  | 4:00:00   | 20:00:0    | 3:19:17.431  | 14:33:34.305 | COMPLETED |   |
| 73  | Norbert Siedler      | GTD   | 56:58     | 12:03:01  | 4:03:01   | 4:00:00   | 20:00:01   | 1:52:46.565  | 2:49:45.414  | COMPLETED |   |
| 4   | Oliver Gavin         | GTLM  | 5:52:38   | 7:07:22   | -52:38    | 1:24:02   | 20.00000   | er can en    |              | RUNNING   |   |
| 68  | Olivier Pla          | GTLM  | 6:32:12   | 6:27:48   | -1:32:12  | 1:16:35   | 💿 (Sta     | COMPLETED    |              |           |   |
| 86  | Oswaldo Negri Jr.    | GTD   | 6:03:20   | 6:56:40   | -1:03:20  | 18:00     | 20:00      | 0:01 and     | drive to     | COMPLETED |   |
| 27  | Paolo Ruberti        | GTD   | 2:28:26   | 10:31:33  | 2:31:33   | 4:00 00   | the e      | end of the   | race.        | COMPLETED |   |
| 38  | Patricio O'Ward      | PC    | 4:29:11   | 8:30:48   | 30:48     | 4:0.00    | 20:00:01   | 10:43:06.823 | 11:36:56,565 | COMPLETED |   |
| 73  | Patrick Lindsey      | GTD   | 1:49:54   | 11:10:05  | 3:10:05   | 4.00:00   | 20-00-01   | 34.33.000    | 1:51:22.118  | COMPLETED |   |
| 54  | Patrick Long         | GTD   | 1:54:12   | 11:05:47  | 3:05:47   | Only 18   | 3 minutes  | \$ 45:16.477 | 6:30:46.822  | COMPLETED |   |
| 911 | Patrick Pilet        | GTLM  | 5:36:33   | 7:23:26   | -36:3 r   | emain     | in the 4/6 | 16 59:29.439 | 13:20:30.207 | RUNNING   |   |
| 98  | Paul Dalla Lana      | GTD   | 3:12:47   | 9:47:12   | 1:47:12   | drive     | window.    | 09:11.698    | 17:11:22.973 | COMPLETED |   |
| 98  | Pedro Lamy           | GTD   | 3:51:20   | 9:08:39   | 1:08      | dirve     | window.    | 35:29.426    | 16:07:40.283 | COMPLETED |   |
| 51  | Peter Mann           | GTD   | 1:05:22   | 11:54:37  | 3:54:37   | 4:00:00   | 20:00:01   | 51:08.605    | 1:56:31.398  | COMPLETED |   |
| 23  | Pierre Kaffer        | GTD   | 6:06:09   | 6:53:50   | -1:06:10  | 1:18:53   | 20:00:01   | 14:25:50.982 | 15:15:16.112 | COMPLETED |   |
| 27  | Raffaele Giammaria   | GTD   | 3:24:20   | 9:35:39   | 1:35:39   | 2:10:03   | 20:00:01   | 15:19:44.953 | 16:18:11.151 | COMPLETED |   |
| 52  | RC Enerson           | Р     | 5:13:04   | 7:46:55   | -13:05    | 1:17:27   | 20:00:01   | 15:19:57.267 | 16:57:15.167 | COMPLETED |   |
| 8   | Remo Ruscitti        | PC    | 5:24:27   | 7:35:33   | -24:27    | 1:21:32   | 20:00:01   | 14:23:52.058 | 15:59:13.878 | COMPLETED |   |
| 90  | Rene Rast            | Р     | 5:44:36   | 7:15:23   | -44:37    | 4:00:00   | 20:00:01   | 13:59:27.387 | 14:20:57.916 | COMPLETED |   |
| 90  | Renger Van Der Zande | Р     | 4:08:08   | 8:51:52   | 51:52     | 3:52:39   | 20:00:01   | 17:04:14.693 | 10:56:04.929 | RUNNING   |   |
| 912 | Richard Lietz        | GTLM  | 6:10:53   | 49:06     | -1:10:54  | 1:15:27   | 20:00:01   | 15:16:17.340 |              | RUNNING   |   |
| 67  | Richard Westbrook    | GTLM  | 3:57:37   | 3:0 2     | 1:02:22   | 4:00:00   | 20:00:01   | 8:20:28.858  | 9:24:00.373  | COMPLETED |   |
| 10  | Ricky Taylor         | Р     | 5:22:43   | 7:37:17   | -22:43    | 3:01:23   | 20:00:01   | 16:12:59.176 |              | RUNNING   |   |
| 51  | Rino Mastronardi     | GTD   | 1:27:44   | 11:32:15  | 3:32.15   | 4:00:00   |            |              | 3:28:00 39   | COMPLETED |   |
| 15  | Robert Alon          | GTD   | 4:59:47   | 8:00:13   | 13        | G         | reen Stat  | us and To    |              | RUNNING   |   |
| 8   | Robert Wickens       | PC    | 2:49:52   | 10:10:07  | 2:10:07   | Tir       | ne mean    | s the drive  | eris 21      | COMPLETED |   |
| 61  | Roberto Pampanini    | GTD   | 2:02:44   | 10:57:15  | 2:57:15   | 4:00:003  | 20.0000    | e car on     | 18           | COMPLETED |   |
| 57  | Robin Liddell        | GTD   | 3:35:10   | 9:24:49   | 1:24:49   | cun       | enuyin u   | e cai on     |              | COMPLETED |   |
| 11  | Rolf Ineichen        | GTD   | 3:31:38   | 9:28:21   | 1:28:21   | 4:00:00   | 20:00:01   | 3:35:12.115  | 4:27:52.314  | COMPLETED |   |
| 61  | Rolf Ineichen        | GTD   | 2:06:29   | 10:53:30  | 2:53:30   | 3:19:23   | 20:00:01   | 16:38:09.079 | 16:32:45.553 | RUNNING   |   |
| 67  | Ryan Briscoe         | GTLM  | 6:02:31   | 6:57:28   | -1:02:32  | 4:00:00   | 20:00:01   | 12:13:53.469 | 13:54:22.916 | COMPLETED |   |
| 2   | Ryan Dalziel         | Р     | 6:49:57   | 6:10:02   | -1:49:58  | 2:09:33   | 20:00:01   | 16:58:28.502 | 16:57:11.387 | RUNNING   | v |

- Hide Column allows the user to hide any selected column. The column must be underneath the right click. This can be done by right-clicking anywhere in the column
- Reset Columns makes all columns visible and formats column widths to be identical. This typically makes all data in the popup visible without scrolling laterally.
- Show All Cars Display drive times for all cars.
- Driver Ratings
- By Driver and Car Useful if a driver drives more than one car.
- Exclude Other Classes Exclude classes other than 'Team Car' class.
- Classes Select classes to display.

- Custom Sections Display Custom sections (if defined).
- Reverse Stints Display latest stints first.
- Hide Previous Stints .
- Show Hours
- Times In TOD Display times in Time Of Day.
- Project Time in Window Display projected time in Drive Time window.
- Last Window Display time driver can enter the car and drive to the end of the race.
- Total Time w/ms .
- Car Color Rows formats the rows to the color applied to each individual car in the car color dialog (accessible by Ctrl+Left Click on the car number in the Session Results window).
- Set Font sets the font and font size for the table.
- Set Maximum Time () Set maximum drive time in the race.
- Set Minimum Time () Set minimum drive time for the race.
- Set Drive Window () Set the drive window.
- Set Max in Window () Set maximum drive time within the drive window.
- Refresh (F5) while the popup will typically automatically update while the session is in progress, it may occasionally be required to •Refresh• the window to reflect the most current data.
- Save CSV (Ctrl+S) creates a .csv file for the data contained in the report for use with other programs.
- Copy To Clipboard (Ctrl+C) copy the data contained in the report to the clipboard for direct pasting into other programs.
- Save Layout Save a layout.
- Load Layout Load a saved layout.
- Print (Ctrl+P) opens print window to print report.
- Close (F1) closes the window. The window can also be closed via the •X• in the upper right corner.
- Clean Duplicates
- Exclude Red Times

# Stint Report (Alt+F2)

Stint Times

| Car | Driver               | TOD_IN       | TOD_OUT      | Elapsed_IN   | Elapsed_OUT       | Lap_IN  | Lap_OUT InRank | OutRank | Laps | Average  |
|-----|----------------------|--------------|--------------|--------------|-------------------|---------|----------------|---------|------|----------|
| 5   | Joao Barbosa         | 14:30:53.122 | 15:10:46.252 | Ref          | resh              |         |                | F5      | 23   | 1:51.023 |
| 5   | Joao Barbosa         | 15:12:03.450 | 15:49:43.672 |              |                   |         |                |         | 23   | 1:41.618 |
| 5   | Joao Barbosa         | 15:50:59.159 | 16:18:37.249 | 1 Prir       |                   |         | Ctrl           |         | 14   | 2:03.693 |
| 5   | Christian Fittipaldi | 16:20:09.221 | 17:04:37.066 | : Sav        | e CSV             |         | Ctrl           | I+S     | 24   | 1:55.212 |
| 5   | Christian Fittipaldi | 17:05:56.594 | 17:42:16.563 | Coj          | by Image to Clipb | oard    | Shift+Ctrl     | +C      | 22   | 1:42.623 |
| 5   | Christian Fittipaldi | 17:43:37.797 | 18:00:42.776 | 1 Co         | by To Clipboard   |         | Ctrl           | +C      | 8    | 2:24.458 |
| 5   | Christian Fittipaldi | 18:02:53.078 | 18:46:20.688 | 3            |                   |         | Shift+         |         | 24   | 1:51.992 |
| 5   | Filipe Albuquerque   | 18:47:37.366 | 19:20:24.554 | 4 Clo        | se                |         | Shirt+         | -12     | 18   | 1:53.240 |
| 5   | Filipe Albuquerque   | 19:21:48.109 | 20:03:30.508 | 4 Hid        | e Column          |         |                |         | 20   | 2:09.156 |
| 5   | Filipe Albuquerque   | 20:05:04.844 | 20:14:48.487 | E Res        | et Columns        |         |                |         | 3    | 3:47.347 |
| 5   | Filipe Albuquerque   | 20:16:05.360 | 20:57:21.037 | 5            |                   |         |                |         | 21   | 2:01.537 |
| 5   | Filipe Albuquerque   | 20:58:40.558 | 21:47:09.489 | ¢            | e layout          |         |                |         | 24   | 2:04.704 |
| 5   | Filipe Albuquerque   | 21:48:29.408 | 22:20:02.836 | ; Loa        | d Layout          |         |                |         | 17   | 1:57.158 |
| 5   | Joao Barbosa         | 22:21:42.682 | 22:25:36.173 | Set Set      | Font              |         |                |         | 2    | 3:00.903 |
| 5   | Joao Barbosa         | 22:27:42.601 | 22:44:46.905 |              |                   |         |                |         | 7    | 2:35.346 |
| 5   | Joao Barbosa         | 22:46:17.740 | 23:38:13.000 | 3            | ude Follow Cars   |         |                |         | 26   | 2:04.022 |
| 5   | Joao Barbosa         | 23:39:36.746 | 00:27:01.178 | <u>e</u> Exc | lude empty PITLA  | NE stop | s              |         | 25   | 1:57.116 |
| 5   | Joao Barbosa         | 00:28:23.909 | 01:27:13.138 | 9 Del        | ete Stint         |         |                |         | 26   | 2:18.987 |
| 5   | Christian Fittipaldi | 01:28:39.182 | 02:22:20.343 | 10           |                   |         |                |         | 26   | 2:07.131 |
| 5   | Christian Fittipaldi | 02:23:43.170 | 02:56:48.845 | 11 Edit      | t Stint           |         |                |         | 15   | 2:07.192 |
|     |                      |              |              | Inse         | ert Stint         |         |                |         |      |          |

- Refresh (F5) Refresh the data in the report.
- Print (Ctrl+P) Print the report.
- Save CSV (Ctrl+S) Save the report to a csv file.
- Copy Image to Clipboard (Shift+Ctrl+S) Copy image to clipboard.
- Copy To Clipboard (Ctrl+C) Copy the report to the clipboard for use in another program.
- Close (Shift+F2) Close the report.
- Hide Column Hide the selected column.
- Reset Columns Unhide hidden columns.
- Save Layout Save the current layout.
- Load Layout Load a saved layout.
- Set Font Set the font for the report.
- Include Follow Cars Include the other cars you are following.
- Exclude empty PITLANE Stops Exclude short or erroneous pit stops.
- Delete Stint Delete a stint.
- Edit Stint Edit a stint.
- Insert Stint Insert a stint.

| 18       16       Jeroen Mul       GTD       5       4         19       16       Corey Lewis       GTD       43       33         20       16       Brett Sandberg       GTD       32       32         21       18       Emmanuel Anassis       GTD       86       76       Save layout       100         22       18       Zach Claman       GTD       42       36       100       100       100       100       100       100       100       100       100       100       100       100       100       100       100       100       100       100       100       100       100       100       100       100       100       100       100       100       100       100       100       100       100       100       100       100       100       100       100       100       100       100       100       100       100       100       100       100       100       100       100       100       100       100       100       100       100       100       100       100       100       100       100       100       100       100       100       100       100 <th colspan="9">Z Driver Performance</th> <th></th> <th></th> <th>x</th>                                                                                                    | Z Driver Performance                                                                                                    |     |                                                                                                    |       |        |      |                       |      |             |                                                                                                    |          | x  |
|----------------------------------------------------------------------------------------------------|----------------------------------------------------------------------------------------------------|-----|----------------------------------------------------------------------------------------------------|-------|--------|------|-----------------------|------|-------------|----------------------------------------------------------------------------------------------------|----------|----|
| 2       10       Jeff Gordon       P       669       67       1:32.643       1:32.728       1:38.118.         3       10       Max Angelelli       P       70       57         4       10       Jordan Taylor       P       49       41         5       11       Mirko Bortolotti       GTD       27       24       Image: Columns       Sow All Cars         6       11       Rolf Ineichen       GTD       78       61       3       Show All Cars       Driver Ratings       Exclude Other Classes       Classes         10       13       Neel Jani       P       866       74       30       Set # Laps To Compare       Set # Laps To Compare       Set # Laps To Compare         11       13       Stephane Sarrazin       P       866       74       17       15       Austin Cindric       GTD       55       10       13       Stephane Sarrazin       P       866       74       17       15       Austin Cindric       GTD       55       10       11       13       Stephane Sarrazin       P       866       74       11       13       Stephane Sarrazin       P       866       76       Save Color Nows       Set Font         14                                                                                                    | P                                                                                                    | Car | Driver                                                                                                    | Class | Rating | Laps | GL                    | F    | astTime     | Top 3                                                                                                    | Top 10   | ~  |
| 310Max AngelelliP7057410Jordan TaylorP4941511Mirko BortolottiGTD2724611Rolf IneichenGTD10998711Christian EngelhartGTD7861811zequiel Perez CompaneGTD4033913Need JaniP60551013Sebasten BuemiP86741213Stephane SarrazinP86741213Nick HeidfeldP25191314Scott PruettGTD61501415Austin CindricGTD615015Robert AlonGTD61501615Jack HawksworthGTD76651715Dominik FarnbacherGTD30231816Jeroen MulGTD723218Brandon GdovicGTD43332016Breta SandbergGTD233218Brandon GdovicGTD64432318Brandon GdovicGTD67532418Anthory MassariGTD67532519Bill AuberlenGTLM77671:44.2471:44.4942419Bill AuberlenGTLM77671:44.6101:44.514<                                                                                                    | 1                                                                                                    | 10  | Ricky Taylor                                                                                                   | Р     |        | 82   | 71                    |      | 1:36.909    | 1:37.134                                                                                                    | 1:37.387 |    |
| 4         10         Jordan Taylor         P         49         41           5         11         Mirko Bortolotti         GTD         27         24         Image: Constraint of the second second | 2                                                                                                    | 10  | Jeff Gordon                                                                                                    | Р     |        | 69   | 67                    |      | 1:37.643    | 1:37.728                                                                                                    | 1:38.118 | -  |
| 5       11       Mirko Bortolotti       GTD       27       24         6       11       Rolf Ineichen       GTD       109       98         7       11       Christian Engelhart       GTD       78       61         8       11       Ezequiel Perez Companc       GTD       40       33         9       13       Neel Jani       P       60       55         10       13       Sebastien Buemi       P       86       74         12       13       Nick Heidfeld       P       25       19         13       14       Scott Pruett       GTD       53       50         14       15       Austin Cindric       GTD       86       78         15       15       Robert Alon       GTD       61       50         16       15       Jack Hawksworth       GTD       30       23         18       16       Jeroen Mul       GTD       32       32         18       16       Jeroen Mul       GTD       32       32         18       Bremaruel Anassis       GTD       32       32         19       Bill Auberlen       GTLM       77       <                                                                                                    | 3                                                                                                    | 10  | Max Angelelli                                                                                                  | Р     |        | 70   | 57                    |      | Hide Colu   | umn                                                                                                    |          |    |
| 6         11         Rolf Ineichen         GTD         109         98           7         11         Christian Engelhart         GTD         78         61           8         11         Ezequiel Perez Compan         GTD         40         33           9         13         Neel Jani         P         60         55           10         13         Sebastien Buemi         P         86         74           12         13         Nick Heidfeld         P         25         19         Set # Laps To Compare           13         14         Scott Pruett         GTD         53         50         Set # Laps To Compare           14         15         Austin Cindric         GTD         86         78           15         15         Robert Alon         GTD         661         50           16         15         Jack Hawksworth         GTD         30         23           18         16         Jeroen Mul         GTD         32         32           19         16         Corey Lewis         GTD         32         32           21         18         Ernmanuel Anassis         GTD         54         43                                                                                                    | 4                                                                                                    | 10  | Jordan Taylor                                                                                                  | Р     |        | 49   | 41                    |      | Reset Col   | umns                                                                                                    |          |    |
| 6       11       Rolf Ineichen       GTD       109       98         7       11       Christian Engehart       GTD       78       61         8       11 ≥zequiel Perez Companc       GTD       40       33         9       13       Neel Jani       P       60       55         10       13       Sebastien Buemi       P       86       74         12       13       Nick Heidfeld       P       25       19         13       Stephane Sarrazin       P       86       74         12       13       Nick Heidfeld       P       25       19         13       14       Scott Pruett       GTD       53       50         14       15       Austin Cindric       GTD       661       55         15       Is Robert Alon       GTD       661       55         17       15       Dominik Farnbacher       GTD       30       23         18       Geroen Mul       GTD       5       4       33         20       16       Brett Sandberg       GTD       32       32         21       18       Ernanou Anassis       GTD       54       43                                                                                                    | 5                                                                                                    | 11  | Mirko Bortolotti                                                                                               | GTD   |        | 27   | 24                    | 1    | Show All    | Cars                                                                                                    |          |    |
| 7       11       Christian Engeinant       GTD       78       61         8       11       Ezequiel Perez Companc       GTD       40       33         9       13       Neel Jani       P       60       55         10       13       Sebastien Buemi       P       88       77         11       13       Stephane Sarrazin       P       86       74         12       13       Nick Heidfeld       P       25       19         13       14       Scott Pruett       GTD       53       50         14       15       Austin Cindric       GTD       86       78         15       I5       Robert Alon       GTD       61       50         16       15       Jack Hawksworth       GTD       76       65         17       15       Dominik Farnbacher       GTD       30       23         18       16       Jeroen Mul       GTD       43       33         20       16       Brett Sandberg       GTD       32       32         21       18       Emmanuel Anassis       GTD       54       43         22       18       Brandon Gdovic                                                                                                    | 6                                                                                                    | 11  | Rolf Ineichen                                                                                                  | GTD   |        | 109  | 98                    | ÷    |             |                                                                                                    |          |    |
| 3       11       Jedular Perez Company       GTD       40       33         9       13       Neel Jani       P       60       55         10       13       Sebastien Buemi       P       88       77         11       13       Stephane Sarrazin       P       86       74         12       13       Nick Heidfeld       P       25       19         13       14       Scott Pruett       GTD       53       50         14       15       Austin Cindric       GTD       86       78         15       15       Robert Alon       GTD       61       50         16       15       Jack Hawksworth       GTD       61       50         17       15       Dominik Farnbacher       GTD       30       23         18       16       Jeroen Mul       GTD       5       4         19       16       Corey Lewis       GTD       32       32         21       18       Ernmanuel Anassis       GTD       36       76         22       18       Zach Claman       GTD       54       43         24       18       Anthony Massari       GT                                                                                                    | 7                                                                                                    | 11  | Christian Engelhart                                                                                            | GTD   |        | 78   | 61                    |      |             | -                                                                                                    |          | 1  |
| 10         13         Sebastien Buemi         P         88         77           11         13         Stephane Sarrazin         P         86         74           12         13         Nick Heidfeld         P         25         19           13         14         Scott Pruett         GTD         53         50           14         15         Austin Cindric         GTD         86         78           15         15         Robert Alon         GTD         61         50           16         15         Jack Hawksworth         GTD         61         50           16         Jeroen Mul         GTD         76         65         Refresh           17         15         Dominik Farnbacher         GTD         30         23           18         Jeroen Mul         GTD         43         33           20         16         Brett Sandberg         GTD         32         32           21         18         Emmanuel Anassis         GTD         443         33           21         18         Brandon Gdovic         GTD         54         43           23         18         Brandon Gdovic <t< th=""><th>8</th><th>11</th><th>Ezequiel Perez Company</th><th>GTD</th><th></th><th>40</th><th>33</th><th></th><th>Exclude C</th><th>ther Classes</th><th></th><th></th></t<>                                                                                                    | 8                                                                                                    | 11  | Ezequiel Perez Company                                                                                         | GTD   |        | 40   | 33                    |      | Exclude C   | ther Classes                                                                                                    |          |    |
| 1113Stephane SarrazinP86741213Nick HeidfeldP25191314Scott PruettGTD53501415Austin CindricGTD86781515Robert AlonGTD61501615Jack HawksworthGTD61501615Jack HawksworthGTD76651715Dominik FarnbacherGTD30231816Jeroen MulGTD54432016Brett SandbergGTD32322118Emmanuel AnassisGTD42362318Brandon GdovicGTD54432418Anthony MassariGTD67532519Bill AuberlenGTLM77671:44.2471:44.4942719Alexander SimsGTLM52471:44.6901:44.6112719Alexander SimsGTLM60491:44.5561:44.6111:44.74                                                                                                    | 9                                                                                                    | 13  | Neel Jani                                                                                                    | Р     |        | 60   | 55                    |      | Classes     |                                                                                                    |          | •  |
| 11       13       Stephane Sarrazh       P       86       74         12       13       Nick Heidfeld       P       25       19       Set # Laps To Compare         13       14       Scott Pruett       GTD       53       50       Set # Laps To Compare         14       15       Austin Cindric       GTD       86       78       Update Car List         16       15       Boominik Farnbacher       GTD       61       50       Refresh         17       15       Dominik Farnbacher       GTD       30       23       Save CSV       Ctr         18       16       Jeroen Mul       GTD       43       33       Save CSV       Ctr         19       16       Corey Lewis       GTD       32       32       Save layout       Load Layout         22       18       Zach Claman       GTD       54       43       Gto       Load Layout       Close       Ctrl         23       18       Brandon Gdovic       GTD       67       53       1:44.247       1:44.494       1:44.670         24       18       Anthony Massari       GTD       67       53       1:44.690       1:44.611       1:44.670                                                                                                    | 10                                                                                                    | _   |                                                                                                    | Р     |        | 88   | 77                    |      |             |                                                                                                    |          |    |
| 13       14       Scott Pruett       GTD       53       50         14       15       Austin Cindric       GTD       86       78         15       15       Robert Alon       GTD       61       50         16       15       Jack Hawksworth       GTD       76       65         17       15       Dominik Farnbacher       GTD       30       23         18       16       Jeroen Mul       GTD       5       4         19       16       Corey Lewis       GTD       32       32         20       16       Brett Sandberg       GTD       32       32         21       18       Emmanuel Anassis       GTD       32       32         21       18       Zach Claman       GTD       43       33         22       18       Zach Claman       GTD       42       36         23       18       Brandon Gdovic       GTD       54       43         24       18       Anthony Massari       GTD       67       53         25       19       Bill Auberlen       GTLM       77       67       1:44.247       1:44.494       1:44.670                                                                                                    | 11                                                                                                    | 13  | Stephane Sarrazin                                                                                              | Р     |        | 86   | 74                    |      |             |                                                                                                    |          |    |
| 14       15       Austin Cindric       GTD       86       78         15       15       Robert Alon       GTD       61       50         16       15       Jack Hawksworth       GTD       76       65         17       15       Dominik Farnbacher       GTD       30       23         18       16       Jeroen Mul       GTD       5       4         19       16       Corey Lewis       GTD       32       32         20       16       Brett Sandberg       GTD       32       32         21       18       Emmanuel Anassis       GTD       36       76         22       18       Zach Claman       GTD       43       33         24       18       Brandon Gdovic       GTD       54       43         24       18       Anthony Massari       GTD       67       53         25       19       Bill Auberlen       GTLM       77       67       1:44.247       1:44.494       1:44.670         26       19       Bruno Spengler       GTLM       52       47       1:44.690       1:44.880       1:45.149         27       19       Alexander Sims                                                                                                    | 12                                                                                                    | 13  |                                                                                                    |       |        | 25   | 19                    |      |             |                                                                                                    |          |    |
| 1515Robert AlonGTD $61$ $50$ Update Car List1615Jack HawksworthGTD $76$ $65$ 1715Dominik FarnbacherGTD $30$ $23$ 1816Jeroen MulGTD $5$ $4$ 1916Corey LewisGTD $43$ $33$ 2016Brett SandbergGTD $22$ $32$ 2118Emmanuel AnassisGTD $866$ $76$ 2218Zach ClamanGTD $42$ $36$ 2318Brandon GdovicGTD $54$ $43$ 2418Anthony MassariGTD $67$ $52$ 2519Bill AuberlenGTLM $77$ $67$ $1:44.690$ $1:44.880$ 2619Bruno SpenglerGTLM $52$ $47$ $1:44.690$ $1:44.611$ 2719Alexander SimsGTLM $60$ $49$ $1:44.556$ $1:44.611$                                                                                                    | 13                                                                                                    |     |                                                                                                    |       |        |      | 50                    |      | Set Font    |                                                                                                    |          |    |
| 10       10       10       10       10       10       10       10       10       10       10       10       10       10       10       10       10       10       10       10       10       10       10       10       10       10       10       10       10       10       10       10       10       10       10       10       10       10       10       10       10       10       10       10       10       10       10       10       10       10       10       10       10       10       10       10       10       10       10       10       10       10       10       10       10       10       10       10       10       10       10       10       10       10       10       10       10       10       10       10       10       10       10       10       10       10       10       10       10       10       10       10       10       10       10       10       10       10       10       10       10       10       10       10       10       10       10       10       10       10       10       10 <t< th=""><th></th><th></th><th></th><th>GTD</th><th></th><th>86</th><th>78</th><th></th><th></th><th></th><th></th><th></th></t<>                                                                                                    |                                                                                                    |     |                                                                                                    | GTD   |        | 86   | 78                    |      |             |                                                                                                    |          |    |
| 17       15       Dominik Farnbacher       GTD       30       23         18       16       Jeroen Mul       GTD       5       4         19       16       Corey Lewis       GTD       43       33         20       16       Brett Sandberg       GTD       32       32         21       18       Emmanuel Anassis       GTD       366       76         22       18       Zach Claman       GTD       42       36         23       18       Brandon Gdovic       GTD       54       43         24       18       Anthony Massari       GTD       67       53         25       19       Bill Auberlen       GTLM       77       67       1:44.247       1:44.494       1:44.670         26       19       Bruno Spengler       GTLM       52       47       1:44.690       1:44.611       1:44.734         27       19       Alexander Sims       GTLM       60       49       1:44.556       1:44.611       1:44.734                                                                                                    | 15                                                                                                    | 15  |                                                                                                    | GTD   |        | 61   | 50                    |      | Update C    | ar List                                                                                                    |          | F6 |
| 18       16       Jeroen Mul       GTD       5       4         19       16       Corey Lewis       GTD       43       33         20       16       Brett Sandberg       GTD       32       32         21       18       Emmanuel Anassis       GTD       86       76       Save CSV       Ctri         21       18       Emmanuel Anassis       GTD       86       76       Save layout       Ctri         22       18       Zach Claman       GTD       42       36       Cose Layout       Close       Ctri         23       18       Brandon Gdovic       GTD       54       43       Close       Ctri         24       18       Anthony Massari       GTD       67       53       Cose       Ctri         25       19       Bill Auberlen       GTLM       77       67       1:44.247       1:44.494       1:44.670         26       19       Bruno Spengler       GTLM       52       47       1:44.690       1:44.610       1:44.734         27       19       Alexander Sims       GTLM       60       49       1:44.556       1:44.611       1:44.734                                                                                                    |                                                                                                    |     |                                                                                                    |       |        |      | 65                    |      | Refresh     |                                                                                                    |          | F5 |
| 19         16         Corey Lewis         GTD         43         33           20         16         Brett Sandberg         GTD         32         32         32           21         18         Emmanuel Anassis         GTD         86         76         Save layout         100           22         18         Zach Claman         GTD         42         36         Load Layout         100           23         18         Brandon Gdovic         GTD         54         43         100         100         100         100         100         100         100         100         100         100         100         100         100         100         100         100         100         100         100         100         100         100         100         100         100         100         100         100         100         100         100         100         100         100         100         100         100         100         100         100         100         100         100         100         100         100         100         100         100         100         100         100         100         100         100         100                                                                                                    | -                                                                                                    |     |                                                                                                    |       |        |      |                       |      | Save CSV    |                                                                                                    | Ctrl     | +S |
| 19       16       Corey Lewis       GTD       43       33       Print       Ctr         20       16       Brett Sandberg       GTD       32       32       32       Print       Ctr         21       18       Emmanuel Anassis       GTD       86       76       Save layout       Load Layout       Close       Ctrl         22       18       Zach Claman       GTD       42       36       Cose       Ctrl       Close       Ctrl         23       18       Brandon Gdovic       GTD       54       43       Close       Ctrl       Close       Ctrl         24       18       Anthony Massari       GTD       67       53       Cose       Ctrl       Close       Ctrl         25       19       Bill Auberlen       GTLM       77       67       1:44.247       1:44.494       1:44.670         26       19       Bruno Spengler       GTLM       52       47       1:44.690       1:44.880       1:45.149         27       19       Alexander Sims       GTLM       60       49       1:44.556       1:44.611       1:44.734                                                                                                    |                                                                                                    |     |                                                                                                    |       |        |      |                       |      | Copy To     | Clipboard                                                                                                    | Ctrl-    | +C |
| 20         16         Brett Sandberg         GTD         32         32         32           21         18         Emmanuel Anassis         GTD         86         76         Save layout           22         18         Zach Claman         GTD         42         36         Load Layout           23         18         Brandon Gdovic         GTD         54         43         Close         Ctrl-           24         18         Anthony Massari         GTD         67         53         Code Layout         Close         Ctrl-           25         19         Bill Auberlen         GTLM         77         67         1:44.247         1:44.494         1:44.670           26         19         Bruno Spengler         GTLM         52         47         1:44.690         1:44.880         1:45.149           27         19         Alexander Sims         GTLM         60         49         1:44.556         1:44.611         1:44.734                                                                                                    | -                                                                                                    |     | the second second second second second second second second second second second second second second second s |       |        |      |                       |      |             |                                                                                                    |          |    |
| 22         18         Zach Claman         GTD         42         36         Load Layout           23         18         Brandon Gdovic         GTD         54         43         Close         Ctrl           24         18         Anthony Massari         GTD         67         53         Close         Ctrl           25         19         Bill Auberlen         GTLM         77         67         1:44.247         1:44.494         1:45.149           26         19         Bruno Spengler         GTLM         52         47         1:44.590         1:44.880         1:45.149           27         19         Alexander Sims         GTLM         60         49         1:44.556         1:44.611         1:44.734                                                                                                    | 10000                                                                                                    |     |                                                                                                    |       |        |      |                       |      |             |                                                                                                    | Cth      | ۲ř |
| 23         18         Brandon Gdovic         GTD         54         43         Close         Ctrl           24         18         Anthony Massari         GTD         67         53         Close         Ctrl           25         19         Bill Auberlen         GTLM         77         67         1:44.247         1:44.494         1:44.670           26         19         Bruno Spengler         GTLM         52         47         1:44.690         1:44.880         1:45.149           27         19         Alexander Sims         GTLM         60         49         1:44.556         1:44.611         1:44.734                                                                                                    | -                                                                                                    |     |                                                                                                    |       |        |      | 100                   |      | Save layo   | ut                                                                                                    |          |    |
| 24         18         Anthony Massari         GTD         67         53         Close         Ctrise           25         19         Bill Auberlen         GTLM         77         67         1:44.247         1:44.494         1:44.670           26         19         Bruno Spengler         GTLM         52         47         1:44.690         1:44.880         1:45.149           27         19         Alexander Sims         GTLM         60         49         1:44.556         1:44.611         1:44.734                                                                                                    |                                                                                                    |     |                                                                                                    |       |        |      |                       |      | Load Layout |                                                                                                    |          |    |
| 25         19         Bill Auberlen         GTLM         77         67         1:44.247         1:44.494         1:44.670           26         19         Bruno Spengler         GTLM         52         47         1:44.690         1:44.880         1:45.149           27         19         Alexander Sims         GTLM         60         49         1:44.556         1:44.611         1:44.734                                                                                                    | COLUMN TWO IS NOT                                                                                                    |     |                                                                                                    |       |        |      |                       |      | Close       |                                                                                                    | Ctrl+    | F4 |
| 26         19         Bruno Spengler         GTLM         52         47         1:44.690         1:44.880         1:45.149           27         19         Alexander Sims         GTLM         60         49         1:44.556         1:44.611         1:44.734                                                                                                    | 0.000                                                                                                    | -   |                                                                                                    |       |        |      | 1000                  | -    |             |                                                                                                    |          |    |
| 27         19         Alexander Sims         GTLM         60         49         1:44.556         1:44.611         1:44.734                                                                                                    | -                                                                                                    | -   |                                                                                                    |       |        |      |                       |      |             |                                                                                                    |          |    |
|                                                                                                    |                                                                                                    |     |                                                                                                    |       |        |      |                       | - 19 |             |                                                                                                    |          |    |
| 28 19 Augusto Farfus CTLM 73 62 1:53 380 1:53 786 1:54 615                                                                                                    | Concession of the local division of the local division of the loca |     |                                                                                                    |       |        | 1000 | and the second second |      |             | and the second second s |          |    |
|                                                                                                    | 28                                                                                                    | 19  | Augusto Farfus                                                                                                 | GTLM  |        | 73   | 62                    |      | 1:53.380    | 1:53.786                                                                                                    | 1:54.615 | -  |

# **Driver Performance Report (Ctrl+F4)**

- Hide Column Hide the selected column.
- Reset Columns Unhide hidden columns.
- Show All Cars Show All Competitors even if a subset is selected.
- Driver Ratings Show driver ratings (if available).
- Exclude Other Classes Exclude classes other than the 'Team Car' class.
- Classes Choose the classes to display.
- Car Color Rows Shade rows using specified Car color.
- Set # of Laps To Compare 1<sup>st</sup> Laps To Compare Number of top laps to average. First set. 2<sup>nd</sup> Laps To Compare – Number of top laps to average. Second Set.
- Set Font Set the font for the report.

- Update Car List (F6) Update the list of cars to display in the report.
- Refresh (F5) Refresh the data in the report.
- Save CSV (Ctrl+S) Save the report to a csv file.
- Copy to Clipboard (Ctrl+C) Copy the report to the clipboard for use in another program.
- Print (Ctrl+P) Print the report.
- Save Layout Save the current layout.
- Load Layout Load a saved layout.
- Close (Ctrl+F4) Close the window.

#### NOTE: Click on any field title to sort by that field.

# Pit lane Monitor (Alt+F9)

This report shows the time when each car crosses a scoring line (Pit-In, Pit S/F, Pit-Out) in the Pits.

| 2  | Pi  | t Lane Monitor      |         |     |      |             |    |       |     |                 |             |           | ×      |
|----|-----|---------------------|---------|-----|------|-------------|----|-------|-----|-----------------|-------------|-----------|--------|
| #  | Nr  | Driver              | Gap     | Lap | Line | Elapsed     | P  | Pic . | CLS | PitIn           | Pitlane     | CountDown | 1      |
| 1  | 24  | John Edwards        | 6.275   | 16  | PB   | 1:17:18.751 | 54 | 11    | GT  | 1:17:18.751     | 3:13:51     | -3:13:51  |        |
| 2  | 59  | Harald Proczyk      | 198.984 | 62  | PB   | 2:07:10./11 | 52 | 25    | GTD | 2:07:10.711     | 2:23:59     | -2:23:59  |        |
| 3  | 8   | John Falb           | 3.979   | 106 | PB   |             | 47 | 5     | PC  | 3:34:13.771     | 56:56       | -56:56    |        |
| 4  | 51  | Maurizio Mediani    | 103.386 | 106 | PB   | 4:13:03 +75 | 48 | 22    | GTD | 4:13:03 475     | 18:07       | -18:07    |        |
| 5  | SC1 |                     | 127.973 | 1   | P1   | 3:45:50.401 |    |       |     | 3:40:52.506     | 50:37       | -50:37    |        |
| 5  | 29  |                     | 41.979  | 137 | P1   | 4:29:55.315 | 25 | 2     | GTD | 4:79:41.419     | 1:29        | -1:29     |        |
| 7  | 93  | Katherine Legge     | 4.131   | 137 | P1   | 4:30:26.812 | 26 |       | L.  | ndo             |             | (         | Ctrl+Z |
| 3  | 10  |                     | 0.308   | 147 | T2   | 4:31:03.970 | 1  |       |     |                 |             |           |        |
| Э  | 31  | Eric Curran         | 1.616   | 147 | T2   | 4:31:06.730 | 2  |       | P   | ause            |             |           | Ρ      |
| 10 | 5   |                     | 2.187   | 146 | Т9   | 4:31:10.590 | 3  |       | S   | how Details     |             |           | D      |
| 11 | 90  |                     | 1.753   | 145 | T2   | 4:30:57.264 | 9  |       |     | irver Name      |             |           | N      |
| 12 | 81  |                     | 3.534   | 144 | T6   | 4:31:07.440 | 5  |       | -   |                 |             |           | IN     |
| 13 | 22  | nnes van Overbeek   | 6.709   | 144 | Т3   | 4:31:05.176 | 6  |       | S   | haded Rows      |             |           |        |
| 14 | 2   | Scott Sharp         | 1.002   | 143 | Т5   | 4:31:07/270 | 7  | ~     | · + | lide Inactive   |             |           |        |
| 15 | 85  | Chris Miller        | 10.196  | 143 | T2   | 4:30:52.235 | 8  |       |     |                 |             |           |        |
| 16 | 67  | Ryan Briscoe        | 1.371   | 142 | T9   | 4:11:06.866 | 9  |       | 5   | ort by Pit In T | ime         |           |        |
| 17 | 66  | Dirk Mueller        | 69.045  | 142 | P2   | 1.30:50.209 | 10 |       | E   | xclude Other    | Classer     |           | х      |
| 18 | 55  | Spencer Pigot       | 0.712   | 142 | Т3   | 4:30:58.467 | 11 |       |     |                 | Classes     |           | ^      |
| 19 | 3   | Antonio Garcia      | 8.291   | 142 | P2   | 4:30:58.500 | 12 |       | C   | lasses          |             |           | >      |
| 20 | 38  | Nicholas Boulle     | 0.876   | 142 | Т2   | 4:30:58.140 | 13 | ~     | s   | how All Cars    |             |           |        |
| 21 | 4   | Marcel Fassler      | 5.522   | 142 | T2   | 4:31:03.662 | 14 |       | -   |                 |             |           |        |
| 22 | 68  | Billy Johnson       | 1.145   | 142 | Τ1   | 4:31:09.877 | 16 |       | F   | ont             |             |           |        |
| 23 | 69  | Harry Tincknell     | -0.007  | 142 | Τ1   | 4:31:09.985 | 17 |       | P   | efresh Rate     |             |           |        |
| 24 | 69  | Harry Tincknell     | -0.007  | 142 | Τ1   | 4:31:09.985 | 17 |       |     |                 |             |           |        |
| 25 | 19  | Alexander Sims      | 2.973   | 141 | TA   | 4:31:06.458 | 19 |       | S   | ave CSV         |             | (         | Ctrl+S |
| 26 | 911 | Frederic Makowiecki | 3.140   | 140 | Т3   | 4:30:55.671 | 20 | 1     | C   | opy To Clipb    | oard        | (         | trl+C  |
| 27 | 88  | James Dayson        | 3.277   | 139 | T7   | 4:31:08.143 | 21 |       |     |                 |             | Shift+(   |        |
| 28 | 20  | Chapman Ducote      | 0.867   | 139 | Τ1   | 4:31:03.415 | 22 |       | C   | opy Image To    | o Clipboard | Shift+C   | tri+C  |
| 29 | 70  | Tom Long            | 0.694   | 138 | Τ1   | 4:31:07.952 | 23 |       | P   | rint            |             | (         | Ctrl+P |
| 30 | 54  | Nic Jonsson         | 0.674   | 137 | Т8   | 4:31:06.298 | 24 |       | C   | lose            |             |           | F9     |
| 31 | 96  | Maxime Martin       | 5.753   | 137 | Τ1   | 4:31:01.960 | 27 |       |     |                 |             |           |        |
| 32 | 63  | Sam Bird            | 0.588   | 137 | Τ1   | 4:31:02.548 | 28 |       | R   | efresh          |             |           | F5     |
| 33 | 50  | hane Van Gisbergen  | 2.380   | 137 | Τ1   | 4:31:05.795 | 29 |       | R   | eset Column     | s           |           |        |
| 34 | 33  | Jeroen Bleekemolen  | 0.214   | 137 | Τ1   | 4:31:08.732 | 30 |       |     |                 |             |           |        |
| 35 | 57  | awson Aschenbach    | 0.115   | 137 | Τ1   | 4:31:09.992 | 31 |       | Ν   | Ainimum Pit S   | Stop Time   |           |        |
| 36 |     | awson Aschenbach    | 0.115   |     | Τ1   | 4:31:09.992 | 31 |       | P   | itBox to Pit O  | ut Time     |           |        |

- Undo (Ctrl+Z) Undo the previous action.
- Pause (P) Pauses the updating of the Running Order window, Can be used to Freeze the field when a Yellow is displayed.
- Show Details (D) this shows the timing line and time information, as shown in the right of the two figures in in the popup description above.

- Driver Name (N) Display the driver name'.
- Shaded Rows Shades even numbered rows.
- Hide Inactive Hide inactive cars. Hide Inactive option does not remove the car from the results or analysis, just from the track map and running order. The car's status will be set to '(Active)' to differentiate it from 'Active'. The will still be visible in the session results table and all of the reports.
- Sort By Pit In Time Sort by time at pit in.
- Exclude Other Classes –(X) Exclude classes other than the 'Team Car' class.
- Classes Allows the user to select the classes to display.
- Show All Cars Display pit stops for all cars.
- Font changes the font of the report.
- Refresh Rate changes the refresh rate of the popup. By default, the report is updated based on the occurrence of an event (timing line activity).

| Update Interval                      |
|--------------------------------------|
| Update Interval (ms), 0=event driven |
| ٥                                    |
| OK Cancel                            |
|                                      |

- Save CSV (Ctrl+S) creates a .csv file for the data contained in the report for use with other programs
- Copy to Clipboard (Ctrl+C) copy the data contained in the report to the clipboard for direct pasting into other programs.
- Copy Image to Clipboard (Shift+Ctrl+C) copy the data contained in the report to the clipboard for direct pasting into other programs.
- Print (Ctrl+P) opens print window to print report
- Close (F9) closes the window. The window can also be closed via the "X• in the upper right corner.
- Refresh (F5) refreshes the data in the report to reflect changes in the received data.
- Reset Columns Reset the columns.
- Minimum Pit Stop Time Set the minimum pit stop time
- PitBox To Pit Out Time -

# Flag Times (Ctrl+F3)

• Displays the times the various flags were displayed.

|   | IDX | SessionCode | TrackStatus | TOD                   | ElapsedTime | Leader | LeaderLap | GreenTime | GreenLaps    | YellowTime | YellowLaps  |
|---|-----|-------------|-------------|-----------------------|-------------|--------|-----------|-----------|--------------|------------|-------------|
|   | 1   |             | Green       | 12/30/1899            | -1          |        | 0         | 1         | 0            | 0          | 0           |
|   | 2   |             | Yellow      | 12/30/1899            | 0           |        | 0         | 1         | 0            | 3:18       | 0           |
| • | 3   |             | Green       | 1/27/2017 12:14:46 PM | 3:17        |        | 0         | Refresh   |              |            | F5          |
|   | 4   |             | Yellow      | 1/27/2017 12:54:49 PM | 40:02       | 15     | 20        |           |              |            |             |
|   | 5   |             | Green       | 1/27/2017 1:06:56 PM  | 52:09       | 99     | 23        | Print     |              |            | Ctrl+P      |
|   | 6   |             | Yellow      | 1/27/2017 1:34:54 PM  | 1:20:07     | 15     | 38        | Save CSV  |              |            | Ctrl+S      |
|   | 7   |             | Green       | 1/27/2017 1:48:05 PM  | 1:33:18     | 12     | 42        | Copy To ( | Clipboard    |            | Ctrl+C      |
|   | 8   |             | Yellow      | 1/27/2017 2:46:29 PM  | 2:31:42     | 12     | 71        | Copy Ima  | ge To Clipbo | pard S     | hift+Ctrl+C |
|   | 9   |             | Green       | 1/27/2017 3:08:06 PM  | 2:53:19     | 69     | 76        | Close     | 9p           |            | Shift+F2    |
|   | 10  |             | Yellow      | 1/27/2017 3:24:35 PM  | 3:09:48     | 77     | 85        | Close     |              |            | Shirt+F2    |
|   | 11  |             | Green       | 1/27/2017 3:45:33 PM  | 3:30:46     | 15     | 90        | Hide Colu | umn          |            |             |
|   | 12  |             | Yellow      | 1/27/2017 4:03:31 PM  | 3:48:44     | 12     | 100       | Reset Col | umns         |            |             |
|   | 13  |             | Green       | 1/27/2017 4:10:49 PM  | 3:56:02     | 12     | 101       |           |              |            |             |
|   | 14  |             | Checkered   | 1/27/2017 4:14:49 PM  | 4:00:02     | 12     | 104       | Save layo | ut           |            |             |
|   |     |             |             |                       |             |        |           | Load Lay  | out          |            |             |
|   |     |             |             |                       |             |        |           | Set Font  |              |            |             |

- Refresh (F5) refreshes the data
- Print (Ctrl+P) opens print window to print report
- Save CSV (Ctrl+S) creates a .csv file for the data contained in the report for use with other programs
- Copy to Clipboard (Ctrl+C) copy the data contained in the report to the clipboard for direct pasting into other programs.
- Copy Image to Clipboard (Shift+Ctrl+C) copy the data contained in the report to the clipboard for direct pasting into other programs.
- Close (Shift+F2) Close the window.
- Hide Column Hide the selected column.
- Reset Columns Unhide hidden columns.
- Save Layout Save the current layout.
- Load Layout Load a saved layout.
- Set Font sets the font and font size for the table.

# Add Graph (Shift+Ctrl+F3)

 Laptime Graph – (Shift+Ctrl+F3) – shows the lap times in graphical format for all/selected competitors against laps or time of day. Also contains the Gap analysis graph for race scenarios.

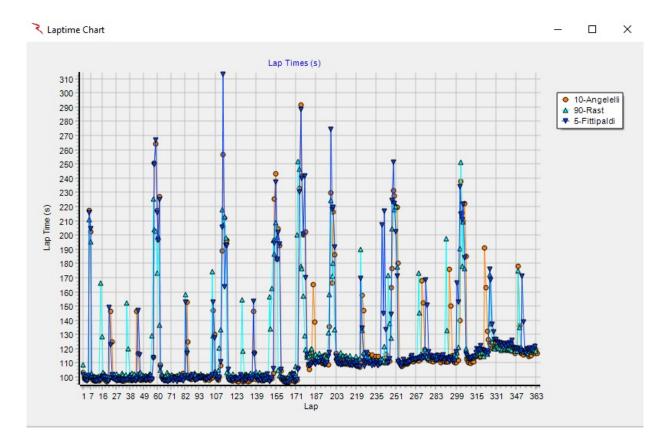

In its simplest format, this graph displays the lap times for the user to be able to gage the performance of the competitors graphically in real time. For P&Q sessions, this means versus time of day or lap, for races this means either against the time of day, lap, or a gap analysis.

When the graph is first selected, no information will typically be displayed. If by chance the user preselected cars by clicking in the "CK• column of the session results display, these cars will show up in the graph. To select all cars, either 'select' all cars in the "CK• column of the session results display or right click on the graph and enable the 'Select All Cars' option. Selected entries can only be selected in the "CK" column. Use the "Clear All Cars• right click option to clear all cars before selecting entries or simply deselect unwanted entries after selecting all cars.

The range may not be set properly because it will likely make the maximum for the y-axis equal to the longest lap, pit time included (autoscale). So for P&Q the scale will be very large. Simply click the Y- axis, to bring up the quick prompt for the maximum lap time/speed to display. Input the appropriate value, the scaling will change accordingly based on the user input and fastest lap time/speed.

# RaceTools User's Manual v3.17

|                                       | Maximum LapTime to Display                    |
|---------------------------------------|-----------------------------------------------|
| 1 1 1 1 1 1 1 1 1 1 1 1 1 1 1 1 1 1 1 | Maximum LapTime to Display (>99), 0 to reset. |
|                                       | OK Cancel                                     |
|                                       |                                               |

The graph can be changed from the time of day to lap or gap analysis scaling on the x-axis and is quite useful at this stage.

The colors of the competitor data series are randomly assigned by the software unless the car colors have already been set (Ctrl+left click on competitor number in the Session Results window).

In order to access the more sophisticated features of the report, an additional menu is available via right click and even greater control is available by left clicking on the legend of the plot.

Options available from right clicking on the Laptime Analysis graph are listed below.

# RaceTools User's Manual v3.17

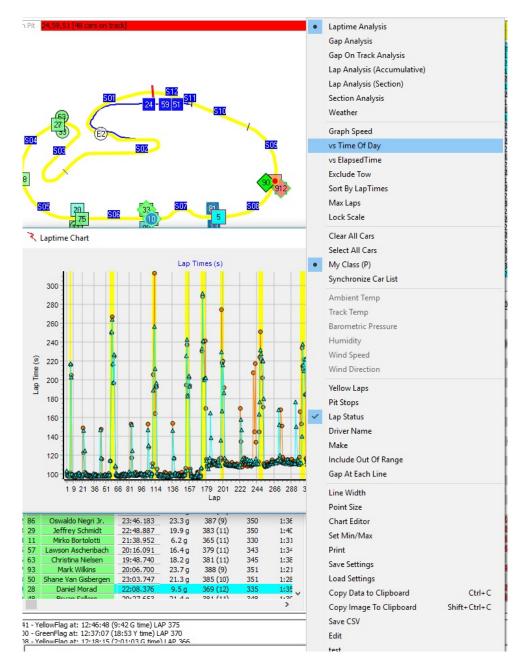

- Laptime Analysis this sets the graph to be the lap time analysis. With Laptime Analysis, the performance index is plotted on the graph vs time of day or lap number.
- Gap Analysis this sets the graph to be the gap analysis. With Gap Analysis, the gap on track relative to the selected baseline is graphed vs lap number. Note that the right click menu will change from that explained here when this option is selected.
- Gap On Track Analysis –
- Lap Analysis (Accumulative) –

- Lap Analysis (Section) Lap Analysis by section.
- Section Analysis Display a specific section analysis.
- Weather Display weather information if available.
- Graph Speed this changes the performance index to lap speed for the graph.
- When this is selected, Y-axis scaling may need to be changed.
- vs Time Of Day changes X-axis scaling from lap based to time of day.
- vs Elapsed Time changes X-axis scaling from lap based to elapsed time.
- Exclude Tow removes laps determined to be 'tow' laps from the plot.
- Sort By LapTimes sorts the laps by each competitor from fastest to slowest. Y-axis scaling may need to be changed.
- Max Laps sets the max number of laps to display for each competitor. Deselect the option to remove the filter.
- Lock Scale Lock the scale of the chart.
- Clear All Cars removes all selected cars from the plot.
- Select All Cars adds all cars in the session to the plot.
- My Class () Displays info on the cars in the 'Team Car' class.
- Synchronize Car List
- Yellow Laps formats the graph to color the data points and connecting lines yellow for laps flagged as yellow.
- Pit Stops formats the graph to color the data points and connecting lines red for in and out laps of pit stops.
- Lap Status formats the graph to color the entire column yellow for a yellow lap when lap number is the x-axis parameter.
- Driver Name Displays the Driver Name.
- Make Displays the make.
- Include Out Of Range Displays the Out of range times.

- Gap At Each Line Displays the gap at each timeline.
- Line Width sets the line width that connects the data points in the plot.
- Point Size changes the point size for the data points on the graph.
- <u>Chart Editor</u> Allows the user to format the graph, extract data, print, etc. See the appendix for an explanation of the options.
- Set Min/Max Set the Maximum and Minimum lap times for the chart to display.
- Print opens print window to print report.
- Save Settings Save the Chart settings to a file.
- Load Settings Load saved chart settings from a file.
- Copy Data To Clipboard (Ctrl+C) Copy the data in the chart to the clipboard for use in another program.
- Copy Image To Clipboard (Shift+Ctrl+C) Copy the data in the chart to the clipboard for use in another program.
- Save CSV Save the data in the graph to a .csv file for further analysis with another program.
- Edit
- Test

Gap Analysis is an available option in the list above. This feature will change the analysis mode for the report to a gap on track comparison for strategic purposes. When the graph is changed to Gap Analysis mode, the options available in the right click menu change, as shown below.

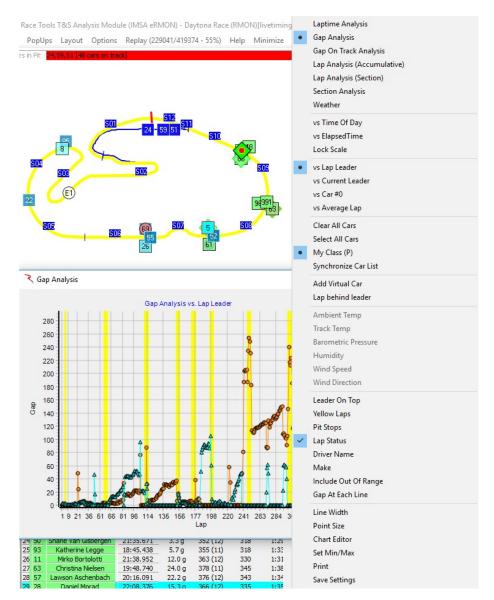

- Laptime Analysis this sets the graph to be the lap time analysis. With Laptime Analysis, the performance index is plotted on the graph vs time of day or lap number.
- Gap Analysis this sets the graph to be the gap analysis. With Gap Analysis, the gap on track relative to the selected baseline is graphed vs lap number. Note that the right click menu will change from that explained here when this option is selected.
- Gap On Track Analysis –

- Lap Analysis (Accumulative) -
- Lap Analysis (Section) Lap Analysis by section.
- Section Analysis Display a specific section analysis.
- vs Time Of Day Displays the gap in time of day.
- vs Elapsed Time Displays the gap in Elapsed time.
- Max Laps
- Lock Scale Lock the scale of the chart.
- Vs Lap Leader Displays the gap to the lap leader.
- vs Current Leader Displays the gap to the Current Leader.
- vs Car # Displays the gap to a Specific Car.
- vs Average Lap Displays the gap to and Average Lap.
- Clear All Cars Clear all cars from the graph.
- Select All Cars Select All cars for display on the graph.
- Select My Class Display the cars in the 'Team Car' class.
- Synchronize Car List
- Add Virtual Car -
- Lap Behind Leader Displays Laps down status.
- Leader On Top Inverts the graph to show the leader on top.
- Yellow Laps Highlight the cars 'Yellow" flag laps.
- Pit Stops Highlight the cars 'Pit Stops' in the chart.
- Lap Status Displays the 'Track Condition' on the chart.
- Driver Name Display the 'Driver Name' in the legend.
- Make Display the 'Make' in the legend.
- Include Out Of Range Include Out Of Range cars.
- Gap At Each Line Display gap at each timeline.
- Line Width Adjust line width on the graph.
- Point Size Adjust the point size for the cars in the graph.

- Chart Editor Opens the Chart Editor window. See Appendix for description.
- Set Min/Max Set Minimum and Maximum gaps to display in the graph.
- Print Opens the Print dialog window for printing.
- Save Settings Save settings to a file.
- Load Settings Load settings from a file.
- Copy Data To Clipboard (Ctrl+C) Copy data to the Clipboard for insertion in another program.
- Copy Image To Clipboard (Shift+Ctrl+C) Copy image to the Clipboard for insertion in another program.
- Save CSV Save data to a csv file for use in another program.
- Edit
- Test
- Stay On Top Keep graph on top of other windows.
- Hide Borders Hide borders in the graph

Another available graph is the Gap On Track Analysis. The list of right click options is shown below.

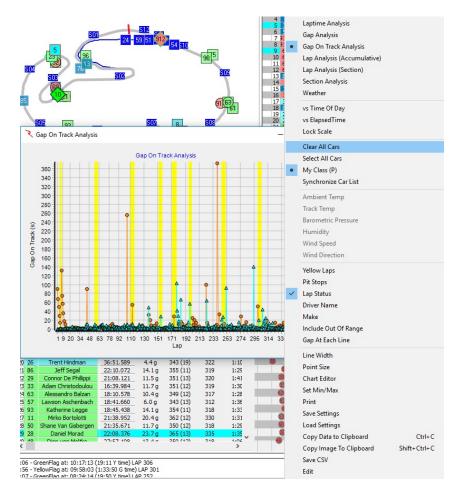

- Laptime Analysis this sets the graph to be the lap time analysis. With Laptime Analysis, the performance index is plotted on the graph vs time of day or lap number.
- Gap Analysis this sets the graph to be the gap analysis. With Gap Analysis, the gap on track relative to the selected baseline is graphed vs lap number. Note that the right click menu will change from that explained here when this option is selected.
- Gap On Track Analysis –
- Lap Analysis (Accumulative) -
- Lap Analysis (Section) Lap Analysis by section.
- Section Analysis Display a specific section analysis.
- vs Time Of Day Displays the gap in time of day.

- vs Elapsed Time Displays the gap in Elapsed time.
- Max Laps
- Lock Scale Lock the scale of the chart.
- Clear All Cars Clear all cars from the graph.
- Select All Cars Select All cars for display on the graph.
- My Class Display the cars in the 'Team Car' class.
- Yellow Laps Highlight the cars 'Yellow" flag laps.
- Pit Stops Highlight the cars 'Pit Stops' in the chart.
- Lap Status Displays the 'Track Condition' on the chart.
- Driver Name Display the 'Driver Name' in the legend.
- Make
- Include Out Of Range Include Out Of Range cars.
- Gap At Each Line
- Line Width Adjust line width on the graph.
- Point Size Adjust the point size for the cars in the graph.
- Chart Editor Opens the Chart Editor window. See Appendix for description.
- Set Min/Max Set Minimum and Maximum gaps to display in the graph.
- Print Opens the Print dialog window for printing.
- Save Settings Save settings to a file.
- Load Settings Load settings from a file.
- Copy Data To Clipboard (Ctrl+C) Copy data to the Clipboard for insertion in another program.
- Copy Image To Clipboard (Shift+Ctrl+C) Copy image to the Clipboard for insertion in another program.
- Save CSV Save data to a csv file for use in another program.
- Stay On Top Keep chart on top of other windows.
- Hide Borders

Another available graph is the Lap Analysis (Accumulative). The list of right click options is shown below.

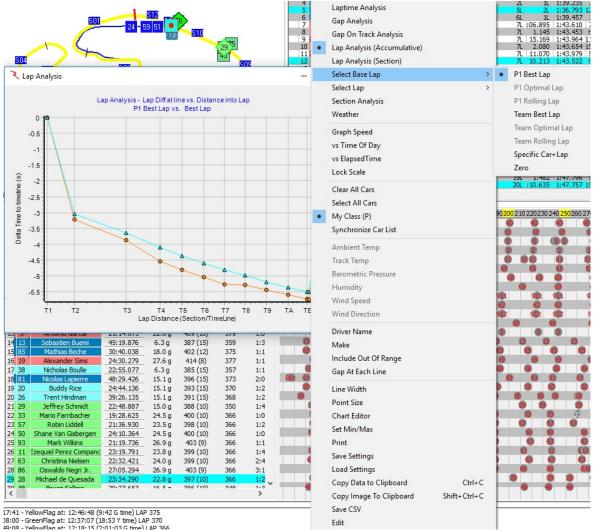

- Laptime Analysis this sets the graph to be the lap time analysis. With Laptime Analysis, the performance index is plotted on the graph vs time of day or lap number.
- Gap Analysis this sets the graph to be the gap analysis. With Gap Analysis, the gap • on track relative to the selected baseline is graphed vs lap number. Note that the right click menu will change from that explained here when this option is selected.
- Gap On Track Analysis -
- Lap Analysis (Accumulative) -
- Lap Analysis (Section) Lap Analysis by section.
- Section Analysis Display a specific section analysis.

- Select Base Lap
  - P1 Best Lap
  - o P1 Optimal Lap
  - o P1 Rolling Lap
  - o Team Best Lap
  - o Team Optimal Lap
  - o Team Rolling Lap
  - Specific Car + Lap
  - o Zero
- Select Lap
  - o Best Lap
  - o Optimal Lap
  - o Rolling Lap
  - o Current Lap
  - o Select Lap
- Section Analysis .
- Graph Speed Displays the Speed on the chart.
- vs Time Of Day Displays the gap in time of day.
- vs Elapsed Time Displays the gap in Elapsed time.
- Lock Scale Lock the scale of the chart.
- Clear All Cars Clear all cars from the graph.
- Select All Cars Select All cars for display on the graph.
- My Class Display the cars in the 'Team Car' class.
- Driver Name Display the 'Driver Name' in the legend.
- Include Out Of Range Include Out Of Range cars.
- Line Width Adjust line width on the graph.
- Point Size Adjust the point size for the cars in the graph.
- <u>Chart Editor</u> Opens the Chart Editor window. See Appendix for description.

- Set Min/Max Set Minimum and Maximum gaps to display in the graph.
- Print Opens the Print dialog window for printing.
- Save Settings Save settings to a file.
- Load Settings Load settings from a file.
- Copy Data To Clipboard (Ctrl+C) Copy data to the Clipboard for insertion in another program.
- Copy Image To Clipboard (Shift+Ctrl+C) Copy image to the Clipboard for insertion in another program.
- Save CSV Save data to a csv file for use in another program.
- Stay On Top Keep chart on top of other windows.
- Hide Borders

🌂 Lap Analysis Х Laptime Analysis Lap Analysis - Section Details P1 Best Lap vs. Best Lap Gap Analysis Gap On Track Analysis 0.14 0.12 Lap Analysis (Accumulative) 0.1 Lap Analysis (Section) 0.08 Select Base Lap . P1 Best Lap 0.06 0.04 P1 Optimal Lap Select Lap Time (s) 0.02 Section Analysis P1 Rolling Lap Weather Team Best Lap Section 7 -0.02 -0.04 Team Optimal Lap Graph Speed -0.06 Delta Team Rolling Lap vs Time Of Day -0.08 Specific Car+Lap vs ElapsedTime -0.1 7ero -0.12 Lock Scale -0.14 1L 1:43.588 22 Clear All Cars -0.16 3L 1:47.932 81 5.525 1:47.828 161 4.547 1:47.760 15 1.415 1:47.313 76 2.426 1:47.005 23 -0.18 Select All Cars -0.2 My Class (P) 
 19L
 3.426
 1:47.095
 22

 19L
 5.117
 1:47.796
 52

 19L
 5.117
 1:47.796
 52

 19L
 36.895
 1:47.079
 10
 508 509 S10 S12 S02 S04 S05 S06 507 S01 S03 Lap Distance (Section) Synchronize Car List Ambient Temp 29 9 23L 2L 1:47.457 97 < 04:22:49 - GreenFlag at: 13:51:56 (6:40 Y time) LAP 394 Track Temp Barometric Pressure 0 10 20 3 <mark>0</mark> 210 220 230 240 <mark>250</mark> 260 270 Live Sections 409 (14) 423 (11) Humidity 01.44 10 7.9 g 384 398 19.8 g Wind Speed 6 (5)5 200 261 Wind Direction 4 25:55.036 3.7g 400 (11) 396 24:00 61 61 33 31 61 Pit Windows Driver Name 6 407 (12) 36:39.705 11.1 g 378 1:3 21:38.031 412 (9) 378 1:5 16.2 g Make 8 911 9 68 Dirk Werner 24:14.507 16.2 g 412 (9) 378 1:1 Include Out Of Range 362 378 20:01.769 6.9 g 400 (10) 2:1 Billy John 10 14.3 a 410 (10) 62 James Calado 19:54.105 1:1 Gap At Each Line 17:46.603 Harry Tinckne 6.9 g 400 (10) 362 1:3 Line Width 12 66 **Dirk Mueller** 4.51379 377 1:0 1:1 13 21:14.673 16.1 g 411 (10) 6 Antonio Garcia Point Size 24:30.279 20.4g 416 (8) 46:47.212 16.1 g 409 (14) 388 387 1:2 Chart Editor 15 16 17 32:47.451 2:0 19.0 g 412 (11) Set Min/Max 48:29.426 22:55.077 7.9 g -0.2 g 373 357 398 (14) 2:0 181 Print 388 (15) 1:1 18 38 Nicholas Boulle 19 20 27:00.039 10.9 g 397 (14) 375 2:1 Chapman Ducote Save Settings 
 19
 20

 20
 26

 21
 57

 22
 33

 23
 93

 24
 29

 25
 11

 26
 86

 27
 63

 28
 28
 Trent Hindman 39:26.135 8.6 a 393 (14) 368 1:2 Robin Liddell 21:36.930 17.0 g 400 (10) 366 1:2 Load Settings 366 1:0 Mario Farnbacher 19:28.625 18.0 g 401 (9) Copy Data to Clipboard Ctrl+C 21:19.736 20.4g 405 (8) 366 1:1 Mark Wilkins Copy Image To Clipboard Shift+Ctrl+C Jeffrey Schmidt 22:48.887 8.5 g 389 (10) 350 1:4 23:19.791 17.3 g 401 (9) 366 1:4 equiel Perez Compa Save CSV 405 (8) Oswaldo Negri Jr. 27:05.294 20.4 a 366 3:1 Edit 63 Christina Nielse 22:32.421 17.5 g 401 (9) 366 2:4 Michael de Quesada test 36:27.026 20.4 g 401 (8) 362 1:3

Another available graph is the Lap Analysis (Section). The list of right click options is shown below.

- Laptime Analysis this sets the graph to be the lap time analysis. With Laptime Analysis, the performance index is plotted on the graph vs time of day or lap number.
- Gap Analysis this sets the graph to be the gap analysis. With Gap Analysis, the gap on track relative to the selected baseline is graphed vs lap number. Note that the right click menu will change from that explained here when this option is selected.
- Gap On Track Analysis –
- Lap Analysis (Accumulative) –
- Lap Analysis (Section) Lap Analysis by section.

- Section Analysis Display a specific section analysis.
- Select Base Lap
  - o P1 Best Lap
  - o P1 Optimal Lap
  - o P1 Rolling Lap
  - o Team Best Lap
  - o Team Optimal Lap
  - o Team Rolling Lap
  - o Specific Car + Lap
  - o Zero
- Select Lap
  - o Best Lap
  - o Optimal Lap
  - o Rolling Lap
  - o Current Lap
  - o Select Lap
- Section Analysis .
- Graph Speed Displays the Speed on the chart.
- vs Time Of Day Displays the gap in time of day.
- vs Elapsed Time Displays the gap in Elapsed time.
- Lock Scale Lock the scale of the chart.
- Clear All Cars Clear all cars from the graph.
- Select All Cars Select All cars for display on the graph.
- My Class Display the cars in the 'Team Car' class.
- Driver Name Display the 'Driver Name' in the legend.
- Make
- Include Out Of Range Include Out Of Range cars.
- Gap At Each Line

- Line Width Adjust line width on the graph.
- Point Size Adjust the point size for the cars in the graph.
- Chart Editor Opens the Chart Editor window. See Appendix for description.
- Set Min/Max Set Minimum and Maximum gaps to display in the graph.
- Print Opens the Print dialog window for printing.
- Save Settings Save settings to a file.
- Load Settings Load settings from a file.
- Copy Data To Clipboard Copy data to the Clipboard for insertion in another program.
- Copy Image To Clipboard (Shift+Ctrl+C) Copy image to the Clipboard for insertion in another program.
- Save CSV Save data to a csv file for use in another program.
- Stay On Top
- Hide Borders

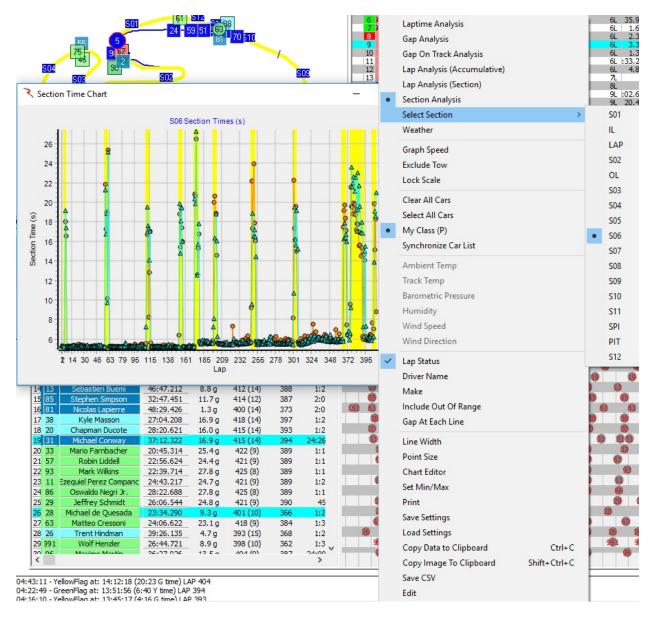

#### Another available graph is the Section Analysis. The list of right click options is shown below

- Laptime Analysis this sets the graph to be the lap time analysis. With Laptime Analysis, the performance index is plotted on the graph vs time of day or lap number.
- Gap Analysis this sets the graph to be the gap analysis. With Gap Analysis, the gap on track relative to the selected baseline is graphed vs lap number. Note that the right click menu will change from that explained here when this option is selected.
- Gap On Track Analysis –
- Lap Analysis (Accumulative) –

- Lap Analysis (Section) Lap Analysis by section.
- Section Analysis Display a specific section analysis.
- Select Section
  - o S01 Section 1
  - o S02 Section 2
  - o S03 Section 3
  - o S04 Section 4
  - o S05 Section 5
  - $\circ$  S06 Section 6
  - o S07 Section 7
  - o S08 Section 8
  - o S09 Section 9
  - o S10 Section 10
  - o S11 Section 11
  - o S12 Section 12
  - o Lap Section Complete lap
  - o PIT Section pits
  - o SPI Speed Section
  - o IL In-Lap
  - o OL Out-Lap
- Graph Speed Display speeds on the chart instead of times.
- Exclude Tow Exclude Tow laps.
- Lock Scale Lock the scale of the chart.
- Clear All Cars Clear all cars from the graph.
- Select All Cars Select All cars for display on the graph.
- My Class Display the cars in the 'Team Car' class.
- Lap Status Displays the 'Track Condition' on the chart.
- Driver Name Display the 'Driver Name' in the legend.
- Make
- Include Out Of Range Include Out Of Range cars.
- Gap At Each Line
- Line Width Adjust line width on the graph.
- Point Size Adjust the point size for the cars in the graph.
- Chart Editor Opens the Chart Editor window. See Appendix for description.
- Set Min/Max Set Minimum and Maximum gaps to display in the graph.

- Print Opens the Print dialog window for printing.
- Save Settings Save settings to a file.
- Load Settings Load settings from a file.
- Copy Data To Clipboard Copy data to the Clipboard for insertion in another program.
- Copy Image To Clipboard (Shift+Ctrl+C) Copy image to the Clipboard for insertion in another program.
- Save CSV Save data to a csv file for use in another program.
- Stay On Top
- Hide Borders

Note that on all graphs a competitor can be selected by clicking on the data series. This highlights the series for easier recognition. If it is desired to highlight more than one driver, then Ctrl+left click on additional series.

<u>Chart Editor</u> - There are many options available for the graphs, including formatting, printing, copying data, exporting, and other tools. These are accessed by right clicking on the graph and selecting Chart Editor. The formatting window is shown below.

| Laptime Chart                                                                                             | a little of a little in the little in the li |                                                                      |
|----------------------------------------------------------------------------------------------------|----------------------------------------------------------------------------------------------------|----------------------------------------------------------------------|
|                                                                                                    | 3 Laptime Chart Editor                                                                                                    | 2 ×                                                                  |
|                                                                                                    | Chart Series Data Tools Export Print                                                                                                    |                                                                      |
| 3,400<br>3,200<br>3,000<br>2,800                                                                          | Series General Axis Titles Legend Panel Paging Walls 3D                                                                                                    | Barbosa<br>tt Dixon<br>Ian Taylor<br>hael Valiante<br>valdo Negri Jr |
| 2,600<br>2,400<br>2,200<br>2,200<br>1,800<br>1,600<br>1,400<br>1,200<br>1,000<br>800<br>600<br>400<br>200 | Image: Weight of the second second secon                                 | Add<br>Pelete<br>Title<br>Clone<br>Change                            |
| 14:13:14.328 15:37:15.126                                                                                 | Help                                                                                                    | Close                                                                |

There are six different categories of options; Chart, Series, Data, Tools, Export, and Print. A quick overview of the categories and submenus is necessary to outline all of the possibilities available. Because of the multitude of options available, this feature tree will be located in the <u>Appendix</u> of the manual.

# Lap Chart Graph (Shift+F7)

 Lap Chart Graph – (Shift+F7) – This chart allows you to create a graph tracking the position of the cars you choose. Right clicking the chart reveals various options for configuring your graph.

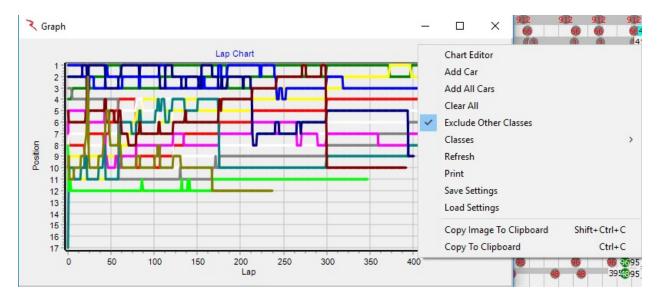

- <u>Chart Editor</u> opens the same chart editor available in the Laptime Graph. Allows the user to format the graph, extract data, print, etc. See the appendix for an explanation of the options.
- Add Car allows user to add selected cars to the chart. Input the desired competitors in the form of •9,12,11,6• (comma delimited) or •9 12 11 6• (space delimited).
- Add All Cars adds all cars completing a lap in the session to the chart.
- Clear All removes all cars from the chart.
- Exclude Other Classes Exclude classes other than the 'Team Car' class.
- Classes Allows the user to select the classes to display.
- Refresh refreshes the data in the chart to show most recently received results.
- Print opens the print menu for printing the graph.
- Save Settings Save settings to a file.
- Load Settings Load saved settings from a file.
- Copy Image To Clipboard (Shift+Ctrl+C) Copy image to the Clipboard for insertion in another program.
- Copy To Clipboard (Ctrl+C) Copy to the Clipboard for insertion in another program.

### Add Map (Ctrl+Alt+M)

- Add Map Add another track map to the window.
- The example below shows the 'Highlight slow cars in section' feature.

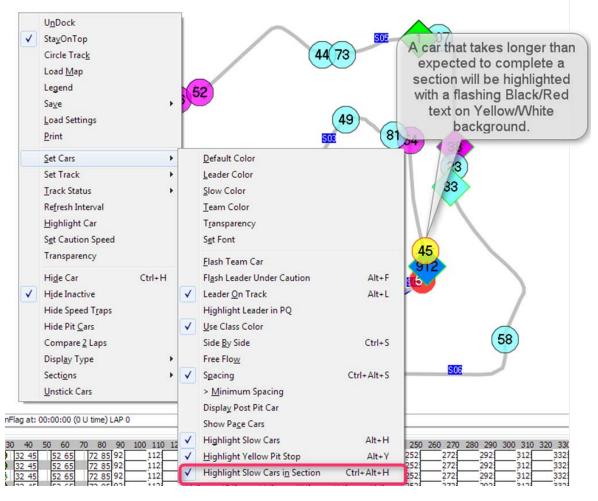

 Use the File → Configuration → Track Map tab Setting (Slow Threshold) to fine tune when a car should be highlighted as being slow in section.

### Best Splits Map (Shift+F1)

- Best Splits Map (Shift+F1) this map shows the best splits and traps of the team car (set at Options -> Set Team Car [X]) versus the best splits of the rest of the entrants (optimal lap). Splits in green reflect the team car being best in that section.
- The Analysis Maps have extra information in the session labels. The first line contains the Section Name, the Section Rank and the Section Delta %. The second line contains the Section Delta and % loss or gain.
- The Section Rank is the rank of each section time compared to the other competitors. The % Loss or Gain is the Section Delta / Lap Delta, which highlights the relative amount of time lost or gained for each section. Note that the Lap Delta is the sum of time lost and gained and that the sum of the deltas equals 100%. This means that if there is a mixture of both time lost and gained in a lap, the percentages are of the lap delta, not the 'time lost' / 'total time lost' or 'time gained' / 'total time gained', but the key is the relative percentages which can highlight which sections your car is losing the most time. To help highlight this further, there are now color codes for the top 3 time lost sections referred to as DeltaR1 (Red), DeltaR2 (Blue), and DeltaR3 (Purple). The other time lost sections are highlighted with the DeltaR (Orange) color. The time gained sections are highlighted with the DeltaG (Green) color.

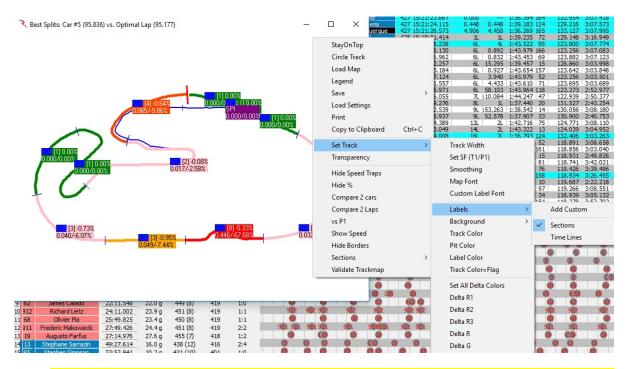

Each splits/traps information label can be moved by left clicking and on the split/trap label and dragging. The track map can also be rotated in 45 degree steps by double clicking in the window.

See the 'Enhanced Analysis Maps' section of the Appendix for more information.

Many options are available via right click in the popup window.

• StayOnTop – forces the map to stay on top of all other applications running on the computer, even when Race Tools is minimized.

- Circle Track loads a circular track to display the data on. Useful if a track map is not available for some reason.
- Load Map allows user to load the applicable map for the data.
- Save extends to reveal additional options.
- Image opens menu to save popup as a bitmap file.
- Settings allows user to save user defined settings such as fonts, track width, etc.
- Print opens print window to print report.
- Set Track extends to reveal additional options.
  - Track Width opens dialog box to change track width which will be used when the track map is next updated.
  - Set S/F sets the timing line used as the SF during the session. Typically set within track map, but some circumstances require the timing line to be set differently if timing lines fail or change and an updated track map is not available.
  - Smoothing allows user to manipulate "smoothness" of track map rendering. Lower number increases the number of points to use.
  - Map Font sets the font for the section deltas and labels.
  - Custom Label Font sets the font for custom labels (custom labels are created in the next menu).
  - Labels extends to reveal additional options.
    - Add Custom creates custom map labels. Move the custom labels in the undocked map.
    - Sections shows section labels.
    - Time Lines shows time line labels.
  - Background extends to reveal additional options.
    - Color changes the background color of the map.
    - Image allows an image to be used as the background for the map.

- Clear Image removes loaded image from background of map.
- Track Color sets the color of the track rendering (only refreshes if map size is changed or rotated).
- Pit Color sets the color of the pit lane.
- Label Color sets the background color of the segment labels on the map.
- Track Color = Flag changes the track color to reflect the track condition yellow, green, red.
- Set All Delta Colors Set all the Delta colors.
- o Delta R1 Set Color for Delta R1 (default Red). (Most Time Lost Section)
- Delta R2 Set Color for Delta R2 (default Blue). (2<sup>nd</sup> Most Time Lost Section)
- Delta R3 Set Color for Delta R3 (default Purple). (3<sup>rd</sup> Most Time Lost Section)
- o Delta R Set Color for Delta R (default Orange). (Other Time Lost Sections)
- o Delta G Set Color for Delta G (default Green). (Time Gained Sections)
- Transparency this sets the transparency of the window. Remember that the report can be set to "Stay On Top", and the transparency will allow the report to be seen as well as the program running behind it. 100% is the default transparency, completely opaque.
- Hide Speed Traps Hide the Speed Trap Section.
- Hide % this hides the % performance index for the section deltas (the % is simply the percentage of the selected drivers delta to the fastest split time for that section, can be"+" or "-").
- Compare 2 Cars allows the user to compare 2 Cars rather than the "team car" to the optimal lap. The user will be prompted to input the two car numbers to compare. To reset the compare to the default optimal lap comparison, simply select the option again to uncheck it.
- Compare 2 Laps allows the user to compare 2 laps of selected cars rather than the "team car" to the Best Lap, Rolling Lap, or Optimal Lap. The user will be prompted to input the two car numbers and select Best Lap, Rolling Lap, or Optimal Lap to compare. To reset the compare to the default optimal lap comparison, simply select the option again to uncheck it.

- vs P1 Compare to P1.
- Show Speed changes the performance index to speed. This is most useful for ovals.
- Hide Borders hides the borders of the window to decrease the footprint.
- Sections Standard or Custom.
  - Standard Display Standard sections.
  - Custom Display Custom sections (if defined).
- Validate Track Map As a special note if the track map is messed up, you can force a redraw by CTRL+Left Clicking the map to force a refresh.

# Best Rolling Lap Map (Shift+Ctrl+F1)

Best Rolling Lap Map – (Shift+Ctrl+F1) – this track map compares the team's best rolling lap (the best complete lap, using any time line as the start/finish line of the lap. This is useful to find the best lap completed, regardless of the location of the S/F line, with P1's best rolling lap, if the best rolling lap data is available.

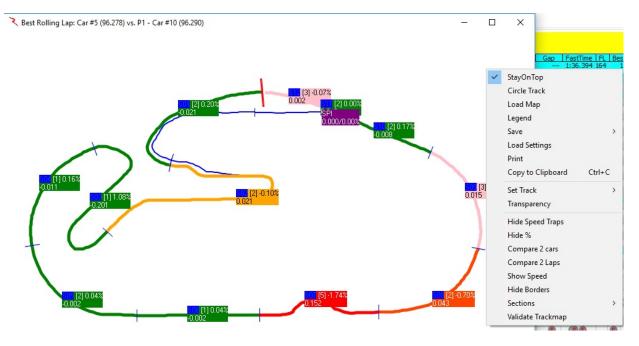

See the 'Enhanced Analysis Maps' section of the Appendix for more information.

- StayOnTop forces the map to stay on top of all other applications running on the computer, even when Race Tools is minimized.
- Circle Track loads a circular track to display the data on. Useful if a track map is not available for some reason.
- Load Map allows user to load the applicable map for the data.
- Legend
- Save extends to reveal additional options.
  - Image opens menu to save popup as a bitmap file.
  - Settings allows user to save user defined settings such as fonts, track width, etc.
- Print opens print window to print report.
- Set Track extends to reveal additional options.

- Track Width opens dialog box to change track width which will be used when the track map is next updated.
- Set S/F sets the timing line used as the SF during the session. Typically set within track map, but some circumstances require the timing line to be set differently if timing lines fail or change and an updated track map is not available.
- Smoothing allows user to manipulate "smoothness" of track map rendering. Lower number increases the number of points to use.
- Map Font sets the font for the section deltas and labels.
- Custom Label Font sets the font for custom labels (custom labels are created in the next menu).
- Labels extends to reveal additional options.
  - Add Custom creates custom map labels. Move the custom labels in the undocked map.
  - Sections shows section labels.
  - Time Lines shows time line labels.
- Background extends to reveal additional options.
  - Color changes the background color of the map.
  - Image allows an image to be used as the background for the map.
  - Clear Image removes loaded image from background of map.
- Track Color sets the color of the track rendering (only refreshes if map size is changed or rotated).
- Pit Color sets the color of the pit lane.
- o Label Color sets the background color of the segment labels on the map.
- Track Color = Flag changes the track color to reflect the track condition yellow, green, red.
- Set All Delta Colors Set all the Delta colors.
- Delta R1 Set Color for Delta R1 (default Red). (Most Time Lost Section)

- Delta R2 Set Color for Delta R2 (default Blue). (2<sup>nd</sup> Most Time Lost Section)
- Delta R3 Set Color for Delta R3 (default Purple). (3<sup>rd</sup> Most Time Lost Section)
- o Delta R Set Color for Delta R (default Orange). (Other Time Lost Sections)
- o Delta G Set Color for Delta G (default Green). (Time Gained Sections)
- Transparency this sets the transparency of the window. Remember that the report can be set to "Stay On Top", and the transparency will allow the report to be seen as well as the program running behind it. 100% is the default transparency, completely opaque.
- Hide Speed Traps Hide the Speed Trap Section.
- Hide % this hides the % performance index for the section deltas (the % is simply the percentage of the selected drivers delta to the fastest split time for that section, can be"+" or "-").
- Compare 2 Cars allows the user to compare 2 Cars rather than the "team car" to the optimal lap. The user will be prompted to input the two car numbers to compare. To reset the compare to the default optimal lap comparison, simply select the option again to uncheck it.
- Compare 2 Laps allows the user to compare 2 laps of selected cars rather than the "team car" to the Best Lap, Rolling Lap, or Optimal Lap. The user will be prompted to input the two car numbers and select Best Lap, Rolling Lap, or Optimal Lap to compare. To reset the compare to the default optimal lap comparison, simply select the option again to uncheck it.
- Show Speed changes the performance index to speed. This is most useful for ovals.
- Hide Borders hides the borders of the window to decrease the footprint.
- Sections Standard or Custom.
  - Standard Display Standard sections.
  - Custom Display Custom sections (if defined).
- Validate Track Map As a special note if the track map is messed up, you can force a redraw by CTRL+Left Clicking the map to force a refresh.

## Best Lap Map (Shift+F4)

• Best Lap Map – (Shift+F4) – this track map displays the team's best lap.

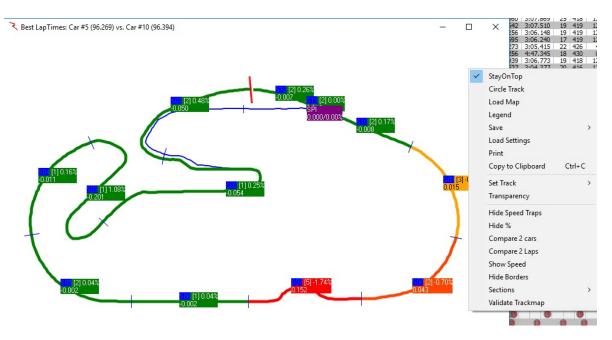

See the 'Enhanced Analysis Maps' section of the Appendix for more information.

- StayOnTop forces the map to stay on top of all other applications running on the computer, even when Race Tools is minimized.
- Circle Track loads a circular track to display the data on. Useful if a track map is not available for some reason.
- Load Map allows user to load the applicable map for the data.
- Legend
- Save extends to reveal additional options.
  - Image opens menu to save popup as a bitmap file.
  - Settings allows user to save user defined settings such as fonts, track width, etc.
- Print opens print window to print report.
- Set Track extends to reveal additional options.
  - Track Width opens dialog box to change track width which will be used when the track map is next updated.

- Set S/F sets the timing line used as the SF during the session. Typically set within track map, but some circumstances require the timing line to be set differently if timing lines fail or change and an updated track map is not available.
- Smoothing allows user to manipulate "smoothness" of track map rendering. Lower number increases the number of points to use.
- Map Font sets the font for the section deltas and labels.
- Custom Label Font sets the font for custom labels (custom labels are created in the next menu).
- o Labels extends to reveal additional options.
  - Add Custom creates custom map labels. Move the custom labels in the undocked map.
  - Sections shows section labels.
  - Time Lines shows time line labels.
- Background extends to reveal additional options.
  - Color changes the background color of the map.
  - Image allows an image to be used as the background for the map.
  - Clear Image removes loaded image from background of map.
- Track Color sets the color of the track rendering (only refreshes if map size is changed or rotated).
- Pit Color sets the color of the pit lane.
- Label Color sets the background color of the segment labels on the map.
- Track Color = Flag changes the track color to reflect the track condition yellow, green, red.
- Set All Delta Colors Set all the Delta colors.
- Delta R1 Set Color for Delta R1 (default Red). (Most Time Lost Section)
- o Delta R2 Set Color for Delta R2 (default Blue). (2<sup>nd</sup> Most Time Lost Section)

- Delta R3 Set Color for Delta R3 (default Purple). (3<sup>rd</sup> Most Time Lost Section)
- Delta R Set Color for Delta R (default Orange). (Other Time Lost Sections)
- o Delta G Set Color for Delta G (default Green). (Time Gained Sections)
- Transparency this sets the transparency of the window. Remember that the report can be set to "Stay On Top", and the transparency will allow the report to be seen as well as the program running behind it. 100% is the default transparency, completely opaque.
- Hide Speed Traps Hide the Speed Trap Section.
- Hide % this hides the % performance index for the section deltas (the % is simply the percentage of the selected drivers delta to the fastest split time for that section, can be"+" or "-").
- Compare 2 Cars allows the user to compare 2 Cars rather than the "team car" to the optimal lap. The user will be prompted to input the two car numbers to compare. To reset the compare to the default optimal lap comparison, simply select the option again to uncheck it.
- Compare 2 Laps allows the user to compare 2 laps of selected cars rather than the "team car" to the Best Lap, Rolling Lap, or Optimal Lap. The user will be prompted to input the two car numbers and select Best Lap, Rolling Lap, or Optimal Lap to compare. To reset the compare to the default optimal lap comparison, simply select the option again to uncheck it.
- Show Speed changes the performance index to speed. This is most useful for ovals.
- Hide Borders hides the borders of the window to decrease the footprint.
- Sections Standard or Custom.
  - Standard Display Standard sections.
  - Custom Display Custom sections (if defined).
- Validate Track Map As a special note if the track map is messed up, you can force a redraw by CTRL+Left Clicking the map to force a refresh.

### Add Custom Pop-Up (Ctrl+Alt+C)

 Add Clock – (Ctrl+Alt+C) – adds a clock to the interface. Clocks are used to display session information in a larger format, and in a user determined location. When the feature is selected, a large clock displaying the current time of day will appear in the Race Tools window. This clock can be moved to any location on the screen and be sized to any size. The text will automatically resize as the window size is changed.

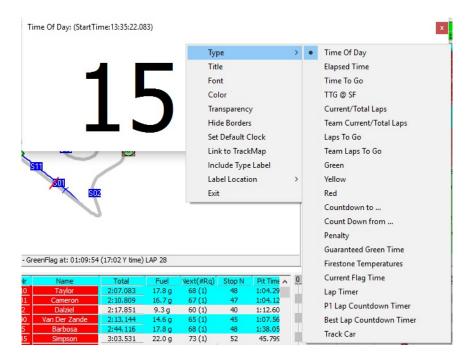

Once the clock is added, the type of clock can be selected. It is best practice to choose the type of clock before determining location and formatting size. To choose the clock type, right click in the background of the clock window. Note that certain clocks will also have a background color representative of the current track status.

The options for clock type are explained below.

- Time of Day displays timing and scoring broadcasted time of day.
- Elapsed Time displays the broadcasted elapsed time from the start of the current session/race.
- Time To Go displays the time to go in the current session/race (note time to go will display for a race session even if not timed race, this is done based on inputs of Pit/Lap calculator or broadcast value from timing and scoring, use with caution).
- TTG @ SF displays the time to go (TTG) when the session leader crosses the start finish line. This is typically most useful for timed races, allowing the user to calculate remaining laps based on the leaders timing data.

- Current/Total Laps for races, displays the current lap the leaders are working and the total laps for the race (will reflect the calculated number of laps if the race becomes a timed race, must select timed race in Options menu).
- Laps To Go displays the laps to go in the race. This will show the calculated laps remaining if "Timed Race• is selected in the Options.
- Green total time of session that has been flagged as "green•.
- Yellow total time of session that has been flagged as "yellow.
- Red total time of session that has been flagged as "red.
- Countdown to ... allows the user to specify a time to countdown to. Enter the time in the format "11:12:53 AM•. The user will be prompted to change the title of the clock after the time has been entered.
- Count Down from ... starts a countdown timer for the user. Input the time to countdown from in the format 'hh:mm:ss.xxx'. The user will be prompted to change the title of the clock after the time has been set.
- Penalty creates a user set up penalty clock. The clock is defined in the same manner as the "Count Down from• clock. The clock title automatically changes to display the time the penalty clock was started.
- Firestone Temperatures displays the logged Firestone air and track temperatures (in Fahrenheit) as well as the time the temperature were logged. (IndyCar version)

Other right-click options available for the clock feature are:

- Title change the title of the clock.
- Font change the font of the clock. Note that changing the font will change the size of the clock and that the font will increase in size if the clock size is increased (doesn't lock the font size).
- Color change the background color of the clock (not applicable to clocks that display track condition color, like the elapsed time clock).
- Transparency sets the transparency of the clock (100% is opaque).
- Hide Borders allows user to hide the borders of the clock. Note that the clock cannot be moved with borders hidden.
- Set Default Clock sets the currently selected clock type as the default clock. All subsequently added clocks will be of this type.
- Exit closes the clock window. Can also be closed with the "X" in the upper right corner (if not hidden).

## **Map Legend**

| Tegend               |  |
|----------------------|--|
| 30 Race Leader       |  |
| 0 On Track           |  |
| 01 In Pit Lane       |  |
| 27 Lapped Cars       |  |
| TRACK<br>YELLOW FLAG |  |
|                      |  |
|                      |  |
|                      |  |
|                      |  |
|                      |  |
|                      |  |

Display the legend of items shown on the track map.

## Window Manager (Alt+W)

| 🏶 Window Manager (Beta) Desktop:1920x1080 (0,0) |  |
|-------------------------------------------------|--|
| Refresh Display                                 |  |
|                                                 |  |
|                                                 |  |
|                                                 |  |
|                                                 |  |
|                                                 |  |
|                                                 |  |
| ez e presenta<br>19 e effecta e para<br>20 e    |  |

Manages the placement of various windows displayed.

### Lock Docking (Ctrl+D)

- <u>Lock Docking</u> (see details on docking in the <u>Appendix</u>)– allows the user to dock or undock the map from the Race Tools software. The docked location is always the upper left corner of the software, while the undocked Track Map can be placed anywhere, including extended displays, as well as be resized.
- RaceTools has the ability to have multiple graphs and maps open.
- You can add Graphs and Maps using the Add Graphs and Add Maps menus.

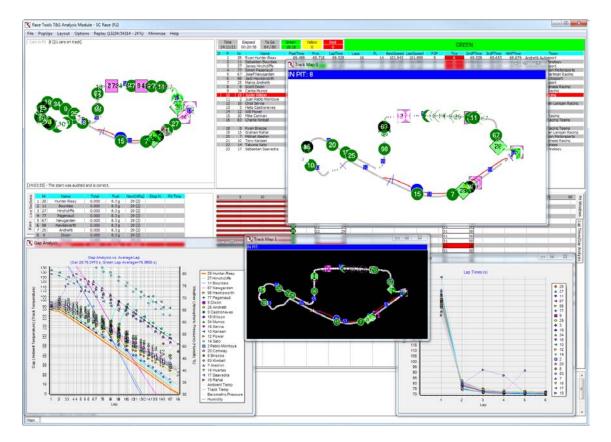

### **Close All Popups**

• Close All Popups – Closes all popup windows.

### Layout

RaceTools allows you to save and restore custom layouts with quick links to predefined, commonly used layouts. Specifically, there are quick links to Race, Qualifying and Practice layouts. IndyCar versions get to choose Road versus Oval layouts. These custom layouts use a special file naming template: <a href="mailto:<a href="mailto:application">application name</a> <a href="mailto:</a> <a href="mailto:application">application name</a> <a href="mailto:<a href="mailto:special">application name</a> <a href="mailto:special">action name</a> <a href="mailto:special">ac

<application name> is the name of the program, usually INDYCAR\_TSModule, IMSA\_TSModule, MRTI\_TSModule or WEC\_TSModule.

<SessionType> is either 'Race', 'Qualifying' or 'Practice'

<TrackType> is either 'Road' or 'Oval' (for INDYCAR and MRTI versions).

i.e. '*IMSA\_TSModule\_PracticeRoad.ini*' is the filename for the Practice Layout for the IMSA version of RaceTools. '*INDYCAR\_TSModule\_QualifyingOval.ini*' is the filename for the Oval Qualifying Layout for the INDYCAR version of RaceTools. '*WEC\_TSModule\_RaceRoad.ini*' is the Race Layout for the WEC version of RaceTools.

Once you have organized the layout of the software to your satisfaction, select the **Layout/Save** option to save the layout to a file. You can name it anything you'd like or use the above file naming convention to make it the default layout for the different session types. To transfer the layout to other computers on your team, just copy the .ini file(s) to each machine where they can be loaded and modified.

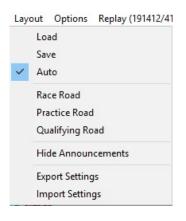

#### Load

• Load – Load a saved layout.

#### Save

• Save – Save a layout.

#### Auto

• Auto – If you select this option, RaceTools will automatically load the correct layout when the session changes.

#### **Race Oval**

• Race Oval – Oval track Race layout.

#### **Race Road**

• Race Road – Road Course Race layout.

### **Practice Oval**

• Practice Oval – Oval track Practice layout.

### **Practice Road**

• Practice Road – Road Course Practice layout.

### **Qualifying Oval**

• Qualifying Oval – Oval track Qualifying layout.

### **Qualifying Road**

• Qualifying Road – Road course Qualifying layout.

#### **Hide Announcements**

• Hide Announcements – Hide the announcements window.

### **Export Settings**

• Export Settings – Package application settings files into a zip file to easily export them to another instance or machine

### **Import Settings**

• Import Settings – Import application settings from a zip file

### **Options**

| Opt | tions Replay (116312/419374 - 28%)    | Help | Minim |
|-----|---------------------------------------|------|-------|
| ~   | m:ss.nnn                              |      |       |
| ~   | Shade Rows                            |      |       |
|     | Car Color Rows                        |      |       |
| ~   | Grid borders                          |      |       |
|     | Use Alternate Section Names           |      |       |
|     | Delta %                               |      |       |
|     | Section Rank By %                     |      |       |
|     | Exclude Other Classes                 |      |       |
|     | Metric (L, Km)                        |      |       |
| •   | Time/Distance Race                    |      |       |
|     | Distance Race                         |      |       |
|     | Timed Race                            |      |       |
|     | Filter Session                        |      |       |
|     | Set Fuel Economy                      |      |       |
|     | Set Team Car [5,10,31,90,67,66,15,28] |      |       |
|     | Use Individual MaxLaps                |      |       |
|     | OverRide Average Laptime              |      |       |
|     | Tow Filter                            | A    | lt+T  |
| ~   | Hide Inactive                         |      |       |
|     | Hide All Cars                         |      |       |
|     | Hide Fastest Splits                   |      |       |
|     | Sort Scoreboard                       |      |       |
|     | LiveGapOnTrack                        |      |       |
|     | Monitor Data Feed                     |      |       |
|     | Reset Flag Times on First Flag        |      |       |
|     | Log Telemetry                         |      |       |
|     |                                       |      |       |

#### Mm:ss:nnn

• mm:ss.nnn - changes the lap time performance index from 'ss.nnn' to 'mm:ss.nnn' when this feature is selected (example 64.1255 vs 1:04.1255)

#### **Shade Rows**

• Shade Rows - formats the Session Results and Live Sections window to alternate shading between rows of data, by default the shading is white and grey

#### **Car Color Rows**

• Car Color Rows - if colors have been assigned to cars (Ctrl+left click on the car number in the Session Results window, the numbers and marching ants will be the assigned color) already, then the rows of the cars with assigned colors will be formatted to that background color. If car colors need changed, either select the entrant again and change colors or manipulate the file "CarColors" in the root menu. If color codes are known, it may prove easier to set colors for all entrants in this file rather than setting in the software.

#### **Grid Borders**

• Grid Borders - adds or removes borders from the tables in the Session Results and Live Sections windows.

### **Use Alternate Section Names**

• Use Alternate Section Names - Use alternate section names (if defined).

#### **Delta %**

• Delta % - Displays the Delta as percentage.

#### Section Rank by %

• Section Rank by % - Displays the Section Rank as percentage.

#### **Exclude Other Classes**

• Exclude Other Classes - Exclude classes other than 'Team Car' class.

#### Metric (L, Km)

• Metric (L, Km) - Change distances to Metric values.

### **Time/Distance Race**

• Time/Distance Race - for race sessions, this sets the race type to the hybrid of Time/Distance. In this mode, the race distance will be determined by the maximum time duration or total laps for the race whichever is reached first. The information is available in the data stream and will be calculated automatically. The software uses the leaders' last three green laps to project the maximum number of laps possible with the time remaining and compares it with the number of laps to go for a distance race and displays the lower of the two in the To Go field.

#### **Distance Race**

• Distance Race - sets the race type to Distance, resulting is a set number of laps needing to be completed, as set by the Pit/Lap Calculator or the data feed.

#### **Timed Race**

• Timed Race - sets the race type to timed, resulting in a variable number of race laps based on race time remaining and average lap time calculations.

#### **Filter Session**

• Filter Session - places a filter on data stream parser to only process the data from the desired session. This feature is most useful for situations where one session is interrupted for another session (like practice with qualifying during Indy 500 qualifying days, can filter out the qualifying session).

### Set Fuel Economy – Pit/Lap Calculator

Set Fuel Economy - Pit/Lap Calculator – not a report, rather a setup menu for the real time pit window analysis contained in the Live Sections/Pit Windows window (accessible by selecting the "Pit Windows• tab on the left of the window). Parameters required are shown below in the popup window. Note that this is identical to the menu available under Options -> Set Fuel Economy.

| General       Session Results       Live Sections       Pit Stops       Graphing       Track map       Track Editor       Reports         I draw All Pitstops       I draw Tire Type       I draw Tire Type       I draw Tire Tire Tire Tire Tire Tire Tire Tire                                                                                                    | 🔹 Settings - Pit Stops 🗖 🗖 🖾                                                            |                                                 |  |  |  |  |  |  |  |  |  |  |  |  |  |  |
|----------------------------------------------------------------------------------------------------|-----------------------------------------------------------------------------------------|-------------------------------------------------|--|--|--|--|--|--|--|--|--|--|--|--|--|--|
| □ draw Tire Type       Green       4.2000 WPG       0.848       g/Lap       23.60       laps/tank         Image: Constraint of the second second seco                                                                                 | General Session Results Live Sections Pit Stops Graphing Track map Track Editor Reports |                                                 |  |  |  |  |  |  |  |  |  |  |  |  |  |  |
| Image: Construct of the second second se | ✓ draw All Pitstops                                                                     |                                                 |  |  |  |  |  |  |  |  |  |  |  |  |  |  |
| ✓ Show All Cars         ✓ Zoom In         Use Individual Max Laps         Over Ride Average Lap Time         Average Lap Time         102.100         Minimum Pit Stop Time         Pit Stop Digits 4         Pit Stop Font                                                                                                    | draw Tire Type                                                                          | Green 4.2000 MPG 0.848 g/Lap 23.60 aps/tank     |  |  |  |  |  |  |  |  |  |  |  |  |  |  |
| Image: Show All Cars       Track Length       3.560       Miles       Duration       23:59:59       Calc         Image: Use Individual Max Laps       0       -0.9 stops       Image: Use Individual Max Laps       0       -0.9 stops       Image: Use Individual Max Laps       0:00.000       00:00:00         Over Ride Average Lap Time       102.100       Pace Laps       2       Calc       0:00.000       00:00:00       00:00:00         Minimum Pit Stop Time       70.00       CLS Car       Driver       Image: Unpg (mpg) Capacit)       Reset       Reset         P 0       Alexander Rossi       4.20       8.00       20.00       Save         Pit Stop Digits       4       P       1       David Brabham       4.20       8.00       20.00         P 1       David Brabham       4.20       8.00       20.00       Save       Save                                                                                                    | 🔽 draw Pit Lap #                                                                        | Yellow 8.0000 MPG 0.445 g/Lap 44.94 laps/tank   |  |  |  |  |  |  |  |  |  |  |  |  |  |  |
| V 200m In       Index Length / Index Conduct 23.59.59       Calc         Use Individual Max Laps       Race Laps       0       -0.9 stops       Laptime       0:00.000       00:00:00         Over Ride Average Lap Time       102.100       Pace Laps       2       Laptime       0:00.000       00:00:00         Minimum Pit Stop Time       70.00       CLS Car       Driver       Impg (mpg) Capacit)       Reset         Pit Stop Digits       4       0       Alexander Ross       4.20       8.00       20.00       Save         Pit Stop Font       2       Johannes van Over       4.20       8.00       20.00       Save                                                                                                    | Show All Cars                                                                           |                                                 |  |  |  |  |  |  |  |  |  |  |  |  |  |  |
| Over Ride Average Lap Time       Pace Laps       2       Laptime       15.000         Average Lap Time       102.100       Capacity       20       Gallons       Laptime       0:00.000       00:00:00         Minimum Pit Stop Time       70.00       CLS Car       Driver       (mpg) (mpg) Capacit)       Reset         Pit Stop Digits       4       0       Alexander Rossi       4.20       8.00       20.00         Pit Stop Font       2       Johannes van Over       4.20       8.00       20.00       Save                                                                                                    | 🔽 Zoom In                                                                               | Track Length 3.560 Miles Duration 23:59:59 Calc |  |  |  |  |  |  |  |  |  |  |  |  |  |  |
| Average Lap Time       102.100         Average Lap Time       102.100         Minimum Pit Stop Time       70.00         Pit Stop Digits       4         P       1         David Brabham       4.20         8.00       20.00         Save                                                                                                    |                                                                                         |                                                 |  |  |  |  |  |  |  |  |  |  |  |  |  |  |
| Average Lap Time       102.100       Capacity       20       Gallons       Laps 00       00:00:00       0 Laps         Minimum Pit Stop Time       70.00       CLS Car       Driver       (mpg) (mpg) Capacit),       Reset         Pit Stop Digits       4       P       0       Alexander Rossi       4.20       8.00       20.00         Pit Stop Font       2       Johannes van Over       4.20       8.00       20.00       Save         Pit Stop Font       0       Image: Save       Image: Save       Image: Save       Save                                                                                                    | Over Ride Average Lap Time                                                              | Pace Laps 12                                    |  |  |  |  |  |  |  |  |  |  |  |  |  |  |
| Average Lap Time         TO2:100         Laps         00         0 Laps           Minimum Pit Stop Time         70.00         CLS Car         Driver         (mpg) (mpg) Capacit)         A Reset           Pit Stop Digits         4         0         Alexander Rossi         4.20         8.00         20.00           Pit Stop Font         2         Johannes van Over         4.20         8.00         20.00         Save           Pit Stop Font         10         David Brabham         4.20         8.00         20.00         Save                                                                                                    | Augrage Lag Time 102,100                                                                | Capacity Ion Gallons                            |  |  |  |  |  |  |  |  |  |  |  |  |  |  |
| Pit Stop Digits         4         0         Alexander Rossi         4.20         8.00         20.00           Pit Stop Font         P         2         Johannes van Over         4.20         8.00         20.00           Pit Stop Font         P         2         Johannes van Over         4.20         8.00         20.00           GTL         3         Jan Magnussen         4.20         8.00         20.00         Save                                                                                                    | Average Lap Time 102.100                                                                | Laps 00 0 Laps                                  |  |  |  |  |  |  |  |  |  |  |  |  |  |  |
| Pit Stop Digits         4         0         Alexander Rossi         4.20         8.00         20.00           Pit Stop Font         P         2         Johannes van Over         4.20         8.00         20.00           Pit Stop Font         P         2         Johannes van Over         4.20         8.00         20.00           GTL         3         Jan Magnussen         4.20         8.00         20.00         Save                                                                                                    | Minimum Pit Stop Time 70.00                                                             |                                                 |  |  |  |  |  |  |  |  |  |  |  |  |  |  |
| P         1         David Brabham         4.20         8.00         20.00         Save           Pit Stop Font         P         2         Johannes van Over         4.20         8.00         20.00         Save           GIU 3         Jan Magnussen         4.20         8.00         20.00         Save         Save                                                                                                    |                                                                                         |                                                 |  |  |  |  |  |  |  |  |  |  |  |  |  |  |
| GTU 3         Jan Magnussen         4.20         8.00         20.00           GTU 4         Tommy Milner         4.20         8.00         20.00                                                                                                    |                                                                                         |                                                 |  |  |  |  |  |  |  |  |  |  |  |  |  |  |
| GTU 3         Jan Magnussen         4.20         8.00         20.00           GTU 4         Tommy Milner         4.20         8.00         20.00                                                                                                    | Pit Stop Font                                                                           | P 2 Johannes van Over 4.20 8.00 20.00           |  |  |  |  |  |  |  |  |  |  |  |  |  |  |
|                                                                                                    |                                                                                         | GTL/ 3 Jan Magnussen 4.20 8.00 20.00            |  |  |  |  |  |  |  |  |  |  |  |  |  |  |
|                                                                                                    |                                                                                         | GTL/ 4 Tommy Milner 4.20 8.00 20.00             |  |  |  |  |  |  |  |  |  |  |  |  |  |  |
| P 5 Sebastian Bourdais 4.20 8.00 20.00                                                                                                    |                                                                                         | P 5 Sebastian Bourdais 4.20 8.00 20.00          |  |  |  |  |  |  |  |  |  |  |  |  |  |  |
| P 6 Klaus Graf 4.20 8.00 20.00                                                                                                    |                                                                                         | P 6 Klaus Graf 4.20 8.00 20.00                  |  |  |  |  |  |  |  |  |  |  |  |  |  |  |
| PC         7         Issac Tutumlu         4.20         8.00         20.00                                                                                                    |                                                                                         | PC 7 Issac Tutumlu 4.20 8.00 20.00              |  |  |  |  |  |  |  |  |  |  |  |  |  |  |
| PC         8         Sam Bird         4.20         8.00         20.00                                                                                                    |                                                                                         | PC 8 Sam Bird 4.20 8.00 20.00                   |  |  |  |  |  |  |  |  |  |  |  |  |  |  |
| P 9 Brian Frisselle 4.20 8.00 20.00                                                                                                    |                                                                                         |                                                 |  |  |  |  |  |  |  |  |  |  |  |  |  |  |
| P 01 Jamie McMurray 4.20 8.00 20.00                                                                                                    |                                                                                         |                                                 |  |  |  |  |  |  |  |  |  |  |  |  |  |  |
| P 02 Kyle Larson 4.20 8.00 20.00                                                                                                    |                                                                                         |                                                 |  |  |  |  |  |  |  |  |  |  |  |  |  |  |
| P 07 Tristan Nunez 4.20 8.00 20.00                                                                                                    |                                                                                         | P 107 ITristan Nunez 4.20 8.00 20.00            |  |  |  |  |  |  |  |  |  |  |  |  |  |  |

Pressing the Calc button applies the input information to the calculations in the analysis. The Reset button resets all entrants' economies to those input at the top of the window. Note that individual economies can be set to reflect the abilities of drivers/teams to be able achieve bet-ter/worse economies.

 Some of the information required for this menu comes across the timing stream, such as laps, track length, etc. It is always good policy to check the information and apply numbers as seen fit by the user.

### Set Team Car [X]

 Set Team Car [X] - sets the competitor that will be considered the team car and have any applicable analysis and formatting applied to it. Enter the competitor car number in the pop up menu. Examples of reports and formatting affected by this setup parameter are the Best Splits/Lap Maps, row formatting, and team color among other things. You can enter more than one car number by entering them as a comma delimited string (i.e. "2,3,4•). The first car number will be treated as the team car for comparative analysis and be highlighted with the team color, the other car numbers will be highlighted with the highlight color.

### **Use Individual MaxLaps**

### **Override Average Laptime**

### Tow Filter (Alt+T)

• Tow Filter – Filters out tow assisted laps based upon the Tow Threshold setting.

#### **Hide Inactive**

 Hide Inactive - sets cars that have not crossed a timeline within one lap time as (inactive) and hides it from the track map. Hide Inactive option does not remove the car from the results or analysis, just from the track map and running order. The car's status will be set to '(Active)' to differentiate it from 'Active'. The will still be visible in the session results table and all of the reports.

### **Hide All Cars**

• Hide All Cars - Hide all cars on the track map.

### **Hide Fastest Splits**

• Hide Fastest Splits – Hide the fastest splits from the 'Live Sections' window.

### **Check Control Line**

• Adjust Control Line (S/F) for Practice/Qualifying or Race. (IndyCar)

### Sort Scoreboard

• Sort The Scoreboard.

### LiveGapOnTrack

• Show Live Gap on Track.

### **Monitor Data Feed**

• Monitor Data Feed

### **Reset Flag Times on First Flag**

• Reset Flag Times on First Flag is to help track the Guaranteed Minimum Green Flag time for qualifying. Because the Qualifying session is one long session with multiple groups, and the Minimum Green Time is for each group, we need to reset the Flag Times at the start of each group. The Reset Flag Times on First Flag option clears the flag times when a session goes from Checkered, Unflagged (Warm), or Cold to Green, Yellow or Red. You can manually reset the Flag Times by double clicking on the 'Green' flag time in the Session Results table.

### Log Telemetry

• Log Telemetry if available.

### **Replay**

The Race Tools software can utilize downloaded (<u>http://results.imsa.com/</u>) or local log files for replay. This feature acts as an emulator and the software behaves exactly as if it was receiving a real time telemetry feed. The Replay menu contains the following options:

| Replay (22267/27480 - 81%) | Help | Minimize     |
|----------------------------|------|--------------|
| Load File                  |      | Shift+Ctrl+L |
| Play                       |      | Shift+Ctrl+P |
| Speed [10x]                |      | Shift+Ctrl+S |
| Close File                 |      |              |
| Remote Control (ßeta)      |      | Shift+Ctrl+R |
| Play Until                 |      | Shift+Ctrl+G |
| Jump To                    |      | Shift+Ctrl+J |
| Disable DB                 |      |              |
| Ignore New Session Pro     | mpt  |              |

### Load File (Shift+Ctrl+L)

 Load File –accesses the "Open Replay Menu" and allows the user to open a desired replay file. Simply navigate to the location of either the downloaded log file or to the local log file directory as set up in the configuration menu.

### Play/Pause (Shift+Ctrl+P)

• Play/Pause –starts and controls the progress of the replay.

#### Speed [1x] (Shift+Ctrl+S)

 Speed [1x] – sets the replay speed of the file. This can be set from 1-50 times the actual speed.

#### **Close File**

• Close File – Close the replay file.

#### **Remote Control (βeta) (Shift+Ctrl+R)**

 Remote Control - Currently in beta, this interface will allow you to pause, rewind or jump ahead to any point in time that the software has in memory. You can load the session into memory using the traditional replay feature, or load a previously saved session using the Load Session feature. Once a session is in memory, you can use the slider to go to a point in time and then hit the play button to play back the session either forwards or backwards. Jumping to point in time takes less than a second, so you can quickly find the point in the session you are looking for. You can use the Jump To button to go to a specific elapsed time.

Note that the Replay Remote is still a beta feature so please use it with caution. The
previous Relay option still exists and is useful even with the new Replay Remote feature as a way to get data into the system. You can only use Replay Remote on session data in memory, so you may need to replay a session into memory first before
you can take advantage of the new features.

| TRIC[livetiming.net NOT CONNECTED]                                                                                                    | [REPLAY] preceeds the current track status to indicate that you are in REPLAY mode, and not viewing the latest results.                                                                                                    |
|----------------------------------------------------------------------------------------------------|----------------------------------------------------------------------------------------------------|
| Time         Elapsed         To Go         Green         Yellow         Re           11:15:42         2:19         411/412         2:19         0 L         00                                                                                                    |                                                                                                    |
| Attivit         P         LASS         PIC         N         Name         Laps           1         P         1         60         Active         Olivier Pla         1           2         P         9         55         Active         Olivier Pla         1           3         P         4         31         Active         Dane Cameron         1           4         P         6         70         Active         Tom Long         1           5         P         5         S         Active         Tom Long         1           6         P         7         90         Active         Ryan Dalziel         1           7         P         2         2         Active         Johannes van Overbeek         1           8         P         8         0         Active         Rick Tarylor         1           9         P         3         10         Active         Rick Tarylor         1           9         P         6         8         Active         Rick Tarylor         1 | Diff         Gap         CLSOiff         CLSGap         LapTime         FastTime         FL         Gap2Us         Proj.         BestSpeed         LastSpeed         EastSpeed         LastSpeed         EastSpeed         EastSpeed         EastSpeed         EastSpeed         EastSpeed         EastSpeed         EastSpeed         EastSpeed         EastSpeed         East |
| 11         PC         2         38         Active         Kenton Koch         1           12         PC         1         52         Active         Robert Alon         1           13         PC         7         7         Active         Stefano Coletti         1           14         PC         3         85         Active         Chris Miler         1           15         PC         5         20         Active         Tomy Drissi         1           16         PC         4         88         Active         Mark Kvamme         1           17         GTLM         The Live button quickly         1         1                                                                                                    | 9.562       1.1       using the bottom slider or Go To button.         10.006       0.4       The software displays the results at that point in time including the pit windows, lap count, lap time(s), fast         10.813       0.2       1.1         10.813       0.2       1.1         11.681       0.8       1.1         28.024       15.1       1.1         28.688       0.661       0.64                                                                                                    |
| 19     GTLM     puts RaceTools back to     1       20     GTLM     puts RaceTools back to     1       21     GTLM     Live Mode, displaying     1       23     GTLM     the latest results.     1       24     GTLM     0     911 Active NickTandy     1       25     GTLM     9     25 Active Bill Auberlen     1       27     GTLM     9     25 Active Bill Auberlen     1                                                                                                    | $\begin{array}{c ccccccccccccccccccccccccccccccccccc$                                                                                                    |
| 28         GT         The '>' play button         1           29         GT         The '>' play button         1           30         GT         starts and stops the         1           31         GT         replay.         ach         1           32         GT         replay.         ach         1           34         GTD         12         16         Active Corev Lewis         1           35         GTD         8         27         Active Bralo Ruberti         1           36         GTD         11         96         Active Bralo Ruberti         1           36         GTD         11         96         Active John Potter         1           37         GTD         1         44         Active John Potter         1           38         GTD         59         7         Active Michael Marsal         1                                                                                                    | SFEED 1         294           .033         .033           .850         .850           .754         .754           2:19         No Line Crossing Found for Car #62 @ 11:46:45.477         .754           .37.332         0.284         -35L         -15L           .37.613         .21         +40.572         11:52.623         1           .153.425         1         1.799.119         171.886           .153.425         1         .79         129           .153.425         1         .79         82.939           .153.437         1         .788         180.729         82.939                                                                                                    |
| <ul> <li>0 10 20 30 40 50 60 70 80 90 100 110 120 130</li> <li>20 27 48 55 76 83 104 111 132</li> <li>20 27 48 55 76 83 104 111 132</li> <li>20 27 48 55 76 83 104 111 132</li> <li>20 27 48 55 76 83 104 111 132</li> <li>20 27 48 55 76 83 104 111 132</li> <li>20 27 48 55 76 83 104 111 132</li> <li>20 27 48 55 76 83 104 111 132</li> </ul>                                                                                                    | The bottom slider indicates<br>where you are in the session,<br>based on how much data is<br>in memory. You can move it<br>to jump to a point in time.<br>72 279 300<br>72 279 300                                                                                                    |

### Play Until (Shift+Ctrl+G)

Play Until – Play until is used to pause the playback at a designated stop point. This
is helpful if you want to do analysis up to a certain point, or from a certain point. You
can set the Play Until option to automatically pause the replay so you can leave the
computer and come back to it at the point in the session you've entered. Enter the
Elapsed Time (h:mm:ss), Lap (n), or flag ('G'.'Y','K','R','C') to pause replay.

## Jump To (Shift+Ctrl+J)

Jump To – Jump to a selected time, time of day, or flag to start the replay. It is designed for when you don't care about the data before a certain point in time and want to quickly jump to a point in the session and analyze data from that point forward.

### **Disable DB**

• Disable DB –.Disable DB is a feature to disable logging the replay file to the ABS file. This helps speed up playback.

### **Ignore New Session Prompt**

• Ignore the 'New Session' prompt. During replay, you may want to ignore a new session prompt.

### Help

#### Help Minimize

| About                                     |            |
|-------------------------------------------|------------|
| Package and Send configuration and log fi | iles       |
| Insert Message                            | Ctrl+Alt+I |
| Reset License Information                 |            |
| RaceTools.com                             |            |
| Maps                                      |            |
| Replay Files                              |            |
| Documentation                             |            |
| Clean Registry                            |            |
| Display Render Times                      |            |
| Recalculate Passes                        |            |

#### About

- RaceTools is updated frequently, probably too frequently for many of you. To help
  you keep up to date with the latest version, I've integrated the Update function into
  the software so that you don't have to leave the software to check and get the latest
  version. The About window is also more descriptive and readable. To get the latest
  version of the software, click on Check Update, Download, and then Install Update.
  The software will take care of the details and replace the current copy with the updated version.
- You can check for Updates and download the new version using the About/Update feature within RaceTools, or download it from http://racetools.com/racetools/imsa\_tsmodule.zip

| About:                                                                                         | Race Tool - T&S Module - IMSA version version 3.8.1.572                                                           | _            |            | × |  |  |  |
|------------------------------------------------------------------------------------------------|----------------------------------------------------------------------------------------------------|--------------|------------|---|--|--|--|
| Application<br>Title                                                                           |                                                                                                    | Check Update |            |   |  |  |  |
| Executable<br>Version                                                                          | Timing and Scoring Analysis Software<br>IMSA_TSModule.exe<br>Current: 3.8.1.572 is up to date (3.11.0).           |              | Download   |   |  |  |  |
| Developer                                                                                      | RealTime Software Development, Inc.                                                                               | [            | Install Up |   |  |  |  |
| Copyright                                                                                      | © copyright 2017, Real Time Software Development, Inc.                                                            |              | Ready      |   |  |  |  |
| PC35008us<br>Version=3.<br>Updated 06<br>URL:http://<br>Downloadir<br>Update IMS<br>Update dow | 121<br>to server:http://update.vfx.com/updates/IMSA_TSModule.txt?machine=DON-<br>er=Don&version=3.8.1.572<br>11.0 | ۲SModul      | le.zip     |   |  |  |  |

### Package and Send configuration and log files

• Package and Send the configuration and log files to the developer.

### Insert Message (Ctrl+Alt+I)

• Insert a message in the LogFile.

### **Reset License Information**

• Reset the License information.

### RaceTools.com

• Go To RaceTools.com – Requires an internet connection.

#### Maps

• Maps – Takes you to the developers' web site for the latest map updates.

### **Replay Files**

• Replay Files – Takes you to the IMSA results web site where you can download the replay files.

### **Documentation**

- Documentation Takes you to the RaceTools web site for the User's Manual.
- Clean Registry –
- Display Render Times -
- Recalculate Passes -

### Minimize

### **Minimize To Desktop**

 This menu option minimizes the application to the desktop. Rather than minimizing to the taskbar, it instead minimizes the program to the minimal footprint allowed by the header of the program. The reason you might want to minimize to the desktop rather than the taskbar is to keep elements associated with the application visible. For instance, all of the popup reports and clocks are tied to the program window. Minimizing the application to the taskbar also minimizes the popup reports and clocks. Minimizing the application to the desktop keeps any popup reports and/or clocks open.

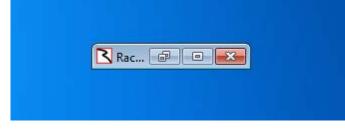

### Appendix

### **Working With Docking**

When the software launches, the 'Lock Docking' option is enabled so you won't accidentally dock/undock reports. Any previously docked reports will appear in their docked state. **To dock or undock a report, you must first disable the 'Lock Docking' option in the 'PopUps' dropdown menu.** With 'Lock Docking' selected, you cannot dock or undock any popups.

Docking is done by dragging the popup window to the area that you want to dock to. There are three areas you can dock to (dock sites).

Dock Site 1. You can dock to another report (creating a window to store a number of popup reports in a tab) by dragging one popup window into the other. The tabs are along the bottom of the popup window.

X

RaceTools

| P  | No  | Class | Driver               | BestTime                                                                                                    | Delta  | S01     | Delta  | R01  | S02    | Delta  | R02 | S03     | Delta  | R03  | S04    | Delta  | R04 | S05    | Delta  | R05 | S06   | ~  |
|----|-----|-------|----------------------|----------------------------------------------------------------------------------------------------|--------|---------|--------|------|--------|--------|-----|---------|--------|------|--------|--------|-----|--------|--------|-----|-------|----|
| 1  | 10  | Р     | Max Angelelli        | 1:36.394                                                                                                    |        | 10.373  | 0.000  | 3    | 21.641 | 0.000  | 2   | 18.598  | 0.000  | 4    | 6.765  | 0.000  | 2   | 5.596  | 0.000  | 3   | 5.214 |    |
| 2  | 90  |       | Rene Rast            | 1:39.183                                                                                                    | 2.789  | 10.633  | 0.260  | 10   | 22.228 | 0.587  | 9   | 19.068  | 0.470  | 9    | 7.025  | 0.260  | 12  | 5.828  | 0.232  | 12  | 5.431 |    |
| 3  | 5   |       | Filipe Albuquerque   | 1:36.269                                                                                                    |        | 10.323  | -0.050 | 2    | 21.587 | -0.054 | 1   | 18.397  | -0.201 | 1    | 6.754  | -0.011 | 1   | 5.594  | -0.002 | 2   | 5.212 |    |
| 4  | 2   |       | Ryan Dalziel         | 1:39.235                                                                                                    | 2.841  | 10.641  | 0.268  | 12   | 22.125 | 0.484  | 7   | 19.049  | 0.451  | 7    | 6.994  | 0.229  | 9   | 5.808  | 0.212  | 11  | 5.434 |    |
| 5  | 31  |       | Eric Curran          | 1:36.793                                                                                                    | 0.399  | 10.443  | 0.070  | 7    | 21.692 | 0.051  | 3   | 18.435  | -0.163 | 2    | 6.778  | 0.013  | 3   | 5.589  | -0.007 | 1   | 5.263 |    |
| 6  | 55  |       | Jonathan Bomarito    | 1:39.457                                                                                                    | 3.063  | 10.639  | 0.266  | 11   | 22.484 | 0.843  | 12  | 19.135  | 0.537  | 10   | 6.997  | 0.232  | 10  | 5.761  | 0.165  | 9   | 5.341 |    |
| 7  | 911 | GTLM  | Frederic Makowiecki  | 1:43.964                                                                                                    | 7.570  | 10.919  | 0.546  | 18   | 23.221 | 1.580  | 22  | 19.383  | 0.785  | 18   | 7.583  | 0.818  | 24  | 6.206  | 0.610  | 26  | 5.723 |    |
| 8  | 912 | GTLM  | Kevin Estre          | 1:43 070                                                                                                    | 7 585  | 10 850  | 0 486  | 15   | 23 323 |        | 26  | 10 411  | 0.813  | 20   | 7 6 10 | n 945  | 20  | 6 203  | 0 607  | 25  | 5.744 |    |
| 9  | 66  | GTLM  | Dirk Mueller         | Dock Site 1 - any popup can become a Dock Host. Drag one popup report                                                                                                    |        |         |        |      |        |        |     |         |        |      |        |        |     | 21     | 5.730  |     |       |    |
| 10 | 85  |       | Stephen Simpson      | into another to create a tabbed window of popups. Tabs appear on the                                                                                                    |        |         |        |      |        |        |     |         |        |      |        |        |     | 10     | 5.369  |     |       |    |
| 11 | 62  | GTLM  | Giancarlo Fisichella | 1:*                                                                                                    |        |         |        |      |        |        | 401 | , oi bi | -pup   | J. 1 | 4000   | ppcd   |     | in uno |        | 22  | 5.645 |    |
| 12 | 68  | GTLM  | Stefan Mucke         | 1:4botto                                                                                                    | om let | t of th | e hos  | st p | opup.  |        |     |         |        |      |        |        |     |        |        | 23  | 5.710 |    |
| 13 | 69  | GTLM  | Tony Kanaan          | 1:43.453                                                                                                    | 7.059  | 10.689  | 0.316  | 13   | 23.191 | 1.550  | 21  | 19.265  | 0.667  | 14   | 7.566  | 0.801  | 22  | 6.207  | 0.611  | 27  | 5.747 |    |
| 14 | 13  | Р     | Neel Jani            | 1:37.440                                                                                                    | 1.046  | 10.256  | -0.117 | 1    | 21.976 | 0.335  | 6   | 18.582  | -0.016 | 3    | 6.936  | 0.171  | 5   | 5.717  | 0.121  | 5   | 5.336 |    |
| 15 | 3   | GTLM  | Antonio Garcia       | 1:43.979                                                                                                    | 7.585  | 11.078  | 0.705  | 25   | 23.254 | 1.613  | 24  | 19.387  | 0.789  | 19   | 7.583  | 0.818  | 23  | 6.203  | 0.607  | 24  | 5.710 |    |
| 16 | 19  | GTLM  | Bill Auberlen        | 1:44.247                                                                                                    | 7.853  | 11.026  | 0.653  | 23   | 23.355 | 1.714  | 27  | 19.574  | 0.976  | 25   | 7.586  | 0.821  | 25  | 6.253  | 0.657  | 37  | 5.810 |    |
| 17 | 38  | PC    | Patricio O'Ward      | 1:42.716                                                                                                    | 6.322  | 10.931  | 0.558  | 19   | 22.849 | 1.208  | 13  | 19.372  | 0.774  | 17   | 7.265  | 0.500  | 14  | 6.073  | 0.477  | 13  | 5.640 |    |
| 18 | 81  | P     | Nicolas Lapierre     | 1:37.907                                                                                                    | 1.513  | 10.406  | 0.033  | 5    | 21.928 | 0.287  | 5   | 18,709  | 0.111  | 5    | 6.945  | 0.180  | 6   | 5.742  | 0.146  | 6   | 5.364 |    |
| 19 | 20  | PC    | Buddy Rice           | 1:43.322                                                                                                    | 6.928  | 11.044  | 0.671  | 24   | 22.973 | 1.332  | 16  | 19.345  | 0.747  | 16   | 7.246  | 0.481  | 13  | 6.138  | 0.542  | 14  | 5.757 |    |
| 20 | 26  | PC    | Johnny Mowlem        | 1:43.588                                                                                                    | 7.194  | 11.020  | 0.647  | 22   | 22.953 | 1.312  | 15  | 19.639  | 1.041  | 27   | 7.360  | 0.595  | 17  | 6.169  | 0.573  | 18  | 5.763 |    |
| 21 | 86  | GTD   | Jeff Segal           | 1:47.796                                                                                                    | 11.402 | 11.511  | 1.138  | 47   | 24.182 | 2.541  | 46  | 20.428  | 1.830  | 38   | 7.742  | 0.977  | 45  | 6.302  | 0.706  | 47  | 5.812 |    |
| 22 | 33  | GTD   | Jeroen Bleekemolen   | and the second second se | 11.434 | 11.478  | 1.105  | 42   | 24.083 | 2.442  | 40  | 20.611  | 2.013  | 48   | 7.725  | 0.960  | 42  | 6.285  | 0.689  | 44  | 5.834 |    |
| 23 | 29  | GTD   | Jules Gounon         | 1:47.313                                                                                                    | 10.919 | 11.396  | 1.023  | 38   | 24.075 | 2.434  | 37  | 20.317  | 1.719  | 31   | 7.774  | 1.009  | 48  | 6.350  | 0.754  | 54  | 5.788 |    |
| 24 | 11  | GTD   | Mirko Bortolotti     | 1:47.095                                                                                                    | 10.701 | 11.410  | 1.037  | 40   | 24.076 | 2.435  | 38  | 20.428  | 1.830  | 37   | 7.737  | 0.972  | 43  | 6.216  | 0.620  | 28  | 5.720 |    |
| 25 | 63  | GTD   | Alessandro Balzan    | 1:47.079                                                                                                    | 10.685 | 11.357  | 0.984  | 32   | 23.838 | 2.197  | 29  | 20.328  | 1.730  | 32   | 7.716  | 0.951  | 39  | 6.261  | 0.665  | 39  | 5.808 |    |
| 26 | 93  | GTD   | Andy Lally           | 1:47.760                                                                                                    | 11.366 |         |        |      |        |        |     | 20.424  | 1.826  | 36   | 7.777  | 1.012  | 49  | 6.284  | 0.688  | 43  | 5.774 |    |
| 27 | 57  | GTD   | Matt Bell            | 1:47.932                                                                                                    | 11.538 | 11.427  | 1.054  | 41   | 24.080 | 2.439  | 39  | 20.618  | 2.020  | 49   | 7.833  | 1.068  | 54  | 6.280  | 0.684  | 42  | 5.735 | 1  |
| 28 | 28  | GTD   | Michael Christensen  |                                                                                                    | 11.363 | 11.568  | 1.195  | 50   | 24.145 | 2.504  | 44  | 20.560  | 1.962  | 45   | 7.722  | 0.957  | 40  | 6.226  | 0.630  | 32  | 5.729 |    |
| 29 | 50  | GTD   | Shane Van Gisberge   |                                                                                                    | 11.094 | 11.368  | 0.995  | 35   | 23.932 | 2.291  | 32  | 20.499  | 1.901  | 41   | 7.722  | 0.957  | 41  | 6.294  | 0.698  | 45  | 5.825 |    |
| 30 | 48  | GTD   | Madison Snow         | 1:48.355                                                                                                    | 11.961 | 11.478  | 1.105  | 43   | 24.521 | 2.880  | 54  | 20.824  | 2.226  | 53   | 7.789  | 1.024  | 51  | 6.262  | 0.666  | 40  | 5.701 |    |
|    |     |       | Wolf Henzler         | 1:47.753                                                                                                    | 11.359 | 11.544  | 1.171  | 49   | 24.115 | 2.474  | 42  | 20.435  | 1.837  | 39   | 7.695  | 0.930  | 34  | 6.260  | 0.664  | 38  | 5.826 | Ι. |
| 27 | 67  | CTIM  | Dichard Weetbreek    | 1.40 000                                                                                                    | 6 001  | 10 900  | 0 496  | 14   | 72 127 | 1 401  | 10  | 10 427  | 0 0 20 | 77   | 7 500  | 0 764  | 10  | 6 150  | 0 562  | 17  | C 227 | 1  |
| <  |     |       | E2 - Driver T        |                                                                                                    | 1      |         |        |      |        | _      |     | _       |        |      |        |        |     | _      |        |     |       | >  |

F4 - Best Lap Analysis F2 - Driver Trap Speeds

Dock Site 2. You can dock to the main program windows' full screen area by dragging a popup to the top half of the main program window.

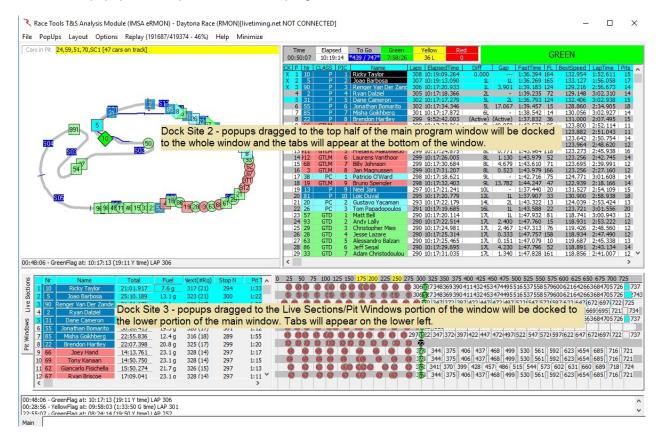

Dock Site 3. You can dock to the lower portion (Live Sections/Pit Windows tab) of the main program window by dragging a popup to the lower portion.

Undocking is done by dragging the tab out of the window (on to the desktop) or to another dock site.

To return to the default main window tabs, (Main tab, Pit Windows tab for race sessions, Live Sections tab for non-Race sessions), hit the HOME key. This is useful if you have a lot of reports docked to the main program window and need to quickly return to the main results window (track map, session results).

To modify the docked/undocked status of the reports, first disable the 'Lock Docking' setting in the PopUps menu. The 'Lock Docking' setting is enabled when the software starts so you have to disable it before you dock or undock windows.

| File                                                                                                    | PopUps                                                                                                    | Telemetry                                                      | Layout                         | Options                                                                                                  | F |  |  |  |  |  |  |
|----------------------------------------------------------------------------------------------------|----------------------------------------------------------------------------------------------------|----------------------------------------------------------------|--------------------------------|----------------------------------------------------------------------------------------------------|---|--|--|--|--|--|--|
|                                                                                                    | Pit Windo                                                                                                    | ws                                                             | Shift                          | +Ctrl+F2                                                                                                 |   |  |  |  |  |  |  |
|                                                                                                    | Best Splits                                                                                                    |                                                                |                                | F1                                                                                                    |   |  |  |  |  |  |  |
|                                                                                                    | Trap Spee                                                                                                    | ds                                                             |                                | F2                                                                                                    |   |  |  |  |  |  |  |
|                                                                                                    | Pit Stop A                                                                                                    | nalysis                                                        |                                | Shift+F2                                                                                                 |   |  |  |  |  |  |  |
| (                                                                                                    | Lap Times                                                                                                    |                                                                |                                | Fa                                                                                                    |   |  |  |  |  |  |  |
| To Dock popup reports<br>or Undock tabs, disable<br>(uncheck) the 'Lock<br>Docking' menu setting.<br>'Lock Docking' is<br>enabled by default each<br>time you start the<br>software. |                                                                                                    |                                                                |                                |                                                                                                    |   |  |  |  |  |  |  |
|                                                                                                    |                                                                                                    | 301100                                                         |                                |                                                                                                    |   |  |  |  |  |  |  |
|                                                                                                    |                                                                                                    | 301100                                                         |                                |                                                                                                    |   |  |  |  |  |  |  |
|                                                                                                    |                                                                                                    | s                                                              | Shift                          | + Ctrl+ F9                                                                                               |   |  |  |  |  |  |  |
|                                                                                                    | Start Audi<br>Flag Time                                                                                                    |                                                                | Shift                          | +Ctrl+F9<br>Ctrl+F3                                                                                      |   |  |  |  |  |  |  |
|                                                                                                    | Start Audi<br>Fiog Time<br>Add Gapt                                                                                                    |                                                                | Shift                          | + Ctrl+ F9<br>- Ctrl+ F3<br>+ Ctrl+ F3                                                                   |   |  |  |  |  |  |  |
|                                                                                                    | Start Audi<br>Flag Time<br>Add Gapt<br>Lap Chart                                                                                                  | Graph                                                          | Shift                          | + Ctrl+F9<br>Ctrl+F3<br>+ Ctrl+F3<br>Shift+F7                                                            |   |  |  |  |  |  |  |
|                                                                                                    | Start Audi<br>Tiag Tim E<br>Add Graph<br>Lap Chart<br>Add Map<br>Best Sylits                                                                      | Graph                                                          | Shift<br>Shift<br>Ctr          | + Ctrl+ F9<br>Ctrl+ F3<br>+ Ctrl+ F3<br>Shift+ F7<br>rl+ Alt+ M                                          |   |  |  |  |  |  |  |
|                                                                                                    | Start Audi<br>Tiag Tim E<br>Add Graph<br>Lap Chart<br>Add Map<br>Best Sylits                                                                      | Graph<br>Map<br>ng Lap Map                                     | Shift<br>Shift<br>Ctr          | + Ctrl+ F9<br>Ctrl+ F3<br>+ Ctrl+ F3<br>Shift+ F7<br>rl+ Alt+ M<br>Shift+ F1                             |   |  |  |  |  |  |  |
|                                                                                                    | Start Audi<br>Tiag Tim E<br>Add Graph<br>Lap Chart<br>Add Map<br>Best Solits<br>Best Solits<br>Best Kollin<br>Best Lap N                          | Graph<br>Map<br>ng Lap Map                                     | Shift<br>Shift<br>Ctr<br>Shift | + Ctrl+ F9<br>- Ctrl+ F3<br>shift+ F7<br>rl+ Alt+ M<br>shift+ F1<br>+ Ctrl+ F1                           |   |  |  |  |  |  |  |
|                                                                                                    | Start Audi<br>Tiag Tim E<br>Add Graph<br>Lap Chart<br>Add Map<br>Best Solits<br>Best Solits<br>Best Kollin<br>Best Lap N                          | Graph<br>Map<br>ng Lap Map<br>Map<br>om Popup                  | Shift<br>Shift<br>Ctr<br>Shift | + Ctrl+ F9<br>- Ctrl+ F3<br>Shift+ F7<br>rl+ Alt+ M<br>Shift+ F1<br>+ Ctrl+ F1<br>Shift+ F4              |   |  |  |  |  |  |  |
|                                                                                                    | Start Audi<br>Tiag Tim C<br>Add Graph<br>Lap Chart<br>Add Map<br>Best Schits<br>Best Collin<br>Brist Lap N<br>dd Custo                            | Graph<br>Map<br>Map<br>Map<br>Map<br>Map<br>Om Popup<br>nd     | Shift<br>Shift<br>Ctr<br>Shift | + Ctrl+ F9<br>- Ctrl+ F3<br>Shift+ F7<br>rl+ Alt+ M<br>Shift+ F1<br>+ Ctrl+ F1<br>Shift+ F4              |   |  |  |  |  |  |  |
|                                                                                                    | Start Audi<br>Fing Tim E<br>Add Graph<br>Lap Chart<br>Add Map<br>Best Sollin<br>Best Kollin<br>Best Kollin<br>Best Lap N<br>Add Custo<br>Map Lege | Graph<br>Map<br>ng Lap Map<br>Map<br>om Popup<br>nd<br>Manager | Shift<br>Shift<br>Ctr<br>Shift | + Ctrl+ F9<br>Ctrl+ F3<br>Shift+ F7<br>rl+ Alt+ M<br>Shift+ F1<br>+ Ctrl+ F1<br>Shift+ F4<br>trl+ Alt+ C |   |  |  |  |  |  |  |

To dock a window, drag the title bar of the window to one of the dock sites. Dock sites are the main program window or one of the popup windows. The main program window has two docking areas. Dragging a window into the top half of the window will create a tab on the main program window and dock it to the whole window. Dragging a window to the bottom half of the main program window will create a tab in to bottom half of the program window. Dragging a popup window into another popup will add a tab to the popup tabbed window. Only one such window can exist at a time so if you already have a tabbed window (more than one popup in a window) and you drag a popup into another popup, they will both be added to the tabbed window. You can thus have the main program window with multiple tabs and a separate tabbed window that holds multiple tabs.

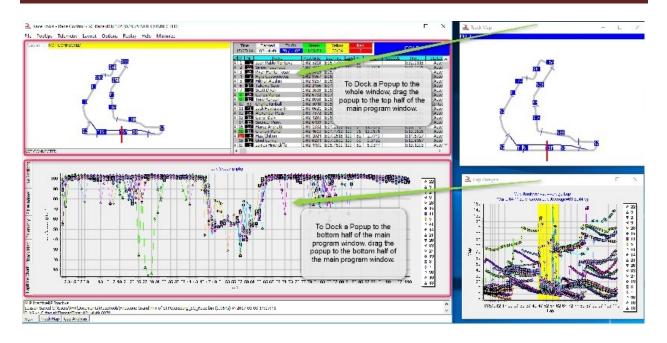

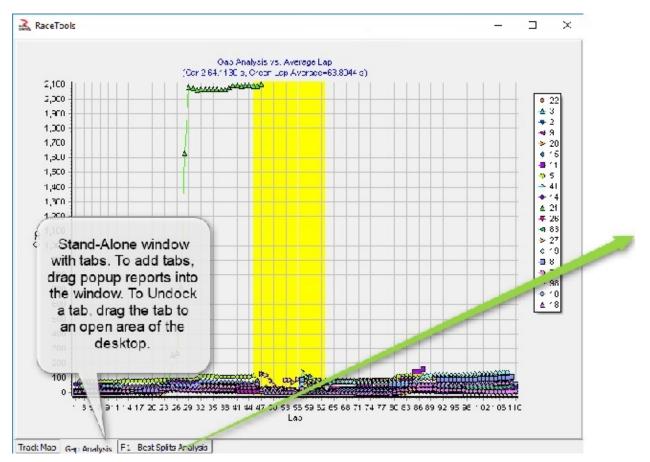

To undock a tabbed report, drag the tab title to an open space on the desktop.

## RaceTools User's Manual v3.17

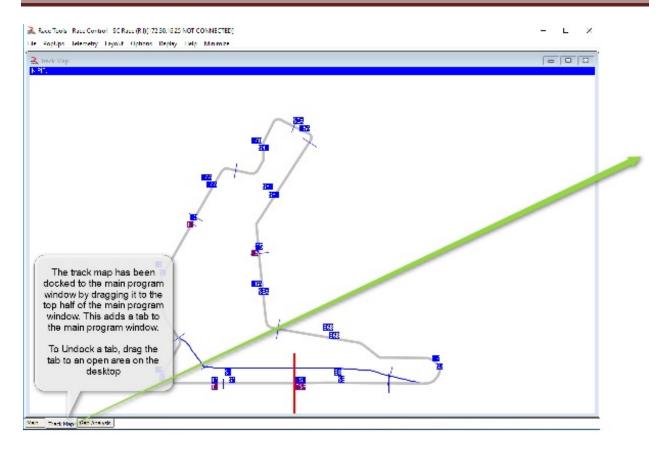

When you are finished modifying the tabbed/undocked settings of the popups, re-enable the 'Lock Docking' setting to prevent accidentally docking/undocking reports.

### Lap Status Highlighting in Graphs

You can highlight caution laps in the Lap Times/Gap Analysis graph by selecting the 'Lap Status' menu option. If it does not display, check the 'Chart/Walls/Back/Options' tab of the Chart Editor and make sure the Back is NOT visible (unchecked). Note that using the Chart Editor is not recommended during a session as this can cause the software to hang.

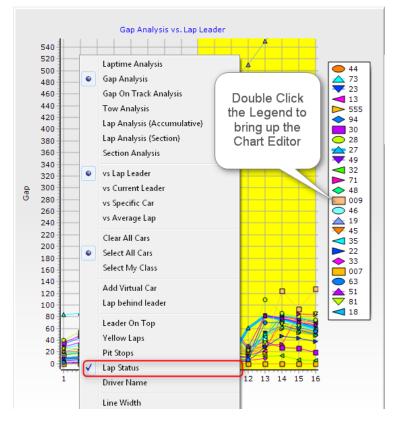

| Bediting dbcLapTimes                                     |
|----------------------------------------------------------|
| Chart Series Data Tools Animations Export Print          |
| Series General Axis Titles Legend Panel Paging Walls 3D  |
| Visible Walls Size: 0                                    |
| Left Right Bottom Back                                   |
| Options Format Border Font Pattern Shadow Emboss Picture |
| Visible Position:<br>Visible Start: 0                    |
| Auto Hit Make sure the Chart/Walls/Back/Options/Visi     |
| ble checkbox is                                          |
| DESELECTED if you want the                               |
| 'TrackStatus' option to work.                            |
|                                                          |
| Help Close                                               |

#### **Enhanced Analysis Maps**

The <u>Analysis Maps</u> have extra information in the session labels. The first line contains the Section Name, the Section Rank and the Section Delta %. The second line contains the Section Delta and % loss or gain.

The Section Name, Delta and Delta % were in the previous versions. The Section Rank has been available in the popup reports (F1 – Best Splits Analysis, F4 – Best Lap Analysis) and is the rank of each section time compared to the other competitors. The % Loss or Gain is the Section Delta / Lap Delta, which highlights the relative amount of time lost or gained for each section. Note that the Lap Delta is the sum of time lost and gained and that the sum of the deltas equals 100%. This means that if there is a mixture of both time lost and gained in a lap, the percentages are of the lap delta, not the 'time lost' / 'total time lost' or 'time gained' / 'total time gained', but the key is the relative percentages which can highlight which sections your car is losing the most time. To help highlight this further, there are now color codes for the top 3 time lost sections referred to as DeltaR1 (Red), DeltaR2 (Blue), and DeltaR3 (Purple). The other time lost sections are highlighted with the DeltaG (Green) color.

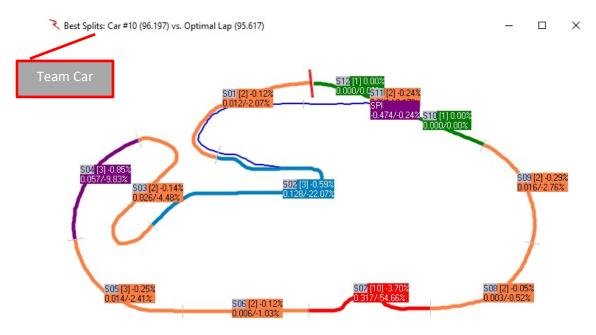

Each splits/traps information label can be moved by left clicking and on the split/trap label and dragging. The track map can also be rotated in 45 degree steps by double clicking in the window.

DeltaR1 (Red) – Most time lost section DeltaR2 (Blue) –  $2^{nd}$  most time lost section DeltaR3 (Purple) –  $3^{rd}$  most time lost section DeltaR (Orange) – other time lost sections

#### DeltaG (Green) – Time Gained sections

Default colors are shown above, but you can change them to suit your needs.

Below is a figure describing the information given in each of the labels on the various analysis maps.

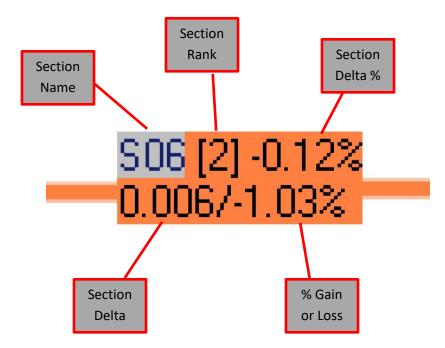

The Delta color scheme is also used in the 'Live Sections' window as shown below.

| 2    | ST   | plits: Car #10 (95,770) +<br>4 (310 332<br>25/4 32<br>503 (91-0 753<br>0 139/23 442<br>505 (1 0 002<br>0 000/0 002 | 501 [2] -0<br>0.012/-21<br>0.012/-21<br>0.005/-1 | 122<br>122<br>502[1]<br>0.000/0 | 512 [2]<br>0.027/<br>0.002<br>0.002<br>0.002 | S115% -0.48<br>SPI<br>-0.950/-0.48 | 10 [2] -0.31%<br>.014/-2.36% | 50          | 9 (3) 0 24%<br>113/2 19% | Elapse<br>Elapse<br>CLASS PI<br>P 1<br>P 2<br>P 3<br>P 4<br>P 5<br>P 6<br>P 7<br>GTLM 2<br>GTLM 2<br>GTLM 2<br>GTLM 3<br>GTLM 4<br>GTLM 5<br>GTLM 6<br>GTLM 6<br>GTLM 6<br>GTLM 6<br>GTLM 6<br>GTLM 6<br>GTLM 6<br>GTLM 6<br>GTLM 6<br>GTLM 6<br>GTLM 7<br>GTLM 6<br>GTLM 7<br>GTLM 6<br>GTLM 7<br>GTLM 6<br>GTLM 7<br>GTLM 7 | Ricky Tay<br>Ricky Tay<br>Joao Bart<br>Renzer V<br>Dane Can<br>Joansthan<br>Misha Goli<br>Joev Hanc<br>Tony Kans<br>Giancarlo<br>Giancarlo<br>Ryan Brisc<br>Jaure thang<br>Tredenc M<br>Gancarlo<br>Ryan Brisc<br>Jaure thang<br>Bredon Hann<br>Brendon Ha<br>Loic Duval<br>Ruso Sper<br>Neel Jan<br>Brendon Ha<br>Loic Duval<br>Christophe<br>Alessandro<br>Adda Christophe<br>Alessandro<br>Aleff Secal<br>Jeeff Secal<br>Jeeff Se | ame<br>r<br>sa<br>DD-2 zande<br>a<br>ron<br>ron<br>ron<br>omarito<br>berg<br>n<br>kowacki<br>sichelia<br>e<br>thoor<br>ichelia<br>e<br>thoor<br>ichelia<br>ard<br>ler<br>thoor<br>r<br>fullow<br>r<br>thoor<br>thoor<br>ichelia<br>e<br>thoor<br>fullow<br>r<br>thoor<br>fullow<br>r<br>thool<br>fullow<br>r<br>thool<br>fullow<br>r<br>fullow<br>fullow | Yellow           36 L           311           24:58           310           24:58           309           23:09           305           23:07           300           300           23:07           300           23:07           302           23:07           302           302           302           302           302           302           302           302           302           302           302           302           302           302           302           302           302           302           301           23:44           301           23:47           301           23:47           302           303           23:42           303           23:42           303           23:42           303           303 | 0 cdTimel D cdTimel D cdTi | Mff         Gr           11         Gr           11         T           11         T           11         T           11         T           11         T           11         T           11         T           11         T           12         SL           13         SL           14         SL           111         T           12L         T           111         T           12L         T           17         T           17.         T           17.         T           17.         T           17.         T           17.         T           17.         T           17.         T           17.         T           17.         T           17.         T           17.         T           17.         T | 1:<br>11. 1:<br>13. 1:<br>3. 1:<br>- 1:<br>3. 1:<br>- 1:<br>3. 1:<br>- 1:<br>3. 1:<br>- 1:<br>3. 1:<br>- 1:<br>3. 1:<br>- 1:<br>3. 1:<br>- 1:<br>3. 1:<br>- 1:<br>3. 3:<br>- 1:<br>3. 3:<br>- 1:<br>- 1:<br>- 2:<br>- 1:<br>- 2:<br>- 1:<br>- 2:<br>- 1:<br>- 2:<br>- 1:<br>- 2:<br>- 1:<br>- 2:<br>- 1:<br>- 2:<br>- 1:<br>- 2:<br>- 1:<br>- 2:<br>- 1:<br>- 2:<br>- 1:<br>- 2:<br>- 1:<br>- 2:<br>- 1:<br>- 2:<br>- 2:<br>- 2:<br>- 2:<br>- 2:<br>- 2:<br>- 2:<br>- 3:<br>- 3:<br>- | 36.394           36.269           39.183           39.183           39.457           36.793           39.457           38.542           43.524           43.554           43.385           43.994           43.571           43.572           43.385           43.979           443.614           43.671           137.440           137.8322           137.907           443.588           47.932           47.760 | 164         1           165         1           167         1           124         1           124         1           121         1           15         1           14         1           15         1           69         1           118         1           52         1           75         1           166         1           133         1           133         1           133         1           15         1           15         1           16         1           15         1           16         1           15         1           161         1           152         1           153         1           152         1           153         1           152         1           153         1           154         1           155         1           158         1           152         1           153         1 | 29,148<br>32,406<br>28,860<br>23,800<br>23,802<br>23,802<br>23,802<br>23,642<br>23,256<br>23,256<br>23,256<br>23,256<br>23,256<br>23,256<br>24,771<br>22,939<br>31,527<br>31,000<br>30,900<br>23,721<br>18,931<br>19,485<br>18,934<br>18,934 | 1:49<br>1:53<br>1:54<br>1:57<br>1:57<br>1:57<br>1:57<br>2:00<br>2:01<br>2:02<br>2:02<br>2:02<br>2:02<br>2:05<br>2:06<br>2:06<br>2:08<br>2:08<br>2:08<br>2:08<br>2:09<br>2:09<br>2:09<br>2:09<br>2:09<br>2:09<br>2:09<br>2:09 |
|------|------|----------------------------------------------------------------------------------------------------|--------------------------------------------------|---------------------------------|----------------------------------------------|------------------------------------|------------------------------|-------------|--------------------------|----------------------------------------------------------------------------------------------------|----------------------------------------------------------------------------------------------------|----------------------------------------------------------------------------------------------------|----------------------------------------------------------------------------------------------------|----------------------------------------------------------------------------------------------------|----------------------------------------------------------------------------------------------------|----------------------------------------------------------------------------------------------------|----------------------------------------------------------------------------------------------------|----------------------------------------------------------------------------------------------------|----------------------------------------------------------------------------------------------------|----------------------------------------------------------------------------------------------------|
|      | Nr   | FASTEST                                                                                                    |                                                  | ± FLT                           | 0%                                           | P1 Time                            | S01                          | S02         | S03                      | S04                                                                                                    | S05                                                                                                    | S06                                                                                                    | S07                                                                                                    | S08                                                                                                    | S09                                                                                                    |                                                                                                    | 10                                                                                                    | S11                                                                                                    | S1                                                                                                    |                                                                                                    |
| SP   |      | OPTIMAL LAP                                                                                                    | 1:35.177                                         |                                 |                                              | 95.177                             | 10.221                       | 21.552      | 18.397                   | 6.712                                                                                                    | 5.509                                                                                                    | 5.137                                                                                                    | 8.370                                                                                                    | 6.142                                                                                                    | 5.504                                                                                                    |                                                                                                    |                                                                                                    | 0.414                                                                                                    | 2.63                                                                                                    |                                                                                                    |
| SP   | L 10 | Taylor                                                                                                    |                                                  |                                 |                                              |                                    | 0.012                        | -           | 0.139                    | 0.026                                                                                                    | 1                                                                                                    | 0.006                                                                                                    | 0.354                                                                                                    | - 1                                                                                                    | 0.013                                                                                                    |                                                                                                    | 014                                                                                                    | 0.002                                                                                                    | 0.0                                                                                                    |                                                                                                    |
|      | 10   | Rank (% Loss)<br>Max Angelelli                                                                                     | 1:36.394                                         |                                 |                                              | 1:36.394                           | 10.373                       | 1<br>21.641 | 3<br>18.598              | 6.765                                                                                                    | 1 5.596                                                                                                    | 2<br>5.214                                                                                                    | 6<br>8.724                                                                                                    | 1<br>6.145                                                                                                    | 3<br>5.540                                                                                                    |                                                                                                    | 2<br>669                                                                                                    | 3<br>0.423                                                                                                    | 2                                                                                                    |                                                                                                    |
| - FI |      | Taylor                                                                                                    | 1.30.394                                         |                                 |                                              | 1.30.394                           | 10.373                       | 21.041      | 10.396                   | 0.703                                                                                                    | 5.590                                                                                                    | 5.214                                                                                                    | 0.724                                                                                                    | 0.145                                                                                                    | 5.540                                                                                                    |                                                                                                    | 005                                                                                                    | 0.423                                                                                                    | 2.7                                                                                                    |                                                                                                    |
| E    |      | Rank (% Loss)                                                                                                    |                                                  |                                 |                                              |                                    | 3                            | 2           | 4                        | 2                                                                                                    | 3                                                                                                    | 2                                                                                                    | 2                                                                                                    | 1                                                                                                    | 2                                                                                                    |                                                                                                    | 3                                                                                                    | 3                                                                                                    | 3                                                                                                    |                                                                                                    |
|      | 10   | Taylor                                                                                                    | 1:38.243                                         | 1.849                           |                                              | 1.849                              | 1.849                        |             |                          |                                                                                                    |                                                                                                    |                                                                                                    |                                                                                                    |                                                                                                    |                                                                                                    |                                                                                                    |                                                                                                    |                                                                                                    |                                                                                                    |                                                                                                    |
| E P  | Nr   | Name                                                                                                    | Proj.                                            | ± FLT                           | Gap                                          | ± P1                               | S01                          | S02         | S03                      | S04                                                                                                    | S05                                                                                                    | S06                                                                                                    | S07                                                                                                    | S08                                                                                                    | S09                                                                                                    | S                                                                                                    | 10                                                                                                    | S11                                                                                                    | S1                                                                                                    | 2                                                                                                    |
|      |      | Taylor                                                                                                    | 1:38.243                                         | 1.849                           | 5.136                                        | 1.849                              | 12.222                       |             |                          |                                                                                                    |                                                                                                    |                                                                                                    |                                                                                                    | 6.513                                                                                                    |                                                                                                    |                                                                                                    | 4.797                                                                                                    | 0.43                                                                                                    |                                                                                                    | .772                                                                                                    |
|      |      |                                                                                                    | 1 20 200                                         | 0.000                           | 15 000                                       | 0.000                              |                              |             |                          |                                                                                                    |                                                                                                    |                                                                                                    |                                                                                                    | 6.577                                                                                                    |                                                                                                    |                                                                                                    | 1017                                                                                                    | 0.40                                                                                                    |                                                                                                    | 005                                                                                                    |

#### **Session Results Fields**

- Here is a list of the available fields, not all of which are applicable depending on the series, session type and track type.
- Click on the field in the program window '<u>Session Results</u>' tab to get a detailed description of the field as shown below.

CK – Check box to select competitor for other reports. P – Position Nr – Car Number Name - Driver Name FL – Fast Lap FastTime - Fast Lap Time BestSpeed - Fast Lap Speed LapTime – Last Lap Time LastTime - Last Lap Time Laps - Laps Completed LastSpeed – Last Lap Speed Pace - Last Lap Delta to P1 ± FLT – Delta to Fast Lap Time Gap – Delta to preceding car Gap SPD - Delta in speed to preceding car GapOnTrack - Delta to previous car on track, time behind previous car GapToNext - Delta to next car on track, time ahead of next car ElapsedTime – ElapsedTime of last S/F crossing PTS – Points if race ended with current results PTime - Previous Fast Lap Time ± PT – Delta to Previous Fast Lap Time **PIC** – Place In Class **CLASS** – Class Name **STINT** – Elapsed Time of Current Stint Diff - Delta to P1 Diff SPD - Delta to P1 in speed Gap2Us - Gap to Team Car Pits – Number of Pit Stops made LSP – Laps Since Pit LapsDown – Laps down to P1 **OR** – Overall Rank BestTime - Best Overall Lap Time Status - Competitor Status St - Start Position Led – Number of Laps Led P2P - Push To Pass Tire – Current Tire Type on Car LPit – Lap of Last Pit Stop Outing Laps - Visual display of laps since last pit MSP – Distance since Pit Stop ThisPit - Pit Lane time for current or latest pit stop

LastPit - Pit Lane time for previous pit stop QWU - Oval Qualifying Warm Up Lap Time/Speed QL1 - Oval Qualifying Lap 1 Time/Speed QL2 – Oval Qualifying Lap 2 Time/Speed QL3 - Oval Qualifying Lap 3 Time/Speed QL4 – Oval Qualifying Lap 4 Time/Speed QTotal - Oval Qualifying Total Lap Times or Average Lap Speed QLTime - Oval Qualifying Average Lap Time QSpeed – Oval Qualifying Average Lap Speed QStatus - Qualifying Status QLaps - Number of Qualifying Laps Completed **QRank** – Qualifying Rank QAttempt - Oval Qualifying Attempt Number **QDay** – Oval Qualifying Day of attempt QTarget - Lap Time required to match each competitor for current qualifier QTotal+ - Projected Qualifying Total Time or Average Speed Tow FL – minimum Gap On Track for Fast Lap, used to gauge tow factor of Fast Lap Tow LL – minimum Gap On Track for Last Lap, used to gauge tow factor of Last Lap Proj. – Projected Lap Time/Speed P+ - Projected Rank based on Projected Lap Time/Speed NTFLap – Non-Tow Fast Lap NTFTime - Non-Tow Fast Lap Time NTFSpeed – Non-Tow Fast Lap Speed **NTR** – Non-Tow Rank Team – Team Name Engine – Engine Supplier MaxL - Maximum Laps possible for competitor based on Time Remaining/Leader Laps L2G – Maximum Laps To Go for competitor based on Time Remaining/Leader Laps RollAvg – Rolling Lap Average, average of last x number of laps **BP** – Best Position in session CLSDiff - Gap to class leader CLSGap - Gap to previous car in class **Optimal** – Optimal Lap Time LP+ - Live Projected Rank, including Projected Lap Times of active competitors TackGap2Us - Gap to team car on track BehindUsOnTrack - time ahead of team car on track AheadUsOnTrack - time behind team car on track

### **Chart Editor**

### Chart

- Series
  - Uncheck the box to remove a car (or cars) from the chart. Check the box to add a car back into the chart.

| Deptime Chart Editor                                    |   | 8 🐹            |
|---------------------------------------------------------|---|----------------|
| Chart Series Data Tools Export Print                    |   |                |
| Series General Axis Titles Legend Panel Paging Walls 3D |   |                |
| 1 Katherine Legge                                       | * | 4 ↓            |
| 📈 🗹 📥 1 Ryan Dalziel                                    |   | Add            |
| I I I I I I I I I I I I I I I I I I I                   |   | <u>A</u> ud    |
| 📈 🗹 🛶 5 Joao Barbosa                                    |   | Delete         |
| 📈 🔽 🔸 6 Lucas Luhr                                      | = | <u>T</u> itle  |
| 🕅 🗸 🔶 9 Fabien Giroix                                   | - | Clone          |
| 📈 🔽 💶 01 Memo Rojas                                     |   |                |
| 📈 🔽 🔶 02 Tony Kanaan                                    |   | <u>C</u> hange |
| 📈 🔽 📥 07 Tristan Vautier                                |   |                |
| 📈 🔽 🔫 10 Max Angelelli                                  |   |                |
| 🔯 🔽 🛶 31 Bradley Smith                                  |   |                |
| 42 Roman Rusinov                                        |   |                |
| k☆ 🗹 → 50 Frank Beck                                    | - |                |
|                                                         |   |                |
| <u>H</u> elp                                            |   | Close          |

• General

This tab allows the user to set the mouse functions.

| 3 Laptime Chart Editor                                              | ? 🛛 |
|---------------------------------------------------------------------|-----|
| Chart Series Data Tools Export Print                                |     |
| Series General Axis   Titles   Legend   Panel   Paging   Walls   3D |     |
| Mouse Zoom Scroll Cursor Fonts Palette                              |     |
| -Buttons:                                                           |     |
| Left: Zoom 💌                                                        |     |
| Middle: Nothing                                                     |     |
| Right: Scroll Axes                                                  |     |
|                                                                     |     |
| Wheel:                                                              |     |
| Scroll Axes: Normal                                                 |     |
|                                                                     |     |
|                                                                     |     |
|                                                                     |     |
|                                                                     |     |
|                                                                     |     |
|                                                                     |     |
| J                                                                   |     |
| Help                                                                |     |
|                                                                     |     |

- Mouse Define mouse button function.
- o Zoom Define the zoom options for the chart.
- Scroll Define the scroll options to allow.
- Cursor Define the cursor type.

- Fonts Set the fonts for items on the chart.
- Palette Select the color palette for the chart items.
- Axis
  - This tab allows the user to set options on each axis displayed in the chart.

| Japtime Charl                                                                                                | t Editor                                                                                                    | 8 23 |
|----------------------------------------------------------------------------------------------------|----------------------------------------------------------------------------------------------------|------|
| Chart Series [                                                                                               | Data Tools Export Print                                                                                                    |      |
| Series General                                                                                               | Axis Titles Legend Panel Paging Walls 3D                                                                                                    |      |
| Visible<br>Behind<br>Axes:<br>Left Axis<br>Right Axis<br>Top Axis<br>Bottom Axis<br>Depth Right<br>Depth Top | Scales       Title       Labels       Ticks       Grid       Position       Items         Options       Minimum       Maximum       Increment       Increment         Image: Automatic       Image: Image: I |      |
| + -                                                                                                    |                                                                                                    |      |
| <u>H</u> elp                                                                                                 | ]                                                                                                    |      |

- o Scales
  - Options set Automatic, Visible, Inverted, Logarithmic options for each axis in the chart.
  - Minimum Select Auto, or set a minimum for each axis.
  - Maximum Select Auto, of set a maximum for each axis.
  - Increment Change the increment for each axis.
- o Title
  - Style Set the Title, Angle, and Size for each axis title.
  - Format Adjust the format (look) of each axis.
- o Labels
  - Style Select Visible, Multi-line, Round First, and Label on Axis, Alternate, Behind Grid options for each axis.
  - Format Select the format for the values used in the chart.
  - Text Select the font size and properties for each axis.
- Ticks Set the properties for the points on the chart.
- o Grid Set the Grid properties for the each axis on the chart.
- Position Set position properties for each axis on the chart.
- Items Set the number of items for each axis. (Checking 'Automatic' will let the software show all data.
- Titles

This tab allows the user to Name the chart and adjust the format properties of the chart name.

| 3 Laptime Chart Editor                                                                       | 8 23     |
|----------------------------------------------------------------------------------------------|----------|
| Chart Series Data Tools Export Print                                                         |          |
| Series General Axis Titles Legend Panel Paging Walls 3D                                      |          |
| Title 💌                                                                                      |          |
| Style Position Format Border Text Gradient Shadow Emboss Picture                             |          |
| ✓         Visible         ✓         Adjust Frame         Alignment:         Center         ▼ |          |
| <u>T</u> ext:                                                                                |          |
| Lap Speed (mph)                                                                              | <u> </u> |
| 4                                                                                            |          |
| Edit                                                                                         |          |
| <u>H</u> elp                                                                                 |          |

- o Style
- o Position
- o Format
- o Border
- o Text
- o Gradient
- o Shadow
- o Emboss
- o Picture

#### • Legend

This tab allows the user to adjust the position and visibility properties of the chart Legend.

## RaceTools User's Manual v3.17

| 3 Laptime Chart Editor                                                      |
|-----------------------------------------------------------------------------|
| Chart Series Data Tools Export Print                                        |
| Series General Axis Titles Legend Panel Paging Walls 3D                     |
| Style Position Symbols Title I tems Format Border Text Gradient Shadow Embo |
| ✓ Visible         Legend Style:         Automatic                           |
| ☐ Inverted Text Style: Left Value 🔽                                         |
| Eont Series Color Vert. Spacing: 0                                          |
| No check boxes   Dividing Lines                                             |
| ,                                                                           |
|                                                                             |
|                                                                             |
|                                                                             |
|                                                                             |
|                                                                             |
|                                                                             |
|                                                                             |
|                                                                             |
| Help                                                                        |
|                                                                             |
| o Style                                                                     |
| o Position                                                                  |
| o Symbols                                                                   |

- o Title
- o Format
- o Border
- o Text
- o Gradient
- o Shadow
- o Emboss
- o Picture
- Panel

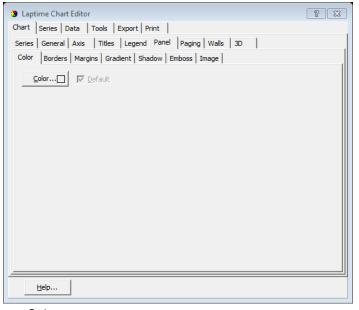

 $\circ \quad \text{Color}$ 

- o Borders
- o Margins
- o Gradient
- o Shadow
- o Emboss
- o Image
- Paging

This tab allows page control for the chart.

| Daptime Chart Editor                                    | 2 23 |
|---------------------------------------------------------|------|
| Chart Series Data Tools Export Print                    |      |
| Series General Axis Titles Legend Panel Paging Walls 3D |      |
| Points per Page: 0 🗾 🗾 🔽 No pages                       |      |
| Current page Legend                                     |      |
| ✓ Scale Last Page                                       |      |
|                                                         |      |
| Auto scale axis                                         |      |
| [석 - C Page 1 of 1                                      |      |
|                                                         |      |
|                                                         |      |
|                                                         |      |
|                                                         |      |
|                                                         |      |
|                                                         |      |
|                                                         |      |
|                                                         |      |
|                                                         |      |
| Help                                                    |      |

• Walls

Select color and visibility properties for the chart. This is used if you have selected the 3D chart option.

| Daptime Chart Editor                                                                                                    | ? 🔀 |
|----------------------------------------------------------------------------------------------------|-----|
| Chart Series Data Tools Export Print                                                                                                    |     |
| Series General Axis Titles Legend Panel Paging Walls 3D                                                                                                    |     |
| ✓ Visible Walls     Size:                                                                                                    |     |
| Left Right Bottom Back                                                                                                    |     |
| <u>⊆</u> olor… □ ▼ Visible                                                                                                    |     |
| Border — 🔽 Dark 3D                                                                                                    |     |
| Pattern Auto Hide                                                                                                    |     |
| <u>Gradient</u> <u>Transparent</u>                                                                                                    |     |
| Position:<br>Start: 0<br>End: 100<br>Transparency: 0<br>Size: 0<br>Transparency: 0<br>Size: 0<br>Transparency: 0<br>Size: 0<br>Size: 0 |     |
| Image                                                                                                    |     |
| <u>E</u> mboss                                                                                                    |     |
| Help                                                                                                    |     |
| o Left                                                                                                    |     |
|                                                                                                    |     |

- o Right
- o Bottomo Back

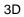

| Laptime Chart Editor               |                        |                    |      | ? 🔀 |
|------------------------------------|------------------------|--------------------|------|-----|
| Chart Series Data T                | ools Export Pr         | int                |      |     |
| Series General Axis                | Titles Legend          | Panel Paging Walls | 3D   |     |
| Options Views Render               | r                      |                    |      |     |
| 3 Dimensions                       | Zoom:                  |                    | 100% |     |
| 3 <u>D</u> %: 15                   | <u>R</u> otation:      | ļ                  | 345  |     |
| 🔽 Orthogonal                       | Elevation:             |                    | 345  |     |
| <u>A</u> ngle: 45                  | <u>H</u> oriz. Offset: |                    | 0    |     |
| Clip Points                        | <u>V</u> ert. Offset:  |                    | 0    |     |
| Zoom <u>T</u> ext:<br>Manual 💌 100 | Perspective:           |                    | 15   |     |
| Help                               |                        |                    |      |     |

- Options Check the '3Dimensions' box to turn on the 3D chart, then adjust the various properties to get the visible effect you desire.
- o Views
- o Render

#### Series

The 'Series' tab reveals options for changing the line colors and other properties for each car.

| Laptime Chart Editor                           |                         | ? X   |
|------------------------------------------------|-------------------------|-------|
| Chart Series Data Tools Export Print           | 1                       |       |
| 0 Alexander Rossi 💌 😽                          | Line: 0 Alexander Rossi |       |
| Format   Point   General   Marks   Data Source | 2                       |       |
| <u>B</u> order—                                | Line Mode:              |       |
| Color                                          | 🔲 Inverted              |       |
| Pattern 🔽 Clickable                            | ☐ S <u>m</u> oothed     |       |
| Height 3D: 1 Color Each line                   | <u>O</u> utline         |       |
| S <u>t</u> ack: None 💌                         | S <u>h</u> adow         |       |
| Treat nulls: Dont Paint                        | Emboss                  |       |
| Iransparency:                                  | <u>G</u> radient        |       |
|                                                |                         |       |
|                                                |                         |       |
|                                                |                         |       |
|                                                |                         |       |
| Help                                           |                         | Close |
|                                                |                         | CIUSE |

- Format
- Point
- General
- Marks
- Data Source

#### Data

The 'Data' tab displays the actual data points for each car.

| Chart | Series | ; Data Too  | ols Export | Print        |         |             |         |              |
|-------|--------|-------------|------------|--------------|---------|-------------|---------|--------------|
|       |        | - 0 Alexand |            | 🔺 1 David Br |         | - 2 Johanne |         | -4 5 Seba: 1 |
| #     | Text   | Х           | Y          | Х            | Y       | X           | Y       |              |
| 0     | 1      | 1           | 118.359    | 1            | 116.762 | 1           | 115.23  |              |
| 1     | 2      | 2           | 123.999    | 2            | 123.726 | 2           | 122.817 |              |
| 2     | 3      | 3           | 124.92     | 3            | 123.604 | 3           | 124.121 |              |
| 3     | 4      | 4           | 124.668    | 4            | 125.361 | 4           | 125.002 |              |
| 4     | 5      | 5           | 125.217    | 5            | 125.199 | 5           | 125.891 |              |
| 5     | 6      | 6           | 125.017    | 6            | 121.429 | 6           | 122.536 |              |
| 6     | 7      | 7           | 54.951     | 7            | 55.71   | 7           | 55.572  |              |
| 7     | 8      | 8           | 56.408     | 8            | 56.125  | 8           | 45.896  |              |
| 8     | 9      | 9           | 69.007     | 9            | 70.449  | 9           | 82.276  |              |
| 9     | 10     | 10          | 124.405    | 10           | 124.17  | 10          | 120.622 |              |
| 10    | 11     | 11          | 124.029    | 11           | 124.867 | 11          | 121.28  |              |
| 11    | 12     | 12          | 124.508    | 12           | 125.638 | 12          | 120.723 |              |
| 12    | 13     | 13          | 124.484    | 13           | 125.153 | 13          | 123.745 |              |
| 13    | 14     | 14          | 125.101    | 14           | 125.947 | 14          | 124.789 |              |
| 14    | 15     | 15          | 111.623    | 15           | 124.911 | 15          | 123.011 |              |
| 15    | 16     | 16          | 125.02     | 16           | 123.836 | 16          | 125.117 |              |
| 16    | 17     | 17          | 125.221    | 17           | 124.037 | 17          | 124.656 |              |
| 17    | 18     | 18          | 123 169    | 18           | 125     | 18          | 125 367 |              |
|       | 1      |             | /          | •            |         | M           | A 🕄 3D  | v 🗅 v        |

Tools

Various tools are available for modifying the chart.

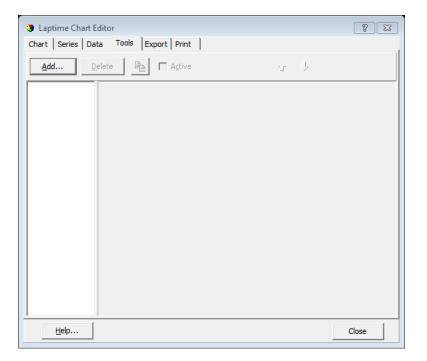

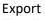

The 'Export' tab allows the user to export the graph in picture or data format.

| 3 Laptime Chart Editor   | [                     | ? 🛛 |
|--------------------------|-----------------------|-----|
| Chart Series Data Too    | ols Export Print      |     |
| Picture Native Data      |                       |     |
| Eormat<br>as Bitmap      | Options Size          |     |
| as Metafile              | Colors: Default       |     |
|                          | <u> </u>              |     |
|                          | Eilters DPI: 0        |     |
|                          | Preview:              |     |
|                          |                       |     |
|                          |                       |     |
| <u>C</u> opy <u>S</u> av | re Sgnd Preview Close | ]   |
| Help                     |                       |     |

- Picture Select Bitmap or Metafile format.
- Native Select Binary, Text, or XML.
- Data Select the data format: Text, XML, HTML Table, or Excel.

#### Print

The 'Print' tab allows the user to set up and print the chart.

| Laptime Chart Edit                                                   |                                 | 8 🔀           |
|----------------------------------------------------------------------|---------------------------------|---------------|
| Chart Series Data                                                    | Tools Export Print              |               |
| Printer: HP Ph                                                       | otosmart Prem C410 series Setup | <u>P</u> rint |
| Orientation:<br>C Portrait<br>(* Landscape<br>Margins (%)<br>22 +    |                                 |               |
| 15 ↓ 15 ↓<br>22 ↓<br>Reset Margins                                   |                                 |               |
| Detail:<br>More Normal                                               |                                 |               |
| <ul> <li>Proportional</li> <li>Smooth</li> <li>Background</li> </ul> |                                 |               |
| <u>H</u> elp                                                         |                                 |               |

# Index

| About159                                                                                                    |
|----------------------------------------------------------------------------------------------------|
| Add Clock146                                                                                                    |
| Add Custom PopUp146                                                                                                    |
| Add Graph115                                                                                                    |
| Annoucements151                                                                                                    |
| Appendix 122, 124, 126, 130, 132, 133, 162                                                                                                    |
| Auto                                                                                                    |
| Average Lap Time                                                                                                    |
| Best Lap Map143                                                                                                    |
| Best Laps                                                                                                    |
| Best Rolling Lap Map140                                                                                                    |
| Best Splits                                                                                                    |
| Best Traps                                                                                                    |
| By Driver and Car106                                                                                                    |
| Car Color Rows 38, 40, 41, 42, 44, 45, 55, 77, 79,                                                                                                    |
| 85, 88, 108, 110, 152                                                                                                    |
| Car Colors                                                                                                    |
| Chart Editor29, 119, 122, 124, 126, 130, 132,                                                                                                    |
|                                                                                                    |
| 133, 134, 167, 168, 172<br>Check Control Line155                                                                                                    |
|                                                                                                    |
| Class Color                                                                                                    |
| Close All Popups149                                                                                                    |
| Compare                                                                                                    |
| Configuration 13, 34, 35, 70, 71, 85, 91                                                                                                    |
| Connect T&S                                                                                                    |
| Connecting to the Relay Server60                                                                                                    |
| Copy Database74                                                                                                    |
| Custom Fields19                                                                                                    |
|                                                                                                    |
| Delta %16, 136, 153                                                                                                    |
| Delta G138, 142, 145                                                                                                    |
|                                                                                                    |
| Delta G                                                                                                    |
| Delta G                                                                                                    |
| Delta G                                                                                                    |
| Delta G                                                                                                    |
| Delta G                                                                                                    |
| Delta G                                                                                                    |
| Delta G                                                                                                    |
| Delta G                                                                                                    |
| Delta G       138, 142, 145         Delta R       138, 142, 145         Delta R1       138, 141, 144         Delta R2       138, 142, 144         Delta R3       138, 142, 144         Delta R3       138, 142, 144         Disable DB       158         Distance Race       153         Dock Sites       162         Docking       75, 162                                                                                                    |
| Delta G       138, 142, 145         Delta R       138, 142, 145         Delta R1       138, 141, 144         Delta R2       138, 142, 144         Delta R3       138, 142, 144         Delta R3       138, 142, 144         Disable DB       158         Distance Race       153         Dock Sites       162         Docking       75, 162         Documentation       160                                                                                                    |
| Delta G       138, 142, 145         Delta R       138, 142, 145         Delta R1       138, 141, 144         Delta R2       138, 142, 144         Delta R3       138, 142, 144         Delta R3       138, 142, 144         Disable DB       158         Distance Race       153         Dock Sites       162         Documentation       160         Downloading the Software       8                                                                                                    |
| Delta G       138, 142, 145         Delta R       138, 142, 145         Delta R1       138, 141, 144         Delta R2       138, 142, 144         Delta R3       138, 142, 144         Delta R3       138, 142, 144         Disable DB       158         Distance Race       153         Dock Sites       162         Docking       75, 162         Documentation       160         Downloading the Software       8         Draw Pit Lap #       26                                                                                   |
| Delta G       138, 142, 145         Delta R       138, 142, 145         Delta R1       138, 141, 144         Delta R2       138, 142, 144         Delta R3       138, 142, 144         Delta R3       138, 142, 145         Disable DB       158         Distance Race       153         Dock Sites       162         Docking       75, 162         Documentation       160         Downloading the Software       8         Draw Pit Lap #       26         Drive Time Limits       106                                               |
| Delta G       138, 142, 145         Delta R       138, 142, 145         Delta R1       138, 141, 144         Delta R2       138, 142, 144         Delta R3       138, 142, 144         Delta R3       138, 142, 144         Disable DB       158         Distance Race       153         Dock Sites       162         Docking       75, 162         Documentation       160         Downloading the Software       8         Draw Pit Lap #       26         Drive Time Limits       106         Drive Times Report (Alt+F2)       105 |

| Enhanced Analysis Maps167, 168                     |
|----------------------------------------------------|
| Exclude Empty PITLANE stops                        |
| Exclude Other Classes. 16, 38, 39, 42, 44, 49, 55, |
| 77, 79, 88, 95, 96, 102, 107, 110, 113, 134,       |
| 153                                                |
| Exit                                               |
| Export Settings                                    |
| Export to Excel                                    |
| File                                               |
| Find Car                                           |
| First Time Use9                                    |
| Follow Cars16                                      |
| Full Name17                                        |
| Gap Analysis120                                    |
| General14, 172, 178                                |
| Get Session61                                      |
| Graphing 12, 28                                    |
| Grid Borders                                       |
| Heat Map20                                         |
| Hide All Cars155                                   |
| Hide Fastest Splits                                |
| Hide Inactive                                      |
| Hide Previous Stints106                            |
| Highlight Slow Cars In Section135                  |
| Highlight Time18                                   |
| Hints and Tips162                                  |
| Import                                             |
| Import Settings151                                 |
| In Driver                                          |
| Insert Message160                                  |
| Jump To158                                         |
| Lap Chart                                          |
| Lap Times                                          |
| Last Window106                                     |
| Layout 56, 91, 104, 111, 150                       |
| Line Audit104                                      |
| Live Export64                                      |
| Live Gap On Track155                               |
| Live Sections 12, 15, 21, 22, 23, 152, 153, 154,   |
| 155, 163                                           |
| Load29, 34, 56, 65, 70, 72, 91, 94, 104, 111, 119, |
| 122, 124, 127, 130, 133, 134, 137, 140, 143,       |
| 150, 156                                           |
| Load Settings74                                    |
| Lock Docking 16, 149, 162                          |
| Log Telemetry155                                   |

| Logfile59<br>Map30, 31, 32, 68, 135, 136, 137, 140, 141, 143, |
|---------------------------------------------------------------|
| 144, 148                                                      |
| Map Legend148                                                 |
| Maps                                                          |
| Max In Window106                                              |
| Maximum Time106                                               |
| Metric (L, Km)153                                             |
| Minimize                                                      |
| Minimum Pit Stop Time27                                       |
| Minimum Time                                                  |
| Monitor Data Feed155                                          |
| MouseOver Car46                                               |
| New21, 59, 65                                                 |
| New Session Prompt158                                         |
| Options 21, 22, 23, 24, 29, 104, 116, 136, 147,               |
| 152, 154, 167, 173, 178                                       |
| Pace Laps27                                                   |
| Package and Send configuration and log files160               |
| Pass Around Cars50                                            |
| Pit Lane Monitor112                                           |
| Pit Stop80                                                    |
| Pit Stop Report53                                             |
| Pit Stops26                                                   |
| Pit Windows81, 154                                            |
| Play Until157                                                 |
| Play/Pause156                                                 |
| PopUps75                                                      |
| Port14                                                        |
| Post Pit Car49, 102, 113                                      |
| Practice Oval151                                              |
| Practice Road151                                              |
| Print Setup64                                                 |
| Project Time In Window106                                     |
| Qualifying Oval151                                            |
| Qualifying Road151                                            |
| Quick Print64                                                 |
| Race Oval150                                                  |
| Race Road150                                                  |
| RaceTools.com160                                              |
| Refresh 20, 31, 49, 50, 51, 53, 56, 73, 74, 77, 79,           |
| 80, 86, 88, 90, 94, 97, 100, 102, 103, 108,                   |
| 111, 113, 114, 134                                            |
| Relay Server                                                  |
| Remote Control                                                |
| Replay19, 156                                                 |
| Replay Files                                                  |
| Replay Remote157                                              |

| Reports16, 36, 67, 68                                |
|------------------------------------------------------|
| Reset 21, 27, 55, 58, 73, 80, 82, 90, 91, 95, 109,   |
| 110, 114, 154, 160                                   |
| Reset Flag Times155                                  |
| Restore Session72                                    |
| Reverse Stints                                       |
| Running Order                                        |
| Save 27, 29, 34, 38, 39, 42, 44, 47, 50, 53, 56, 70, |
| 73, 77, 78, 80, 81, 82, 84, 86, 88, 90, 91, 94,      |
| 97, 103, 104, 108, 111, 113, 114, 119, 122,          |
| 124, 127, 130, 133, 134, 135, 137, 140, 143,         |
| 150                                                  |
| Save Session73                                       |
| Scoreboard                                           |
| Section Rank by %                                    |
| Session .12, 14, 15, 16, 17, 19, 20, 21, 22, 23, 51, |
| 59, 72, 73, 74, 77, 79, 84, 86, 93, 94, 98, 100,     |
| 108, 116, 152, 153                                   |
| Session Results 12, 15, 17, 19, 20, 23, 51, 73, 74,  |
| 77, 79, 84, 86, 93, 94, 98, 100, 108, 116, 152,      |
| 153                                                  |
| Session Results Fields                               |
| Set Fuel Economy                                     |
| Set Team Car                                         |
| Shade Rows 15, 38, 40, 41, 42, 44, 95, 152           |
| Slow Threshold                                       |
| Software and Window Layout12                         |
| Sort Scoreboard                                      |
| Speed [1x]                                           |
| Stint Report                                         |
| Stints                                               |
| Suggested Initial File Structure                     |
| T&S Server IP14                                      |
| Team Car                                             |
| Team Color                                           |
| Time Card                                            |
| Timecards45                                          |
| Timed Race                                           |
| Tow Threshold16                                      |
| Track12, 16, 19, 21, 22, 23, 27, 28, 30, 31, 33,     |
| 34, 59, 65, 66, 68, 69, 70, 90, 117, 120, 121,       |
| 123, 124, 125, 128, 131, 132, 137, 138, 140,         |
| 141, 143, 144, 149                                   |
| Track Editor                                         |
| Track Map12, 16, 19, 23, 30, 31, 34, 59, 68, 70,     |
| 149                                                  |
| Trap Speeds                                          |
| Unstick Cars                                         |
|                                                      |

| Use Alternate Section Names153 | Validate Timelines155 |
|--------------------------------|-----------------------|
| Use Individual MaxLaps155      | Window Manager148     |